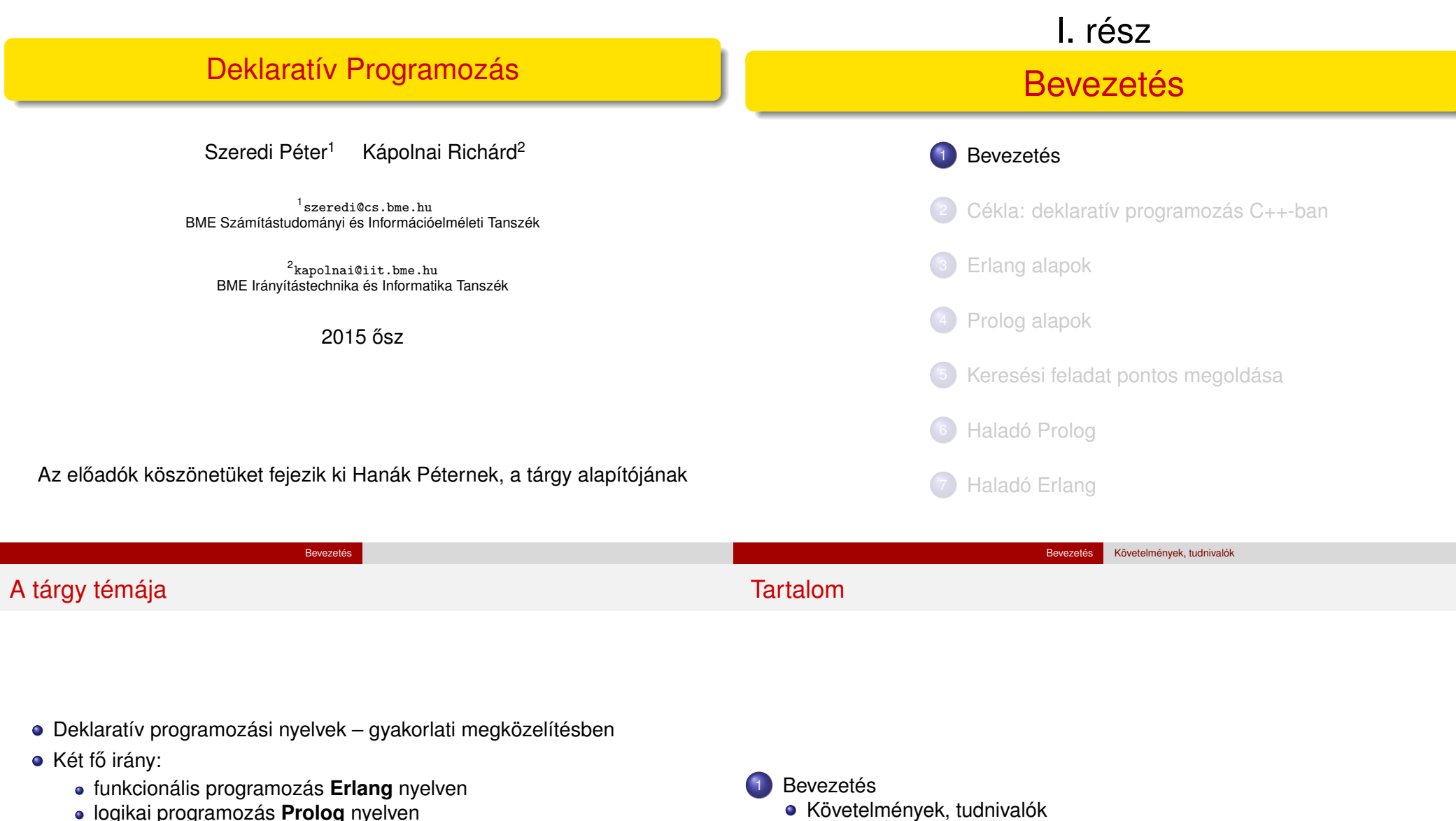

- Bevezetésként foglalkozunk a C++ egy deklaratív résznyelvével,
- a Cékla nyelvvel C(É) deKLAratív része
- **A két fő nyelv** ként az Erlang és Prolog nyelvekre hivatkozunk majd (lásd követelmények)
- Követelmények, tudnivalók
- Egy kedvcsináló példa Prolog nyelven
- A példa Erlang változata

## Honlap, ETS, levelezési lista

# Prolog-jegyzet

Bevezetés Követelmények, tudnivalók

#### Honlap: http://dp.iit.bme.hu a jelen félév honlapja: http://dp.iit.bme.hu/dp-current

- ETS, az Elektronikus TanárSegéd http://dp.iit.bme.hu/ets
- **·** Levelezési lista: http://www.iit.bme.hu/mailman/listinfo/dp-l
- A listára automatikusan felvesszük a tárgy hallgatóit az ETS-beli címükkel. Címet módosítani csak az ETS-ben lehet.
- A listára levelet küldeni a dp-l@iit.bme.hu címre lehet.
- Csak a feliratkozási címről küldött levelek jutnak el moderátori jóváhagyás nélkül a listatagokhoz.
- **Szeredi Péter, Benkő Tamás: Deklaratív programozás. Bevezetés a** logikai programozásba. Budapest, 2005
	- Elektronikus változata letölthető a honlapról (ps. pdf)
	- Nyomtatott változata kifogyott
	- Kellő számú további igény esetén megszervezzük az újranyomtatást
- A SICStus Prolog kézikönyve (angol): http://www.sics.se/isl/sicstuswww/site/documentation.html

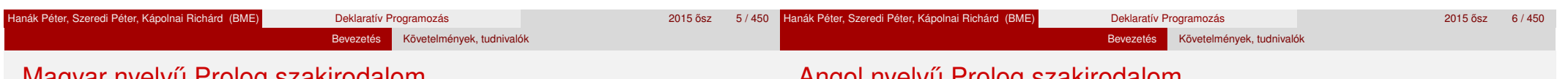

## Magyar nyelvű Prolog szakirodalom

## Angol nyelvű Prolog szakirodalom

- Farkas Zsuzsa, Futó Iván, Langer Tamás, Szeredi Péter: Az MProlog programozási nyelv. Műszaki Könyvkiadó, 1989 *jó bevezetés, sajnos az MProlog beépített eljárásai nem szabványosak.*
- Márkusz Zsuzsa: Prologban programozni könnyű. Novotrade, 1988 *mint fent*
- Futó Iván (szerk.): Mesterséges intelligencia. (9.2 fejezet, Szeredi Péter) Aula Kiadó, 1999
	- *csak egy rövid fejezet a Prologról*
- Peter Flach: Logikai Programozás. Az intelligens következtetés példákon keresztül.

Panem — John Wiley & Sons, 2001

*jó áttekintés, inkább elméleti érdeklodés˝u olvasók számára ˝*

- Logic, Programming and Prolog, 2nd Ed., by Ulf Nilsson and Jan Maluszynski, Previously published by John Wiley & Sons Ltd. (1995) Letölthető a http://www.ida.liu.se/~ulfni/lpp címről.
- Prolog Programming for Artificial Intelligence, 3rd Ed., Ivan Bratko, Longman, Paperback - March 2000
- The Art of PROLOG: Advanced Programming Techniques, Leon Sterling, Ehud Shapiro, The MIT Press, Paperback - April 1994
- **Programming in PROLOG: Using the ISO Standard, C.S. Mellish, W.F.** Clocksin, Springer-Verlag Berlin, Paperback - July 2003

#### Követelmények, tudnivalók

## Erlang-szakirodalom (angolul)

Joe Armstrong: Programming Erlang. Software for a Concurrent World. The Pragmatic Bookshelf, 2007. http://www.pragprog.com/titles/jaerlang/programming-erlang Joe Armstrong, Robert Virding, Claes Wikström, Mike Williams: Concurrent Programming in Erlang. Second Edition. Prentice Hall, 1996. Az első rész szabadon letölthető PDF-ben: http://erlang.org/download/erlang-book-part1.pdf További irodalom: On-line Erlang documentation http://erlang.org/doc.html vagy erl -man <module> • Learn You Some Erlang for great good! http://learnyousomeerlang.com ERLANG összefoglaló magyarul http://nyelvek.inf.elte.hu/leirasok/Erlang/ • Wikibooks on Erlang Programming http://en.wikibooks.org/wiki/Erlang\_Programming Francesco Cesarini, Simon Thompson: Erlang Programming. O´Reilly, 2009. http://oreilly.com/catalog/9780596518189/

## Fordító- és értelmezőprogramok

- $\bullet$  SICStus Prolog 4.3 verzió (licensz az ETS-en keresztül kérhető)
- Más Prolog rendszer is használható (pl. SWI Prolog http://www.swi-prolog.org/, Gnu Prolog http://www.gprolog.org/), de a házi feladatokat csak akkor fogadjuk el, ha azok a SICStus rendszerben (is) helyesen működnek.

Bevezetés Követelmények, tudnivalók

- Erlang (szabad szoftver)
- Letöltési információ a honlapon (Linux, Windows)
- Webes Prolog gyakorló felület az ETS-ben (ld. honlap)
- Kézikönyvek HTML-, ill. PDF-változatban
- **· Emacs szövegszerkesztő Erlang-, ill. Prolog-módban (Linux,** Win95/98/NT/XP/Vista/7)
- $\bullet$  Eclipse fejlesztői környezet (SPIDER, erlIDE)

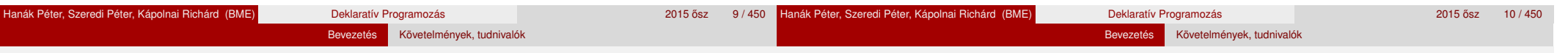

## Deklaratív programozás: követelmények

Nagy házi feladat (NHF)

- Programozás mindkét fő nyelven (Prolog, Erlang)
- Mindenkinek önállóan kell kódolnia (programoznia)!
- Hatékony (időlimit!), jól dokumentált ("kommentezett") programok
- A két programhoz közös, 5–10 oldalas fejlesztői dokumentáció (TXT, HTML, PDF, PS; de nem DOC vagy RTF)
- Kiadás legkésőbb a 4. héten, a honlapon, letölthető keretprogrammal
- Beadás a 9. héten; elektronikus úton (ld. honlap)
- A beadáskor és a pontozáskor külön-külön tesztsorozatot használunk (nehézségben hasonlókat, de nem azonosakat)
- Azok a programok, amelyek megoldják a tesztesetek 80%-át *létraversenyen* vesznek részt (hatékonyság, gyorsaság plusz pontokért)

Deklaratív programozás: követelmények (folyt.)

Nagy házi feladat (folyt.)

- A beadási határidőig többször is beadható, csak az utolsót értékeljük
- Pontozása mindkét fő nyelvből:
	- helyes (azaz jó eredményt időkorláton belül adó) futás esetén a 10 teszteset mindegyikére 0,5-0,5 pont, összesen max. 5 pont
	- a dokumentációra, a kód olvashatóságára, kommentezettségére max. 2,5 pont
	- tehát nyelvenként összesen max. 7,5 pont szerezhető
- A NHF súlya az osztályzatban: 15% (a 100 pontból 15)
- A megajánlott jegy előfeltétele, hogy a hallgató nagy házi feladata mindkét fő nyelvből bejusson a létraversenybe (minimum 80%-os teliesítmény)
- A NHF beadása **nem kötelezo, de ajánlott! ˝**

#### Bevezetés Követelmények, tudnivalók

### Deklaratív programozás: követelmények (folyt.)

## Deklaratív programozás: követelmények (folyt.)

Kis házi feladatok (KHF)

- 3 feladat Prologból, 3 Erlangból, 1 Céklából
- Beadás elektronikus úton (ld. honlap)
- Egy KHF beadása érvényes, ha minden tesztesetre lefut
- **· Kötelező** a KHF-ek legalább 50%-ának érvényes beadása, és legalább egy érvényes KHF beadása Prologból is és Erlangból is. Azaz kötelező 1 Prolog, 1 Erlang, és 1 bármilyen (összesen 3) KHF érvényes beadása.
- Minden feladat jó megoldásáért 1-1 jutalompont (azaz a 100 alappont feletti pont) jár
- Minden KHF-nak külön határideje van, pótlási lehetőség nincs
- A házi feladatot önállóan kell elkészíteni! Másolás esetén kötelesek vagyunk fegyelmi eljárást indítani: http://www.kth.bme.hu/document/189/original/bme\_rektori\_utasitas\_05.pdf ("Beadandó feladat ... elkészíttetése mással")

#### Gyakorlatok

- 2–9. heteken 2 órás gyakorlatok, időpontok a Neptunban
- Laptop használata megengedett
- **Kötelező** részvétel a gyakorlatok 70 %-án (pontosabban *n* gyakorlat esetén legalább  $|0.7n|$  gyakorlaton)

Bevezetés Követelmények, tudnivalók

• További Prolog gyakorlási lehetőség az ETS rendszerben (gyakorló feladatok, lásd honlap)

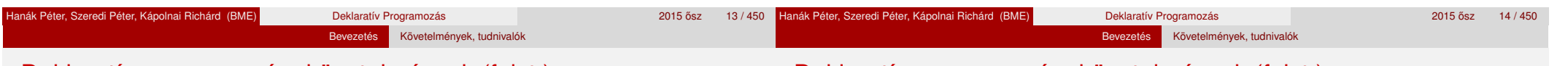

## Deklaratív programozás: követelmények (folyt.)

## Nagyzárthelyi, pótzárthelyi (NZH, PZH, PPZH)

- A zárthelyi **kötelező**, semmilyen jegyzet, segédlet nem használható!
- 40%-os szabály (nyelvenként a maximális részpontszám 40%-a kell az eredményességhez)
- NZH: 2015. október 21. 8:00, PZH: november 4. 8:00
- A PPZH-ra indokolt esetben a pótlási időszakban egyetlen alkalommal adunk lehetőséget
- Az NZH anyaga az addig előadott tananyag
- A PZH, ill. a PPZH anyaga azonos az NZH anyagával
- A zárthelyi súlya az osztályzatban: 15% (a 100 pontból 15)

## Deklaratív programozás: követelmények (folyt.)

Beszámoló (korábbi elnevezése *írásbelivel kombinált szóbeli vizsga*)

- A beszámoló szóbeli, felkészülés írásban
- Prolog, Erlang: több kisebb feladat (programírás, -elemzés) kétszer 35 pontért
- A beszámolón szerezhető max. 70 ponthoz adjuk hozzá a korábbi munkával szerzett pontokat: ZH: max. 15 pont, NHF: max. 15 pont, továbbá a pluszpontokat (KHF, létraverseny)
- A beszámolón semmilyen jegyzet, segédlet nem használható, de lehet segítséget kérni
- Nyelvenként a max. részpontszám 40%-a kell az eredményességhez
- **Kötelező**, de van megajánlott jegy = beszámoló alóli mentesség
	- Alapfeltételek: KHF, ZH, Gyakorlat teljesítése: NHF "megyédése"
	- Jó (4): a nagy házi feladat mindkét fő nyelvből bejut a létraversenybe
	- Jeles (5): legalább 40%-os eredmény a létraversenyen, mindkét fő nyelvből

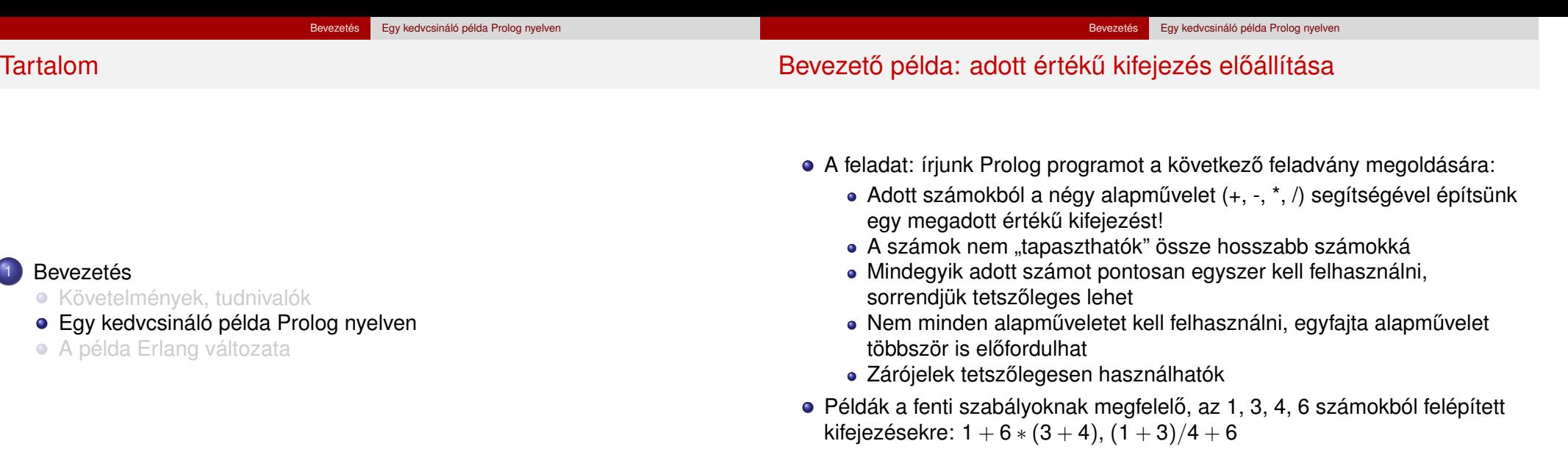

Viszonylag nehéz megtalálni egy olyan kifejezést, amely az 1, 3, 4, 6 számokból áll, és értéke 24

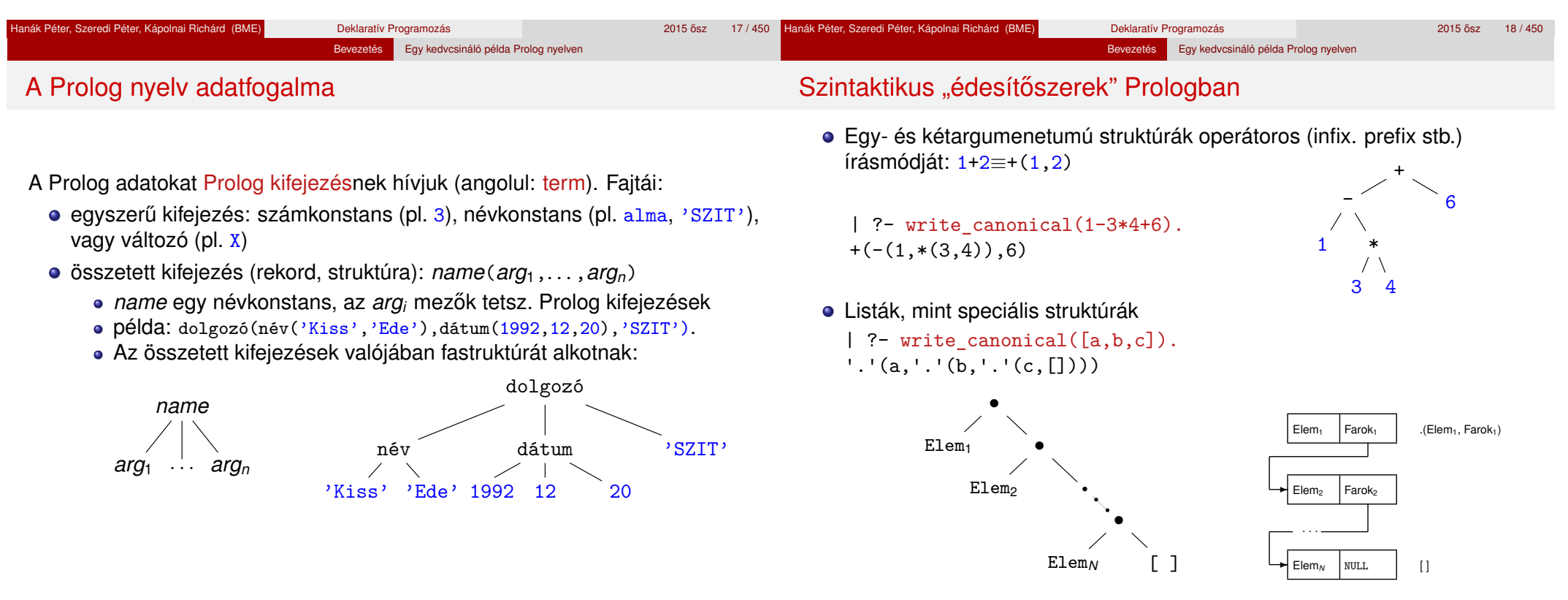

#### Hanák Péter, Szeredi Péter, Kápolnai Richárd (BME) Deklaratív Programozás 2015 ősz 19/450  $\,$  2015 ősz 19/450  $\,$

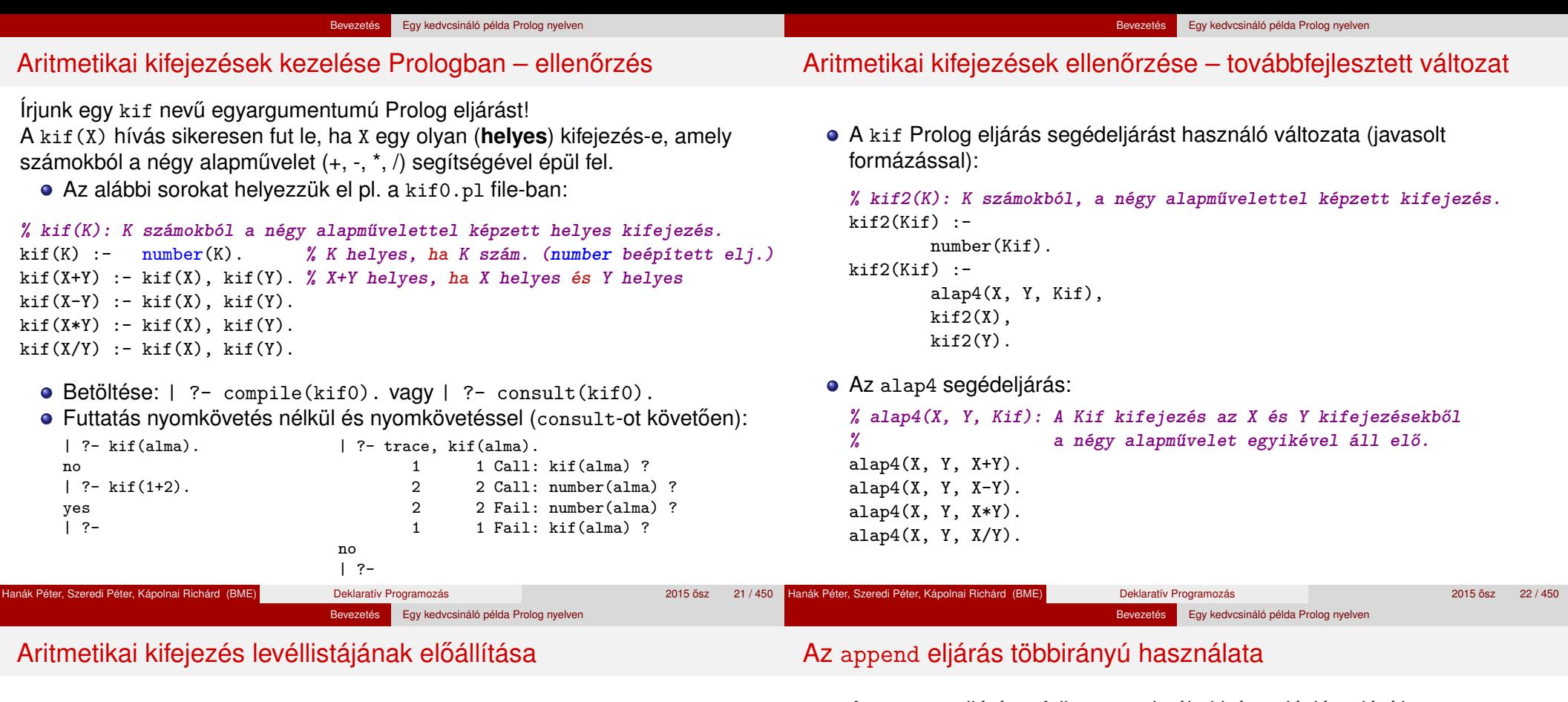

• A kif\_levelek eljárás ellenőrzi a kifejezést és előállítja levéllistáját

```
% kif_levelek(Kif, L): A számokból alapműveletekkel felépülő Kif
% kifejezés leveleiben levő számok listája L.
kif levelek(Kif, L) :-
       number(Kif), L = [Kif]. % L egyelemű, Kif-ből álló lista
kif_levelek(Kif, L) :-
        alap4(K1, K2, Kif),
       kif_levelek(K1, LX),
       kif_levelek(K2, LY),
        append(LX, LY, L).
| ?- kif levelek(2/3-4*(5+6), L). \longrightarrow L = [2,3,4,5,6]
```
Az append egy beépített eljárás, fejkommentje és példafutása

```
% append(L1, L2, L3): Az L1 és L2 listák összefűzése az L3 lista.
```
| ?- append([1,2], [3,4], L).  $\longrightarrow$  L = [1,2,3,4]

#### Az append eljárás a fejkommentje által leírt *relációt* valósítja meg, több választ is adhat (új válasz kérése a ; karakterrel)

**% append(L1, L2, L3): Az L1 és L2 listák összefűzése az L3 lista.**

```
| ?- append(L, [3], [1,2,3]). % [1,2,3] utolsó eleme-e 3,
L = [1,2] ? ; % és milyen L lista van előtte?
no % nincs TÖBB válasz
| ?- append([1,2], L, [1,2,3]). % [1,2,3,4] prefixuma-e [1,2]?
L = [3] ? ; no| ?- append(L1, L2, [1,2,3]). % [1,2,3] hogyan bontható két részre?
L1 = [], L2 = [1, 2, 3] ? ;
L1 = [1], L2 = [2,3] ? ;
L1 = [1,2], L2 = [3] ? ;
L1 = [1, 2, 3], L2 = []?; no
| ?- append(L, [2], L2).
L = [], L2 = [2] ? ;
L = [A], L2 = [A, 2] ? ;
L = [_A,_B], L2 = [_A,_B,2] ? ; % végtelen sok válasz, problémás ...
...
```
### Adott levéllistájú aritmetikai kifejezések előállítása

- A kif levelek eljárás sajnos nem használható "visszafelé", végtelen ciklusba esik, lásd pl. | ?- kif\_levelek(Kif, [1]).
- Ez javítható a hívások átrendezésével és új feltételek beszúrásával

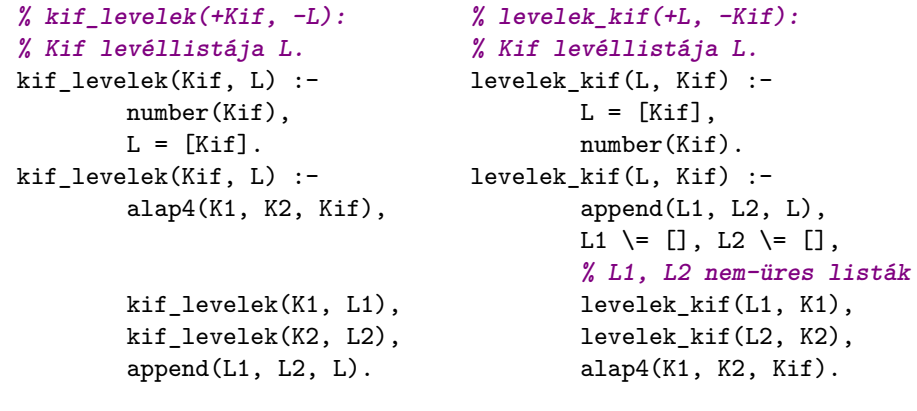

| ?- levelek\_kif([1,3,4], K).  $K = 1+(3+4)$  ?;  $K = 1-(3+4)$  ?;  $K = 1*(3+4)$  ?;  $K = 1/(3+4)$  ?;  $K = 1 + (3-4)$  ?;  $K = 1 - (3-4)$  ?;  $K = 1 * (3-4)$  ?;  $K = 1/(3-4)$  ?; ...

## Adott értékű kifejezés előállítása

- Bevezető példánk megoldásához szükséges további nyelvi elemek
	- A lists könyvtárban található permutation eljárás:

```
% permutation(L, PL): PL az L lista permutációja.
```
Az =:= (=\=) beépített aritmetikai eljárás mindkét argumentumában aritmetikai kifejezést vár, azokat kiértékeli, és csakkor sikerül, ha az értékek aritmetikailag megegyeznek (különböznek), pl.

| ?- 4+2 =\= 3\*2. → no | ?- 2.0 =:= 2. → yes | ?- 8/3 =:= 2.66666666666666666.  $\longrightarrow$  no

• A példa "generál és ellenőriz" (generate-and-test) stílusú megoldása:

**% levelek\_ertek\_kif(L, Ertek, Kif): Kif az L listabeli számokból % a négy alapművelet segítségével felépített olyan kifejezés, % amelynek értéke Ertek.** levelek\_ertek\_kif(L, Ertek, Kif) :-

permutation(L, PL), levelek\_kif(PL, Kif), Kif =:= Ertek.

| ?- levelek ertek kif $([1,3,4], 11,$  Kif). Kif = 3\*4-1 ? ; Kif = 4\*3-1 ? ; no

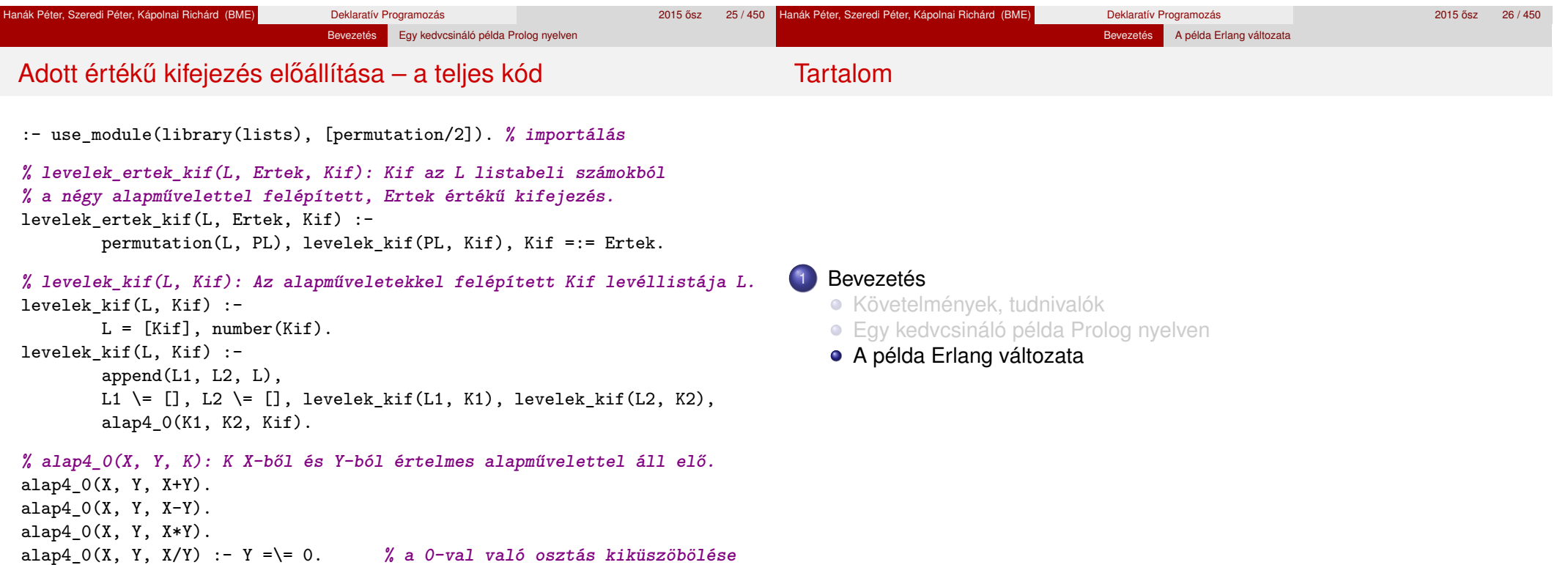

## Erlang-kifejezések

Összetett Erlang-kifejezéseket, függvényhívásokat értékelünk ki:

```
1> [1-3*4+6, 1-3/4+6].
[-5,6.25]
2> lists:seq(1,3).
[1, 2, 3]3 > \{1/2, ' +', 1 + 1\}.{0.5, '+', 2}
```
Hármas: {K<sub>1</sub>, K<sub>2</sub>, K<sub>3</sub>}, ahol K<sub>i</sub> tetszőleges Erlang-kifejezés. *Pár:* {K<sub>1</sub>,K<sub>2</sub>}.

Bevezetés A példa Erlang változata

A *listanézet* Erlang-kifejezés a matematikai halmaznézet imitációja:

```
4> [X \mid | X \leftarrow [1, 2, 3] ]. \mathcal{X} \{X | X \in \{1, 2, 3\}\}\[1,2,3]
5> [X || X <- [1,2,3], X*X > 5]. % {x|x ∈ {1, 2, 3}, x
2 > 5}
[3]
6> [\{X, Y\} || X <- [1, 2, 3], Y <- lists:seq(1, X)].
                                        % {(x, y)|x ∈ {1, 2, 3}, y ∈ {1 . . x}}
[{1,1},{2,1},{2,2},{3,1},{3,2},{3,3}]
```
Primitívebb a Prolognál: nem tudja automatikusan sem ábrázolni, se felsorolni az aritmetikai kifejezéseket

Bevezetés A példa Erlang változata

Prolog egy aritmetikai kifejezést fában ábrázol:

```
| ?- write_canonical(1-3*4+6).
+(- (1, * (3,4)), 6)yes
```
- + - 1 \* 3 4 6
- Erlangban explicit módon fel kell sorolnunk az összes ilyen fát, és explicit módon ki kell őket értékelni
- A példaprogramunkban a fenti aritmetikai kifejezést (önkényesen) egymásba ágyazott hármasokkal ábrázoljuk:

 $\{\{1, '-'', \{3, '*', 4\}\}, '+', 6\}$ 

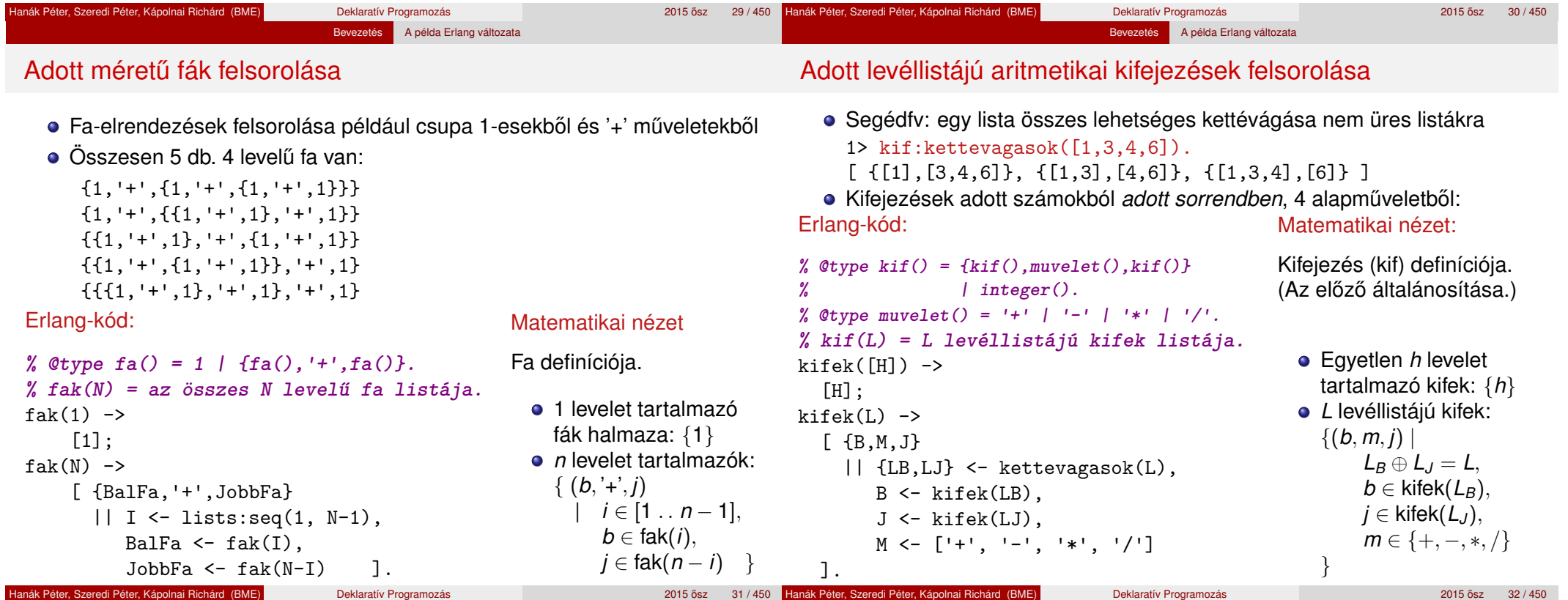

Bevezetés A példa Erlang változata

#### Utolsó lépés: a kifejezések explicit kiértékelése

#### **% ertek(K) = a K kifejezés számértéke.** ertek({B,Muvelet,J}) -> erlang:Muvelet(ertek(B), ertek(J));  $ertek(I)$  -> I. Példák: 1>  $erlang: '+'(1,3)$ . 4 2> kif:ertek(3). 3 3> kif:ertek $({1, '--', {3, '*', 4}}', '+, '6)$ . -5 4> kif:ertek({1,'/',0}). \*\* exception error: ... **% permutaciok(L) = az L lista elemeinek minden permutációja.** 5> kif:permutaciok([1,3,4]).  $[1,3,4], [1,4,3], [3,1,4], [3,4,1], [4,1,3], [4,3,1]$ Hanák Péter, Szeredi Péter, Kápolnai Richárd (BME) Deklaratív Programozás 2015 osz 33 / 450 ˝ Adott értékű kifejezések felsorolása – teljes kód kif:megoldasok([1,3,4,6], 24). -module(kif). -compile([export all]). megoldasok(Szamok, Eredmeny) -> [Kif || L <- permutaciok(Szamok), Kif  $\leftarrow$  kifek $(L)$ ,  $(catch ertek(Kif)) == Eredmenv$ .  $\bullet$  catch: 0-val való osztásnál keletkező kivétel miatt  $kifek([H]) \rightarrow [H]$ : kifek(L)  $\rightarrow$  [ {B,M,J} || {LB,LJ} <- kettevagasok(L), B <- kifek(LB),  $J \leftarrow$  kifek $(I,J)$ .  $M \leftarrow \begin{bmatrix} +1 \\ -1 \\ -1 \end{bmatrix}, \quad M \leftarrow \begin{bmatrix} 1 \\ -1 \\ -1 \end{bmatrix}, \quad M \leftarrow \begin{bmatrix} 1 \\ -1 \\ -1 \end{bmatrix}, \quad M \leftarrow \begin{bmatrix} 1 \\ -1 \\ -1 \end{bmatrix}, \quad M \leftarrow \begin{bmatrix} 1 \\ 1 \\ -1 \end{bmatrix}, \quad M \leftarrow \begin{bmatrix} 1 \\ 1 \\ -1 \end{bmatrix}, \quad M \leftarrow \begin{bmatrix} 1 \\ 1 \\ 1 \end{bmatrix}, \quad M \leftarrow \begin{bmatrix} 1 \\ 1 \\ 1 \end{bmatrix}, \quad M \leftarrow \begin{bmatrix} 1$ ertek({B,M,J}) -> erlang:M(ertek(B), ertek(J));  $ertek(I) \rightarrow I$ . kettevagasok(L) ->  $[$  {LB,LJ} || I <- lists:seq(1, length(L)-1),  ${LB.LJ} \leftarrow {lists:split(I, L)} \quad 1$ .  $permutaciok([]) \rightarrow [[]];$ permutaciok(L) ->  $[[H|T] || H \leftarrow L, T \leftarrow permutacick(L--[H])].$ Hanák Péter, Szeredi Péter, Kápolnai Richárd (BME) Deklaratív Programozás 2015 osz 2015 ősz 34 / 450 °C \* 2015 II. rész Cékla: deklaratív programozás C++-ban **Bevezetés** <sup>2</sup> Cékla: deklaratív programozás C++-ban <sup>3</sup> Erlang alapok <sup>4</sup> Prolog alapok <sup>5</sup> Keresési feladat pontos megoldása Cékla: deklaratív programozás C++-ban Néhány deklaratív paradigma C nyelven Tartalom <sup>2</sup> Cékla: deklaratív programozás C++-ban Néhány deklaratív paradigma C nyelven **Jobbrekurzió** A Cékla programozási nyelv **·** Listakezelés Céklában • Magasabb rendű függvények **• Generikus függvények**

<sup>6</sup> Haladó Prolog

Haladó Erlang

Bevezetés A példa Erlang változata

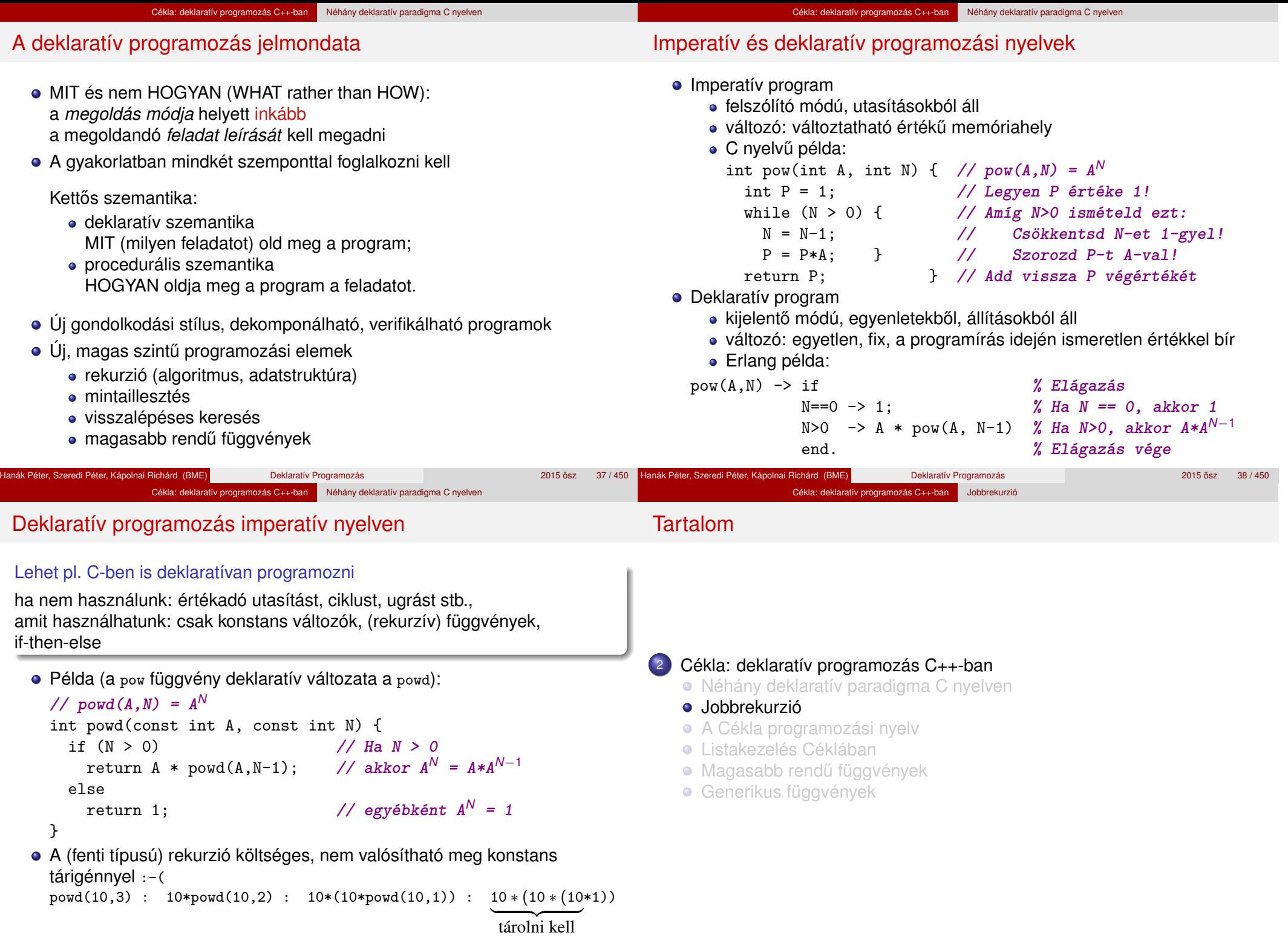

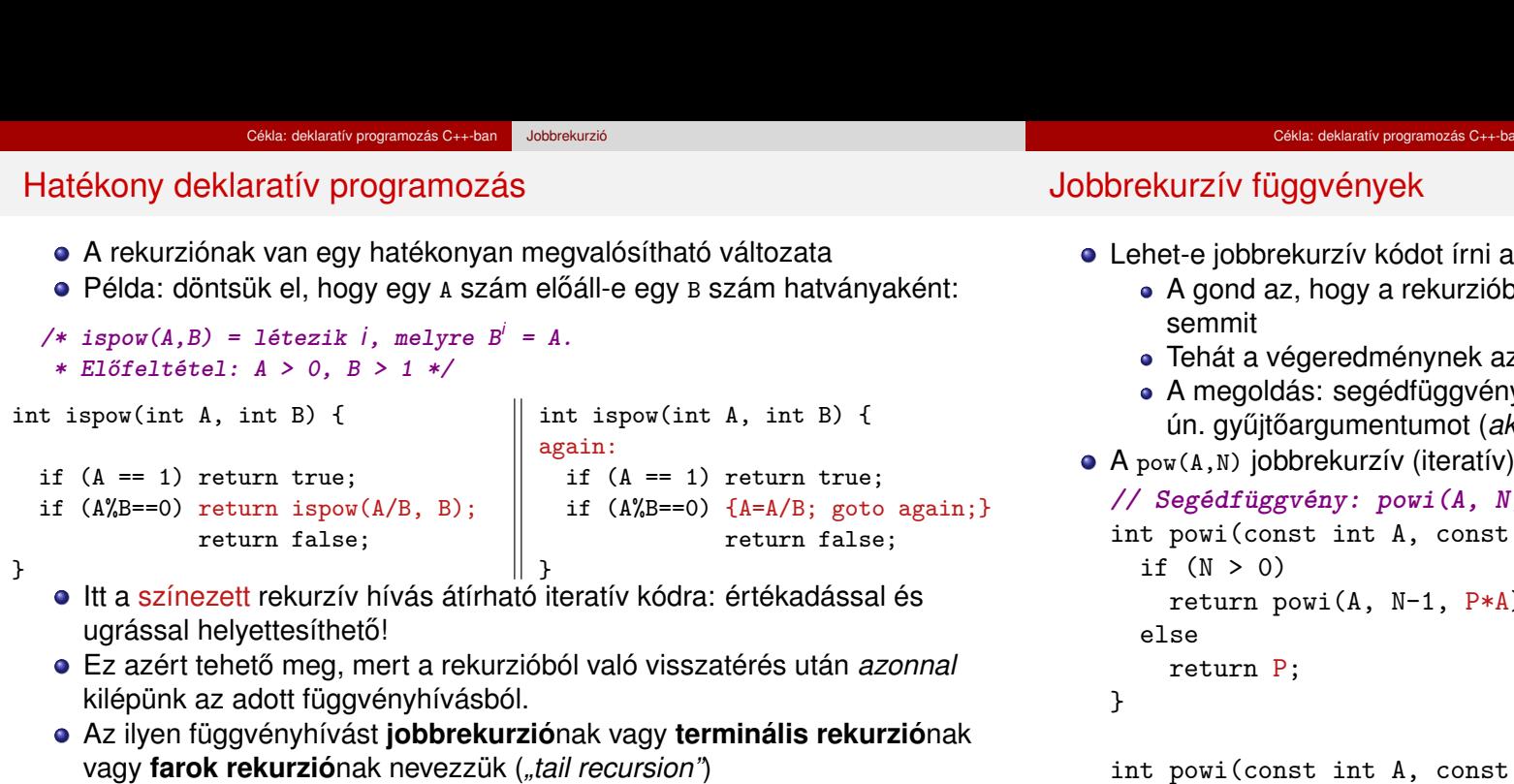

• A Gnu C fordító (GCC) megfelelő optimalizálási szint mellett a rekurzív definícióból is a nem-rekurzív (jobboldali) kóddal azonos kódot generál! hatványozási (pow(A,N)) feladatra?

- oól "kifelé jövet" már nem csinálhatunk
- z utolsó hívás belsejében elő kell állnia!

Jobbrekurzió

- y definiálása, amelyben egy vagy több *.<br>kkumulátort*) helyezünk el.
- megvalósítása:

```
(1, P) = P*A^Nint N, const int P) {
                                \overline{A});
int powi(const int A, const int N){
```

```
return powi(A, N, 1);
```

```
}
```
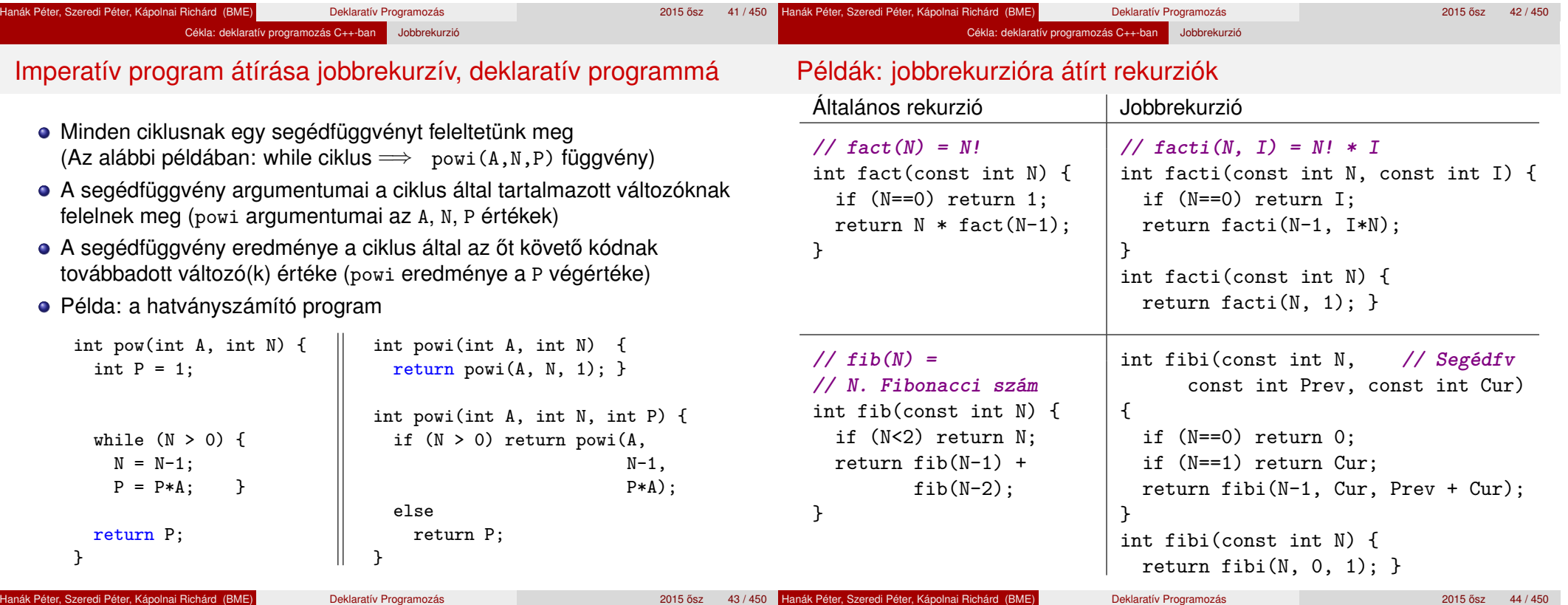

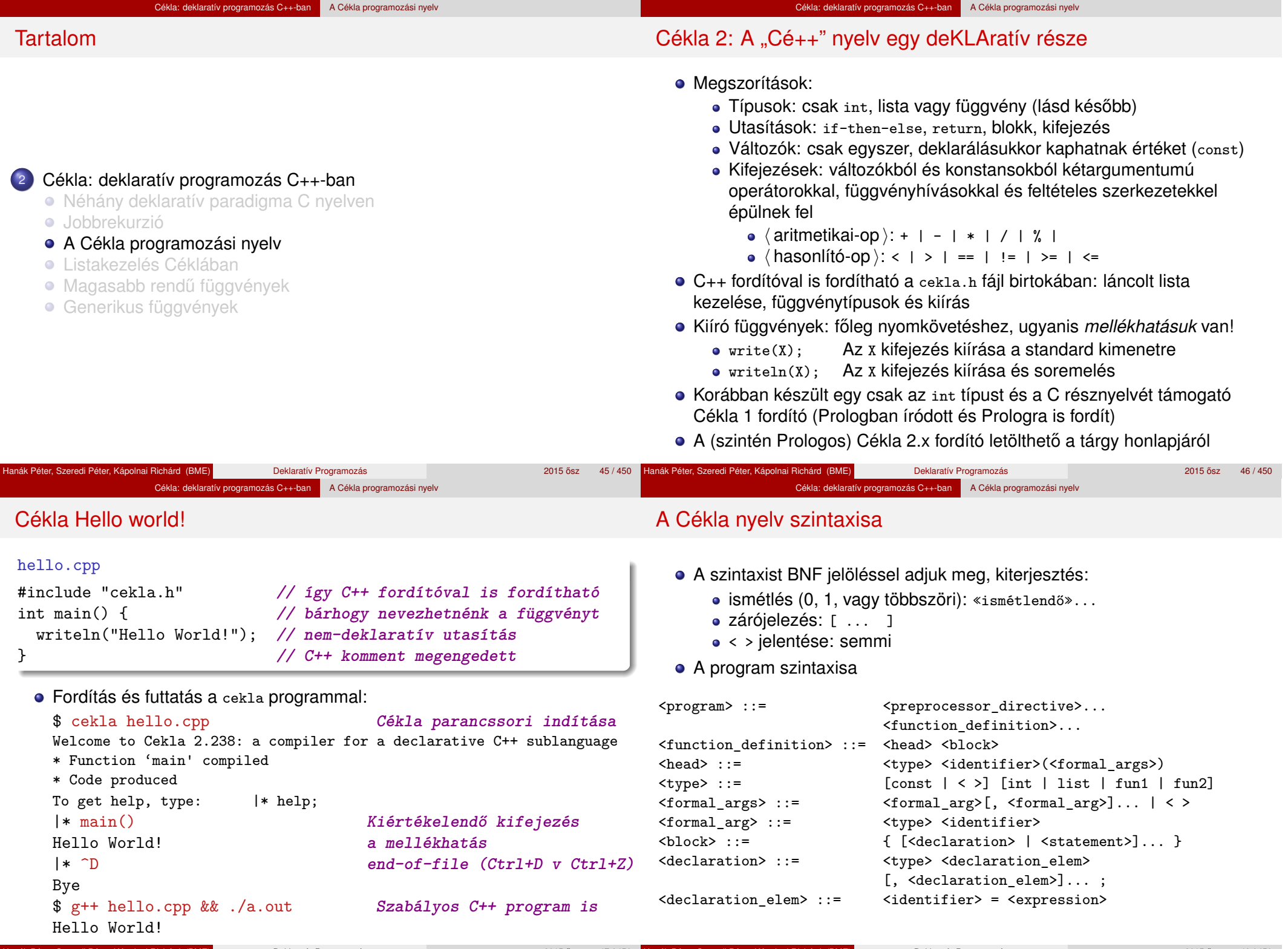

Hanák Péter, Szeredi Péter, Kápolnai Richárd (BME) Deklaratív Programozás

2015 ősz 47/450 **Hanák Péter, Szeredi Péter, Kápolnai Richárd (BME)** Deklaratív Programozás **2015 osz 48 / 450** <sup>2015</sup> ósz 48 / 450 <sup>2015</sup> ósz 48 / 450 **agyar a felteredi Péter, Kápolnai Richárd (BME)** Deklaratív Programoz

#### Cékla: deklaratív programozás C++-ban A Cékla programozási nyelv

#### Cékla szintaxis folytatás: utasítások, kifejezések

### Tartalom

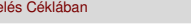

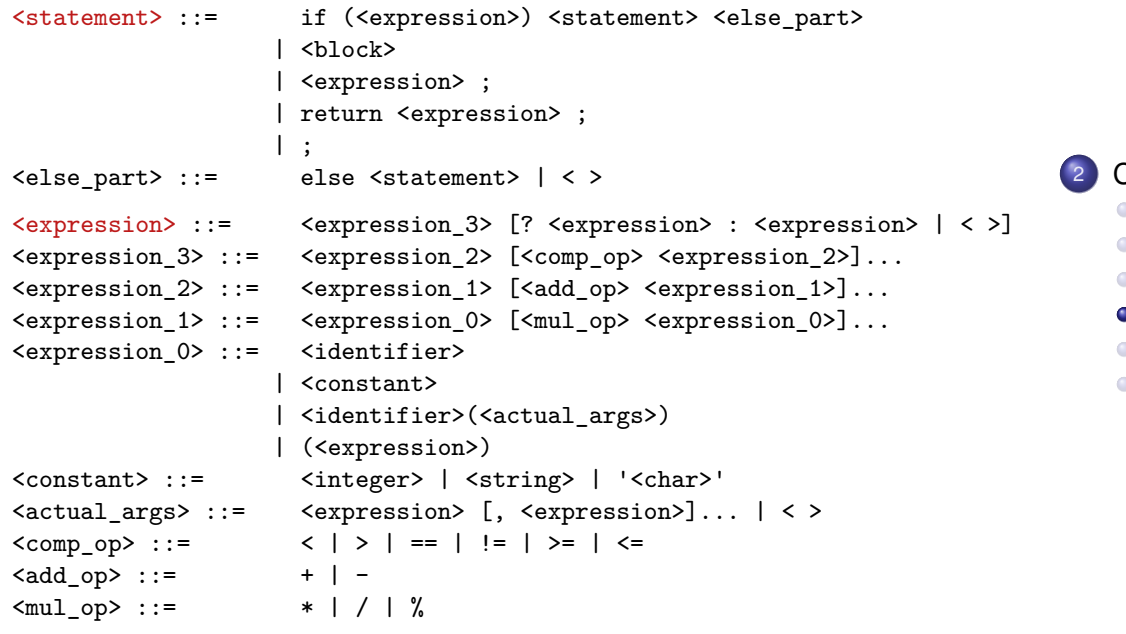

### <sup>2</sup> Cékla: deklaratív programozás C++-ban

- Néhány deklaratív paradigma C nyelven
- **Jobbrekurzió**
- A Cékla programozási nyelv
- **·** Listakezelés Céklában
- Magasabb rendű függvények
- **Generikus függvények**

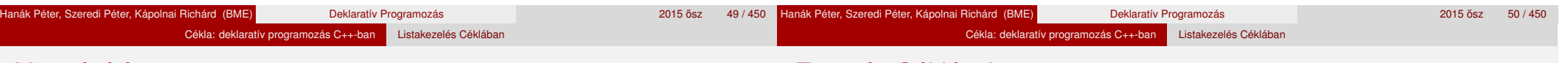

### Lista építése

- Egészeket tároló láncolt lista
- Üres lista: nil (globális konstans)
- Lista építése:

**// Visszaad egy új listát: első eleme Head, farka a Tail lista.** list cons(int Head, list Tail);

#### pelda.cpp – példaprogram

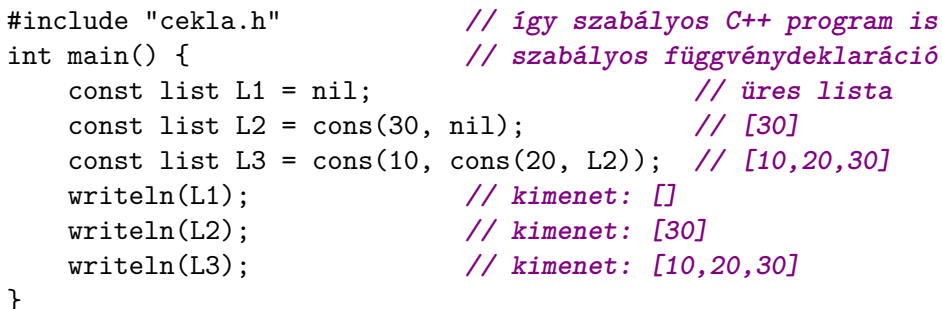

# Futtatás Céklával

#### \$ cekla

```
Welcome to Cekla 2.xxx: a compiler for a declarative C++ sublanguage
To get help, type: |* help;
|* load "pelda.cpp";
* Function 'main' compiled
* Code produced
|* main();
[[30]
[10,20,30]
|* cons(10,cons(20,cons(30,nil)));
[10,20,30]
|* ^D
```

```
Bye
$
```
Hanák Péter, Szeredi Péter, Kápolnai Richárd (BME) Deklaratív Programozás **1999 – Az 1999 – Az 1999 – Az 1999** <sup>2015</sup> ősz

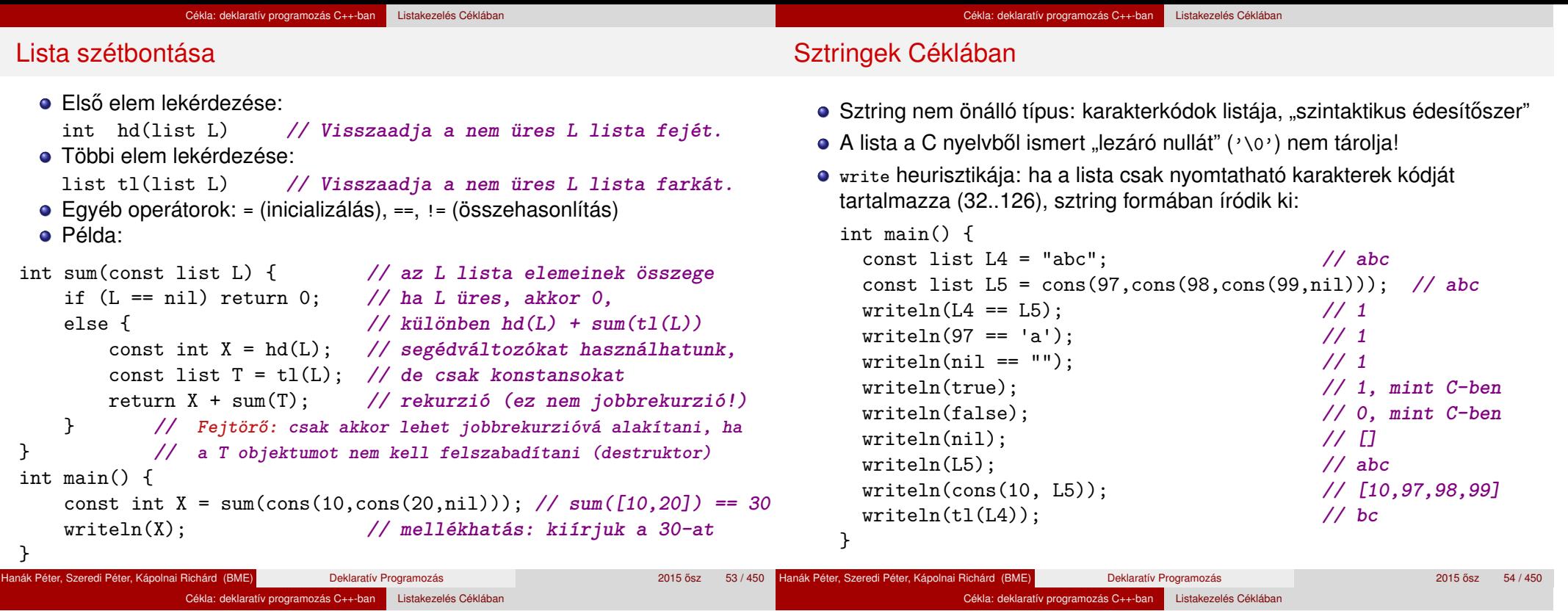

```
Listák összefűzése: append
```
● append(L1, L2) visszaadja L1 és L2 elemeit egymás után fűzve

```
// append(L1, L2) = L1 ⊕ L2 (L1 és L2 összefűzése)
 list append(const list L1, const list L2) {
   if (L1 == nil) return L2;
   return cons(hd(L1), append(tl(L1), L2)); }
Például append("al", "ma") == "alma" (vagyis [97,108,109,97]).
  append("al","ma")
       append("l","ma")
              tl("al"),"ma"
                   tl("l"),"ma"
                               cons('a', "lma")cons('1', "ma")"lma"
                                               "ma"
```
- *O*(*n*) lépésszámú (L1 hossza), ha a lista átadása, cons, hd, tl *O*(1)
- Megjegyzés: a fenti megvalósítás nem jobbrekurzív

append("","ma")

## Lista megfordítása: nrev, reverse

```
Naív (négyzetes lépésszámú) megoldás
 // nrev(L) = az L lista megfordítva
 list nrev(const list L) {
   if (L == nil) return nil;
   return append(nrev(t1(L)), cons(hd(L), nil));
 }
Lineáris lépésszámú megoldás
 // reverse(L) = az L lista megfordítva
 list reverse(const list L) {
   return revapp(L, nil);
 }
  // revapp(L, L0) = az L lista megfordítása L0 elé fűzve
 list revapp(const list L, const list L0) {
   if (L == nil) return L0;
   return revapp(tl(L), cons(hd(L), L0));
 }
```

```
Egy jobbrekurzív appendi(L1, L2): revapp(revapp(L1,nil), L2)
```
 $m_{\rm m}$ 

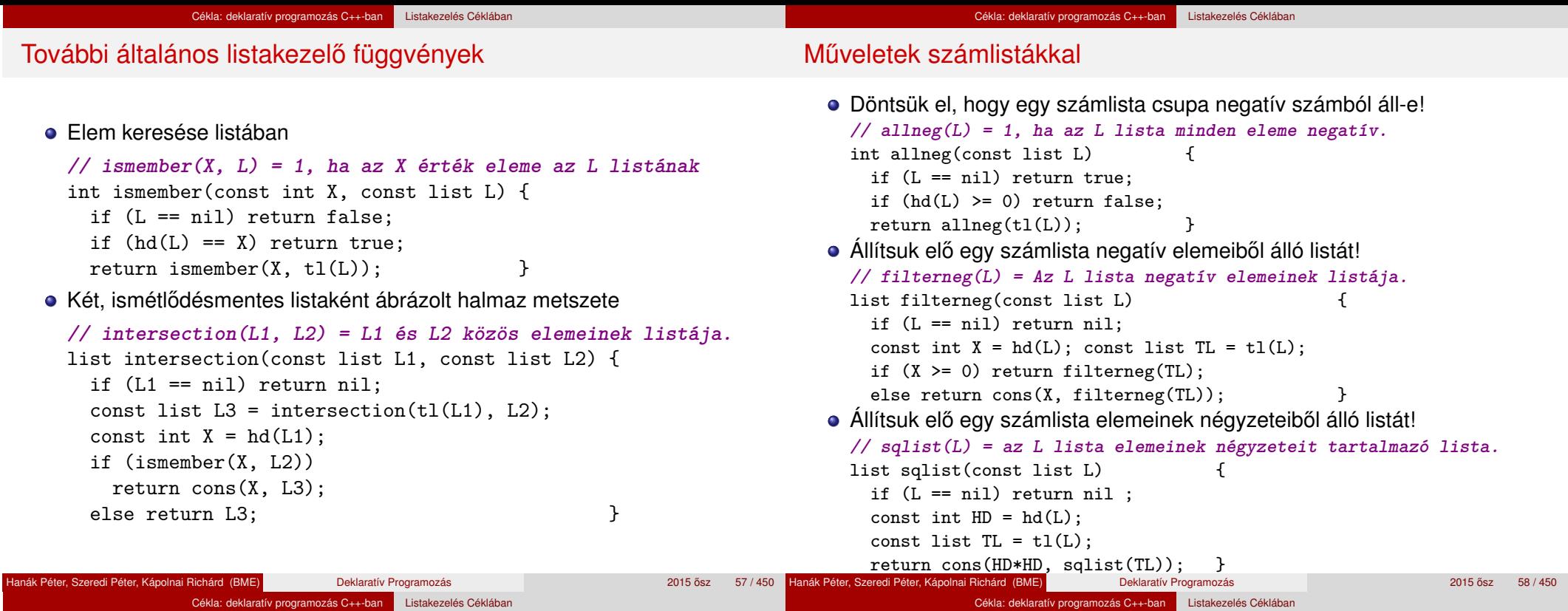

Imperatív C programok átírása Céklába gyűjtőargumentumokkal

- Példafeladat: Hatékony hatványozási algoritmus
	- Alaplépés: a kitevő felezése, az alap négyzetre emelése.
	- A kitevő kettes számrendszerbeli alakja szerint hatványoz.
- A megoldás imperatív C-ben és Céklában:

```
\frac{1}{4} hatv(A, H) = A^Hint hatv(int A, int H) {\parallel int hatv(const int A, const int H, const int E) {
 int E = 1;
 while (H > 0) {
    if (H % 2) E * = A;A \equiv A; H /= 2;
 }
 return E;    }
                            // hatv(A, H, E) = E * A<sup>H</sup>
                            if (H <= 0) return E; //
                              const int E1 = H\%2 ? E*A :
                              return hatv(A * A, H / 2, E)}
```
- A jobboldalon a while ciklusnak megfelelő segédfüggy meghívása: hatv(A, H, 1)
- A segédfüggvény argumentumai a ciklusban szereplő
- Az A és H változók végértékére nincs szükség
- **Az E változó végső értéke szükséges (ez a függvény**
- Gyűjtőargumentumok: több kimenő változót tartalmazó ciklus
	- A segédeljárás kimenő változóit egy listába "csomagolva" adjuk vissza
	- A segédeljárás visszatérési értékét szétszedjük.

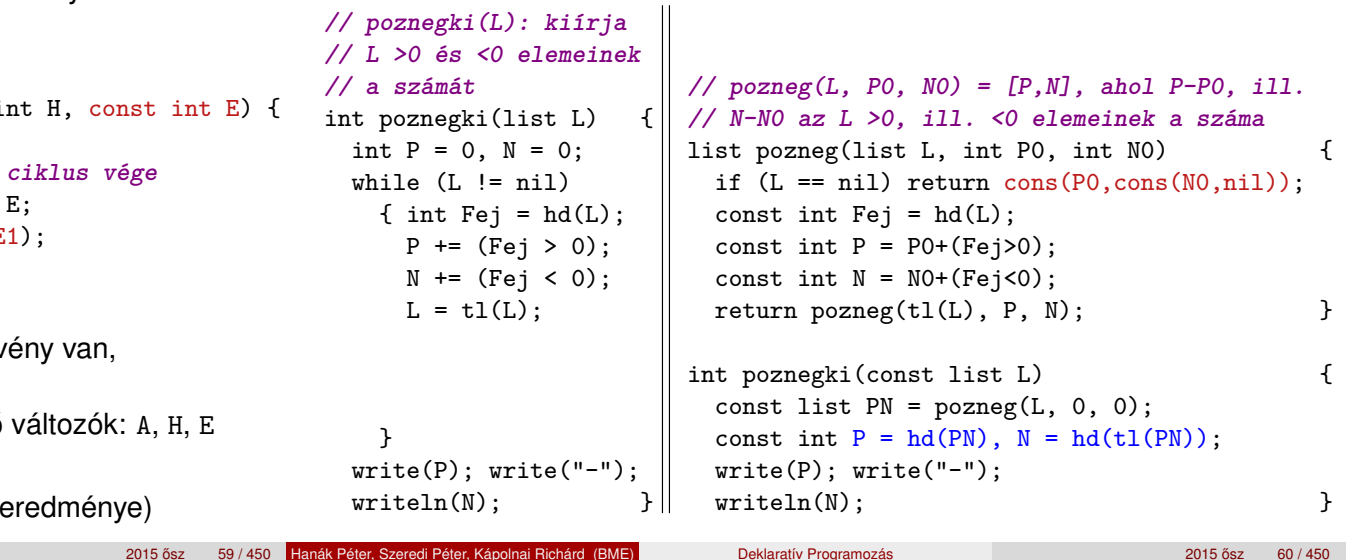

## Gyűjtőargumentumok: append kiküszöbölése

• A feladat: adott N-re N db a, majd N db b karakterből álló sztring előállítása

Cékla: deklaratív programozás C++-ban Listakezelés Céklában

· Első változat, append felhasználásával

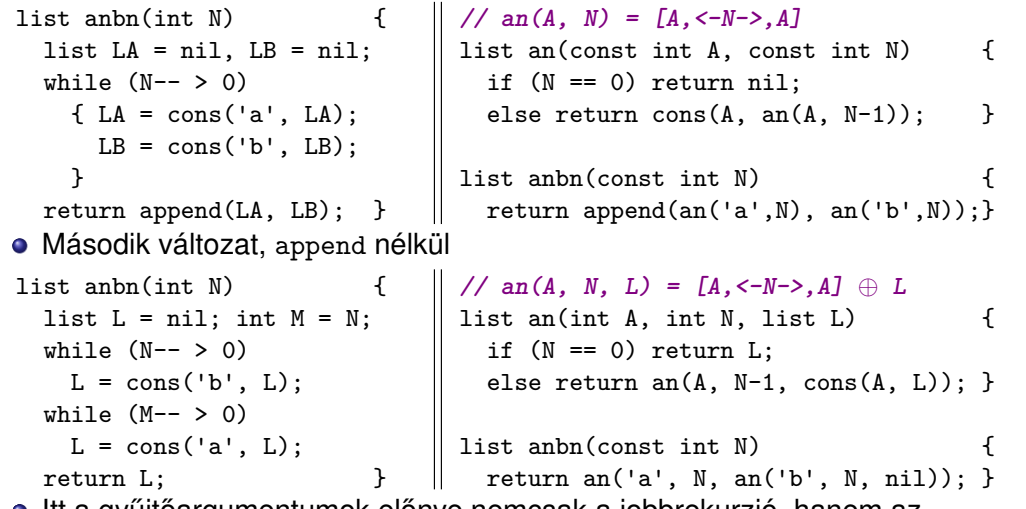

**• Itt a gyűjtőargumentumok előnye nemcsak a jobbrekurzió, hanem az** append kiküszöbölése is.

### Tartalom

<sup>2</sup> Cékla: deklaratív programozás C++-ban

- Néhány deklaratív paradigma C nyelven
- **·** Jobbrekurzió
- A Cékla programozási nyelv
- Listakezelés Céklában
- Magasabb rendű függvények
- Generikus függvények

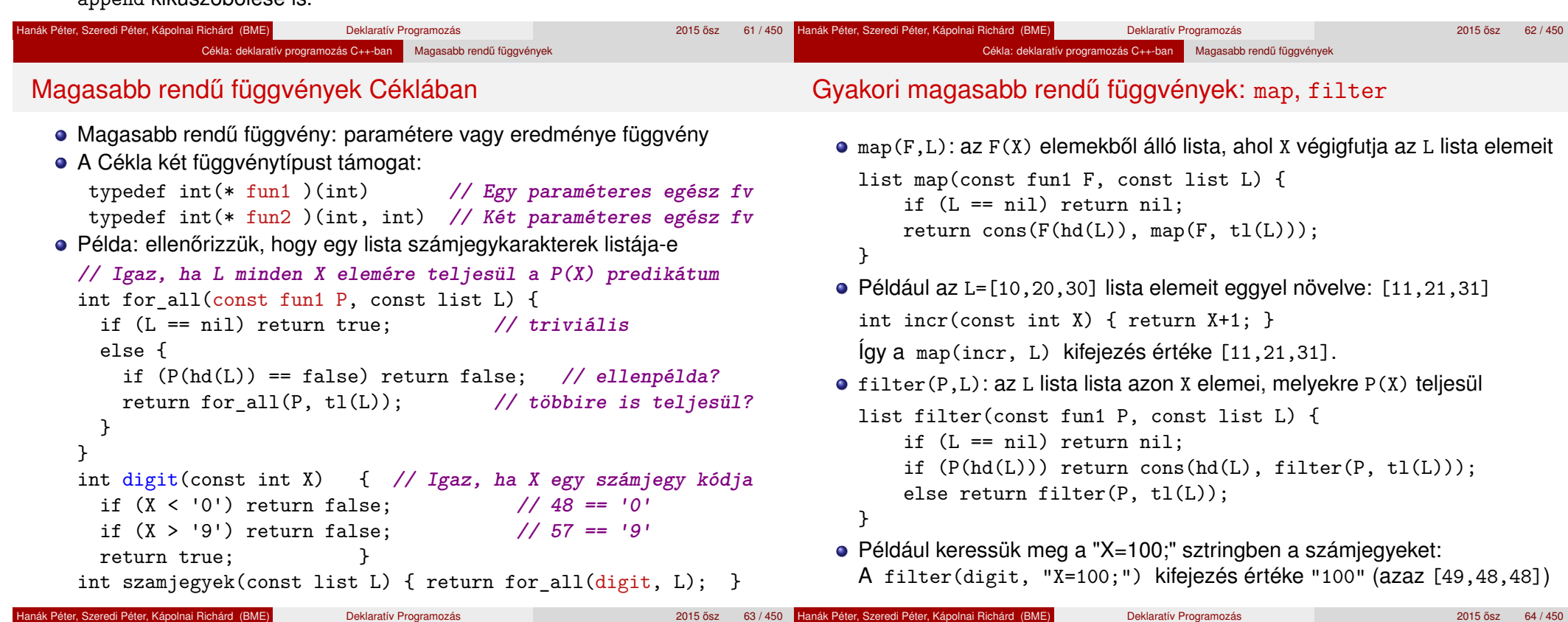

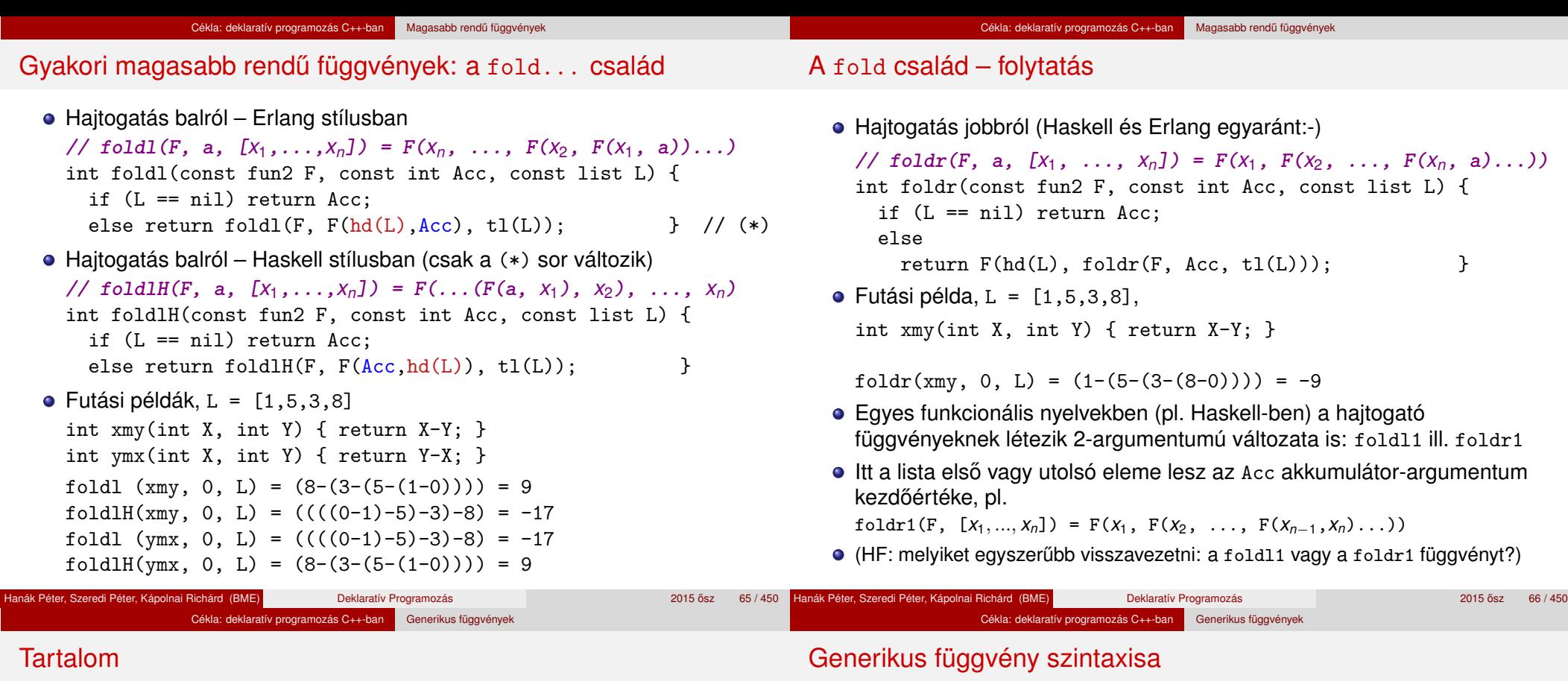

- Cékla részben támogatja a C++ template függvényeket
- Példa:

```
template <class AnyType>
int trace_variable(const AnyType X) {
 write(" *** debug *** : ");
 writeIn(X);}
```
Kiegészül a Cékla nyelv szintaxisa:

```
<function_definition> ::= <head> <block>
\langle head \rangle ::= [\langle template\ declaration \rangle | \langle \rangle]
             <type> <identifier>(<formal_args>)
<type> ::= [const | < >] [<template_id> | int | list | fun1 | fun2]
```
#### Megjegyzés: Prologban, Erlangban nincs is típusdeklaráció

**Jobbrekurzió** 

<sup>2</sup> Cékla: deklaratív programozás C++-ban

A Cékla programozási nyelv Listakezelés Céklában

• Magasabb rendű függvények

Generikus függvények

Néhány deklaratív paradigma C nyelven

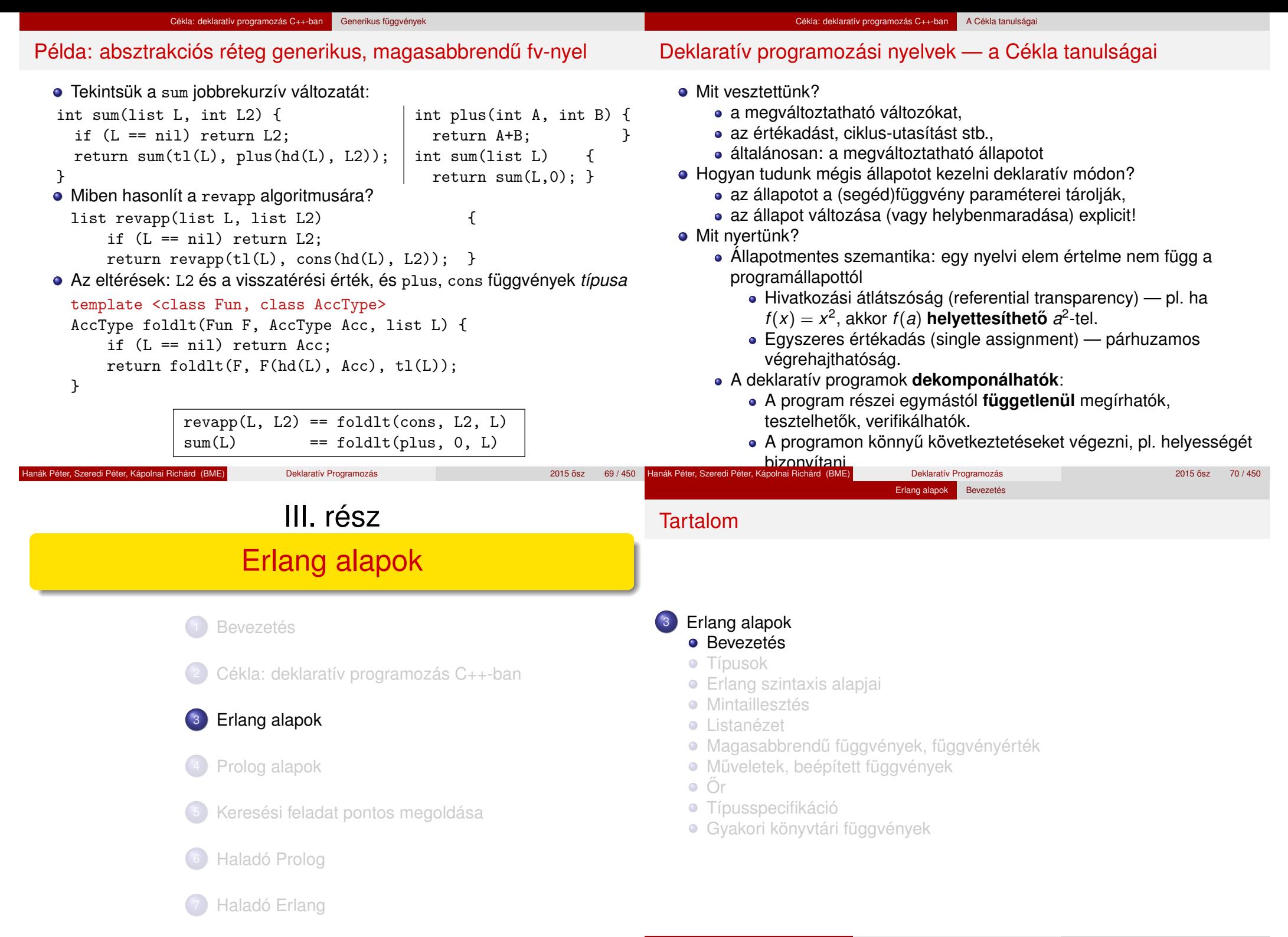

Hanák Péter, Szeredi Péter, Kápolnai Richárd (BME) Deklaratív Programozás 2015 ősz 72/450

## Funkcionális programozás: mi az?

Az Erlang nyelv

- 
- 1985: megszületik "Ellemtelben" (Ericsson–Televerket labor)
	- Agner Krarup Erlang dán matematikus, ERicsson LANGuage
- · 1991: első megvalósítás, első projektek
- 1997: első OTP (Open Telecom Platform)
- 1998-tól: nyílt forráskódú, szabadon használható
- Funkcionális alapú (Functionally based)
- · Párhuzamos programozást segítő (Concurrency oriented)
- Hatékony hibakezelés, hibatűrő (Fault tolerance)
- Gyakorlatban használt

http://en.wikipedia.org/wiki/Erlang\_(programming\_language) #Distribution

## "Programming is fun!"

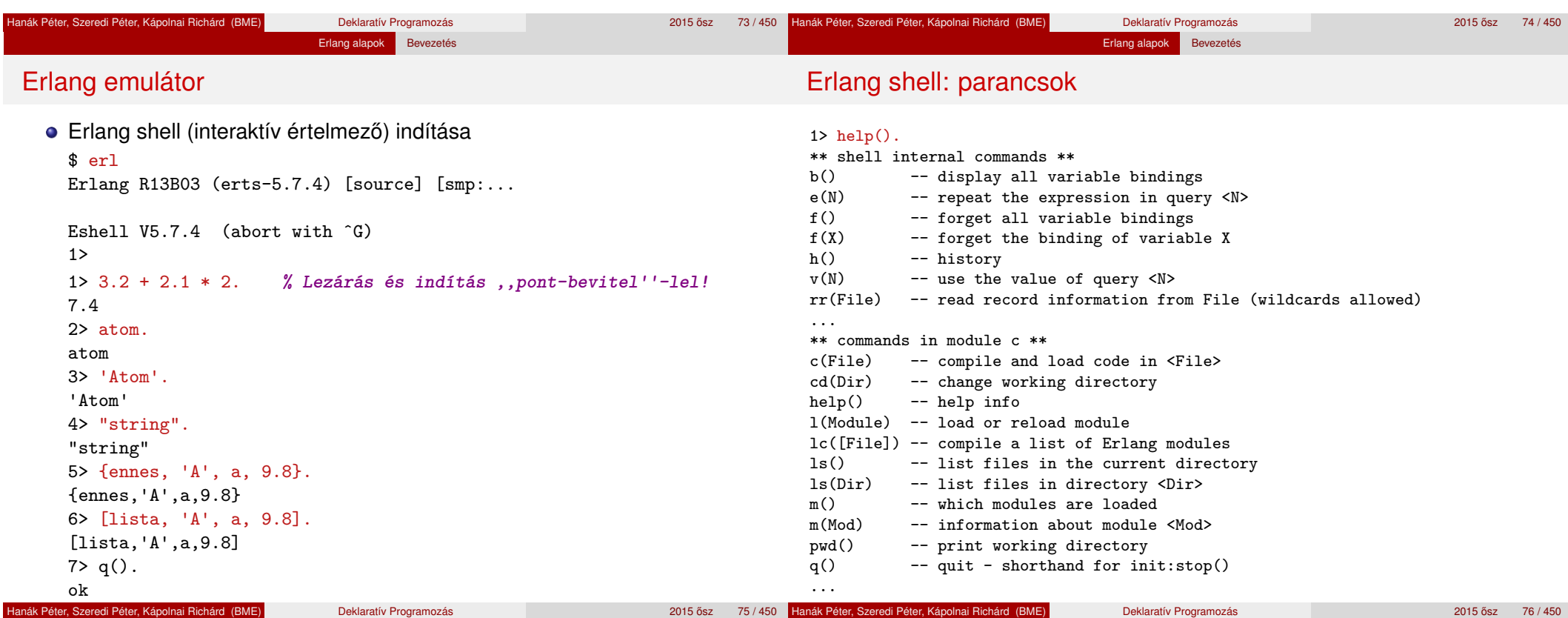

- Programozás *függvények alkalmazásával*
- Kevésbé elterjedten *applikatív programozásnak* is nevezik (vö. function application)

Erlang alapok Bevezetés

 $\bullet$  A függvény: leképezés – az argumentumából állítja elő az eredményt A tiszta (matematikai) függvénynek nincs *mellékhatása.*

Példák funkcionális programozási nyelvekre, nyelvcsaládokra:

- **·** Lisp, Scheme
- SML, Caml, Caml Light, OCaml, Alice
- Clean, Haskell
- **•** Erlang
- $\bullet$  F#

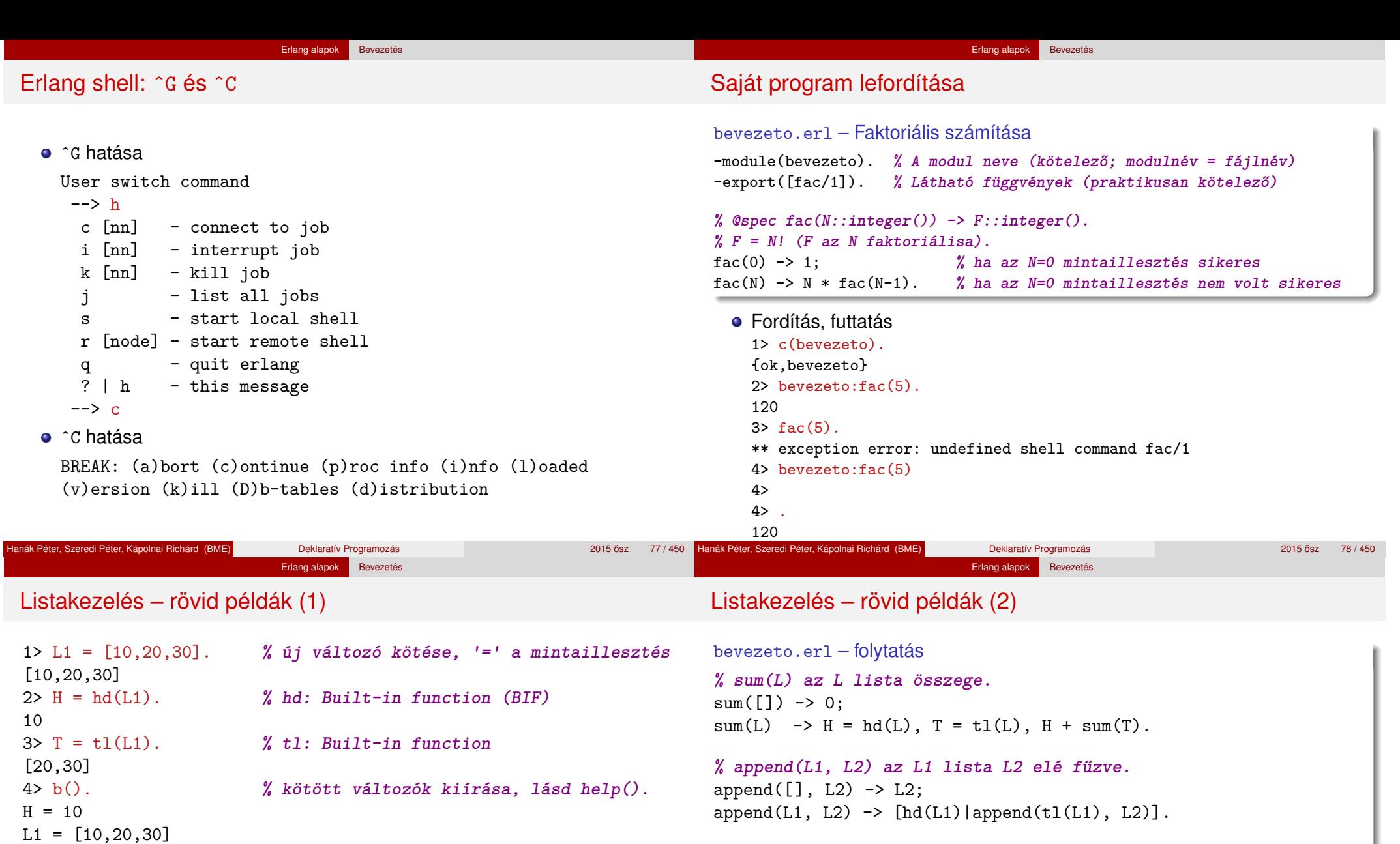

```
% revapp(L1, L2) az L1 megfordítása L2 elé fűzve.
revapp([], L2) \rightarrow L2;revapp(L1, L2) \rightarrow revapp(t1(L1), [hd(L1)|L2]).
```

```
8> bevezeto:sum(L1).
60
9> bevezeto: append(L1, [a,b,c,d]).
[10,20,30,a,b,c,d]
10> bevezeto:revapp(L1, [a,b,c,d]).
[30,20,10,a,b,c,d]
```
 $T = [20, 30]$ 

6>  $tl([])$ .

7> c(bevezeto). {ok,bevezeto}

\*\* exception error: bad argument in function tl/1 called as  $tl([])$ 

Hanák Péter, Szeredi Péter, Kápolnai Richárd (BME) Deklaratív Programozás

5> T =:= [20|[30|[ ]]]. **% egyenlőségvizsgálat**

ok

true

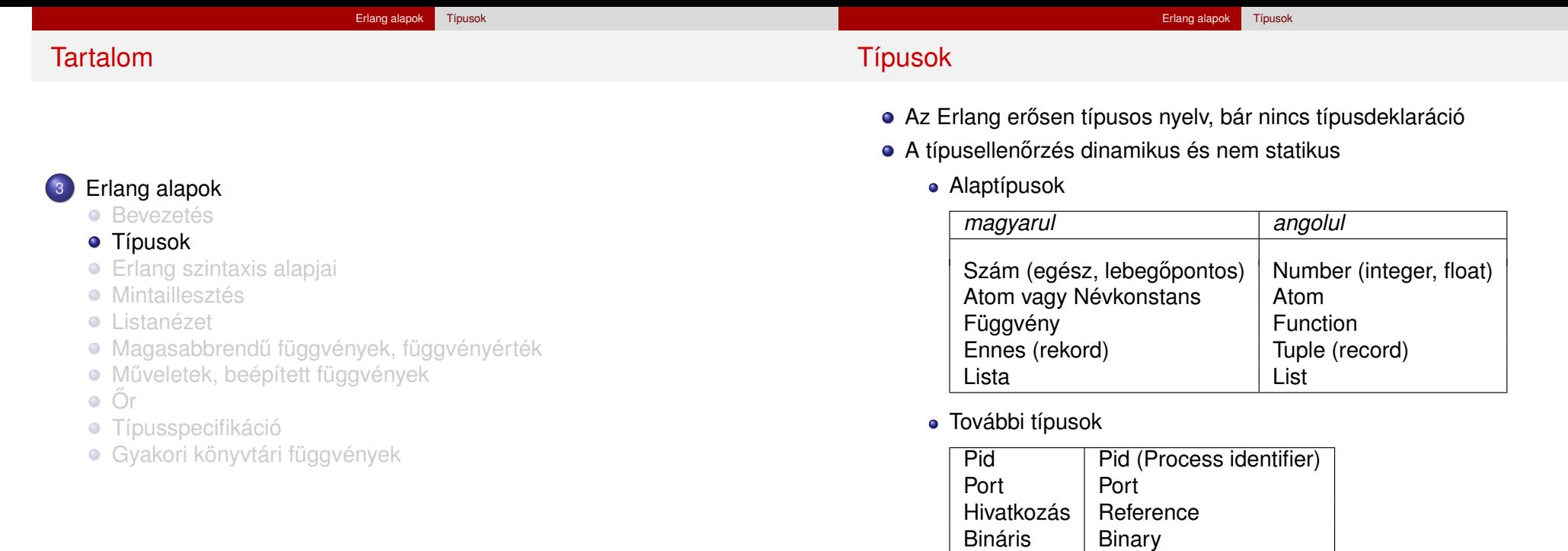

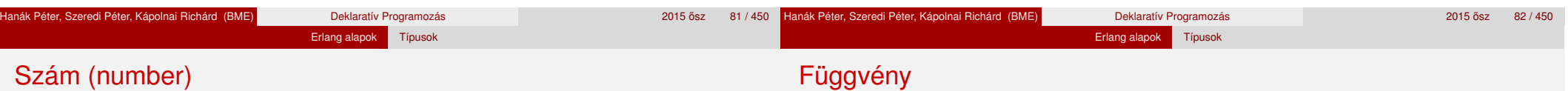

#### **•** Egész

- Pl. 2008, -9, 0
- · Tetszőleges számrendszerben radix#szám alakban, pl. 2#101001, 16#fe
- Az egész korlátlan pontosságú, pl.
	- 12345678901234567890123456789012345678901234
- Karakterkód
	- Ha nyomtatható: \$z
	- · Ha vezérlő: \$\n
	- Oktális számmal: \$\012
- Lebegőpontos
	- Pl. 3.14159, 0.2e-22
	- $\bullet$  IEEE 754 64-bit

(Kicsit később...)

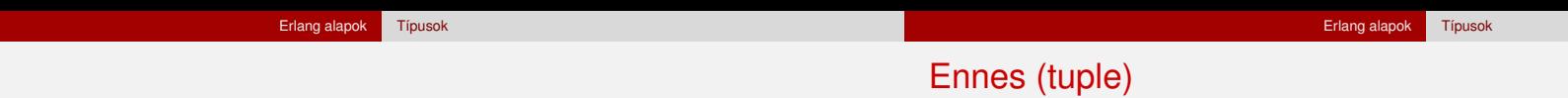

Atom

- Névkonstans (nem füzér!)
- Kisbetűvel kezdődő, bővített alfanumerikus<sup>1</sup> karaktersorozat, pl. sicstus, erlang\_OTP
- Bármilyen<sup>2</sup> karaktersorozat is az, ha egyszeres idézőjelbe tesszük, pl. 'SICStus', 'erlang OTP', '35 May'
- $\bullet$  Hossza tetszőleges, vezérlőkaraktereket is tartalmazhat, pl. 'ez egy hosszú atom, ékezetes betűkkel spékelve' 'formázókarakterekkel \n\c\f\r'

 $1B$ ővített alfanumerikus: kis- vagy nagybetű, számjegy, aláhúzás (), kukac (@)

- Saját magát jelöli
- Hasonló a Prolog névkonstanshoz (atom)
- C++, Java nyelvekben a legközelebbi rokon: enum
- Rögzített számú, tetszőleges kifejezésből álló sorozat
- Példák: {2008, erlang}, {'Joe', 'Armstrong', 16.99}
- Nullás: {}
- **Egyelemű ennes**  $\neq$  **ennes eleme, pl.** {elem}  $\neq$  elem

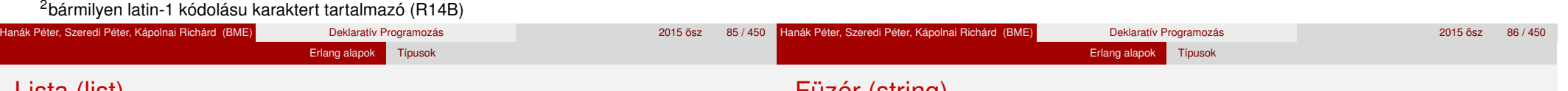

## Lista (list)

- · Korlátlan számú, tetszőleges kifejezésből álló sorozat
- Lineáris rekurzív adatszerkezet:
	- vagy üres ([] jellel jelöljük),
	- vagy egy elemből áll, amelyet egy lista követ: [Elem|Lista]
- Első elemét, ha van, a lista *fejének* nevezzük
- **·** Első eleme utáni, esetleg üres részét a lista *farkának* nevezzük
	- Egyelemű lista: [elem]
	- · Feiből-farokból létrehozott lista: [elem|[]], ['első'|['második']]
	- **.** Többelemű lista:
		- [elem,123,3.14,'elem']
		- [elem,123,3.14|['elem']]
		- $\bullet$  [elem, 123|[3.14,'elem']]
- A konkatenáció műveleti jele: ++

```
11> ['egy'|['két']] ++ [elem,123|[3.14,'elem']]
[egy,két,elem,123,3.14,elem]
```
## Füzér (string)

- Csak rövidítés, tkp. karakterkódok listája, pl.  $"$ erl"  $\equiv$  [\$e, \$r, \$1]  $\equiv$  [101, 114, 108]
- Az Eshell a nyomtatható karakterkódok listáját füzérként írja ki: 12> [101,114,108] "erl"
- Ha más érték is van a listában, listaként írja ki: 13> [31,101,114,108] [31,101,114,108] 14> [a,101,114,108] [a,101,114,108]
- · Egymás mellé írással helyettesíthető, pl.

15> "erl" "ang". "erlang"

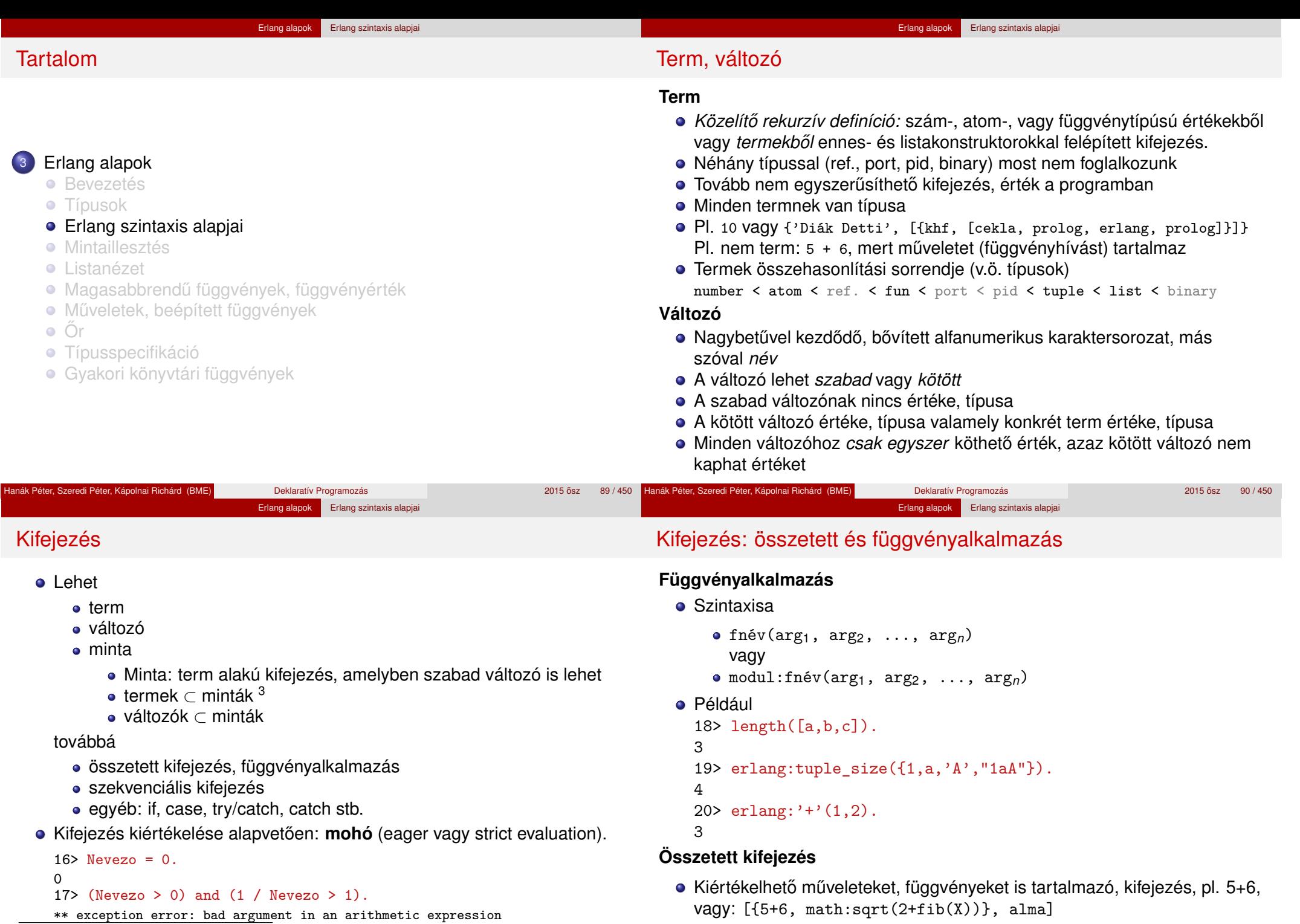

· Különbözik a termtől, a termben a művelet/függvényhívás tiltott

 $[X,$  fun erlang:'+'/2] =  $[5,$  fun erlang:'+'/2].

<sup>3</sup>néhány nem túl gyakorlatias ellenpéldától eltekintve, például hibás:

#### Erlang alapok Erlang szintaxis alapja

### Kifejezés: szekvenciális

#### **Szekvenciális kifejezés**

- Kifejezések sorozata, szintaxisa:
	- $\bullet$  begin  $exp_1$ ,  $exp_2$ , ...,  $exp_n$  end
	- $\bullet$  exp<sub>1</sub>, exp<sub>2</sub>, ..., exp<sub>n</sub>
- A begin és end párt akkor kell kiírni, ha az adott helyen egyetlen kifejezésnek kell állnia
- Értéke az utolsó kifejezés értéke: exp*<sup>n</sup>*
- $\bullet$  21> L2 = [10,20,30], H2 = hd(L2), T2 = tl(L2), 21> H2 + bevezeto:sum(T2). 60 22> [begin a, "a", 5, [1,2] end, a]. [[1,2],a]
- Eltérés Prologtól (gyakori hiba): a vessző itt nem jelent logikai ÉS kapcsolatot, csak egymásutániságot!
	- exp*<sup>i</sup>* -ben (*i* < *n*) vagy változót kötünk,
	- vagy mellékhatást keltünk (pl. kiírás)

## Függvénydeklaráció

- **·** Egy vagy több, pontosvesszővel (;) elválasztott *klózból* állhat.
- Alakja:

fnév( $A_{11}$ , ...,  $A_{1m}$ ) [when  $\tilde{O}$ rSz<sub>1</sub>] -> SzekvenciálisKif<sub>1</sub>; ...

fnév(A*<sup>n</sup>*1, ..., A*nm*) [**when** ŐrSz*n*] -> SzekvenciálisKif*n*.

- A függvényt a neve, az "aritása" (paramétereinek száma), valamint a moduljának a neve azonosítja.
- Az azonos nevű, de eltérő aritású függvények nem azonosak!
- Példák:

 $fac(N) \rightarrow fac(N, 1)$ .

```
fac(0, R) \rightarrow R;
fac(N, R) \rightarrow fac(N-1, N*R).
```
 $\bullet$  (Őrök bemutatása kicsit később)

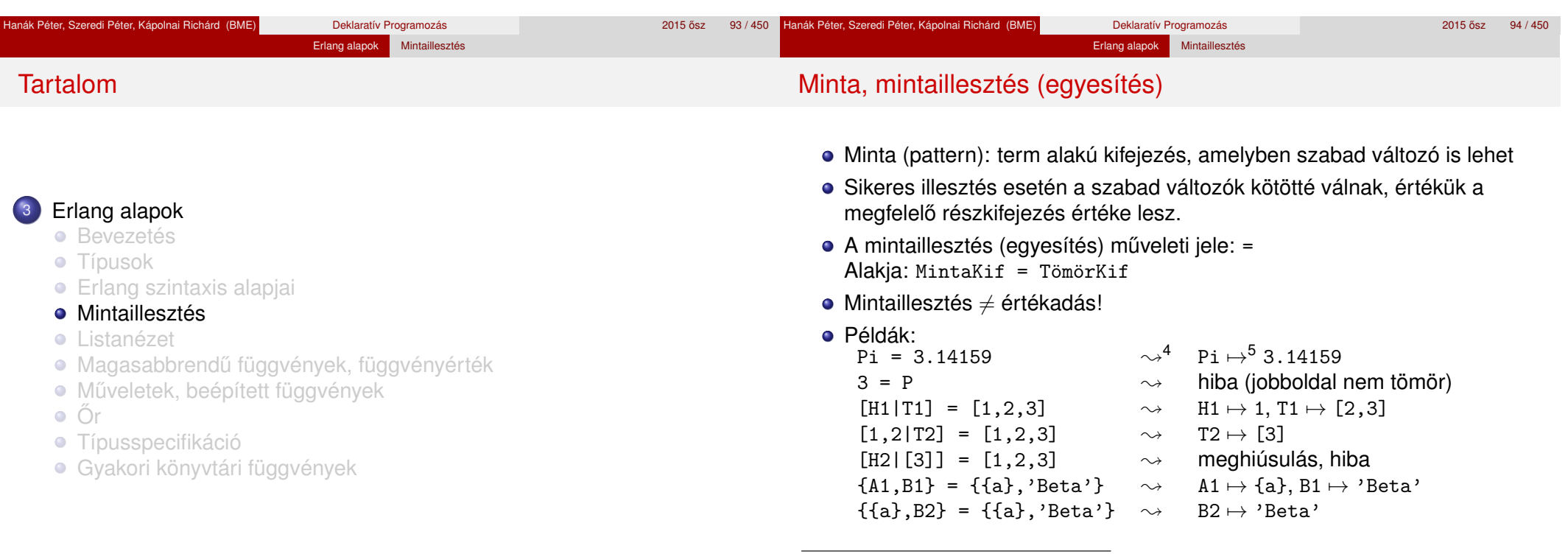

 $4$ Kif  $\sim$  jelentése: "Kif kiértékelése után".

 $5x \mapsto y$  jelentése: "X a V értékhez van kötve".<br>Péter, Szeredi Péter, Kápolnai Richárd (BME)

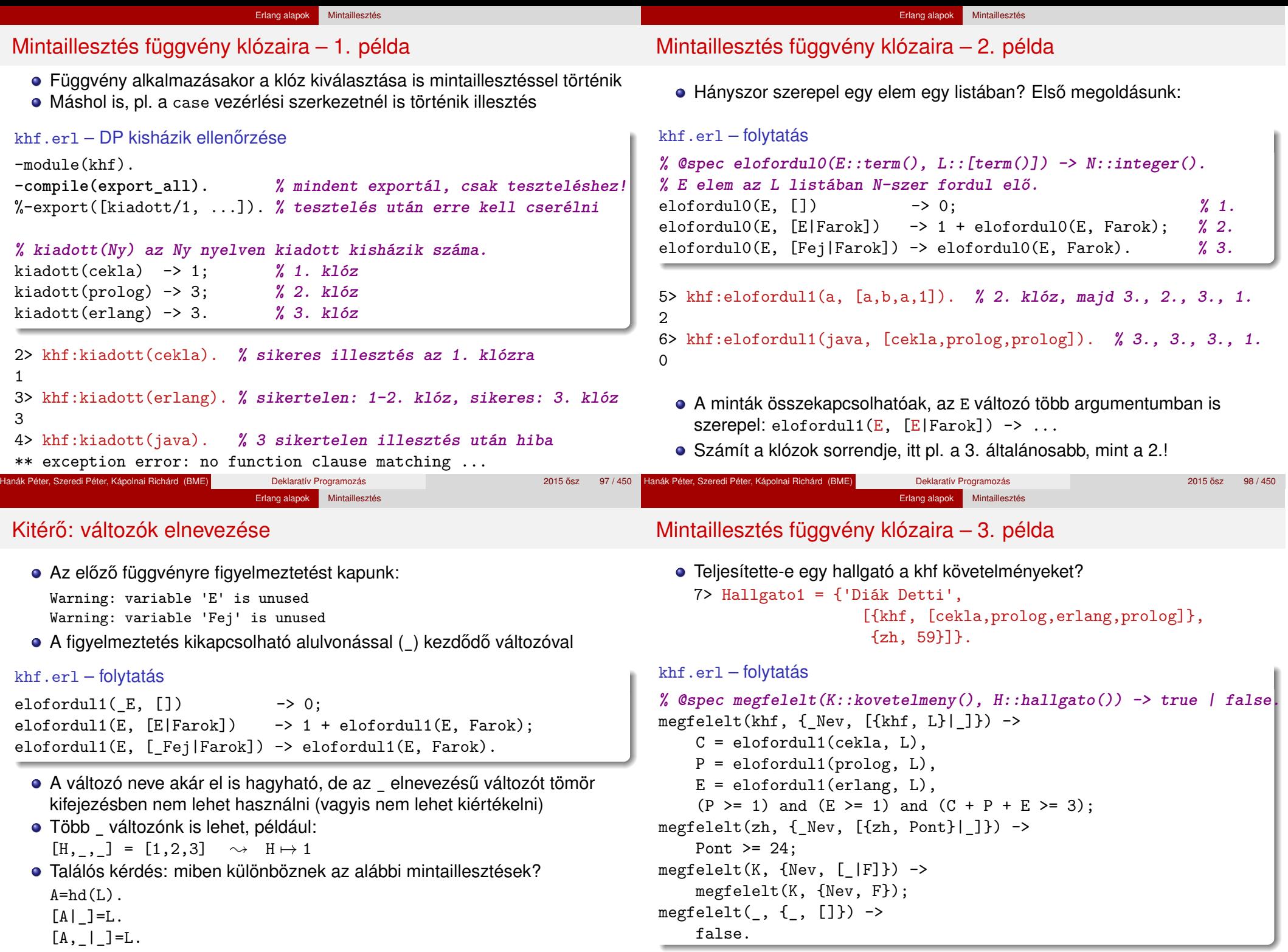

Hanák Péter, Szeredi Péter, Kápolnai Richárd (BME) Deklaratív Programozás

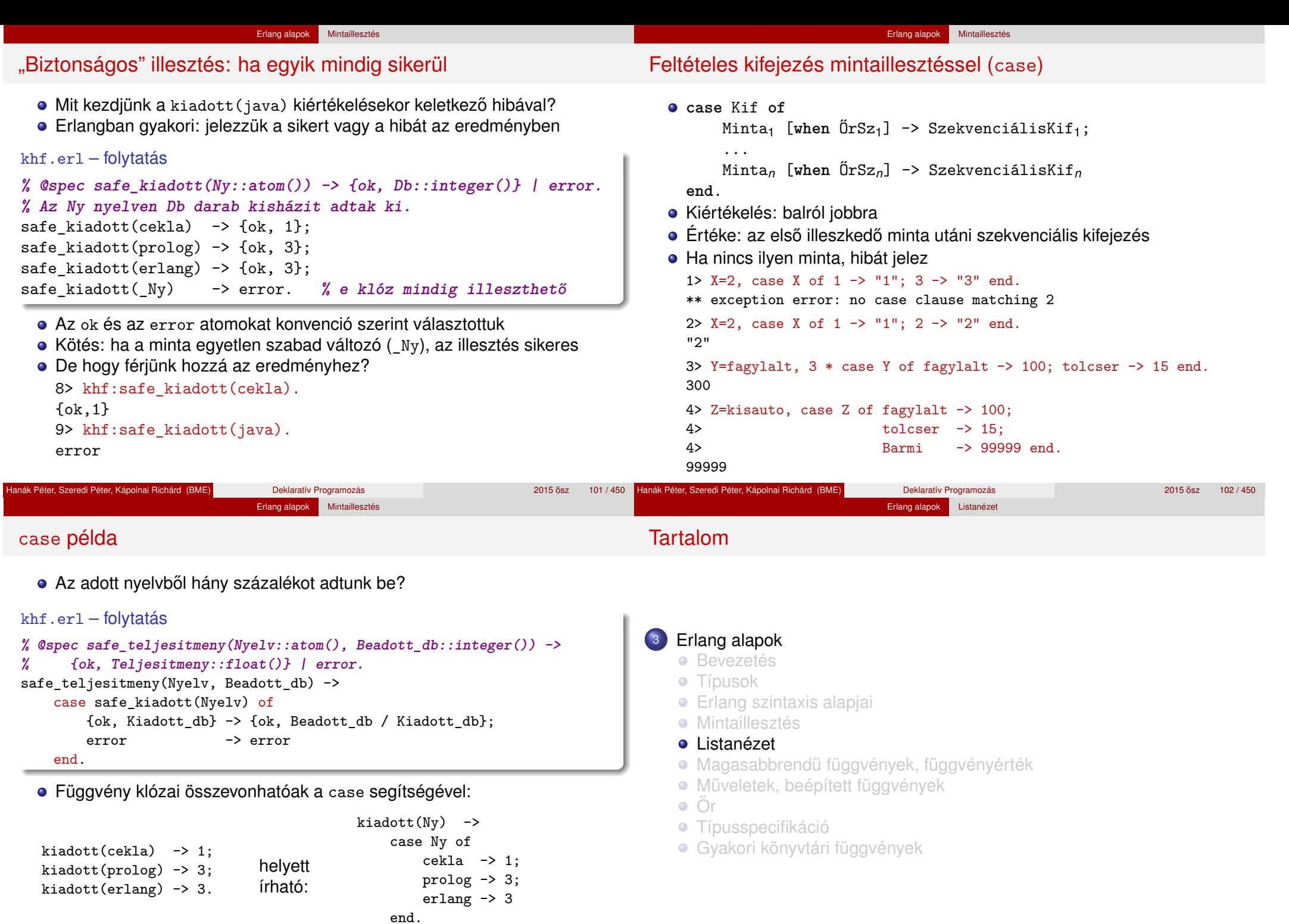

Hanák Péter, Szeredi Péter, Kápolnai Richárd (BME) Deklaratív Programozás

#### Erlang alapok Listanézet

#### Listanézet (List Comprehensions)

- Listanézet (List Comprehensions): [Kif || Minta <- Lista, Feltétel] *Közelítő definíció:* Kif kifejezések *listája*, ahol a Minta a Lista olyan eleme, melyre Feltétel igaz.
- $\bullet$  Feltétel tetszőleges logikai kifejezés lehet. A Mintában előforduló változónevek elfedik a listakifejezésen kívüli azonos nevű változókat.
- Kis példák

```
1> [2*X \mid X \leq [1, 2, 3]. \% \{2 \cdot x \mid x \in \{1, 2, 3\} \}[2,4,6]
2> \lceil 2 \times X \rceil | X <- \lceil 1.2.3 \rceil, X rem 2 =/= 0, X > 2].
[6]
3> lists:seq(1,3). % egészek 1-től 3-ig
[1, 2, 3]4> [{X,Y} || X <- [1,2,3,4], Y <- lists:seq(1,X)].
[{1,1},
 {2,1},{2,2},
 {3,1},{3,2},{3,3},
 {4,1},{4,2},{4,3},{4,4}]
```
**•** Pontos szintaxis:  $[X \mid | \mathbb{Q}_1, \mathbb{Q}_2, \dots]$ , ahol X tetszőleges kifejezés,  $\mathbb{Q}_i$ lehet generátor (Minta <- Lista) vagy szűrőfeltétel (predikátum)

## Listanézet: példák

Pitagoraszi számhármasok, melyek összege legfeljebb *N*

Erlang alapok Listanézet

```
pitch \rightarrow[{A, B, C}] ||
           A \leftarrow \text{lists:seq}(1,N),
           B \leftarrow lists:seq(1,N),
           C \leftarrow lists:seq(1,N),
           A+B+C = < N,
           A*A+B*B = := C*C].
```
· Hányszor fordul elő egy elem egy listában?

elofordul2(Elem, L) ->  $length([X \mid X \leftarrow L, X == Elem]).$ 

• A khf követelményeket teljesítő hallgatók

```
L = [{\n    'Diák Detti', [{khf, [...]}]], {\n    'Lusta Ludvig', []}],[Nev || {Nev, M} <- L, khf:megfelelt(khf, {Nev, M})].
```
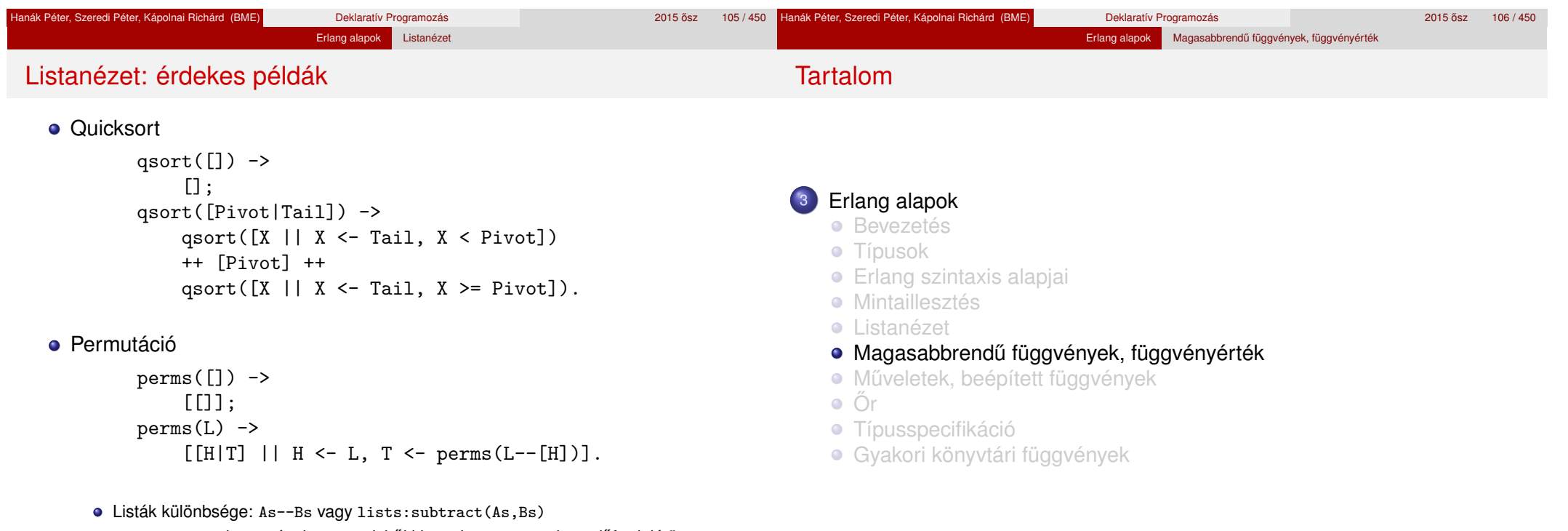

As--Bs az As olyan másolata, amelyből ki van hagyva a Bs-ben előforduló összes elem balról számított első előfordulása, feltéve, hogy volt ilyen elem As-ben

#### Erlang alapok Magasabbrendű függvények, függvényérték Függvényérték A funkcionális nyelvekben a függvény is *érték:* • leírható (jelölhető) van típusa ● névhez (változóhoz) köthető adatszerkezet eleme lehet paraméterként átadható függvényalkalmazás eredménye lehet (zárójelezni kell!) Névtelen függvény (függvényjelölés) mint érték fun  $(A_{11}, \ldots, A_{1m})$  [when  $\tilde{O}rSz_1$ ] -> SzekvenciálisKif<sub>1</sub>; ...; (A*<sup>n</sup>*1, ..., A*nm*) [**when** ŐrSz*n*] -> SzekvenciálisKif*<sup>n</sup>* **end**. Már deklarált függvény mint érték **fun** Modul:Fnev/Aritas **% például fun bevezeto:sum/1** fun Fnev/Aritas  $\%$  ha az Fnev "látható", pl. modulból "Programming is fun!" Erlang alapok Magasabbrendű függvények, függvényérték Függvényérték: példák 2> Area1 = fun  $({circle,R})$  ->  $R*R*3.14159$ ;  $(frectan.A.B}) \rightarrow A*B$ ;  $(\{square, A\}) \rightarrow A*A$ end. #Fun<erl\_eval.6.13229925> 3> Area1({circle,2}). 12.56636 4> Osszeg = fun bevezeto:sum/1. #Fun<bevezeto.sum.1> 5> Osszeg([1,2]). 3 6> fun bevezeto:  $sum/1([1,2])$ . 3 7> F1 = [Area1, Osszeg, fun bevezeto:sum/1, 12, area]. [#Fun<erl eval.6.13229925>,#Fun<br/>bevezeto.sum.1>,...] 8> **(**hd(F1)**)**({circle, 2}). **% külön zárójelezni kell!** 12.56636 **% hd/1 itt magasabbrendű függvény, zárójelezni kell értékét**

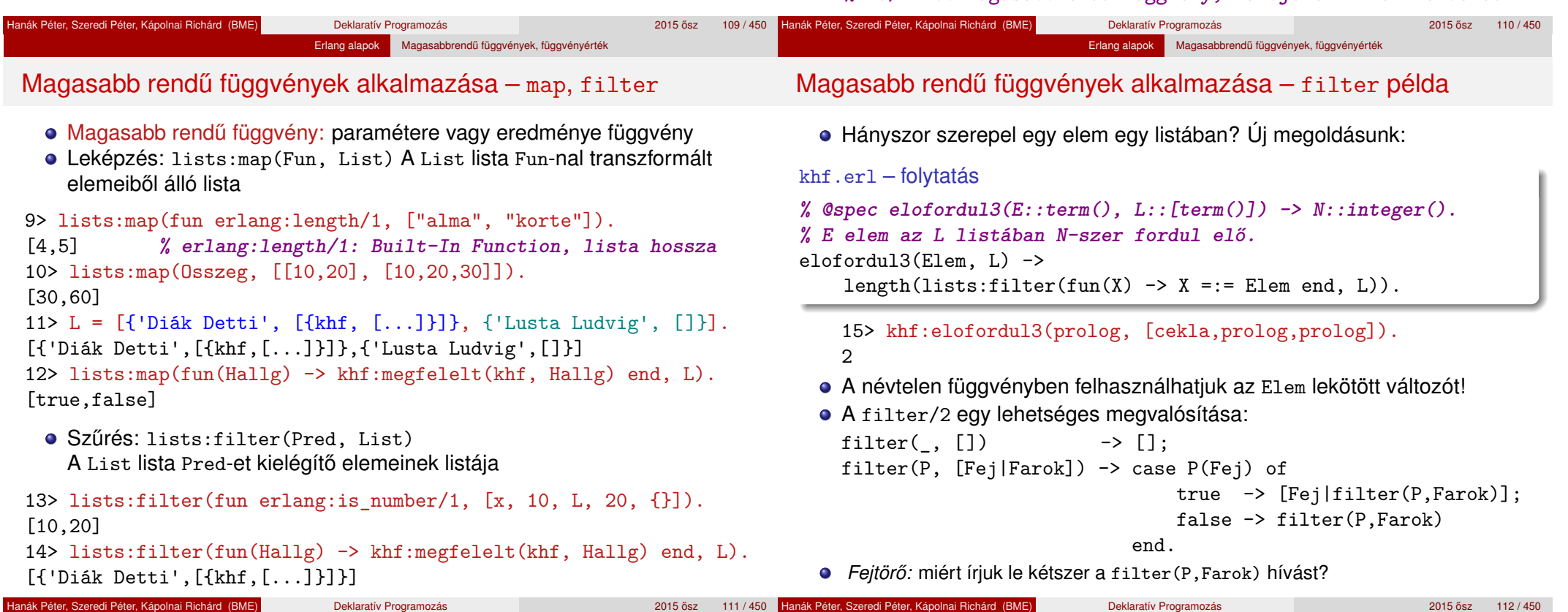

#### Erlang alapok Magasabbrendű függvények, függvényérték

### Redukálás a fold függvényekkel

## Tartalom

- Jobbról balra haladva: lists:foldr(Fun,Acc,List)
- Balról jobbra haladva: lists:foldl(Fun,Acc,List)
- A List lista elemeiből és az Acc elemből a kétoperandusú Fun-nal képzett érték

#### lists:foldr(fun(X, Acc) -> X - Acc end, 0,  $[1,2,3,4]$ ) = -2 lists:foldl(fun(X, Acc) -> X - Acc end, 0,  $[1,2,3,4]$ )  $\equiv$  2

 $\bullet$  Példa foldr kiértékelési sorrendiére: 1- $(2-(3-(4-0))) = -2$ Példa foldl kiértékelési sorrendjére: 4-(3-(2-(1-0))) = 2

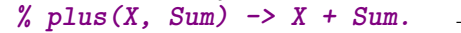

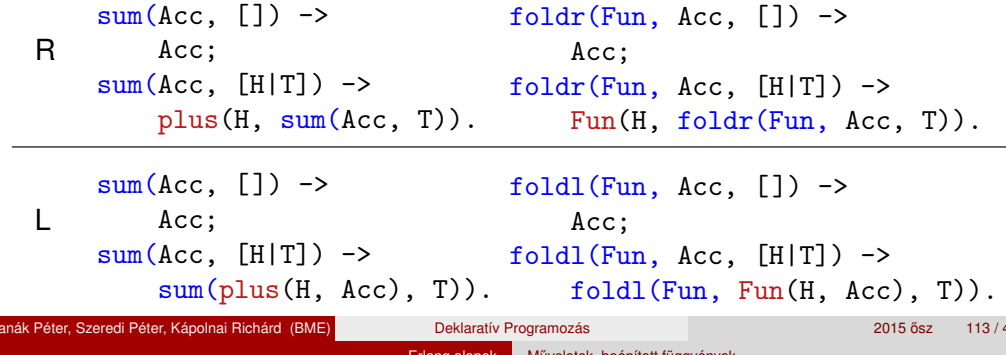

## <sup>3</sup> Erlang alapok

- **•** Bevezetés
- **Típusok**
- **•** Erlang szintaxis alapjai
- **·** Mintaillesztés
- **·** Listanézet
- Magasabbrendű függvények, függvényérték
- Műveletek, beépített függvények
- $\bullet$   $\circ$   $\circ$
- **Típusspecifikáció**
- Gyakori könyvtári függvények

#### Hanák Péter, Szeredi Péter, Kápolnai Richárd (BME) Deklaratív Programozás 2015 osaz 113 / 450  $\,$ Hanák Péter, Szeredi Péter, Kápolnai Richárd (BME) Deklaratív Programozás 2015 osz 2015 ősz 114 / 450 °C \* Erlang alapok Műveletek, beépített függvények Erlang alapok Műveletek, beépített függvényel

## Listam˝uveletek

- Alapm˝uveletek: hd(L), tl(L), length(L) (utóbbi lassú: *O*(*n*)!)
- Listák összefűzése (As ⊕ Bs): As++Bs vagy lists:append(As, Bs)  $Cs = As+Bs \rightarrow Cs \mapsto az$  As összes eleme a Bs elé fűzve az eredeti sorrendben
- Példa
	- 1>  $[a,'A', [65]]++[1+2,2/1,'A']$ .
	- $[a, 'A', "A", 3, 2.0, 'A']$
- Listák különbsége: As--Bs vagy lists:subtract(As,Bs)
	- $Cs = As--Bs \sim Cs \mapsto az As$  olyan másolata, amelyből ki van hagyva a Bs-ben előforduló összes elem balról számított első előfordulása, feltéve, hogy volt ilyen elem As-ben
- Példa

```
1> [a, 'A', [65], 'A'] --[''A'', 2/1, 'A'].
[a, 'A']2> [a, 'A', [65], 'A']--["A", 2/1, 'A', a, a, a].
\lceil'A']
3> [1,2,3]--[1.0,2]. % erős típusosság: 1 \not\equiv 1.0[1,3]
```
## Aritmetikai m˝uveletek

- **Matematikai műveletek** 
	- $\bullet$  Előjel:  $+$ ,  $-$  (precedencia: 1)
	- Multiplikatív: \*, /, div, rem (precedencia: 2)
	- Additív:  $+$ ,  $-$  (precedencia: 3)
- **·** Bitműveletek
	- bnot, band (precedencia: 2)
	- bor, bxor, bsl, bsr (precedencia: 3)
- **•** Megjegyzések
	- $\bullet$  +, -,  $\ast$  és / egész és lebegőpontos operandusokra is alkalmazhatók
	- +, és \* eredménye egész, ha mindkét operandusuk egész, egyébként lebegőpontos
	- / eredménye mindig lebegőpontos
	- div és rem, valamint a bitműveletek operandusai csak egészek lehetnek

#### Erlang alapok Műveletek, beépített függvények Erlang alapok Műveletek, beépített függvényel Relációk Logikai műveletek Termek összehasonlítási sorrendje (v.ö. típusok): number < atom < ref. < fun < port < pid < tuple < list < binary Kisebb-nagyobb reláció **·** Logikai művelet:  $\lt$ ,  $=\lt$ ,  $>=$ ,  $>$ not, and, or, xor ■ Egyenlőségi reláció (aritmetikai egyenlőségre is): Csak a true és false atomokra alkalmazhatóak ==, /= **ajánlás: helyette azonosan egyenlőt használjunk!** ● Lusta kiértékelésű ("short-circuit") logikai művelet: ● Azonosan egyenlő (különbséget tesz integer és float közt): andalso, orelse  $=:-, =/=$  Példa: 1> 5.0 =:= 5. Példák: false 1> false and  $(3 \div 0 = := 2)$ . Az összehasonlítás eredménye a true vagy a false atom \*\* exception error: bad argument in an arithmetic expression Lebegőpontos  $1> 10.1 - 9.9 = 0.2$ .  $\bullet$ 2> false andalso  $(3 \div 0 = := 2)$ . értékre kerülendő: false false  $== = < > = == ==$  $2 > 0.00000000000000001 + 1 == 1.$ Elrettentő példák: true

Hanák Péter, Szeredi Péter, Kápolnai Richárd (BME) Deklaratív Programozás 2015 osz 117/450 Hanák Péter, Szeredi Péter, Kápolnai Richárd (BME) Deklaratív Programozás 2015 a 2015 ősz 118 / 450 °C \* 118 / 450 °C \* 118 / 450 °C \* 118 / 450 °C \* 118 / 450 °C \* 118 / 450 °C \* 118 / 450 °C \* 118 / 450 °C \* 118 / 450 °C Erlang alapok Műveletek, beépített függvények Erlang alapok Műveletek, beépített függvényel

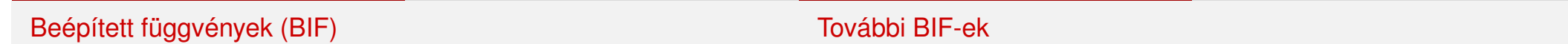

- BIF (Built-in functions)
	- a futtatórendszerbe beépített, rendszerint C-ben írt függvények

• Kerekítés (float  $\mapsto$  integer), explicit típuskonverzió (integer  $\mapsto$  float):

- többségük az **erts**-könyvtár erlang moduljának része
- többnyire rövid néven (az erlang: modulnév nélkül) hívhatók
- Az alaptípusokon alkalmazható leggyakoribb BIF-ek:

erlang:trunc/1, erlang:round/1, erlang:float/1

Számok:

abs(Num), trunc(Num), round(Num), float(Num)

Lista:

length(List), hd(List), tl(List)

Ennes:

```
tuple_size(Tuple),
```

```
element(Index,Tuple),
```

```
setelement(Index,Tuple,Value)
```

```
Megjegyzés: 1 < Index < tuple size(Tuple)
```
• Rendszer:

date(), time(), erlang:localtime(), halt()

- **•** Típusvizsgálat
	- is integer(Term), is float(Term),
	- is\_number(Term), is\_atom(Term),
	- is boolean(Term),
	- is tuple(Term), is list(Term),
	- is\_function(Term), is\_function(Term,Arity)
- **Típuskonverzió** 
	- atom\_to\_list(Atom), list\_to\_atom(String),
	- integer to list(Int), list to integer(String). erlang:list\_to\_integer(String, Base),
	- float\_to\_list(Float), list\_to\_float(String),
	- tuple\_to\_list(Tuple), list\_to\_tuple(List)
- Érdekesség: a BIF-ek mellett megtalálhatóak az operátorok az erlang modulban, lásd az m(erlang). kimenetét, pl. fun erlang:'\*'/2(3,4).

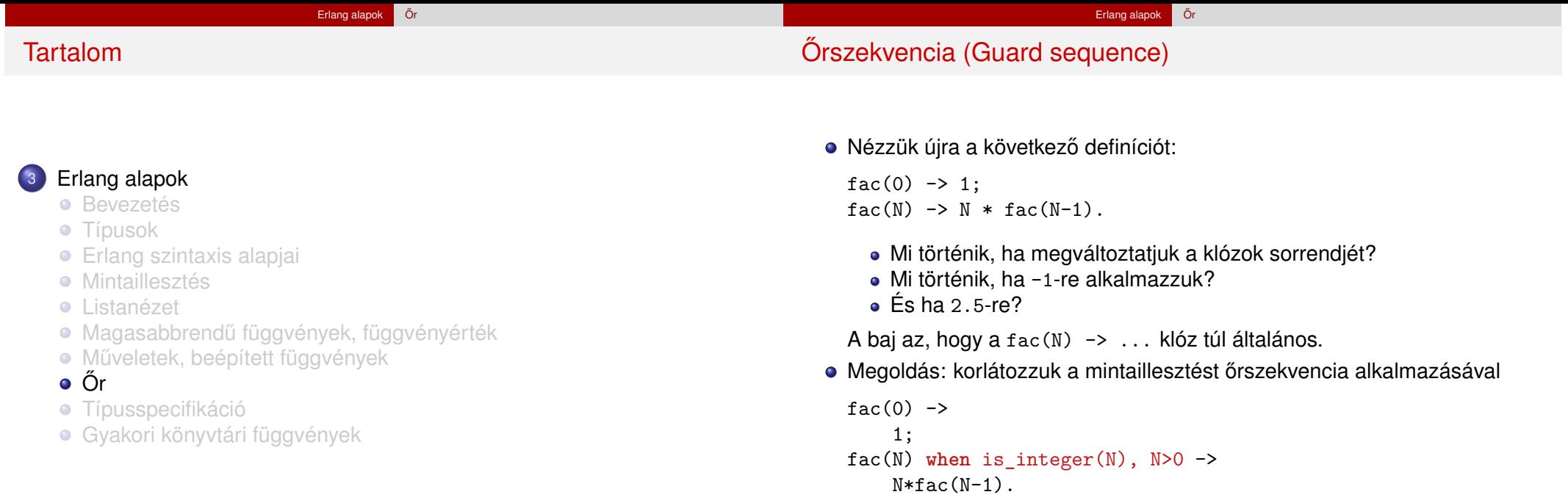

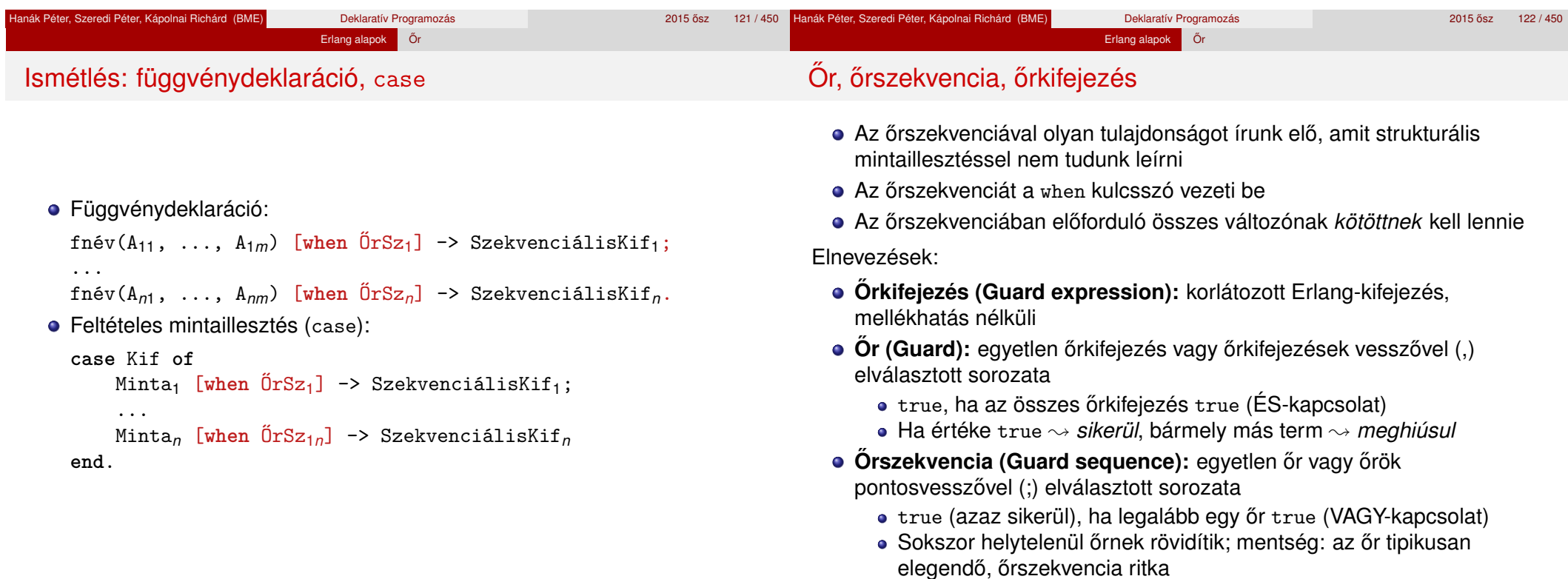

## Őrkifejezés, mintaillesztés

### Őrkifejezés:

- Orkifejezések ˝ <sup>⊂</sup> Erlang-kifejezések
- Garantáltan mellékhatás nélküli, hatékonyan kiértékelhető
- Vagy sikerül, vagy meghiúsul
- Hibát (kivételt) **nem** jelezhet; ha hibás az argumentuma, meghiúsul

Erlang alapok **Õr** 

- A mintaillesztés lépései klózválasztásnál, case-nél:
	- Strukturális mintaillesztés (hasonló a Prolog illesztésére)
	- **·** Őrszekvencia kiértékelése

# **Őrkifejezés**

#### Őrkifejezés lehet:

- Term (vagyis konstans érték)
- Kötött változó
- Őrkifejezésekből aritmetikai, összehasonlító és logikai műveletekkel felépített kifejezés

Erlang alapok **Ör** 

- o Őrkifejezéseket tartalmazó ennes vagy lista
- $\bullet$  Bizonyos BIF-ek őrkifejezéssel paraméterezve:
	- Típust vizsgáló predikátumok (is\_TÍPUS)
	- abs(Number) round(Number) trunc(Number) float(Term) element(N, Tuple) tuple\_size(Tuple) hd(List) length(List) tl(List) bit\_size(Bitstring) byte\_size(Bitstring) size(Tuple|Bitstring) node() node(Pid|Ref|Port) self()

### Őrkifejezés nem lehet:

- Függvényalkalmazás, mert esetleg mellékhatása lehet vagy lassú
- $\bullet$  ++ (lists:append/2), -- (lists:subtract/2)

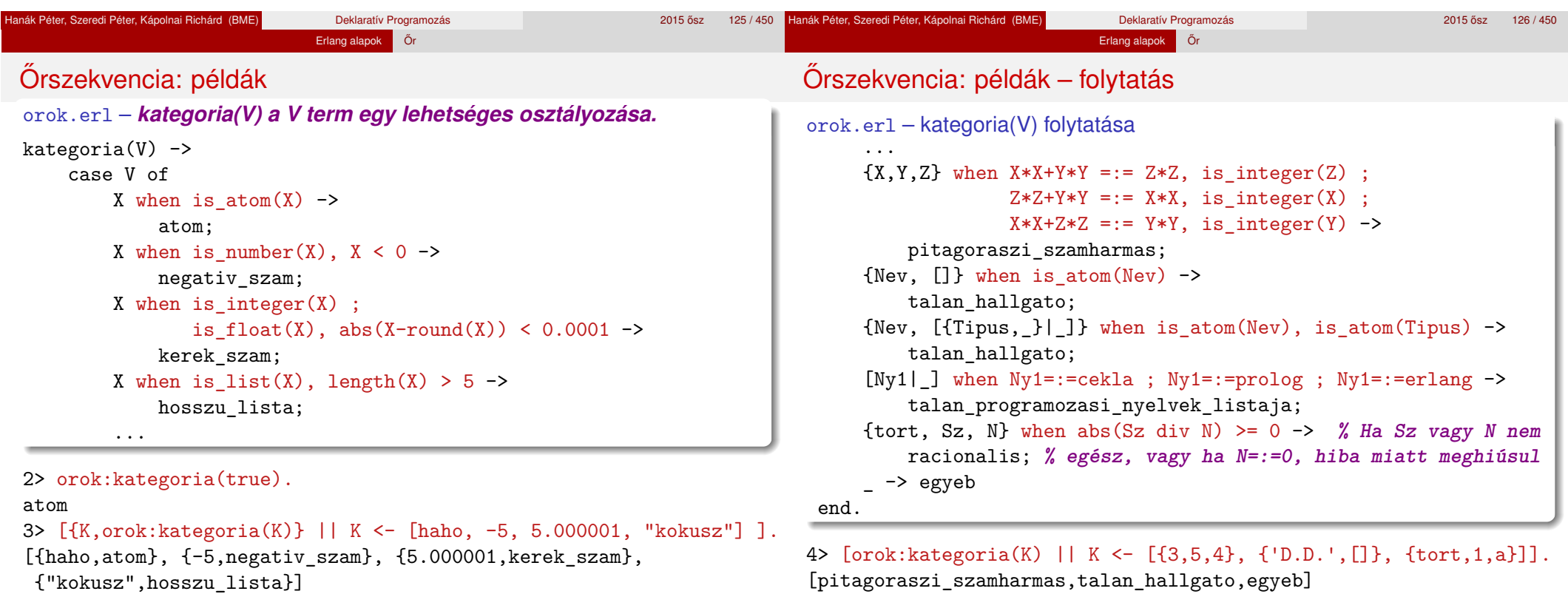

Hanák Péter, Szeredi Péter, Kápolnai Richárd (BME) Deklaratív Programozás **Deklaratív Programozás** 2015 ősz

127 / 450 **Hanák Péter, Szeredi Péter, Kápolnai Richárd (BME)** Deklaratív Programozás 2015 **best 128 / 450** <sup>2015</sup> ósz 128 / 450

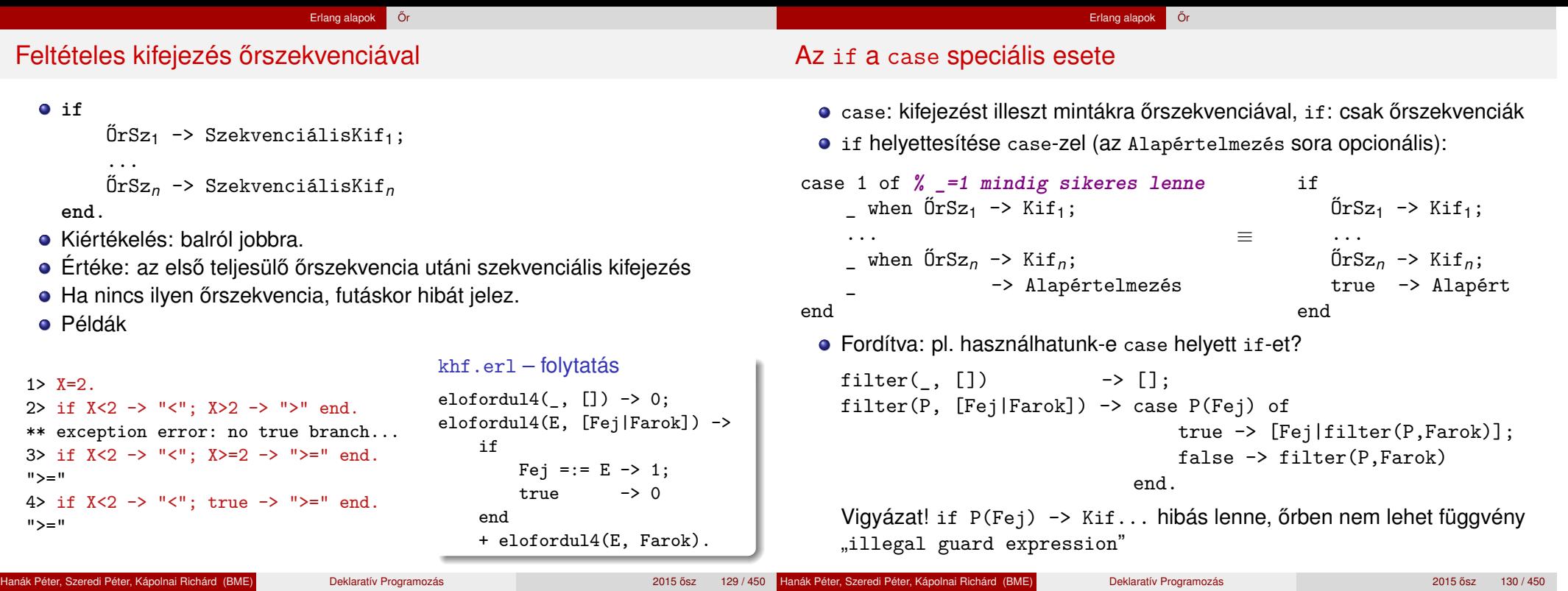

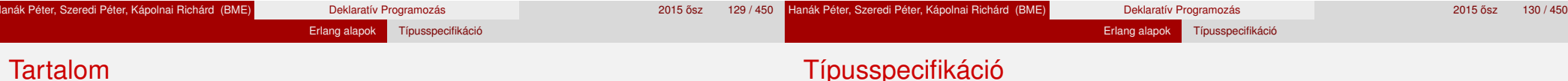

# <sup>3</sup> Erlang alapok

- **•** Bevezetés
- **Típusok**
- **•** Erlang szintaxis alapjai
- **·** Mintaillesztés
- **•** Listanézet
- Magasabbrendű függvények, függvényérték
- Műveletek, beépített függvények
- $\bullet$   $\circ$   $\circ$
- **Típusspecifikáció**
- Gyakori könyvtári függvények

## Típusspecifikáció

- Régebben: csak *dokumentációs konvenció,* nem nyelvi elem az Erlangban
	- Mi most ezt tanuljuk
- Újabban: a nyelv része
- Készültek programok a típusspecifikáció és a programkód összevetésére
- A *typeName* típust így jelöljük: typeName().
- · Típusok: előre definiált és felhasználó által definiált

## Előre definiált típusok

- any(), term(): bármely Erlang-típus
- atom(), binary(), float(), function(), integer(), pid(), port(), reference(): Erlang-alaptípusok

Erlang alapok Típusspecifikáció

- bool(): a false és a true atomok
- char(): az integer típus karaktereket ábrázoló része
- iolist() = [char()|binary()|iolist()]<sup>6</sup> : karakter-io
- tuple(): ennestípus
- **·** list(L): [L] listatípus szinonimája
- nil(): [] üreslista-típus szinonimája
- string(): list(char()) szinonimája
- $\bullet$  deep\_string() = [char()|deep\_string()]
- none(): a "nincs típusa" típus; nem befejeződő függvény "eredményének" megjelölésére

```
Erlang alapok Típusspecifikáció
```
## Új (felhasználó által definiált) típusok

- Szintaxis: @type newType() = Típuskifejezés.
- Típuskifejezés a term, az előre definiált típus, a felhasználó által definiált típus és a típusváltozó
- **•** Uniótípus

```
T1|T2 típuskifejezés, ha T1 és T2 típuskifejezések
% @type nyelv() = cekla | prolog | erlang.
```
**•** Listatípus

[T] típuskifejezés, ha T típuskifejezés **% @type nyelvlista() = [nyelv()].**

**•** Ennestípus

```
{T1,...,Tn} típuskifejezés, ha T1,. . . ,Tn típuskifejezések
% pl. {'Diák Detti', [{khf, [cekla, prolog, prolog]}]} :
% @type hallgato() = {atom(), [{atom(), munka()}]}.
% @type munka() = nyelvlista() | integer() | ...
```
**•** Függvénytípus

```
fun(T1,...,Tn) \rightarrow T típuskifejezés, ha T1,...,Tn és T típuskifejezések
```
 $6...$ ... választási lehetőség a szintaktikai leírásokban.

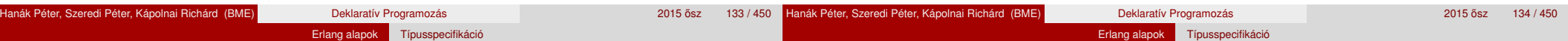

## Függvénytípus specifikálása

Egy függvény típusát az argumentumainak (formális paramétereinek) és az eredményének (visszatérési értékének) a típusa határozza meg.

- $\bullet$  Szintaxis: @spec funcName $(T1,\ldots,Tn)$  -> Tret.
- **T1,..., The es Tret háromféle lehet:** 
	- TypeVar Típusváltozó, tetszőleges típus jelölésére
	- Type Típuskifejezés
	- Var::Type Paraméterváltozóval bővítve dokumentációs célra
- Paraméterváltozó: a term részeinek nevet is adhatunk, pl.:

```
% @spec safe_last(Xs::[term()]) -> {ok, X::term()} | error.
% X az Xs lista utolsó eleme.
% @spec split(N::integer(), List::[term()]) ->
% {Prefix::[term()], Suffix::[term()]}.
```
## Típusspecifikáció: példák

```
Otype on 0ff() = on | off.Otype person() = {person, name(), age()}.Qtype people() = [person()].Qtype name() = {firstname, string()}.Qtype age() = integer().
@spec file:open(FileName, Mode) -> {ok, Handle} | {error, Why}.
@spec file:read_line(Handle) -> {ok, Line} | eof.
@spec lists:map(fun(A) -> B, [A]) -> [B].
@spec lists:filter(fun(X) \rightarrow bool(), [X]) \rightarrow [X].
Qtype sspec() = {size(), board()}.
Qtype size() = integer().
Qtype board() = [[field()]].
Qtype field() = [info()].Otype info() = e | o | s | w | integer().
Qtype ssol() = [[integer()]].
@spec sudoku:sudoku(SSpec::sspec()) -> SSols::[ssol()].
```

```
Hanák Péter, Szeredi Péter, Kápolnai Richárd (BME) Deklaratív Programozás 135 / 450 ° 41 / 450 ° 430 ° 430 ° 431 / 450 ° 431 / 450 ° 431 / 450 ° 431 / 450 ° 431 / 450 ° 431 / 450 ° 431 / 450 ° 431 / 450 ° 431 / 450 ° 431
```
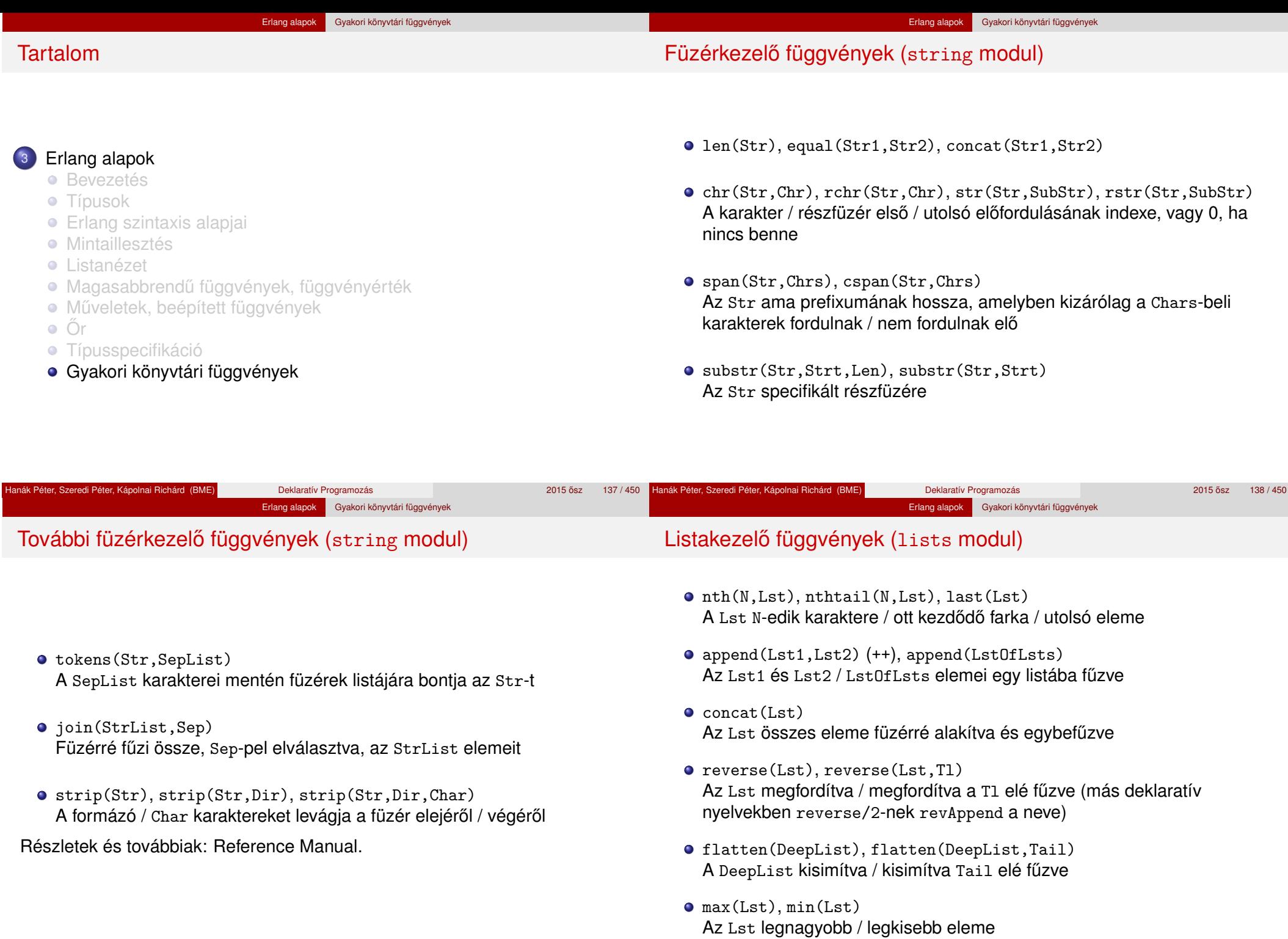

#### Erlang alapok Gyakori könyvtári függvények

## További listakezelő függvények (lists modul)

## Továbbra is: listakezelő függvények (lists modul)

- filter(Pred,Lst), delete(Elem,Lst) A Lst Pred-et kielégítő elemek / Elem nélküli másolata
- takewhile(Pred,Lst), dropwhile(Pred,Lst), splitwith(Pred,Lst) Az Lst Pred-et kielégítő prefixumát tartalmazó / nem tartalmazó másolata; ilyen listákból álló pár
- partition(Pred,Lst), split(N,Lst) A Lst elemei Pred / N szerint két listába válogatva
- member(Elem,Lst), all(Pred,Lst), any(Pred,Lst) Igaz, ha Elem / Pred szerinti minden / Pred szerinti legalább egy elem benne van az Lst-ben
- prefix(Lst1,Lst2), suffix(Lst1,Lst2) Igaz, ha az Lst2 az Lst1-gyel kezdődik / végződik
- sublist(Lst,Len), sublist(Lst,Strt,Len) Az Lst 1-től / Strt-től kezdődő, Len hosszú része
- $\bullet$  subtract(Lst1,Lst2)  $(--)$ Az Lst1 Lst2 elemeinek első előfordulását nem tartalmazó másolata

Erlang alapok Gyakori könyvtári függvények

- zip(Lst1,Lst2), unzip(Lst) Az Lst1 és Lst2 elemeiből képzett párok listája; az Lst-ben lévő párok szétválasztásával létrehozott két lista
- sort(Lst), sort(Fun,Lst) Az Lst alapértelmezés / Fun szerint rendezett másolata
- merge(LstOfLsts) Az LstOfLsts listában lévő rendezett listák alapértelmezés szerinti összefuttatása

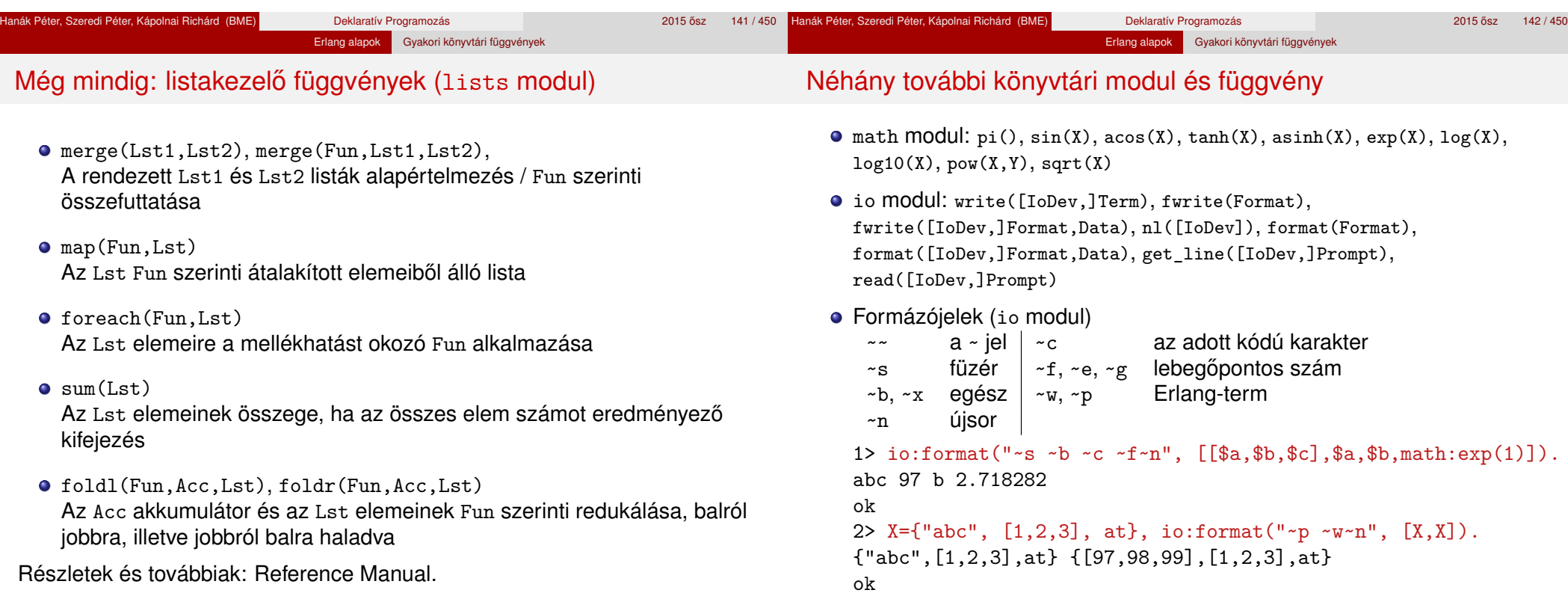
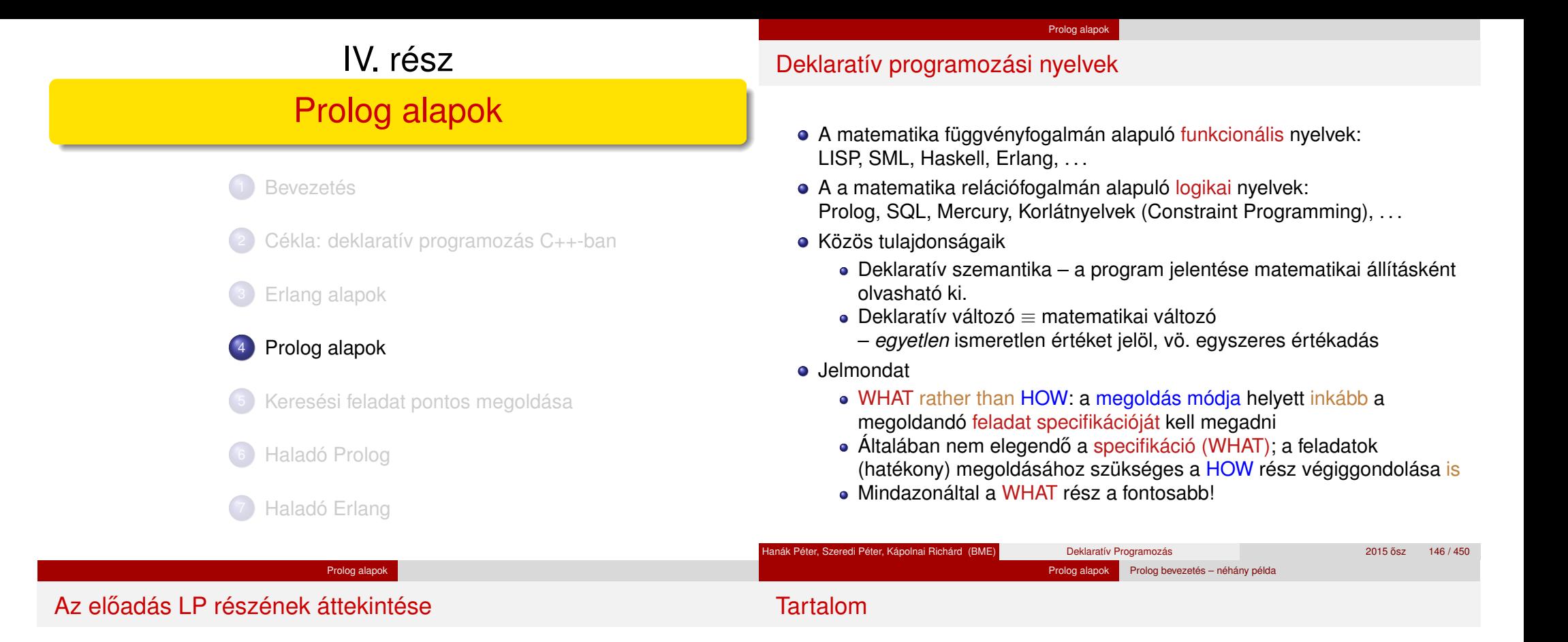

#### **1. blokk:** A Prolog nyelv alapjai

- **A** Szintaxis
- Deklaratív szemantika
- Procedurális szemantika (végrehajtási mechanizmus)
- **2. blokk:** Prolog programozási módszerek
	- A legfontosabb beépített eljárások
	- Fejlettebb nyelvi és rendszerelemek
- Kitekintés: Új irányzatok a logikai programozásban

#### <sup>4</sup> Prolog alapok

- Prolog bevezetés néhány példa
- **A Prolog nyelv alapszintaxisa**
- **· Listákezelő eljárások Prologban**
- **Operátorok**
- **További vezérlési szerkezetek**
- Prolog végrehajtás algoritmusok

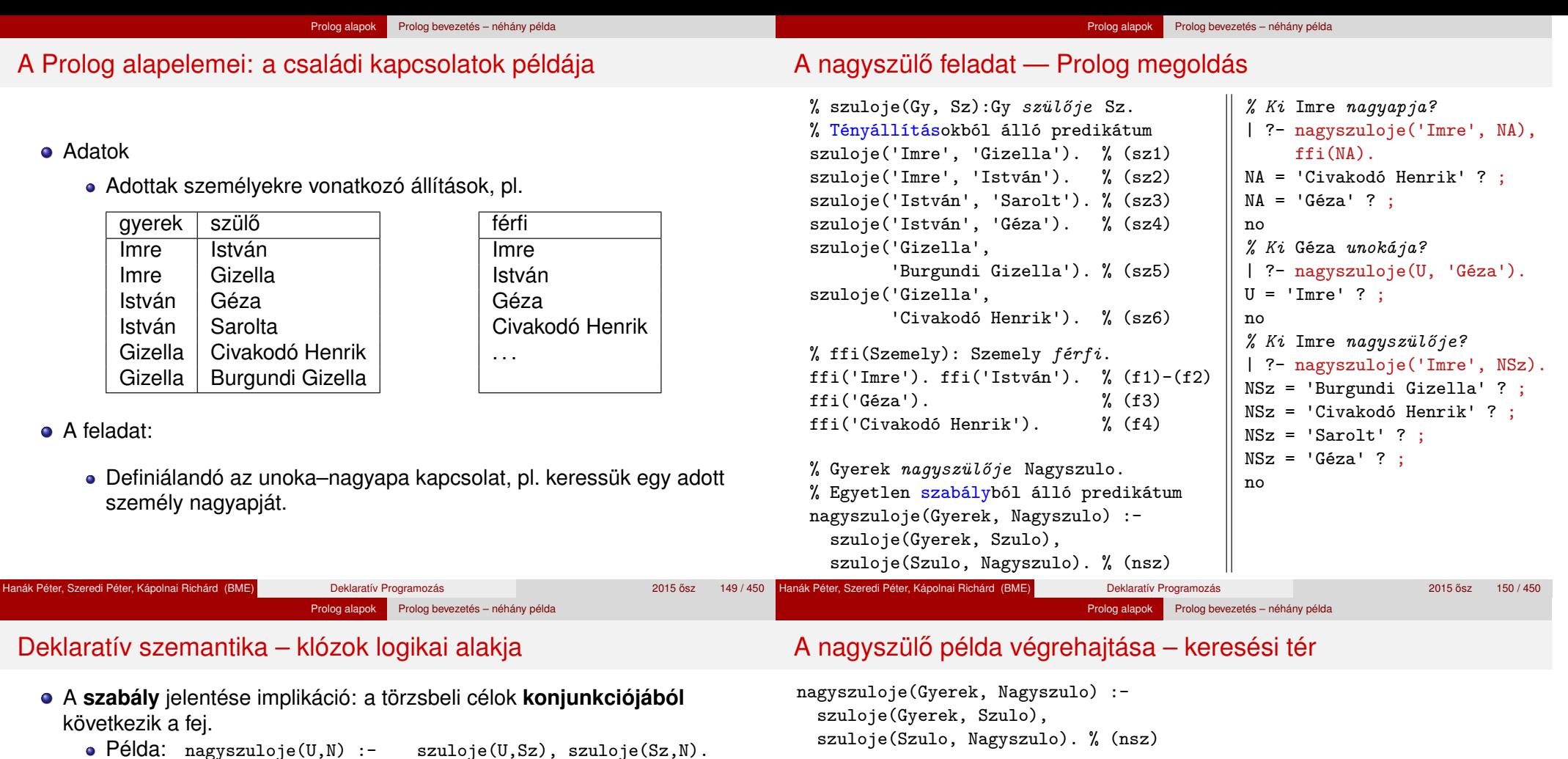

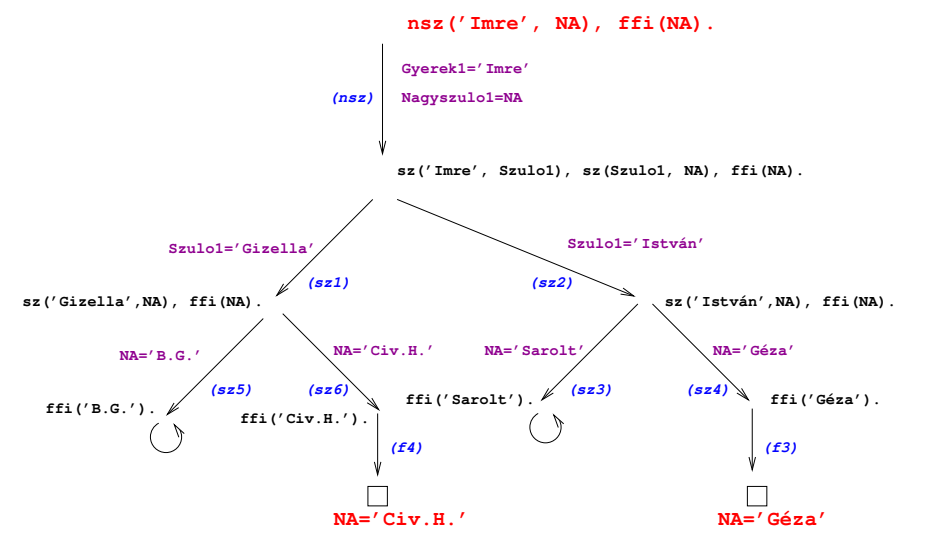

Logikai alak:

• Ekvivalens alak:

A **tényállítás** feltétel nélküli állítás, pl.

Logikai alakja változatlan

Példa: szuloje('Imre', 'István').

amelyek esetén a célok konjunkciója igaz

hogy minden megoldást megkapunk –

a célsorozat következménye a program logikai alakjának

∀*UNSz*(nagyszuloje(*U*, *N*) ← szuloje(*U*, *Sz*) ∧ szuloje(*Sz*, *N*))

∀*UN* (nagyszuloje(*U*, *N*) ← ∃*Sz*(szuloje(*U*, *Sz*) ∧ szuloje(*Sz*, *N*)))

Ebben is lehetnek változók, ezeket is univerzálisan kell kvantálni A **célsorozat** jelentése: keressük azokat a változó-behelyettesítéseket

Egy célsorozatra kapott válasz **helyes**, ha az adott behelyettesítésekkel

A Prolog garantálja a helyességet, de a **teljességet** nem: nem biztos,

kaphatunk hibajelzést, végtelen ciklust (végtelen keresési teret) stb.

151 / 450 **Hanák Péter, Szeredi Péter, Kápolnai Richárd (BME)** Deklaratív Programozás 2015 **152 / 450** <sup>2015 ősz 152 / 450</sup>

#### Prolog alapok Prolog bevezetés – néhány példa

# A Prolog végrehajtás mint logikai következtetés

- A végrehajtáshoz szükséges egy *P* Prolog program, amely klózok sorozata, valamint egy *S*<sup>0</sup> kezdeti célsorozat
- A végrehajtás alaplépése: az ún. redukciós lépés:
	- bemenetei:
		- $e$  egy  $S_b$  célsorozat:  $c_1$ , ...,  $c_n$ ,  $n \geq 1$
		- egy *K* ∈ *P* klóz: *f* :- *d*1, . . . , *d<sup>k</sup>* , *k* ≥ 0 (tényállítás: *k* = 0)

ahol *f* és  $c_1$  egyesíthetőek, azaz azonos alakra hozhatók, változók behelyettesítésével

- Jelölés: σ = *mgu*(*a*, *b*) az a legáltalánosabb behelyettesítés amelyre  $a\sigma = b\sigma$  (mgu = most general unifier)
- kimenete:
	- $\bullet$  egy  $S_k$  célsorozat:  $d_1, \ldots, d_k, c_2, \ldots, c_n$ , hossza:
	- *n* − 1 + *k* ≥ 0, amelyen a σ behelyettesítéseket elvégezzük
- **Könnyen végiggondolható, hogy** *P***-ből és** *S<sub>k</sub>***-ból következik** *S<sub>b</sub>σ***:** 
	- Ha egy (∀*x*1, . . .)*A* állitás igaz, akkor az *A*σ állitás is az.
	- $\bullet$  Ha  $f\sigma = c_1\sigma$ ,  $f\sigma \leftarrow d_1\sigma, \ldots, d_k\sigma$ , és  $S_k\sigma$  igaz akkor  $S_b\sigma$  is igaz
- Ha redukciós lépések sorozatával *S*<sub>0</sub>-ból eljutunk az üres célsorozathoz  $(□ \equiv iqaz) \Longrightarrow S_0$ -t igazzá tevő behelyettesítést kapunk.

# A Prolog végrehajtás redukciós modellje

Redukciós lépés: egy célsorozat redukálása egy újabb célsorozattá

- egy programklóz segítségével (az első cél felhasználói eljárást hív):
	- A klózt **lemásoljuk**, a változókat szisztematikusan újakra cserélve.
	- A célsorozatot szétbontiuk az első hívásra és a maradékra.
	- Az első hívást eqvesítjük a klózfejjel
	- Ha az egyesítés nem sikerül, akkor a redukciós lépés is meghiúsul.
	- Sikeres egyesítés esetén az ehhez szükséges behelyettesítéseket elvégezzük a klóz **törzs**én és a **célsorozat** maradékán is
	- Az új célsorozat: a klóztörzs és utána a maradék célsorozat
- egy beépített eljárás segítségével (az első cél beépített eljárást hív):
	- · Az első célbeli beépített eljáráshívást végrehajtjuk.
	- Ez lehet sikeres (változó-behelyettesítésekkel), vagy lehet sikertelen.
	- Siker esetén a behelyettesítéseket elvégezzük a célsorozat maradékán, ez lesz az új célsorozat.
	- Ha az eljáráshívás sikertelen, akkor a redukciós lépés meghiúsul.

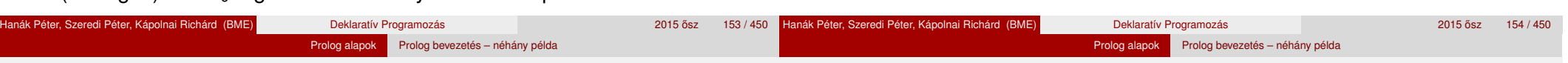

# A Prolog végrehajtási algoritmus – első közelítés

# Egy célsorozat végrehajtása

- 1. Ha az első hívás beépített eljárásra vonatkozik, végrehajtjuk a redukciót.
- 2. Ha az első hívás felhasználói eljárásra vonatkozik, akkor megkeressük az eljárás első (visszalépés után: következő) olyan klózát, amelynek feje egyesíthető a hívással, és végrehajtjuk a redukciót.
- 3. Ha nincs egyesíthető fejű klóz, vagy a beépített eljárás meghiúsul, akkor visszalépés következik
	- visszatérünk a legutolsó, felhasználói eljárással történt (sikeres) redukciós lépéshez,
	- annak *bemeneti* célsorozatát megpróbáljuk *újabb* klózzal redukálni ugrás a 2. lépésre
		- (Ennek meghiúsulása értelemszerűen újabb visszalépést okoz.)
- 4. Egyébként folytatjuk a végrehajtást 1.-től az új célsorozattal.

# A végrehajtás nem "intelligens"

- Pl. | ?- nagyszuloje(U, 'Géza'). hatékonyabb lenne ha a klóz törzét jobbról balra hajtanánk végre
- DE: így a végrehajtás átlátható; a Prolog nem tételbizonyító, hanem programozási nyelv

# A Prolog adatfogalma, a Prolog kifejezés

- konstans (atomic)
	- $\bullet$  számkonstans (number) egész vagy lebegőp, pl. 1, -2.3, 3.0e10
	- névkonstans (atom), pl. 'István', szuloje, +, –, <, tree\_sum
- összetett- vagy struktúra-kifejezés (compound)
	- ún. kanonikus alak:  $\langle$  struktúranév  $\rangle$  ( $\langle$  arg<sub>1</sub>  $\rangle$ , ...,  $\langle$  arg<sub>n</sub> $\rangle$ )
		- $\bullet$  a  $\langle$  struktúranév  $\rangle$  egy névkonstans,
			- az  $\langle$  arg<sub>*i*</sub>  $\rangle$  argumentumok tetszőleges Prolog kifejezések
		- $\bullet$  példák: leaf(1), person(william,smith,2003),  $\lt$ (X,Y),
		- $is(X, +(Y,1))$
	- · szintaktikus "édesítőszerek", pl. operátorok:

X is  $Y+1 \equiv i s(X, + (Y, 1))$ 

- változó (var)
	- $\bullet$  pl. X, Szulo, X2, valt,  $\Box$  123
	- a változó alaphelyzetben behelyettesítetlen, értékkel nem bír, egyesítés során egy tetszőleges Prolog kifejezést (akár egy másik változót) vehet fel értékül
	- ha visszalépünk egy redukciós lépésen keresztül, akkor az ott behelyettesített változók behelyettesítése megszűnik

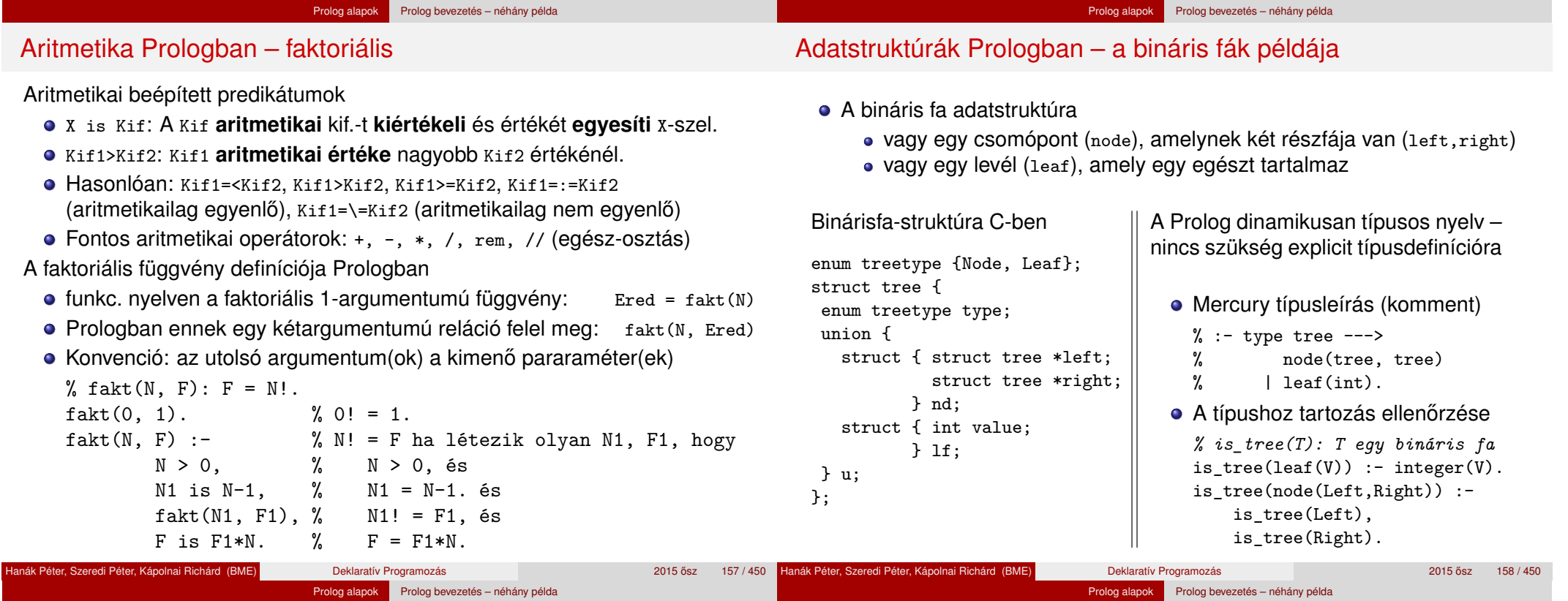

# Bináris fák összegzése

# Néhány beépített predikátum

- Egy bináris fa levélösszegének kiszámítása:
	- levél esetén a levélben tárolt egész
	- csomópont esetén a két részfa levélösszegének összege

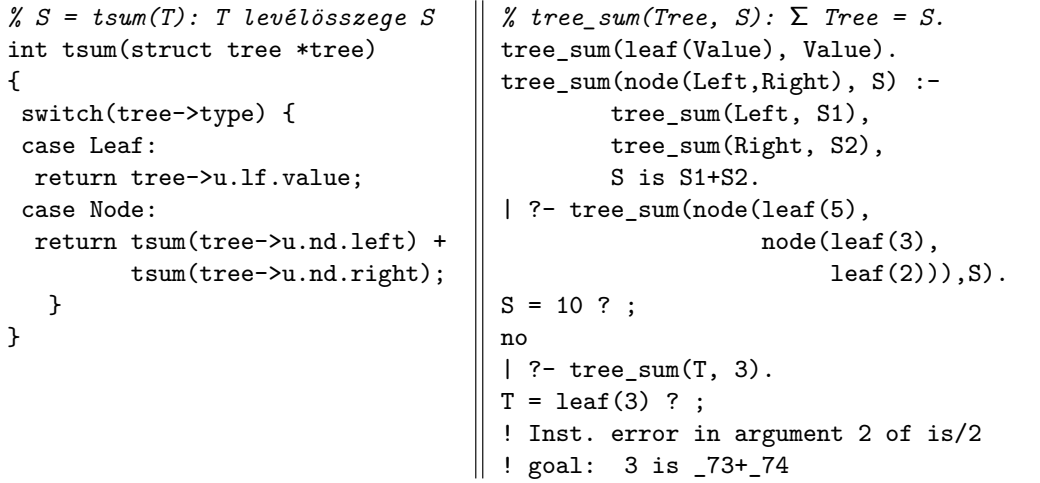

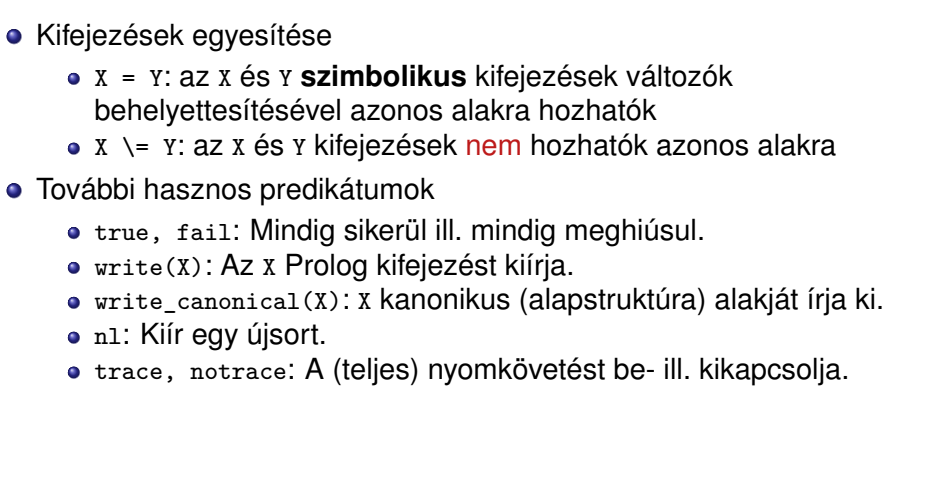

#### Prolog alapok Prolog bevezetés – néhány példa

#### Programfejlesztési beépített predikátumok

- $\bullet$  consult(File): A File állományban levő programot beolvassa és értelmezendő alakban eltárolja. ( $File = user \Rightarrow$  terminálról olvas.)
- **·** listing vagy listing(Predikátum): Az értelmezendő alakban eltárolt összes ill. adott nevű predikátumokat kilistázza.
- halt: A Prolog rendszer befejezi működését.

#### > sicstus

SICStus 4.3.2 (x86\_64-linux-glibc2.12): Fri May 8 01:05:09 PDT 2015 | ?- consult(tree).

% consulted /home/user/tree.pl in module user, 10 msec 91776 bytes

Hanák Péter, Szeredi Péter, Kápolnai Richárd (BME) Deklaratív Programozás 2015 ősz 161 / 450 °C 151 / 450 °C 16

```
yes
| ?- tree sum(node(leaf(3),leaf(2)), S).
```

```
S = 5 ? :
```

```
no
```

```
| ?- listing(tree).
\left( \ldots \right)
```

```
yes
```

```
| ?- halt.
```

```
>
```
#### Prolog alapok Prolog bevezetés – néhány példa A Prolog lista-fogalma

# **•** A Prolog lista

- Az üres lista a [] névkonstans.
- A nem-üres lista a '.'(Fej,Farok) struktúra (vö. Cékla cons(...)):  $\bullet$  Fej a lista feje (első eleme), míg
	- · Farok a lista farka, azaz a fennmaradó elemekből álló lista.
- A listákat egyszerűsítve is leírhatjuk ("szintaktikus édesítés").

161/450 **Hanák Péter, Szeredi Péter, Kápolnai Richárd (BME)** Deklaratív Programozás 2015 **Deklaratív Programozás** 2015 ősz 162/450

- Megvalósításuk optimalizált, időben és helyben is hatékonyabb.
- A listák fastruktúra alakja és megvalósítása

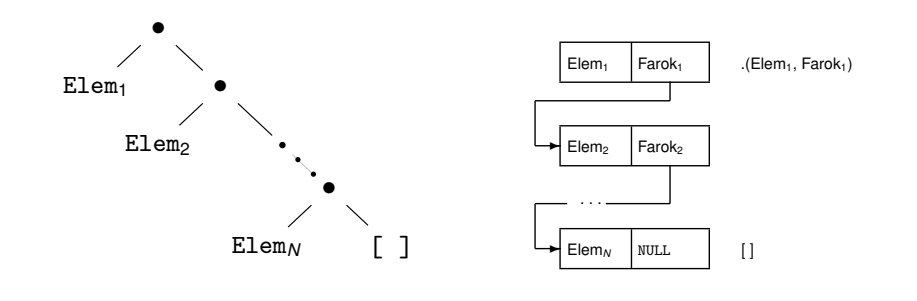

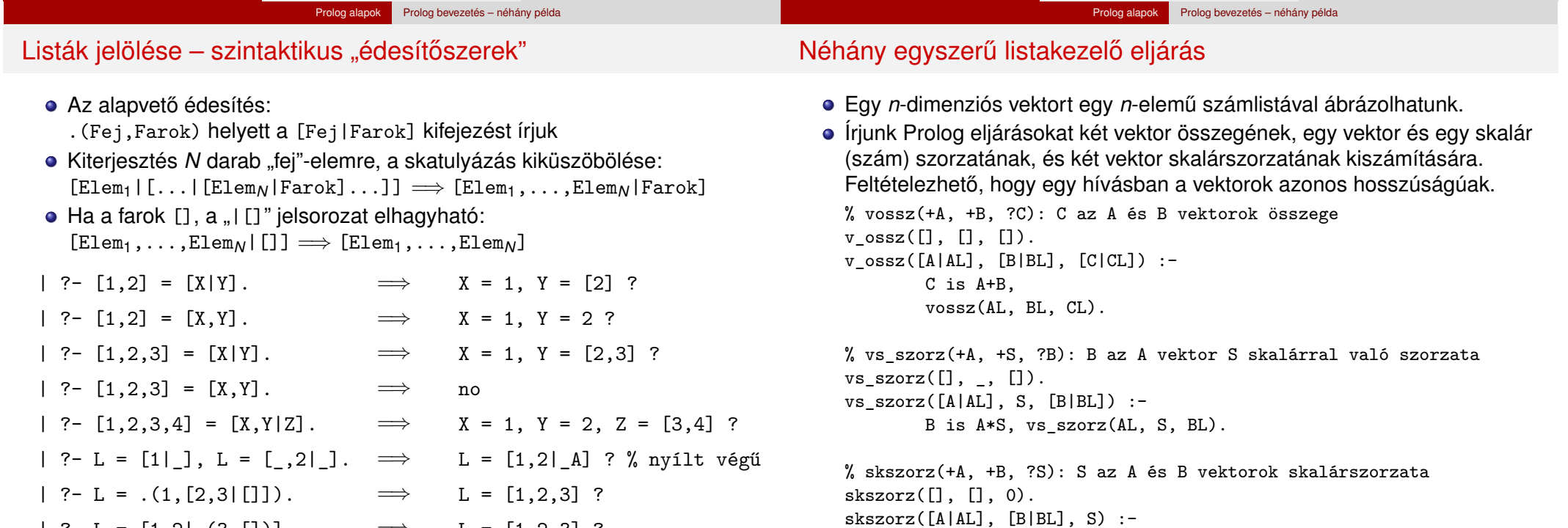

 $| ? - L = [1, 2] . (3, [1])$ .  $\implies$   $L = [1, 2, 3]$ ?

#### Hanák Péter, Szeredi Péter, Kápolnai Richárd (BME) Deklaratív Programozás 2015 osz 164 / 450 ° 2015 osz 164 / 450 ° 2015 osz 164 / 450 ° 2015 osz 164 / 450 ° 2015 osz 164 / 450 ° 2015 osz 164 / 450 ° 2015 osz 164 / 450 ° 2

skszorz(AL, BL, S0), S is S0+A\*B.

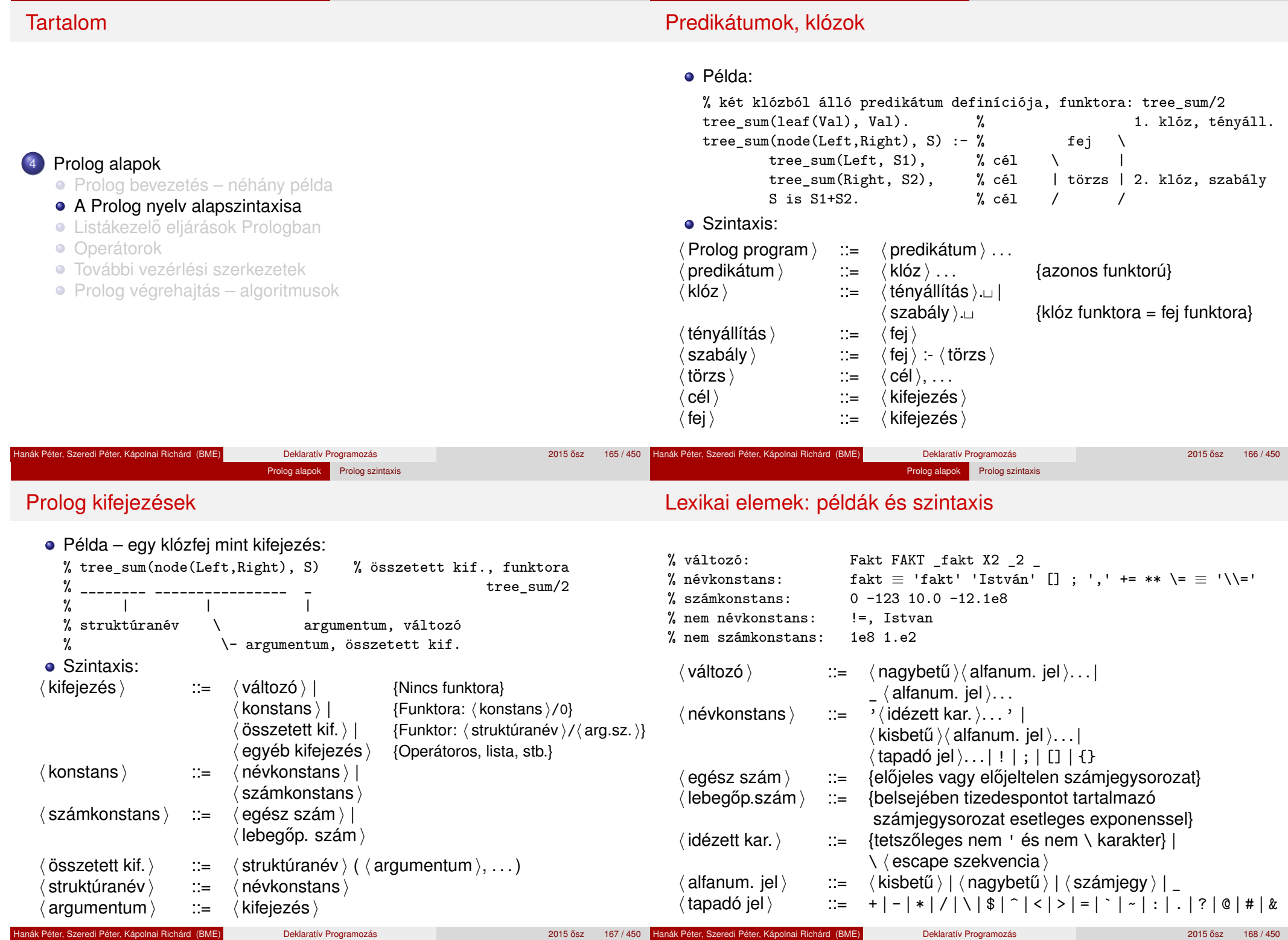

Prolog alapok Prolog szintaxis

Prolog alapok Prolog szintaxis

#### Prolog alapok Prolog szintaxis

### Prolog programok formázása

- A % százalékjeltől a sor végéig
- A /\* jelpártól a legközelebbi \*/ jelpárig.
- Formázó elemek (komment, szóköz, újsor, tabulátor stb.) szabadon használhatók
	- kivétel: összetett kifejezésben a struktúranév után tilos formázó elemet tenni (operátorok miatt);
	- · prefix operátor (ld. később) és "(" között kötelező a formázó elem;
	- $\bullet$  klózt lezáró pont  $(.)$ : önmagában álló pont (előtte nem tapadó jel áll) amit egy formázó elem követ
- Programok javasolt formázása:
	- Az egy predikátumhoz tartozó klózok legyenek egymás mellett a programban, közéjük ne tegyünk üres sort.
	- A predikátum elé tegyünk egy üres sort és egy fejkommentet: % predikátumnév(A1, ..., An): A1, ..., An közötti % összefüggést leíró kijelentő mondat.
	- A klózfejet írjuk sor elejére, minden célt lehetőleg külön sorba,
	- néhány szóközzel beljebb kezdve

# Összefoglalás: A logikai programozás alapgondolata

- Logikai programozás (LP):
	- Programozás a matematikai logika segítségével
		- egy logikai program nem más mint **logikai állítások halmaza**
		- egy logikai **program futása** nem más mint **következtetési folyamat**
	- De: a logikai következtetés óriási keresési tér bejárását jelenti
		- szorítsuk meg a logika nyelvét
		- válasszunk egyszerű, ember által is követhető következtetési algoritmusokat
	- Az LP máig legelterjedtebb megvalósítása a **Prolog** = **Pro**gramozás **log**ikában (**Pro**gramming in **log**ic)
		- az elsőrendű logika egy erősen megszorított résznyelyeaz ún. **definit-** vagy **Horn-klóz**ok nyelve,
		- végrehajtási mechanizmusa: **mintaillesztés**es eljáráshíváson alapuló **visszalépés**es keresés.

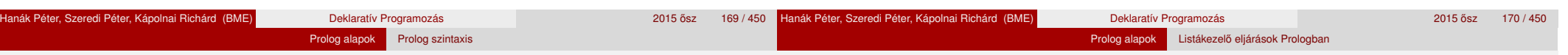

Tartalom

# Erlang és Prolog: néhány eltérés és hasonlóság

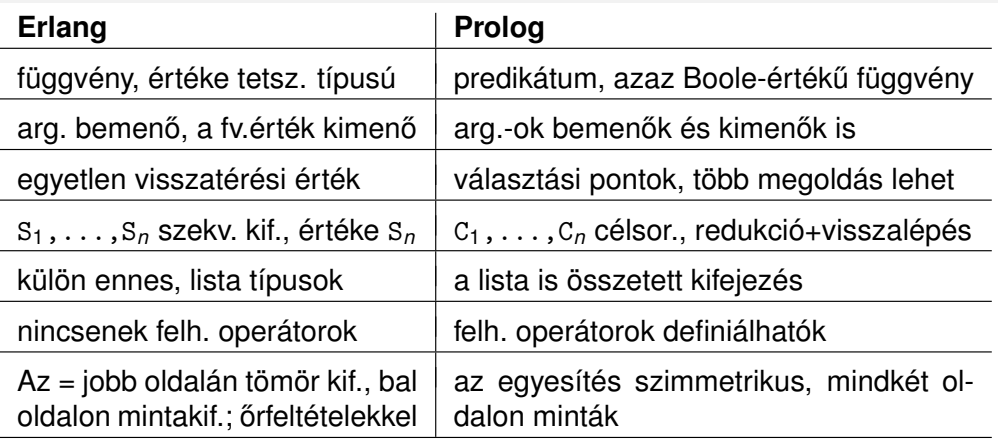

- · Néhány hasonlóság:
	- az eljárás is klózokból áll, kiválasztás mintaillesztéssel, sorrendben, de míg Erlangban csak az első illeszkedő klózfej számít, Prologban az **összes**
	- változóhoz csak egyszer köthető érték
	- lista szintaxisa (de: Erlangban önálló típus), sztring (füzér), atom

#### <sup>4</sup> Prolog alapok

- **Prolog bevezetés néhány példa**
- **A Prolog nyelv alapszintaxisa**
- Listákezelő eljárások Prologban
- **·** Operátorok
- **További vezérlési szerkezetek**
- Prolog végrehajtás algoritmusok

#### Listák összefűzése – az  $append/3$  eljárás

- Ismétlés: Listák összefűzése Céklában: **// appf(L1, L2) = L1** ⊕ **L2 (L1 és L2 összefűzése)** list appf(const list L1, const list L2) { if  $(L1 == nil)$  return  $L2$ ; return  $\text{cons}(\text{hd}(L1), \text{appf}(\text{tl}(L1), L2));$ Írjuk át a kétargumentumú appf függvényt app0/3 Prolog eljárássá!  $app0(L1, L2, Ret) := L1 = [1, Ret = L2.$  $app0([HD|TL], L2, Ret)$ : $app0(TL, L2, L3)$ , Ret =  $[HD/L3]$ . Logikailag tiszta Prolog programokban a Vált = Kif alakú hívások kiküszöbölhetőek, ha vált minden előfordulását Kif-re cseréljük.  $app([], L2, L2)$ .  $app([X|L1], L2, [X|L3])$  :- % HD  $\rightarrow$  X, TL  $\rightarrow$  L1 helyettesítéssel app(L1, L2, L3).
- $\bullet$  Az  $_{\rm app}$ ...(L1, ...) komplexitása: a max. futási idő arányos L1 hosszával

#### • Miért jobb az app/3 mint az app0/3?

- app/3 **jobbrekurzív**, ciklussal ekvivalens (nem fogyaszt vermet)
- $a_{\text{app}}(1,\ldots,1000]$ ,  $[0]$ ,  $[2,\ldots]$ ) 1,  $a_{\text{app}}(0,\ldots)$  1000 lépésben hiúsul meg.
- app/3 használható szétszedésre is (lásd később), míg app0/3 nem.

# Lista építése elölről – nyílt végű listákkal

 $\bullet$  Egy x Prolog kif. nyílt végű lista, ha x változó, vagy x = [[Farok] ahol Farok nyílt végű lista.  $| ?- L = [1] ]$ ,  $L = [\_22] ]$ .  $\implies L = [1,2] [A] ?$ A beépített append/3 azonos az app/3-mal:  $append([1, L, L).$ append([X|L1], L2, [X|L3]) : append(L1, L2, L3). • Az append eljárás már az első redukciónál felépíti az eredmény fejét!  $\bullet$  Célok (pl.): append( $[1,2,3]$ ,  $[4]$ , Ered), write(Ered).  $\bullet$  Fej: append( $[X|L1]$ , L2,  $[X|L3]$ ) • Behelyettesítés:  $X = 1$ ,  $L1 = [2,3]$ ,  $L2 = [4]$ ,  $Ered = [1|L3]$ <br>• Újcélsorozat: append([2,3], [4], L3), write([1|L3]). append( $[2,3]$ ,  $[4]$ , L3), write( $[1|L3]$ ). (Ered nyílt végű lista, farka még behelyettesítetlen.) A további redukciós lépések behelyettesítése és eredménye: L3 =  $[2|L3a]$  append([3], [4], L3a), write( $[1|[2|L3a]]$ ).

Prolog alapok Listákezelő eljárások Prologban

L3a =  $[3|L3b]$  append([], [4], L3b), write( $[1, 2|$ [3|L3b]]).  $L3b = [4]$  write([1,2,3|[4]]).

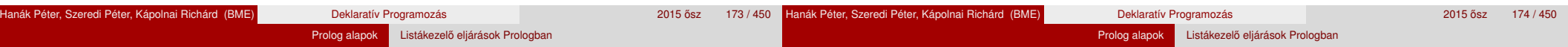

### Listák szétbontása az append/3 segítségével

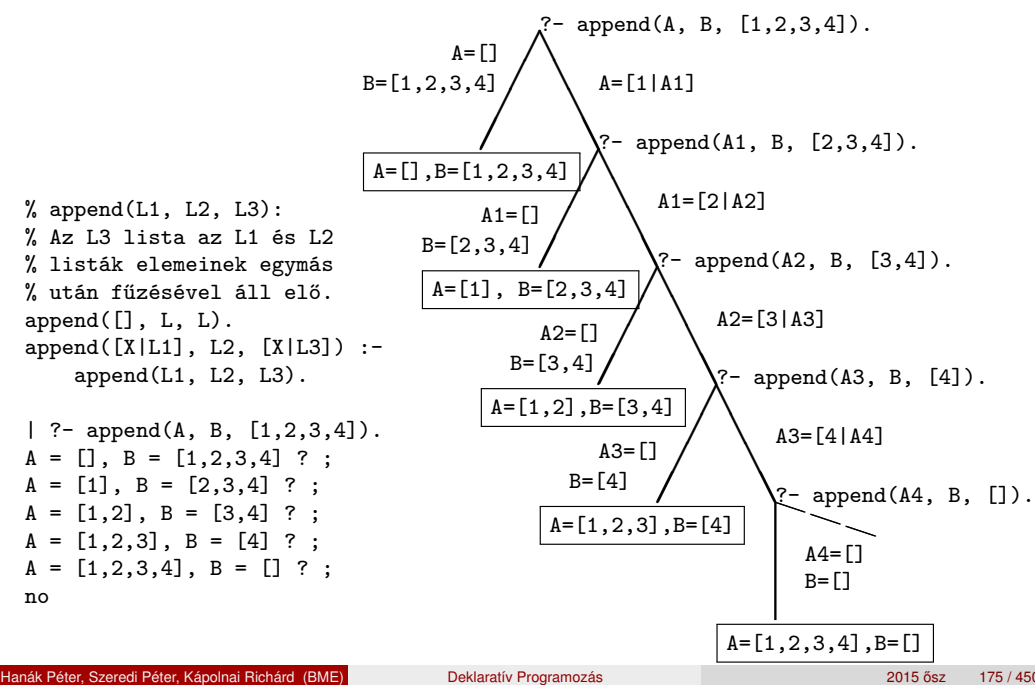

# Nyílt végű listák az append változatokban

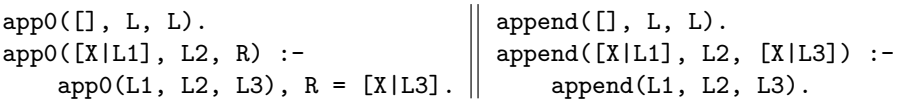

• Ha az 1. argumentum zárt végű (*n* hosszú), mindkét változat legfeljebb  $n + 1$  lépésben egyértelmű választ ad, amely lehet nyílt végű:

| ?- app0( $[1,2]$ , L2, L3).  $\implies$  L3 =  $[1,2|L2]$  ?; no

- $\bullet$  A 2. arg.-ot nem bontjuk szét  $\Rightarrow$  mindegy, hogy nyílt vagy zárt végű
- Ha a 3. argumentum zárt végű (*n* hosszú), akkor az append változat legfeljebb *n* + 1 megoldást ad, max. ∼ 2*n* lépésben (ld. előző dia); tehát:

append(L1, L2, L3) keresési tere véges, ha L1 vagy L3 zárt

 $\bullet$  Ha az 1. és a 3. arg. is nyílt, akkor a válaszhalmaz csak  $\infty$  sok Prolog kifejezéssel fedhető le, pl.

 $\Box \oplus [1] = L$  ( $\equiv$ L utolsó eleme 1): L = [1]; [,1]; [,,,1]; ...

- app0 szétszedésre nem jó, pl. app0(L, [1,2], [])  $\implies \infty$  ciklus, mert redukálva a 2. klózzal  $\implies$  app0(L1, [1,2], L3), [X|L3] = [].
- Az append eljárás jobbrekurzív, hála a logikai változó használatának

#### Prolog alapok Listákezelő eljárások Prologban Variációk append-re – három lista összefűzése (kiegészítő anyag)

 $\bullet$  append(L1, L2, L3, L123): L1  $\oplus$  L2  $\oplus$  L3 = L123

Szétszedésre is alkalmas, hatékony változat

% ahol vagy L1 és L2, vagy L123 adott (zárt végű).

append(L1, L2, L12), append(L12, L3, L123).

append(L1, L23, L123), append(L2, L3, L23).

• append $(+, +, ?, ?)$  esetén az első append/3 hívás nyílt végű listát ad: | ?- append( $[1,2]$ , L23, L).  $\implies$  L =  $[1,2|L23]$  ? • Az L3 argumentum behelyettesítettsége (nyílt vagy zárt végű lista-e)

append(L1, L2, L3, L123) :-

% L1  $\oplus$  L2  $\oplus$  L3 = L123,

nem számít.

append(L1, L2, L3, L123) :-

Listák megfordítása

Prolog alapok Listákezelő eljárások Prologban

 $\bullet$  Lassú, pl.: append([1,...,100],[1,2,3],[1], L) 103 helyett 203 lépés! Szétszedésre nem alkalmas – végtelen választási pontot hoz létre Naív (négyzetes lépésszámú) megoldás % nrev(L) = L megfordítása (Cékla) % nrev(L, R): R = L megfordítása. list nrev(const list XL) { nrev([], []). if (XL == nil) return nil; nrev( $[X|L]$ , R) :- int X = hd(XL); list L = tl(XL);  $nrev(L, RL),$  list  $RL = nrev(L);$  $append(RL, [X], R)$ . return  $append(RL, cons(X, nil));$ Lineáris lépésszámú megoldás % revapp(L1, R0, R): L1 megfordítását R0 elé fűzve kapjuk R-t.

 $revapp([], R0, R0)$ .  $revapp([X|L1], RO, R)$  : $revapp(L1, [X|R0], R)$ .

% reverse(R, L): Az R lista az L megfordítása.  $reverse(R, L) := revapp(L, [], R)$ .

- revapp-ban R0,R egy akkumulátorpár: eddigi ill. végeredmény
- A lists könyvtár tartalmazza a reverse/2 eljárás definícióját, betöltése: :- use\_module(library(lists)).

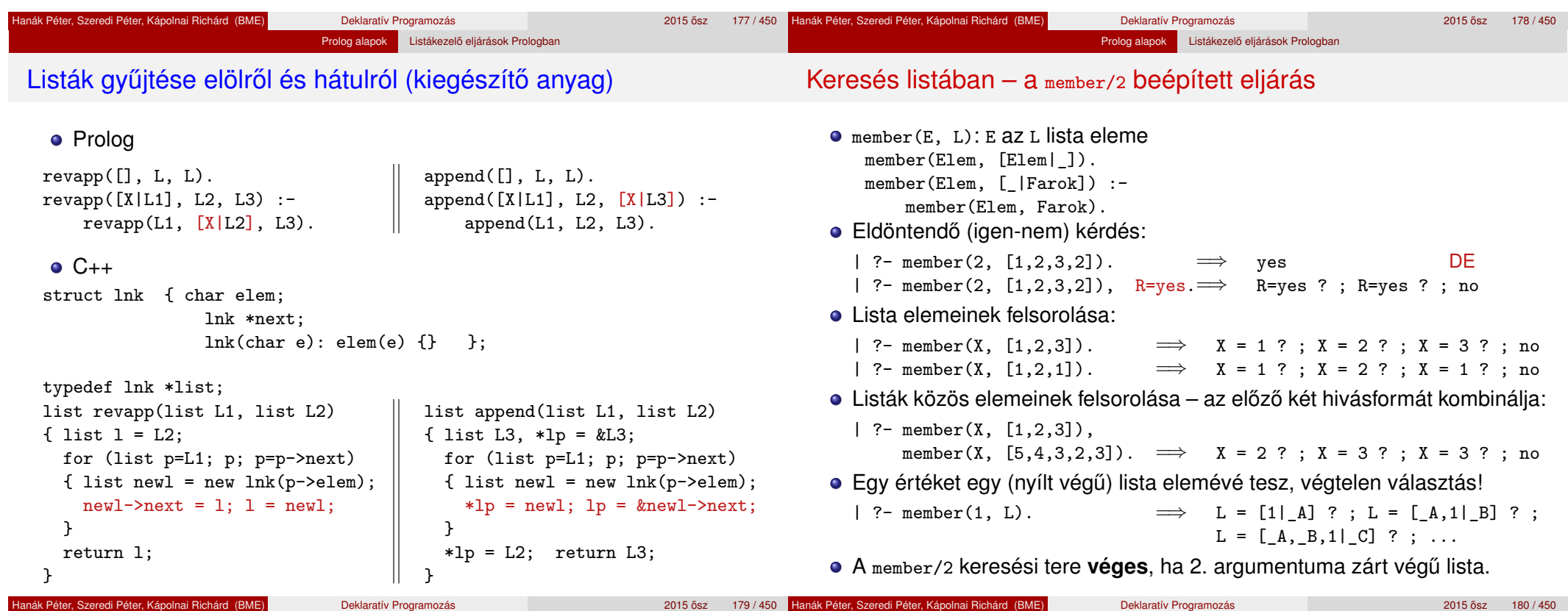

#### Prolog alapok Listákezelő eljárások Prologban

#### A member/2 predikátum általánosítása: select/3

select(E, Lista, M): E-tListaból pont egyszer elhagyva marad M.

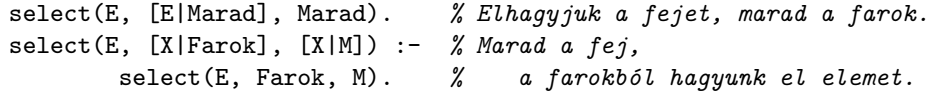

· Felhasználási lehetőségek:

| ?- select(1, [2,1,3,1], L). *% Adott elem elhagyása* =⇒ L = [2,3,1] ? ; L = [2,1,3] ? ; no | ?- select(X, [1,2,3], L). *% Akármelyik elem elhagyása*  $\implies$  L=[2,3], X=1 ? ; L=[1,3], X=2 ? ; L=[1,2], X=3 ? ; no<br>
select(3, L, [1,2]). <br>
% Adott elem beszúrása!  $| ?-$  select $(3, L, [1, 2])$ .  $\implies$  L = [3,1,2] ?; L = [1,3,2] ?; L = [1,2,3] ?; no | ?- select(3,  $[2|L]$ ,  $[1,2,7,3,2,1,8,9,4]$ ). *% Beszúrható-e 3 az [1,*. . .*]-ba úgy, hogy [2,*. . .*]-t kapjunk?* =⇒ no | ?- select $(1, [X, 2, X, 3], L)$ .  $\implies$  L = [2,1,3], X = 1 ?; L = [1,2,3], X = 1 ?; no

A lists könyvtárban a fenti módon definiált select/3 eljárás keresési tere véges, ha vagy a 2., vagy a 3. argumentuma zárt végű lista.

### Listák permutációja (kiegészítő anyag)

- perm(Lista, Perm): Lista permutációja a Perm lista.  $perm([], [])$ . perm(Lista, [Elso|Perm]) : select(Elso, Lista, Maradek), perm(Maradek, Perm).
- Felhasználási példák:

 $| ?- \text{perm}([1,2], L).$  $\implies$  L = [1,2] ? ; L = [2,1] ? ; no  $| ?-$  perm( $[a, b, c]$ ,  $L$ ).  $\implies$  L = [a,b,c] ? ; L = [a,c,b] ? ; L = [b,a,c] ? ;  $L = [b, c, a]$  ? ;  $L = [c, a, b]$  ? ;  $L = [c, b, a]$  ? ; no

| ?- perm(L, [1,2]).

=⇒ L = [1,2] ? ; *végtelen keresési tér*

- · Ha perm/2-ben az első argumentum ismeretlen, akkor a select hívás keresési tere végtelen! Illik jelezni az I/O módokat a fejkommentben: % perm(+Lista, ?Perm): Lista permutációja a Perm lista.
- A lists könyvtár tartalmaz egy kétirányban is működő permutation/2 eljárást.

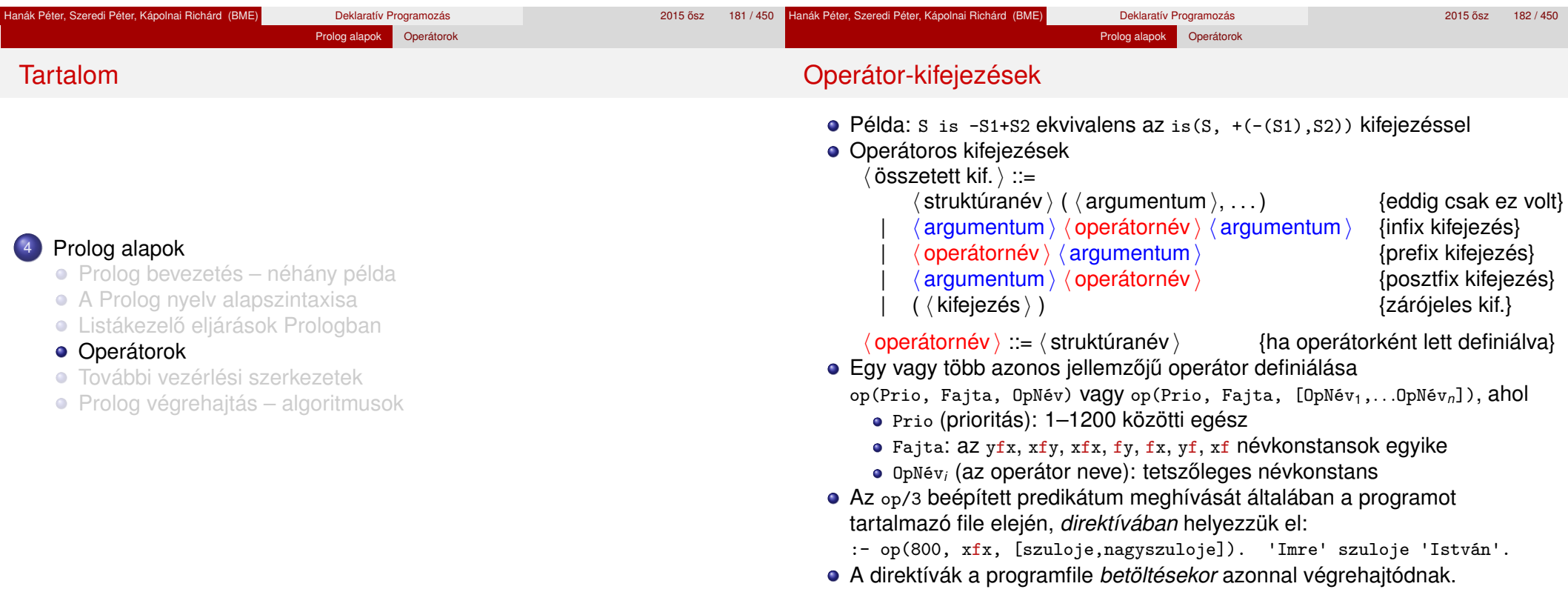

#### Prolog alapok Operátorok

### Operátorok jellemzői

- Egy operátort jellemez a fajtája és prioritása
- A fajta az asszociatívitás irányát és az irásmódot határozza meg:

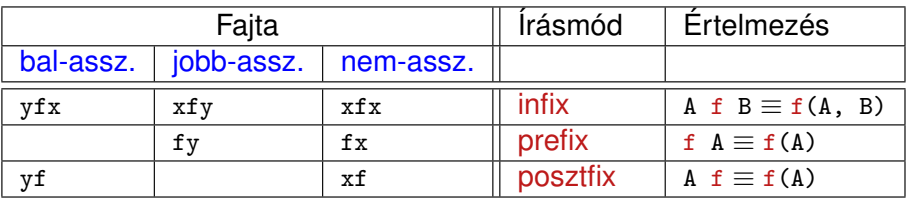

- A zárójelezést a prioritás és az asszociatívitás együtt határozza meg, pl.
	- a/b+c\*d ≡ (a/b)+(c\*d) mert / és \* prioritása 400 < 500 (<sup>+</sup> prioritása) (kisebb prioritás = **erosebb ˝** kötés)
	- a-b-c  $\equiv$  (a-b)-c mert a operátor fajtája yfx, azaz bal-asszociatív balra köt, balról jobbra zárójelez (a fajtanévben az y betű mutatja az asszociatívitás irányát)
	- a^b^c ≡ a^(b^c) mert a ^ operátor fajtája xfy, azaz jobb-asszociatív (jobbra köt, jobbról balra zárójelez)

eklaratív Programozás **Péter, Szeredi Péter, Szeredi Péter, A** 2015 ősz 185 / 450 <sup>a</sup>

a=b=c szintaktikusan hibás, mert az = operátor fajtája xfx, azaz nem-asszociatív

alapok Operátorok

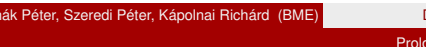

# Operátorok implicit zárójelezése – általános szabályok

- $\bullet$  Egy X op<sub>1</sub> Y op<sub>2</sub> Z zárójelezése, ahol op<sub>1</sub> és op<sub>2</sub> prioritása  $n_1$  és  $n_2$ :
	- ha  $n_1 > n_2$  akkor  $X$  op<sub>1</sub> (Y op<sub>2</sub> Z);
	- ha  $n_1 < n_2$  akkor (x  $\circ p_1$  Y)  $\circ p_2$  z; (kisebb prio.  $\Rightarrow$  erősebb kötés)
	- ha  $n_1 = n_2$  és op<sub>1</sub> jobb-asszociatív (xfy), akkor x op<sub>1</sub> (Y op<sub>2</sub> Z);
	- **egyébként, ha**  $n_1 = n_2$  **és op<sub>2</sub> bal-assz.** (yfx), akkor (x op<sub>1</sub> Y) op<sub>2</sub> Z; egyébként szintaktikus hiba
- Érdekes példa: :- op(500, xfy, +^). % :- op(500, yfx, +).
	- | ?- :- write $((1 + \hat{2}) + 3)$ , nl.  $\Rightarrow$   $(1+\hat{2})+3$ | ?- :- write $(1 + \hat{ } (2 + 3))$ , nl.  $\Rightarrow$  1+ $\hat{ }$ 2+3

tehát: konfliktus esetén az első operátor asszociativitása "győz".

- Alapszabály: egy *n* prioritású operátor zárójelezetlen operandusaként
	- legfeljebb *n* − 1 prioritású operátort fogad el az <sup>x</sup> oldalon
	- legfeljebb *n* prioritású operátort fogad el az y oldalon
- A zárójelezett kifejezéseket és az alapstruktúra-alakú kifejezéseket feltétel nélkül elfogadjuk operandusként
- Az alapszabály a prefix és posztfix operátorokra is alkalmazandó

#### **További beépített operátorok SICStus Prologban**

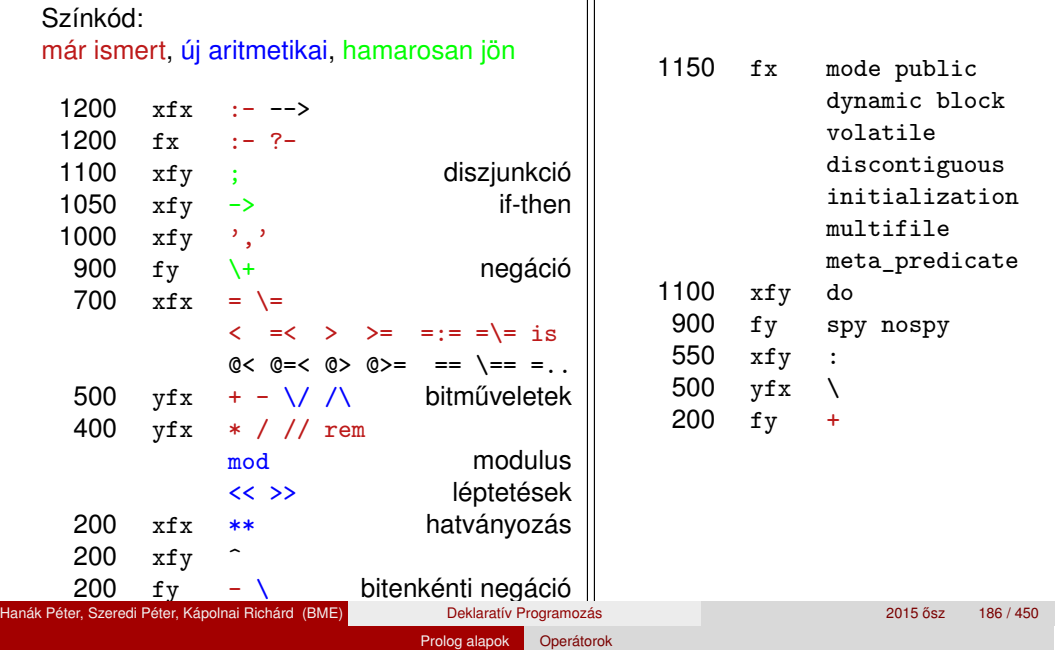

# Operátorok – kiegészítő megjegyzések

Szabványos, beépített operátorok

**Szabványos operátorok**

- A "vessző" jel többféle helyzetben is használható:
	- struktúra-argumentumokat, ill. listaelemeket határol el egymástól
	- 1000 prioritású xfy op. pl.:  $(p:-a,b,c) \equiv:- (p,','(a,','(b,c)))$

 $\bullet$  A vessző atomként csak a ', ', határolóként csak a ,, operátorként mindkét formában – ',' vagy , – használható.

- :-(p, a,b,c) többértelmű:  $\frac{?}{=}$  :-(p, (a,b,c)), ...  $\frac{?}{=}$  :-(p,a,b,c)...
- Egyértelműsítés: argumentumaban vagy listaelemben az 1000-nél ≥ prioritású operátort tartalmazó kifejezést *zárójelezni kell*:
- | ?- write canonical( $(a,b,c)$ ).  $\implies$  ','(a,','(b,c))
- | ?- write\_canonical(a,b,c).  $\implies$  ! write\_canonical/3 does not exist
- Használható-e ugyanaz a név többféle fajtájú operátorként?
	- Nyilván nem lehet egy operátor egyszerre xfy és xfx is, stb.
	- De pl. a + és operátorok yfx és fy fajtával is használhatók
- A könnyebb elemezhetőség miatt a Prolog szabvány kiköti, hogy
	- operátort operandusként zárójelbe kell tenni, pl. Comp=(>)
	- egy operátor nem lehet egyszerre infix és posztfix.
- Sok Prolog rendszer (pl. a SICStus) nem követeli meg ezek betartását

# Operátorok törlése, lekérdezése

# Operátorok felhasználása

Prolog alapok Operátorok

Egy vagy több operátor törlésére az op/3 beépített eljárást használhatjuk, ha első argumentumként (prioritásként) 0-t adunk meg.

Prolog alapok Operátorok

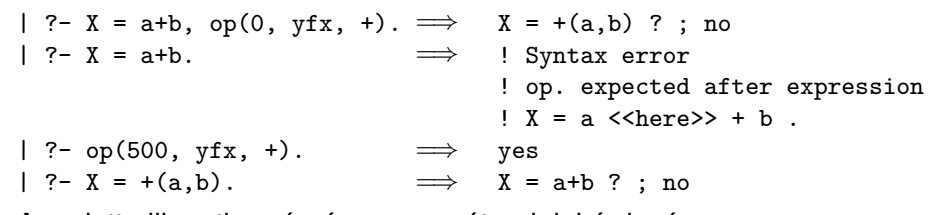

Az adott pillanatban érvényes operátorok lekérdezése: current\_op(Prioritás, Fajta, OpNév)

```
| ?- current_op(P, F, +).
\implies F = fy, P = 200 ? ;
      F = yfx, P = 500 ? ;
no
| ?- current_op(_P, xfy, Op), write_canonical(Op), write(' '), fail.
; do -> ',' : ^
no
```

```
• Mire jók az operátorok?
```
- aritmetikai eljárások kényelmes irására, pl. X is (Y+3) mod 4
- szimbolikus kifejezések kezelésére (pl. szimbolikus deriválás)
- klózok leírására (:- és <sup>,</sup> , <sup>,</sup> is operátor), és meta-eljárásoknak való átadására, pl asserta $( (p(X):-q(X),r(X)) )$
- eljárásfejek, eljáráshívások olvashatóbbá tételére:
	- :- op(800, xfx, [nagyszülője, szülője]).

Gy nagyszülője N :- Gy szülője Sz, Sz szülője N.

- adatstruktúrák olvashatóbbá tételére, pl. sav(kén, h\*2-s-o\*4).
- Miért rossz a Prolog operátorfogalma?
	- A modularitás hiánya miatt:
	- Az operátorok egy globális erőforrást képeznek, ez nagyobb projektben gondot okozhat.

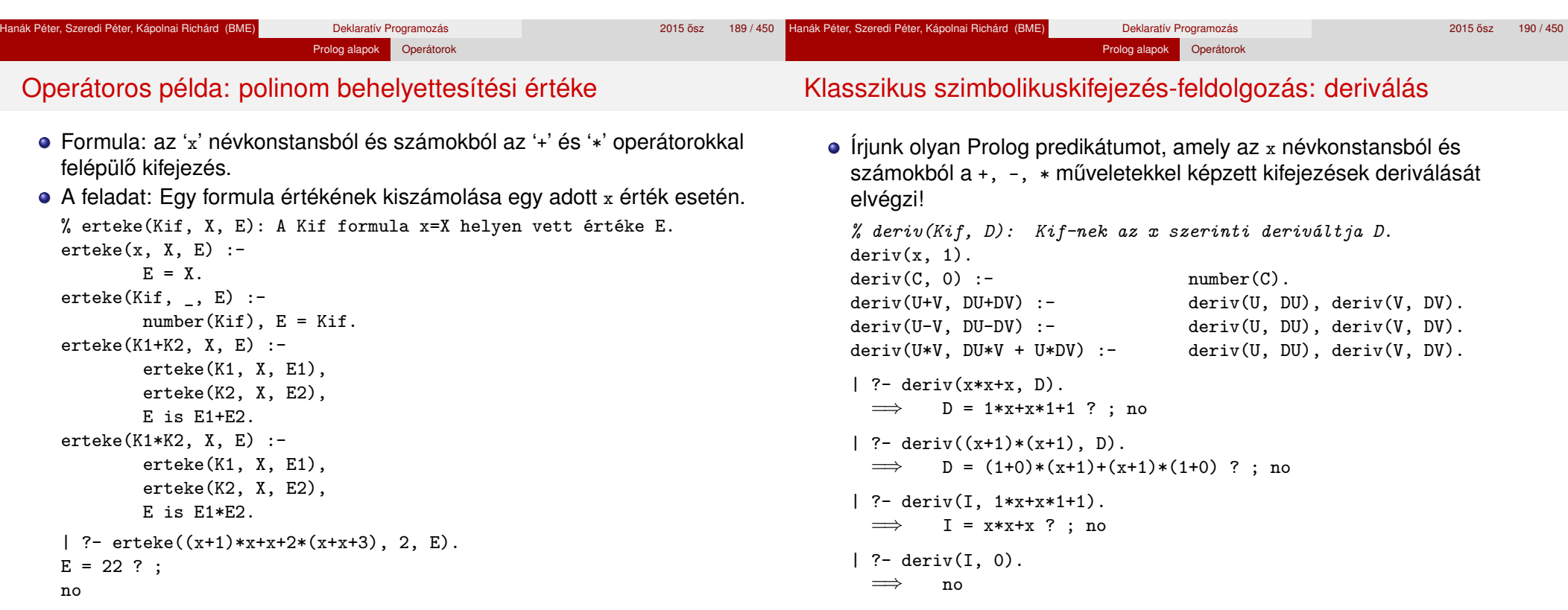

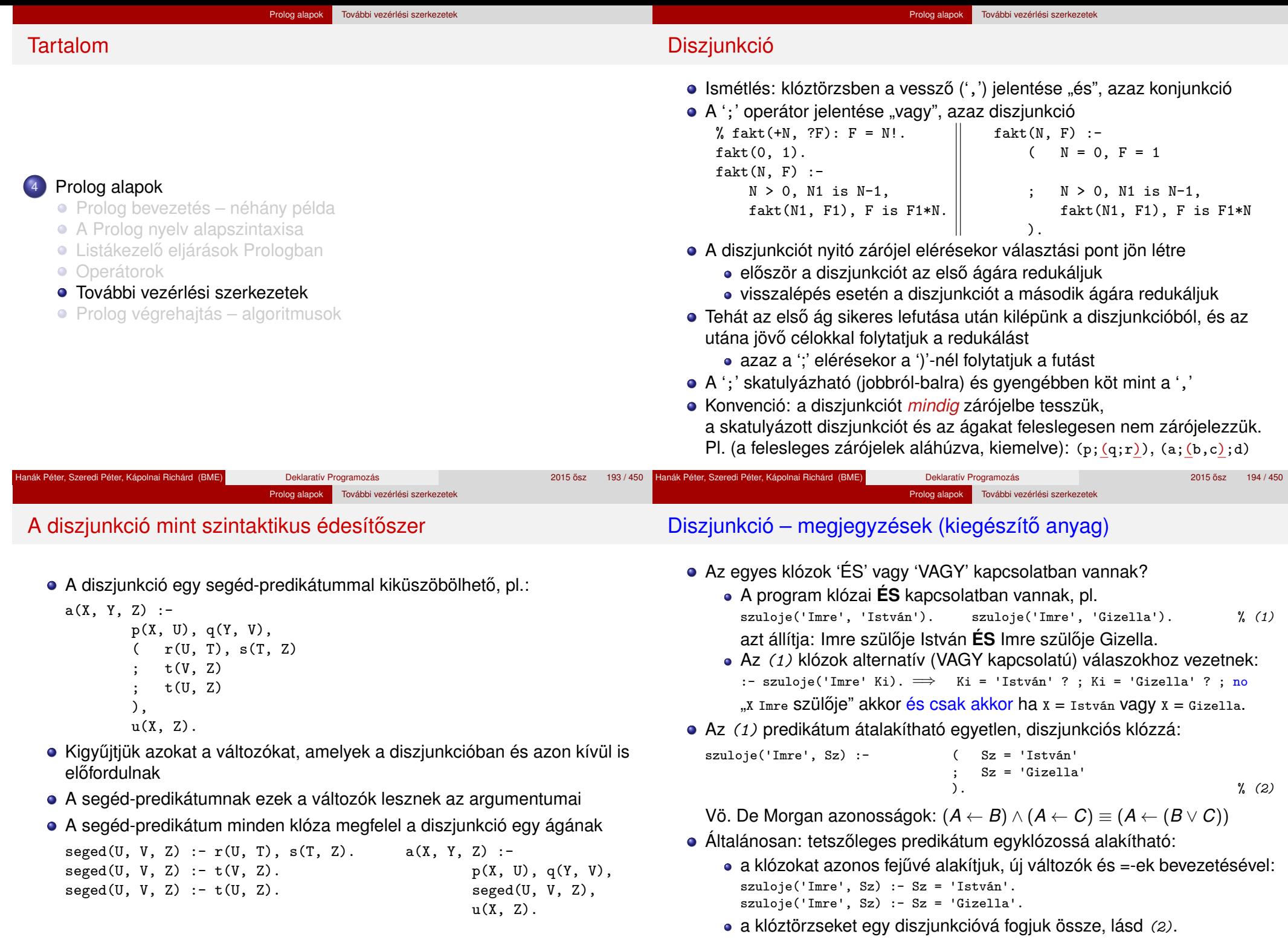

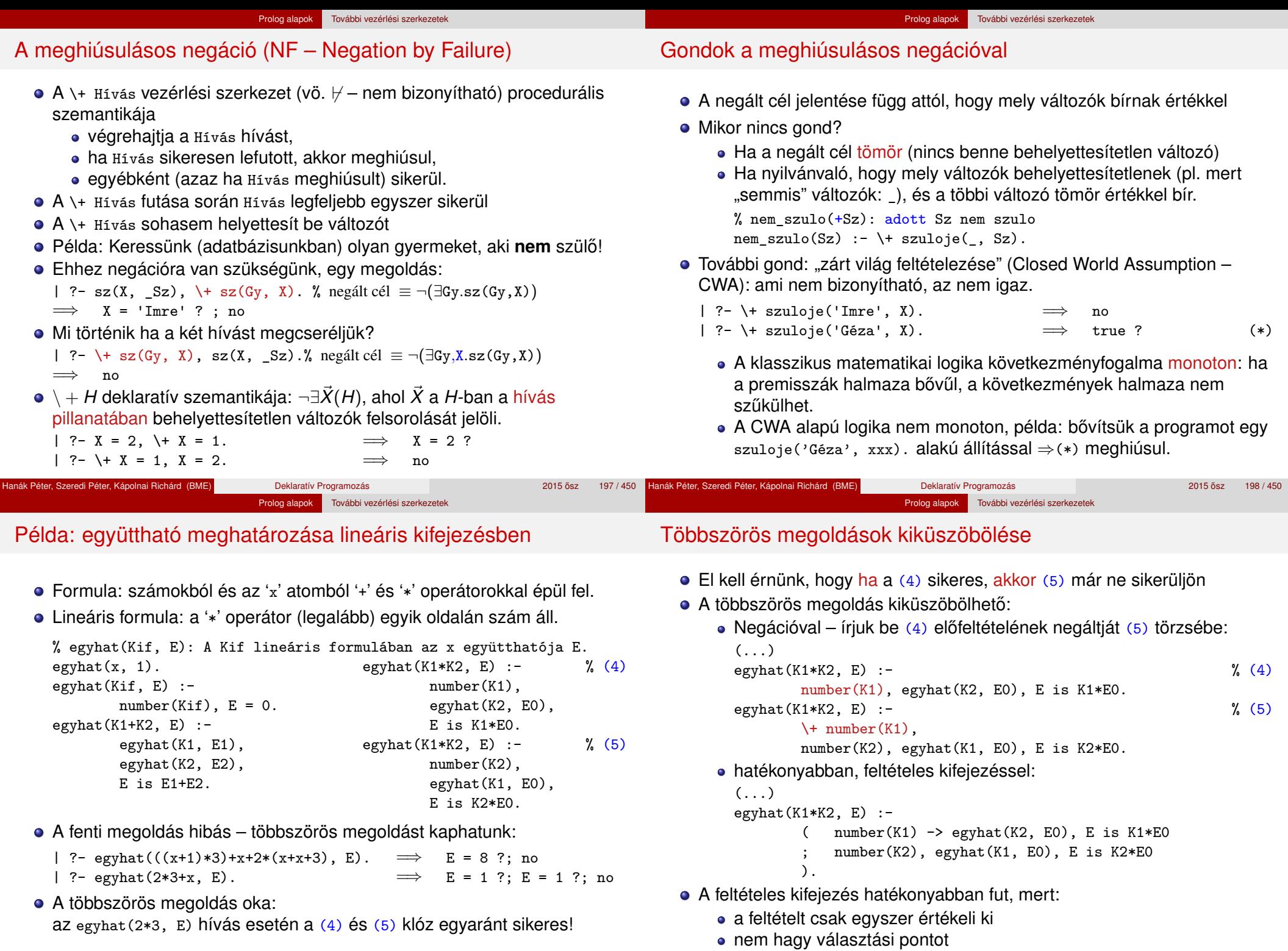

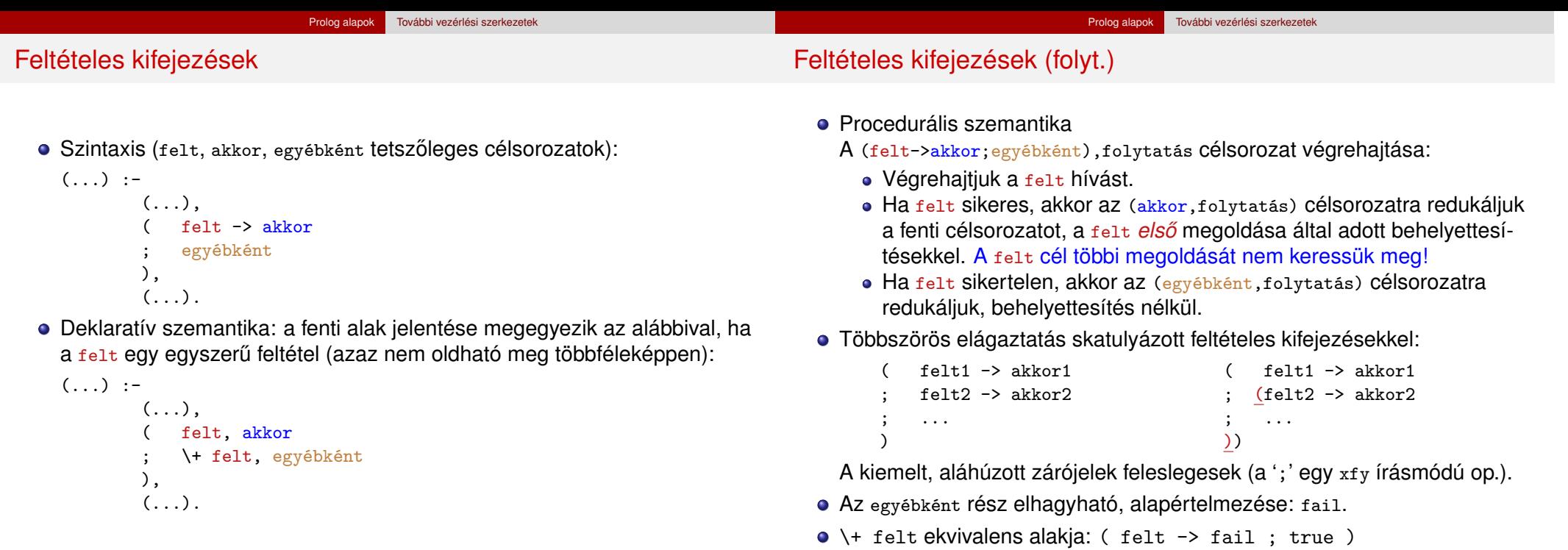

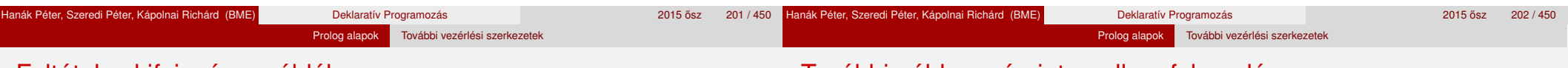

Feltételes kifejezés – példák

**•** Faktoriális

```
% fakt(+N, ?F): N! = F.
fakt(N, F) :-
        ( N = 0 \rightarrow F = 1 % N = 0, F = 1; N > 0, N1 is N-1, fakt(N1, F1), F is N*F1
       ).
```
- Jelentése azonos a sima diszjunkciós alakkal (lásd komment), de annál hatékonyabb, mert nem hagy maga után választási pontot.
- Szám előjele

```
% Sign = sign(Num)
sign(Num, Sign) :-
         ( Num > 0 \rightarrow Sign = 1Num < 0 \rightarrow Sign = -1; Sign = 0
        ).
```
### További példa: számintervallum felsorolása

• Soroljuk fel az N és M közötti egészeket (ahol N és M maguk is egészek)

```
% between0(+M, +N, -I): M =< I =< N, I egész.
between0(M, N, M) :- M = < N.
between0(M, N, I) :- M < N,
        M1 is M+1, between0(M1, N, I).
```
| ?- between $0(1, 2, -X)$ , between $0(3, 4, -Y)$ , Z is  $10*_{X}+Y$ .  $Z = 13$  ? ;  $Z = 14$  ? ;  $Z = 23$  ? ;  $Z = 24$  ? ; no

A between0(5,5,I) hívás választási pontot hagy, optimalizált változat:

```
between(M, N, I) :- (M > N \rightarrow failM == N \rightarrow I = MI = MM1 is M+1, between(M1, N, I)
                          )
                     ).
```
(A ( ) zárójelpár szintaktikusan felesleges,

de az olvasónak jelzi, hogy az "else" ágon egy diszjunkció van.)

• A fenti eljárás (még jobban optimalizálva) elérhető a between könyvtárban.

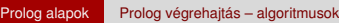

# Az egyesítési algoritmus – a Prolog adatfogalma

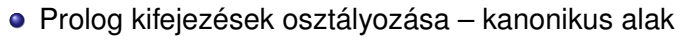

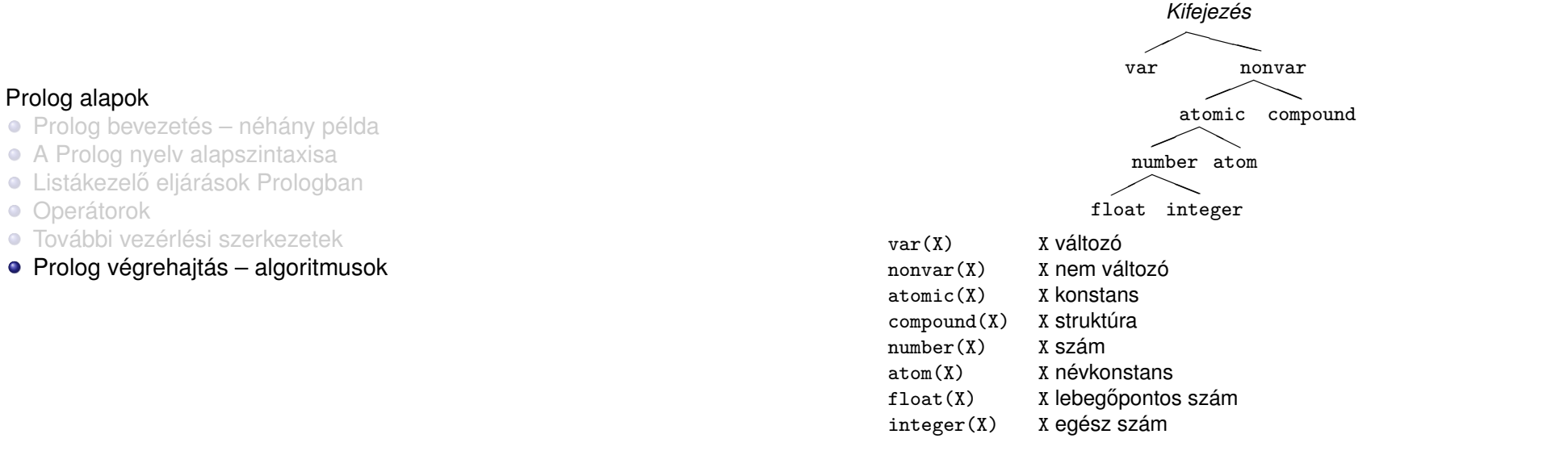

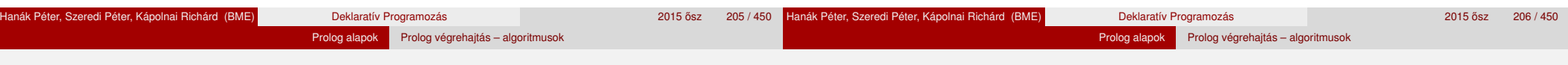

### Az egyesítés célja

- Egyesítés (*unification*): két Prolog kifejezés (pl. egy eljáráshívás és egy klózfej) azonos alakra hozása, változók esetleges behelyettesítésével, a lehető legáltalánosabban (a legkevesebb behelyettesítéssel)
- Az egyesítés **szimmetrikus**: mindkét oldalon lehet és behelyettesítődhet – változó
- Példák
	- Bemenő paraméterátadás a fej változóit helyettesíti be: hívás: nagyszuloje('Imre', Nsz),

```
fej: nagyszuloje(Gy, N),
```
behelyettesítés:  $Gy \leftarrow 'Imre', N \leftarrow Nsz$ 

• Kimenő paraméterátadás – a hívás változóit helyettesíti be:

```
hívás: szuloje('Imre', Sz),<br>fej: szuloje('Imre', 'Ist
```

```
szuloje('Imre', 'István'),
```

```
behelyettesítés: Sz ← 'István'
```
Kétirányú paraméterátadás – fej- és hívásváltozókat is behelyettesít: hívás: tree\_sum(leaf(5), Sum)

```
fej: tree_sum(leaf(V), V)
```

```
behelyettesítés: V \leftarrow 5, Sum \leftarrow 5
```
# Az egyesítési algoritmus feladata

- Az egyesítési algoritmus
	- bemenete: két Prolog kifejezés: *A* és *B* (pl. egy klóz feje és egy célsorozat első tagja)
	- · feladata: a két kifejezés egyesíthetőségének eldöntése
	- matematikailag az eredménye: meghiúsulás, vagy siker és a legáltalánosabb egyesítő – *most general unifier*, *mgu*(*A, B*) – előállítása
	- **praktikusan nem az mgu egyesítő előállítása szükséges, hanem az** egyesítő behelyettesítés végrehajtása (a szóbanforgó klóz törzsén és a célsorozat maradékán)
- A legáltalánosabb egyesítő az, amelyik nem helyettesít be "feleslegesen"
	- $\bullet$  példa: tree\_sum(leaf(V), V) = tree\_sum(T, S)
		- $\bullet$  egy egyesítő behelyettesítés: V←1, T←leaf(1), S←1
		- $\bullet$  legáltalánosabb egyesítő behelyettesítés:  $T \leftarrow$ leaf(V), S $\leftarrow$ V, vagy T←leaf(S), V←S
	- az *mgu* változó-átnevezéstől (pl. V←S) eltekintve egyértelmű
	- · minden egyesítő előállítható a legáltalánosabból további behelyettesítéssel, pl. V←1 ill. S←1

#### Prolog alapok Prolog végrehajtás – algoritmusok

### A "praktikus" egyesítési algoritmus

- <sup>1</sup> Ha *A* és *B* azonos változók vagy konstansok, akkor kilép sikerrel, behelyettesítés nélkül
- 2 Egyébként, ha *A* változó, akkor a  $\sigma = \{A \leftarrow B\}$  behelyettesítést elvégzi, és kilép sikerrel
- **3** Egyébként, ha *B* változó, akkor a  $\sigma = \{B \leftarrow A\}$  behelyettesítést elvégzi, és kilép sikerrel (a 2. és 3. lépések felcserélhetők)
- 4 Egyébként, ha *A* és *B* azonos nevű és argumentumszámú összetett kifejezések és argumentum-listáik *A*1,. . . ,*A<sup>N</sup>* ill. *B*1,. . . ,*B<sup>N</sup>* , akkor
	- *A*<sup>1</sup> és *B*<sup>1</sup> egyesítését elvégzi (beleértve az ehhez szükséges behelyettesítések végrehajtását), ha ez sikertelen, akkor kilép meghiúsulással;
	- *A*<sub>2</sub> és *B*<sub>2</sub> egyesítését elvégzi, ha ez sikertelen, akkor kilép meghiúsulással;
	- . . . *A<sup>N</sup>* és *B<sup>N</sup>* egyesítését elvégzi, ha ez sikertelen, akkor kilép meghiúsulással

Kilép sikerrel

**5** Minden más esetben kilép meghiúsulással (A és B nem egyesíthető)

# Egyesítési példák a gyakorlatban

- Az egyesítéssel kapcsolatos beépített eljárások:
	- X = Y egyesíti a két argumentumát, meghiúsul, ha ez nem lehetséges.
	- $\bullet$  X \= Y sikerül, ha két argumentuma nem egyesíthető, egyébként meghiúsul.

Prolog alapok Prolog végrehajtás – algoritmusok

Példák:

```
| ? - 3 + (4+5) = Left+Right.Left = 3, Right = 4+5 ?
| ?- node(leaf(X), T) = node(T, leaf(3)).
       T = leaf(3), X = 3 ?
| ?- X*Y = 1+2*3.
       no \% mert 1+2*3 \equiv 1+(2*3)| ?- X*Y = (1+2)*3.
       X = 1 + 2, Y = 3 ?
| ?- f(X, 3/Y-X, Y) = f(U, B-a, 3).B = 3/3, U = a, X = a, Y = 3 ?
| ?- f(f(X), U+2*2) = f(U, f(3)+Z).
       U = f(3), X = 3, Z = 2*2 ?
```
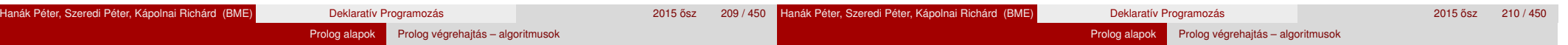

Az egyesítés kiegészítése: előfordulás-ellenőrzés, *occurs check* 

- $\bullet$  Kérdés:  $x$  és  $s(x)$  egyesíthető-e?
	- A matematikai válasz: *nem*, egy változó nem egyesíthető egy olyan struktúrával, amelyben előfordul (ez az előfordulás-ellenőrzés).
	- Az ellenőrzés költséges, ezért alaphelyzetben nem alkalmazzák (emiatt ún. ciklikus kifejezések keletkezhetnek)
	- Szabványos eljárásként rendelkezésre áll: unify with occurs check/2
	- · Kiterjesztés (pl. SICStus): az előfordulás-ellenőrzés elhagyása miatt keletkező ciklikus kifejezések tisztességes kezelése.

```
Példák:
```
 $| ? - X = s(1,X)$ .

```
X = s(1, s(1, s(1, s(1, s(...)))) ?
```
| ?- unify\_with\_occurs\_check(X, s(1,X)).

```
no
```
 $| ?- X = s(X), Y = s(s(Y)), X = Y.$ 

 $X = s(s(s(s(s(.))))))$ ,  $Y = s(s(s(s(s(.))))))$ ?

Az egyesítési alg. matematikai megfogalmazása (kieg. anyag)

A *behelyettesítés* egy olyan σ függvény, amely a *Dom*(σ)-beli változókhoz kifejezéseket rendel. Általában posztfix jelölést használunk, pl.  $X\sigma$ 

**•** Példa:  $\sigma = \{X \leftarrow a, Y \leftarrow s(b, B), Z \leftarrow C\}$ ,  $Dom(\sigma) = \{X, Y, Z\}$ ,  $X\sigma = a$ 

- A behelyettesítés-függvény természetes módon kiterjeszthető:
	- **•** *K* $\sigma$ :  $\sigma$  alkalmazása egy *tetszőleges K* kifejezésre:  $\sigma$ behelyettesítéseit *egyidej˝uleg* elvégezzük *K*-ban.
	- Példa:  $f(g(Z,h),A,Y)\sigma = f(g(C,h),A,s(b,B))$
- Kompozíció:  $\sigma \otimes \theta = \sigma$  és  $\theta$  egymás utáni alkalmazása:  $X(\sigma \otimes \theta) = X\sigma\theta$ 
	- A σ ⊗ θ behelyettesítés az *x* ∈ *Dom*(σ) változókhoz az (*x*σ)θ kifejezést, a többi *y* ∈ *Dom*(θ)\*Dom*(σ) változóhoz *y*θ-t rendeli  $(Dom(\sigma \otimes \theta) = Dom(\sigma) \bigcup Dom(\theta))$ :

 $\sigma \otimes \theta = \{x \leftarrow (x\sigma)\theta \mid x \in Dom(\sigma)\} \bigcup \{\ y \leftarrow y\theta \mid y \in Dom(\theta) \setminus Dom(\sigma)\}$ 

• Pl.  $\theta = \{X \leftarrow b, B \leftarrow d\}$  esetén  $\sigma \otimes \theta = \{X \leftarrow a, Y \leftarrow s(b, d), Z \leftarrow c, B \leftarrow d\}$ 

- Egy *G* kifejezés **általánosabb** mint egy *S*, ha létezik olyan ρ behelyettesítés, hogy *S* = *G*ρ
	- Példa:  $G = f(A, Y)$  általánosabb mint  $S = f(1, s(Z))$ , mert  $\rho = {\text{A}\leftarrow 1, \text{Y}\leftarrow \text{s}(Z)}$  esetén  $S = G\rho$ .

#### Prolog alapok Prolog végrehajtás – algoritmusok

### A legáltalánosabb egyesítő előállítása (kiegészítő anyag)

- **A** és *B* kifejezések egyesíthetőek ha létezik egy olyan  $\sigma$  behelyettesítés, hogy *A*σ = *B*σ. Ezt az *A*σ = *B*σ kifejezést *A* és *B* egyesített alakjának nevezzük.
- Két kifejezésnek általában több egyesített alakja lehet.
	- Példa:  $A = f(X, Y)$  és  $B = f(s(U), U)$  egyesített alakja pl.
		- $K_1 = f(s(a), a)$  *a*  $\sigma_1 = \{X \leftarrow s(a), Y \leftarrow a, U \leftarrow a\}$  behelyettesítéssel
		- $K_2 = f(s(U), U)$  a  $\sigma_2 = \{X \leftarrow s(U), Y \leftarrow U\}$  behelyettesítéssel
		- $K_3 = f(s(Y), Y)$  a  $\sigma_3 = \{X \leftarrow s(Y), U \leftarrow Y\}$  behelyettesítéssel
- *A* és *B* legáltalánosabb egyesített alakja egy olyan *C* kifejezés, amely *A* és *B* minden egyesített alakjánál általánosabb
	- A fenti példában *K*<sup>2</sup> és *K*<sup>3</sup> legáltalánosabb egyesített alakok
- **Tétel:** A legáltalánosabb egyesített alak, változó-átnevezéstől eltekintve egyértelmű.
- **•** *A* és *B* legáltalánosabb egyesítőie egy olyan  $\sigma = \text{mqu}(A, B)$ behelyettesítés, amelyre *A*σ és *B*σ a két kifejezés legáltalánosabb egyesített alakia. Pl.  $\sigma_2$  és  $\sigma_3$  a fenti *A* és *B* legáltalánosabb egyesítője.
- **Tétel**: A legáltalánosabb egyesítő, változó-átnevezéstől eltekintve egyértelmű.

# A "matematikai" egyesítési algoritmus (kiegészítő anyag)

- Az egyesítési algoritmus
	- bemenete: két Prolog kifejezés: *A* és *B*
	- · feladata: a két kifejezés egyesíthetőségének eldöntése
	- $\bullet$  eredménye: siker esetén az  $mgu(A, B)$  legáltalánosabb egyesítő
- **•** A rekurzív egyesítési algoritmus  $\sigma = \text{mgu}(A, B)$  előállítására
	- **1 Ha** *A* és *B* azonos változók vagy konstansok, akkor  $\sigma = \{\}$  (üres).
	- 2 Egyébként, ha *A* változó, akkor  $\sigma = \{A \leftarrow B\}$ .
	- **3** Egyébként, ha *B* változó, akkor  $\sigma = \{B \leftarrow A\}$ . (A (2) és (3) lépések sorrendje felcserélődhet.)
	- Egyébként, ha *A* és *B* azonos nevű és argumentumszámú összetett kifejezések és argumentum-listáik *A*1,. . . ,*A<sup>N</sup>* ill. *B*1,. . . ,*B<sup>N</sup>* , és
		- a.  $A_1$  *és*  $B_1$  *legáltalánosabb egyesítője*  $\sigma_1$ ,
		- b.  $A_2\sigma_1$  *és*  $B_2\sigma_1$  *legáltalánosabb egyesítője*  $\sigma_2$ ,
		- c.  $A_3\sigma_1\sigma_2$  *és*  $B_3\sigma_1\sigma_2$  *legáltalánosabb egyesítője*  $\sigma_3$ ,
		- d. *. . .*

akkor  $\sigma = \sigma_1 \otimes \sigma_2 \otimes \sigma_3 \otimes \ldots$ 

**5** Minden más esetben a *A* és *B* nem egyesíthető.

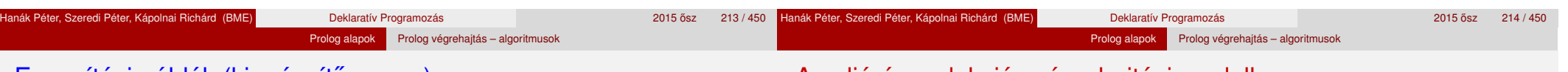

# Egyesítési példák (kiegészítő anyag)

# Az eljárás-redukciós végrehajtási modell

- $\bullet$  *A* = tree\_sum(leaf(V), V), *B* = tree\_sum(leaf(5), S)
	- (4.) *A* és *B* neve és argumentumszáma megegyezik
		- (a.) mgu(leaf(V), leaf(5)) (4., majd 2. szerint) =  ${V-5} = \sigma_1$
		- (b.) mgu(V $\sigma_1$ , S) = mgu(5, S) (3. szerint) = {S $\leftarrow$ 5} =  $\sigma_2$
	- tehát  $mgu(A, B) = \sigma_1 \otimes \sigma_2 = \{V \leftarrow 5, S \leftarrow 5\}$
- $\bullet$  *A* = node(leaf(X), T), *B* = node(T, leaf(3))

#### (4.) *A* és *B* neve és argumentumszáma megegyezik

- (a.) mgu(leaf(X), T) (3. szerint) = {T $\leftarrow$ leaf(X)} =  $\sigma_1$
- (b.) mgu(T $\sigma_1$ , leaf(3)) = mgu(leaf(X), leaf(3)) (4, majd 2. szerint) =  ${X \leftarrow 3} = \sigma_2$
- tehát  $mgu(A, B) = \sigma_1 \otimes \sigma_2 = \{T \leftarrow \text{leaf}(3), X \leftarrow 3\}$
- A Prolog végrehajtás (ismétlés):
	- egy adott célsorozat futtatása egy adott programra vonatkozóan,
	- **e** eredménye lehet:
		- siker változó-behelyettesítésekkel
		- meghiúsulás (változó-behelyettesítések nélkül)
- A végrehajtás egy állapota: egy célsorozat
- **A végrehajtás kétféle lépésből áll:** 
	- $\bullet$  redukciós lépés: egy célsorozat + klóz  $\rightarrow$  új célsorozat
	- visszalépés (zsákutca esetén): visszatérés a legutolsó választási ponthoz és a **további** (eddig nem próbált) klózokkal való redukciós lépések

#### A redukciós modell alapeleme, a redukciós lépés (ismétlés)

#### Az eljárás-redukciós végrehajtási algoritmus

- Redukciós lépés: egy célsorozat redukálása egy újabb célsorozattá
	- egy programklóz segítségével (az első cél felhasználói eljárást hív):
		- A klózt **lemásoljuk**, minden változót szisztematikusan új változóra cserélve.
		- A célsorozatot szétbontjuk az első hívásra és a maradékra.
		- Az első hívást **egyesítjük** a klózfejjel
		- A szükséges behelyettesítéseket elvégezzük a klóz **törzs**én és a **célsorozat** maradékán is
		- Az új célsorozat: a klóztörzs és utána a maradék célsorozat
		- Ha a hívás és a klózfej nem egyesíthető ⇒meghiúsulás
	- egy beépített eljárás segítségével (az első cél beépített eljárást hív):
		- A célsorozatot szétbontjuk az első hívásra és a maradékra.
		- A beépített eljáráshívást végrehajtjuk
		- Siker esetén a behelyettesítéseket elvégezzük a célsorozat maradékán ez lesz az új célsorozat
		- Ha a beépített eljárás hívása sikertelen⇒meghiúsulás
- A végrehajtási algoritmus leírásában használt adatstruktúrák:
	- CS célsorozat
	- egy verem, melynek elemei <CS,I> alakú párok ahol CS egy célsorozat, I a célsorozat első céljának redukálásához használt legutolsó klóz sorszáma.
- A verem a visszalépést szolgálja: minden választási pontnál a veremre mentjük az aktuális <CS,I> párt.
- Visszalépéskor a verem tetejéről leemelünk egy <CS, I > párt és a végrehajtás következő lépése: CS redukciója az I+1-edik klózzal.

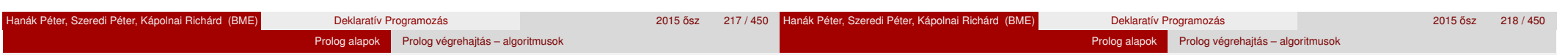

# A Prolog végrehajtási algoritmusa

- <sup>1</sup> *(Kezdeti beállítások:)* A verem üres, CS := kezdeti célsorozat
- 2 *(Beépített elj.:)* Ha CS első hívása beépített akkor hajtsuk végre a red. lépést.
	- a. Ha ez sikertelen  $\Rightarrow$  6. lépés.
	- b. Ha ez sikeres,  $cs := a$  redukciós lépés eredménye, és  $\Rightarrow$  5. lépés.
- <sup>3</sup> *(Klózszámláló kezdoértékezése:) ˝* I = 1.
- 4 *(Redukciós lépés:)* Tekintsük CS első hívására alkalmazható klózok listáját. Ez indexelés nélkül a predikátum összes klóza lesz, indexelés esetén (lásd 2. Prolog blokk) ennek egy megszűrt részsorozata. Tegyük fel, hogy ez a lista N elemű.
	- a. Ha  $I > N \Rightarrow 6$ . lépés.
	- b. Redukciós lépés a lista I-edik klóza és a CS célsorozat között.
	- c. Ha ez sikertelen, akkor  $I := I+1$ , és  $\Rightarrow$  4a. lépés.
	- d. Ha I < N (nem utolsó), akkor vermeljük <CS,I>-t.
	- e. CS := a redukciós lépés eredménye.
- <sup>5</sup> *(Siker:)* Ha CS üres, akkor sikeres vég, egyébként ⇒ 2. lépés.
- <sup>6</sup> *(Sikertelenség:)* Ha a verem üres, akkor sikertelen vég.
- <sup>7</sup> *(Visszalépés:)* Leemeljük a (nem üres) verem tetejérol a ˝ <CS,I>-párt, I := I+1, és  $\Rightarrow$  4. lépés.

# A faösszegző program többirányú aritmetikával

- Az korábbi faösszegző program a tree\_sum(T, 3) hívás esetén hibát jelez az is/2 hívásnál.
- Az is beépített eljárás helyett egy saját plus eljárást használva egészek korlátos tartományán megoldható a kétirányú működés.

```
% plus(A, B, C): A+B=C, ahol 0 < A,B,C =< 3 egész számok,
plus(1, 1, 2). plus(1, 2, 3). plus(2, 1, 3).
```
*% tree\_sum(Tree, S): A Tree fa leveleiben levő számok összege S.*

*% tree\_sum(+Tree, ?S):* tree sum(leaf(Value), Value). tree sum(node(Left,Right), S) :tree\_sum(Left, SL), tree\_sum(Right, SR), S is SL+SR.

*% tree\_sum(?Tree, ?S):* tree sum(leaf(Value), Value). tree  $sum(node(Left, Right), S)$  :plus(SL, SR, S), tree sum(Left, SL), tree\_sum(Right, SR).

A jobboldali változat (+,?) módban nagyon kevéssé hatékony :-(.

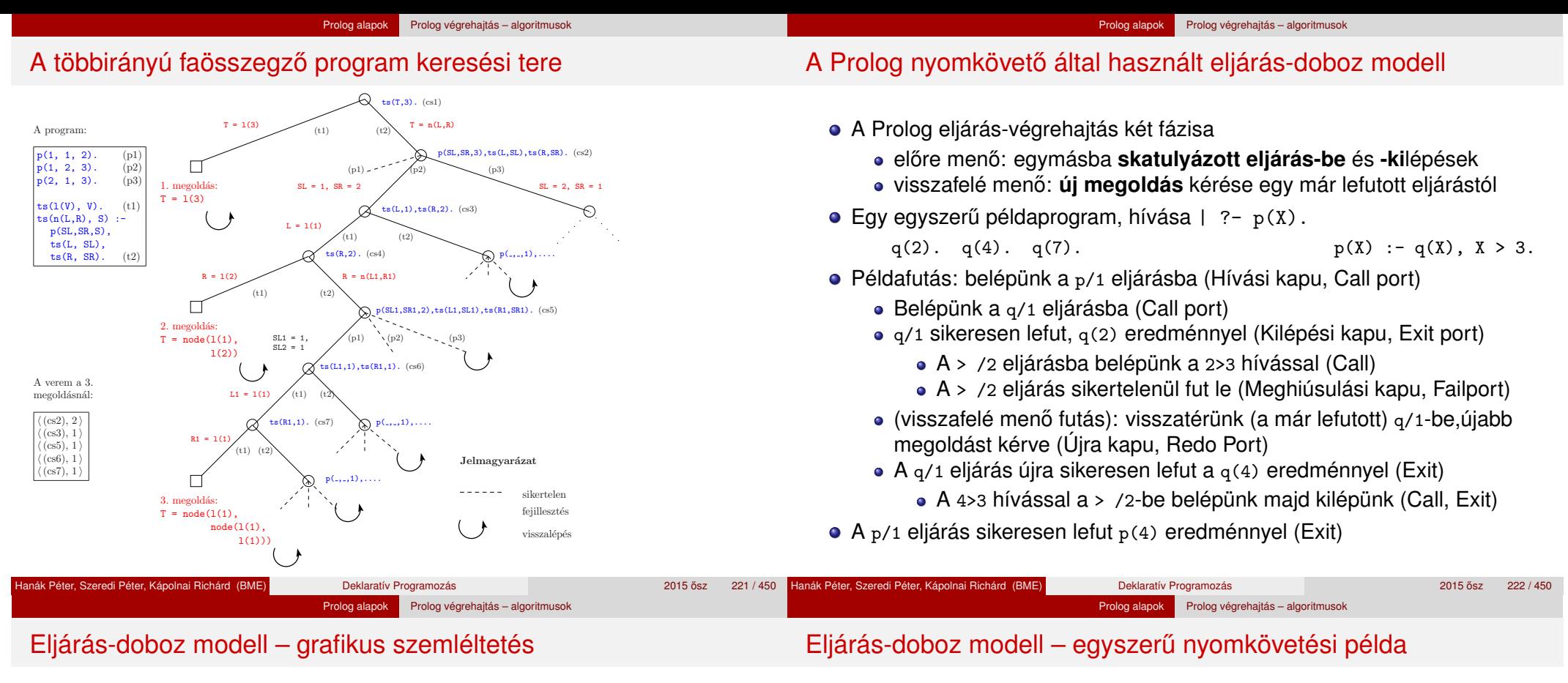

q(2). q(4). q(7). p(X) :- q(X), X > 3.

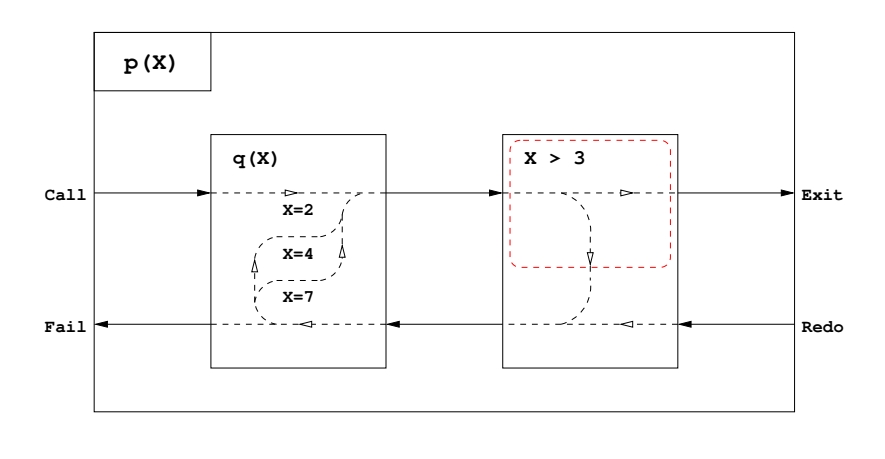

- ?. . . Exit jelzi, hogy maradt választási pont a lefutott eljárásban
- Ha nincs ? az Exit kapunál, akkor a doboz törlődik (lásd a szaggatott piros téglalapot az előző dián az  $X > 3$  hívás körül)

q(2). q(4). q(7).  $p(X) := q(X), X > 3.$ 

 $| ?-$  trace,  $p(X)$ . 1 1 Call: p( 463) ? 2 2 Call: q(\_463) ? ? 2 2 Exit: q(2) ? *% ?* ≡ *maradt választási pont q-ban* 3 2 Call: 2>3 ? 3 2 Fail: 2>3 ? 2 2 Redo: q(2) ? ? 2 2 Exit: q(4) ? 2 Call: 4>3 ? 4 2 Exit:  $4 > 3$  ? *% nincs ?*  $\Rightarrow$  *a doboz törlődik (\*)*<br>1 1 Exit:  $n(4)$  ? 1 Exit:  $p(4)$  ?  $X = 4$  ? ; 1 1 Redo: p(4) ? *% (\*) miatt nem látjuk a Redo-Fail kapukat a 4>3 hívásra* 2 2 Redo: q(4) ? 2 2 Exit: q(7) ? 5 2 Call: 7>3 ? 5 2 Exit: 7>3 ? 1 1 Exit: p(7) ? *% nincs ?* ⇒ *a doboz törlődik (\*)*  $X = 7$  ? ; no

# Eljárás-doboz: több klózból álló eljárás

 $p(X,Y) := q(X,Z), p(Z,Y).$  $p(X,Y) := q(X,Y)$ .

 $q(1,2)$ .  $q(2,3)$ .  $q(2,4)$ .

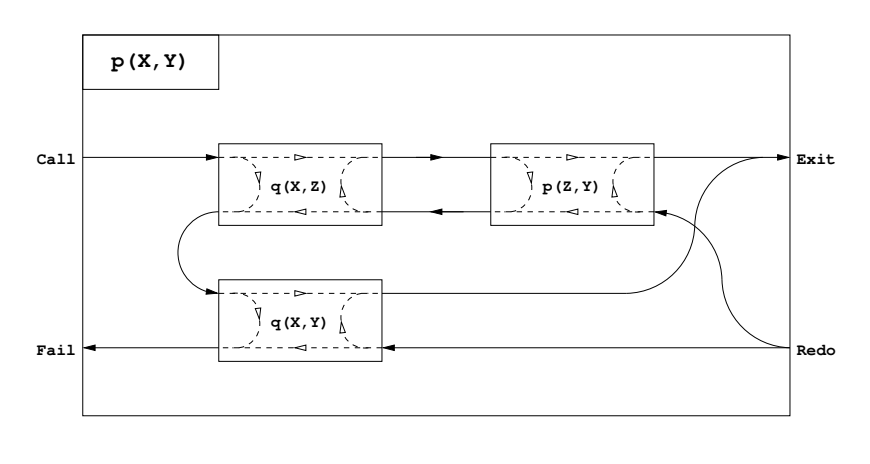

Prolog alapok Prolog végrehajtás – algoritmusok

## Eljárás-doboz modell – "kapcsolási" alapelvek

- A feladat: "szülő" eljárásdoboz és a "belső" eljárások dobozainak összekapcsolása
- Előfeldolgozás: érjük el, hogy a klózfejekben csak változók legyenek, ehhez a fej-egyesítéseket alakítsuk hívásokká, pl.

 $fakt(0,1)$ .  $\Rightarrow fakt(X,Y)$  :- X=0, Y=1.

- Előre menő végrehajtás (balról-jobbra menő nyilak):
	- A szülő Call kapuját az 1. klóz első hívásának Call kapujára kötjük.
	- Egy belső eljárás Exit kapuját
		- a következő hívás Call kapujára, vagy,
		- ha nincs következő hívás, akkor a szülő Exit kapujára kötjük
- Visszafelé menő végrehajtás (jobbról-balra menő nyilak):
	- Egy belső eljárás Fail kapuját
		- az előző hívás Redo kapujára, vagy, ha nincs előző hívás, akkor
		- a következő klóz első hívásának Call kapujára, vagy
		- · ha nincs következő klóz, akkor a szülő Fail kapujára kötjük
	- A szülő Redo kapuját mindegyik klóz utolsó hívásának Redo kapujára kötjük
		- mindig abba a klózra térünk vissza, amelyben legutoljára voltunk

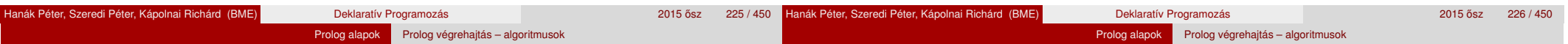

# SICStus nyomkövetés – legfontosabb parancsok

- **•** Beépített eljárások
	- $\bullet$  trace, debug, zip a c, l, z paranccs
	- $\bullet$  notrace, nodebug, nozip kikapcsolja
	- spy(P), nospy(P), nospyall töréspont be/ki a P eljárásra, ∀ ki.
- Alapvető nyomkövetési parancsok, ujsorral (<RET>) kell lezárni
	- h (help) parancsok listázása
	- c (creep) vagy csak <RET> lassú futás (minden kapunál megáll)
	- 1 (leap) csak töréspontnál áll meg, de a dobozokat építi
	- z (zip) csak töréspontnál áll meg, dobozokat nem épít
	- $\bullet$  + ill. – töréspont be/ki a kurrens eljárásra
	- <sup>s</sup> (skip) eljárástörzs átlépése (Call/Redo ⇒ Exit/Fail)
	- $\bullet$  o (out) kilépés az eljárástörzsből ( $\Rightarrow$ szülő Exit/Fail kapu)
- A Prolog végrehajtást megváltoztató parancsok
	- u (unify) a kurrens hívást helyettesíti egy egyesítéssel
	- <sup>r</sup> (retry) újrakezdi a kurrens hívás végrehajtását (⇒Call)
- Információ-megjelenítő és egyéb parancsok
	- <sup>&</sup>lt; *<sup>n</sup>* a kiírási mélységet *n*-re állítja (*n* = 0 ⇒∞ mélység)
	- $n$  (notrace) nyomkövető kikapcsolása
- a (abort) a kurrens futás abbahagyása Hanák Péter, Szeredi Péter, Kápolnai Richárd (BME) Deklaratív Programozás 2015 osz 2015 ősz

#### 227 / 450 **Hanák Péter, Szeredi Péter, Kápolnai Richárd (BME)** Deklaratív Programozás 2015 **best 228 / 450 ° 228 / 450**

# Eljárás-doboz modell – OO szemléletben (kiegészítő anyag)

- ik egy osztály, amelynek van egy konstruktor ipia a hívási paramétereket) és egy next "adj egy (következő) megoldást" metódusa.
- Az osztály nyilvántartja, hogy hányadik klózban jár a vezérlés
- A metódus első meghívásakor az első klóz első Hívás kapujára adja a vezérlést
- Amikor egy részeljárás Hívás kapujához érkezünk, **létrehozunk** egy példányt a meghívandó eljárásból, majd
- meghíviuk az eljáráspéldány "következő megoldás" metódusát (\*)
	- $\bullet$  Ha ez sikerül, akkor a vezérlés átkerül a következő hívás Hívás kapujára, vagy a szülő Kilépési kapujára
	- Ha ez meghiúsul, **megszüntetjük** az eljáráspéldányt majd ugrunk az előző hívás Újra kapujára, vagy a következő klóz elejére, stb.
- Amikor egy Újra kapuhoz érkezünk, a (\*) lépésnél folytatjuk.

### A szülő Újra kapuja (a "következő megoldás" nem első hívása) a tárolt klózsorszámnak megfelelő klózban az utolsó Újra kapura adja a vezérlést.

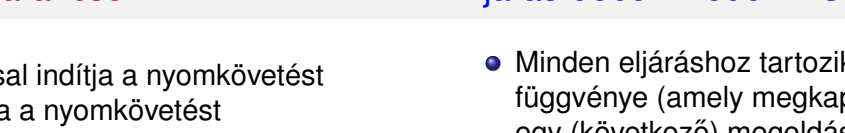

#### Prolog alapok Prolog végrehajtás – algoritmusok

#### OO szemléletű dobozok: p/2 C++ kódrészlet (kieg. anyag)

#### A p/2 eljárás (225. dia) C++ megfelelőjének "köv. megoldás" metódusa:

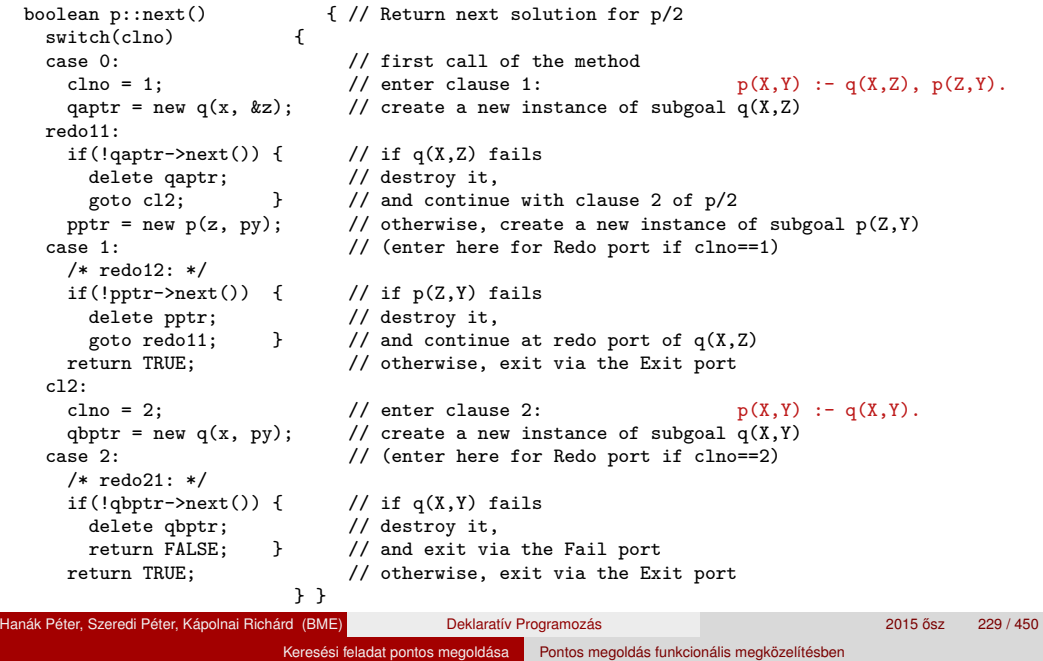

# V. rész

# Keresési feladat pontos megoldása

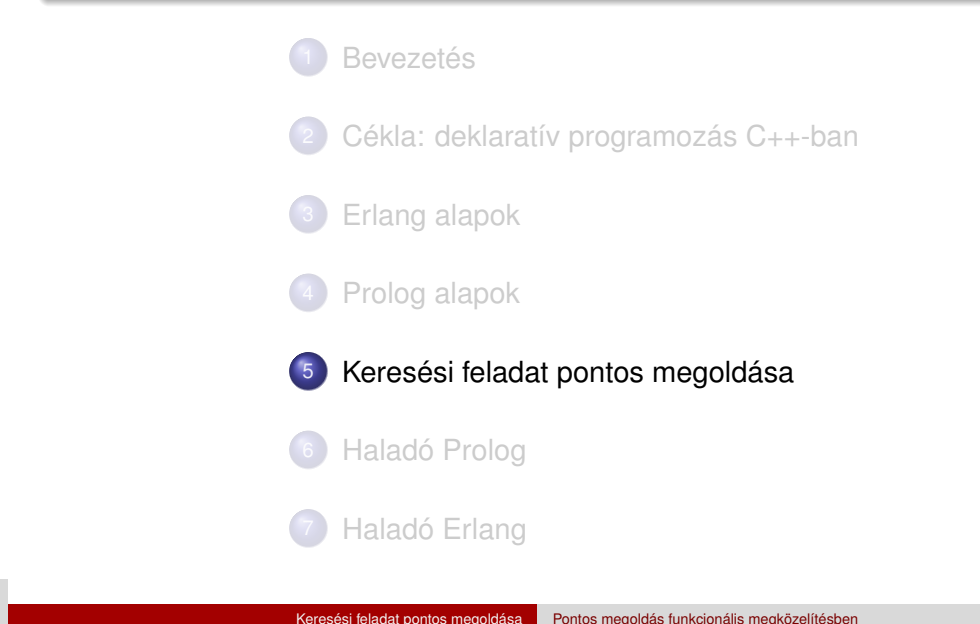

### Tartalom

### Pontos megoldás (Exact solution)

- Kombinatorikában sokszor *optimális megoldás* (optimal solution)
- Egy probléma pontos (egzakt) megoldása
- · Nem közelítő (approximáció), nem szuboptimális (bizonyos heurisztikák)
- Keresési feladat: valamilyen *értelmezési tartomány* azon elemeit keressük, melyek megfelelnek a kiírt *feltételeknek*
	- lehetséges megoldás = *jelölt*
	- értelmezési tartomány = *keresési tér (search space)*, jelöltek halmaza
	- feltételek = *korlátok* vagy *kényszerek (constraints)*
- Pl. egy 16 mezős Sudoku-feladvány helyes megoldásai, 8 királynő egy sakktáblán, Hamilton-kör egy gráfban, Imre herceg nagyszülei . . .
- A Prolog végrehajtási algoritmusa képes egy predikátumokkal és egy célsorozattal leírt probléma összes megoldását felsorolni (!)
- Funkcionális megközelítésben a megoldások felsorolását a programozónak meg kell írnia (logikaiban is megírható természetesen)

<sup>5</sup> Keresési feladat pontos megoldása

Pontos megoldás funkcionális megközelítésben

### Keresési tér bejárása

- **· Itt csak véges keresési térrel foglalkozunk**
- A megoldás keresését esetekre bonthatiuk, azokat alesetekre stb.  $\rightsquigarrow$ Ilyenkor egy *keresési fát* járunk be

Keresési feladat pontos megoldása Pontos megoldás funkcionális megközelítésben

 $\bullet$  Pl. 16 mezős Sudoku (1. sor, 1. oszlop) mezeje lehet 1,2,3,4 Ezen belül (1. sor, 2. oszlop) mezeje lehet 1,2,3,4 stb.

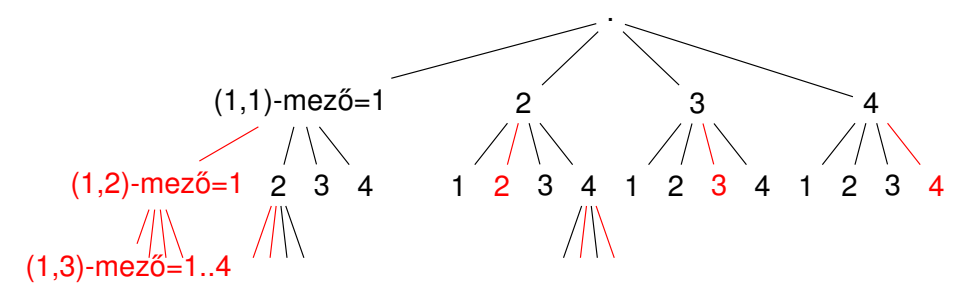

- **·** Bizonyos eseteknél (piros) tudjuk, hogy nem lesz megoldás (ha egy sorban egy érték több mezőben is szerepel)
- Hatékony megoldás: a keresési fa részeit levágjuk (nem járjuk be)

# Példa: Send + More = Money

Feladat: Keressük meg azon (S,E,N,D,M,O,R,Y) számnyolcasokat, melyekre  $0 \leq S, E, N, D, M, 0, R, Y \leq 9$  és  $S, M > 0$ , ahol az eltérő betűk eltérő értéket jelölnek, és

Keresési feladat pontos megoldása Pontos megoldás funkcionális megközelítésben

- S E N D
- + M O R E ––––––––-
- M O N E Y a papíron történő összeadás szabályai szerint, vagyis

 $(1000S + 100E + 10N + D) + (1000M + 1000 + 10R + E) =$ 

 $= 10000M + 10000 + 100N + 10E + Y$ .

- Naív megoldásunk: járjuk be a teljes keresési teret, és szűrjük meg azon nyolcasokra, melyekre teljesülnek a feltételek
- Keresési tér  $\subseteq \{0, 1, \ldots, 9\}^8$ , azaz egy 8-elemű Descartes-szorzat, mérete 10<sup>8</sup> (10 számjegy 8-adosztályú ismétléses variációi)
- **·** Megoldás:

 $\{(S, E, N, D, M, 0, R, Y) \mid S, E, N, D, M, 0, R, Y \in \{0..9\}, \text{ all different},\}$ 

 $S, M > 0$ , SEND + MORE = MONEY }

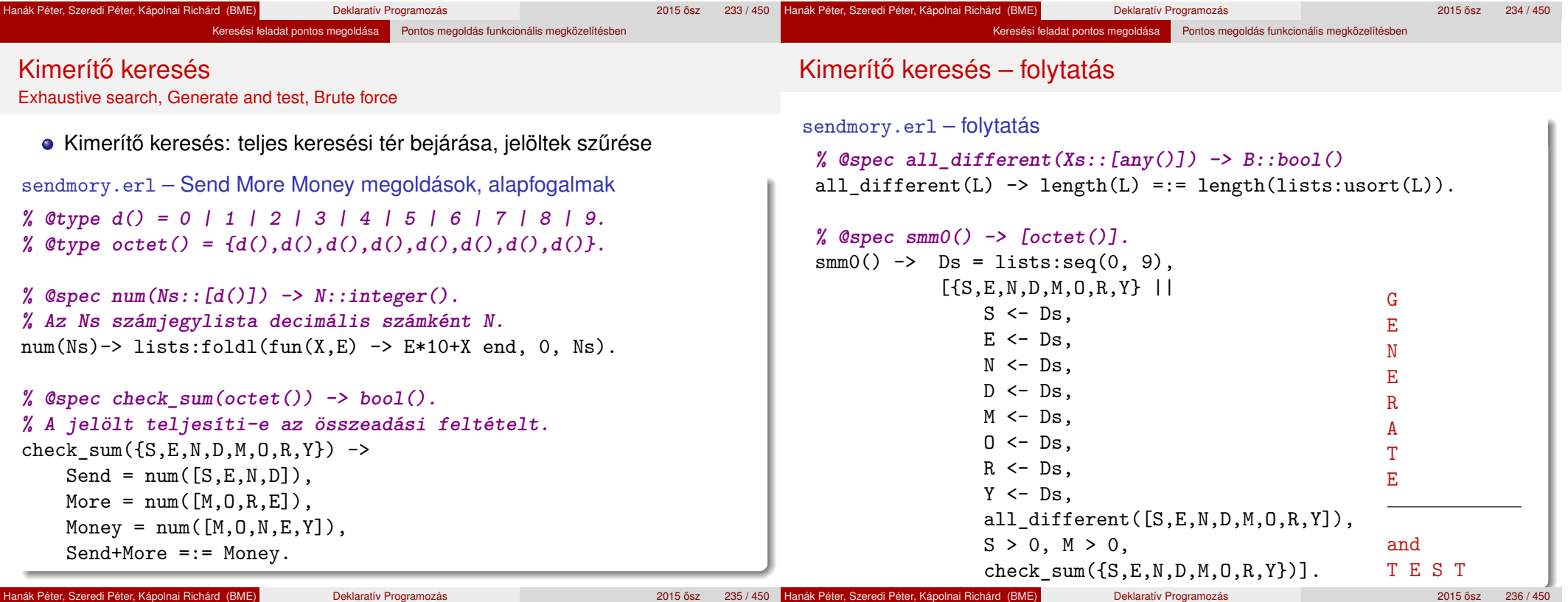

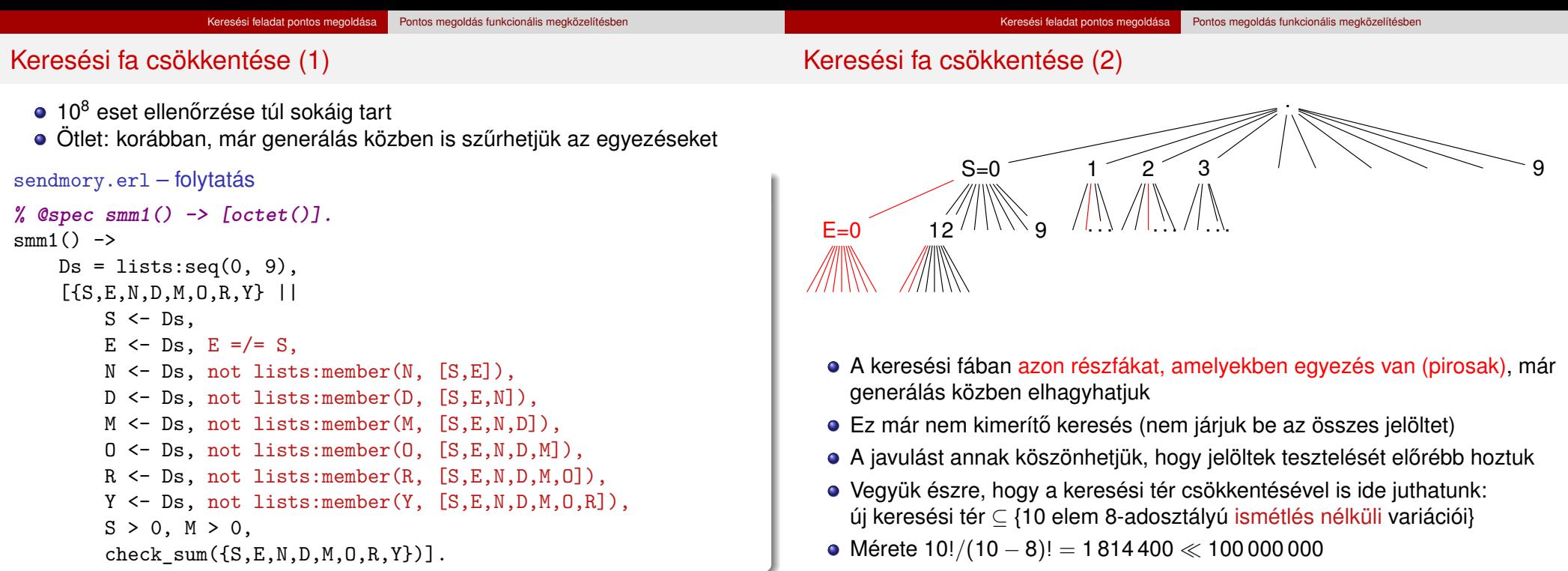

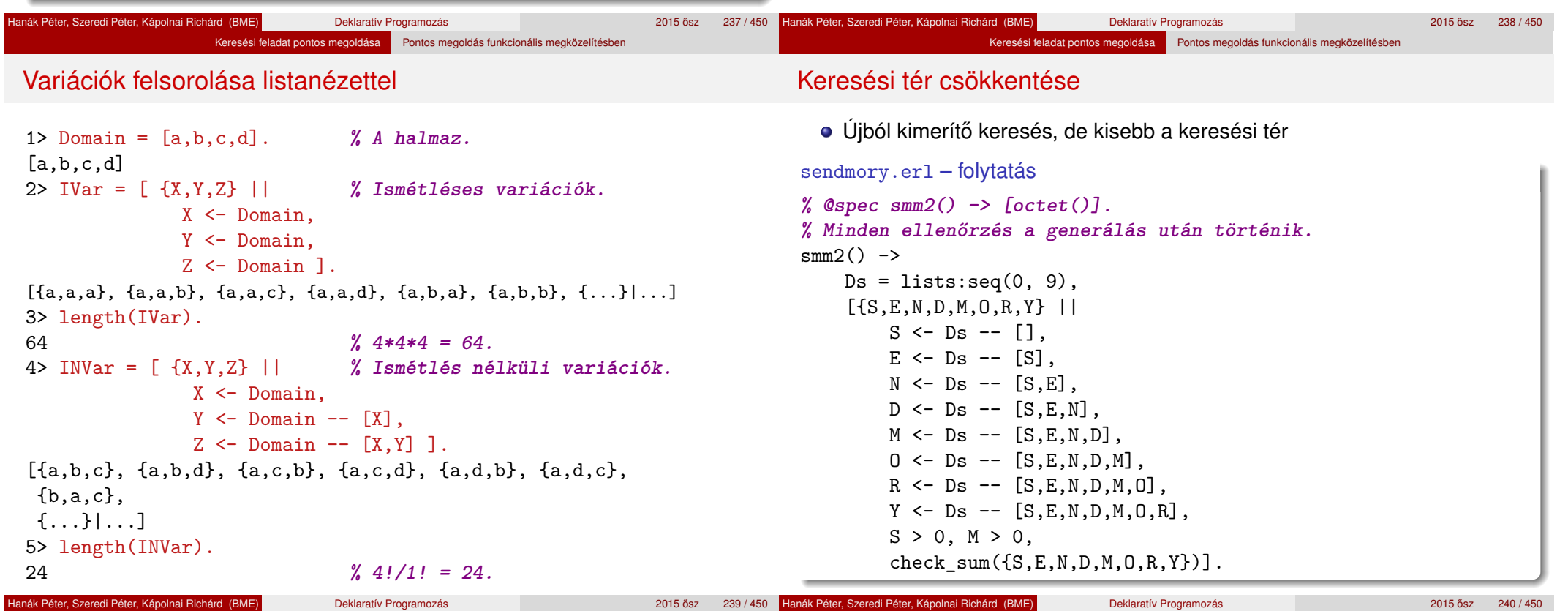

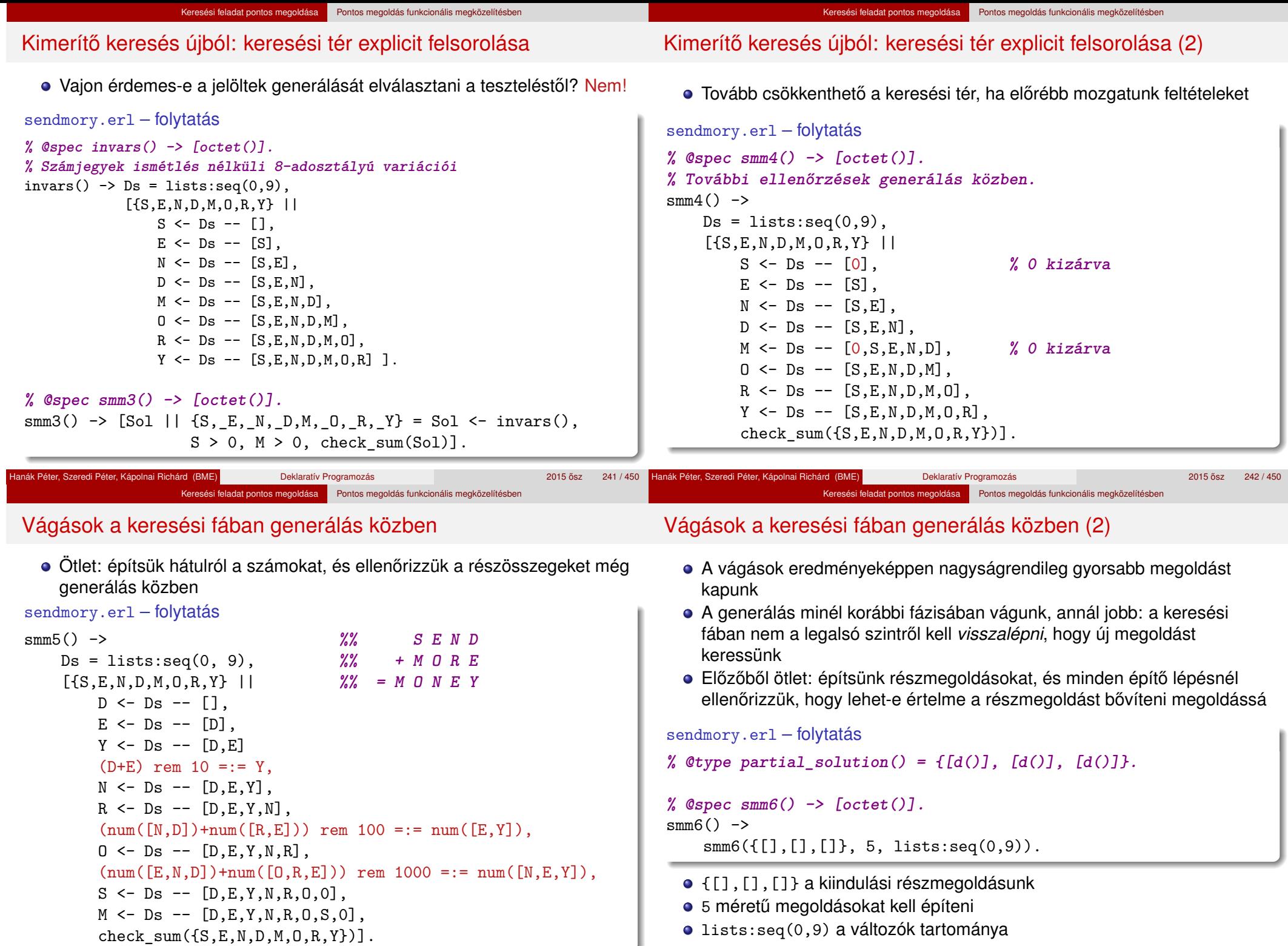

Hanák Péter, Szeredi Péter, Kápolnai Richárd (BME) **Deklaratív Programozás** 

**Hanák Péter, Szeredi Péter, Kápolnai Richárd (BME)** Deklaratív Programozás 2015 ősz 244 / 450 <sup>2015</sup> ósz 244 / 450

#### Keresési feladat pontos megoldása Pontos megoldás funkcionális megközelítésben Vágások a keresési fában generálás közben (3) Egy PartialSolution = {SendLista, MoreLista, MoneyLista} részmegoldás csak akkor bővíthető megoldássá, ha • A listák számjegyei jó pozícióban helyezkednek el: azonos betűk egyeznek, többi számjegy különbözik A részletösszeg is helyes, csak az átvitelben térhet el sendmory.erl – folytatás **% @spec check\_equals(partial\_solution()) -> bool().** check equals(PartialSolution) -> case PartialSolution of  ${[D], [E], [Y]}$  -> all different( $[D,E,Y]$ );  ${[N,D], [R,E], [E,Y]}$   $\rightarrow$  all\_different([N,D,R,E,Y]);  ${[E,N,D]}, [0,R,E], [N,E,Y]$  -> all\_different( $[0,N,D,R,E,Y]$ );  ${[S,E,N,D]}, [M,0,R,E], [0,N,E,Y]}$  -> all\_different( $[S,M,0,N,D,R,E,Y]$ ); Keresési feladat pontos megoldása Pontos megoldás funkcionális megközelítésben Vágások a keresési fában generálás közben (4) Egy PartialSolution = {Sendlista, Morelista, Moneylista} részmegoldás csak akkor bővíthető megoldássá, ha • A listák számjegyei jó pozícióban helyezkednek el: azonos betűk egyeznek, többi számjegy különbözik A részletösszeg is helyes, csak az átvitelben térhet el sendmory.erl – folytatás **% @spec check\_sum(partial\_solution()) -> bool(). % Ellenőrzi, hogy aritmetikai szempontból helyes-e a részmegoldás. % Az átvitellel (carry) nem foglalkozik, mert mindkettő helyes: % {[1,2],[3,4],[4,6]} és {[9],[2],[1]}, % mert építhető belőlük teljes megoldás.** check\_partialsum({Send, More, Money}) ->

 $\{[0, S, E, N, D], [0, M, 0, R, E], [M, 0, N, E, Y]\}$  ->

-> false

all\_different([S,M,O,N,D,R,E,Y]) andalso all\_different([0,S,M]);  $S = num(Send)$ ,  $M = num(More)$ ,  $My = num(Money)$ ,  $(S+M)$  rem round(math:pow(10,length(Send))) =:= My.

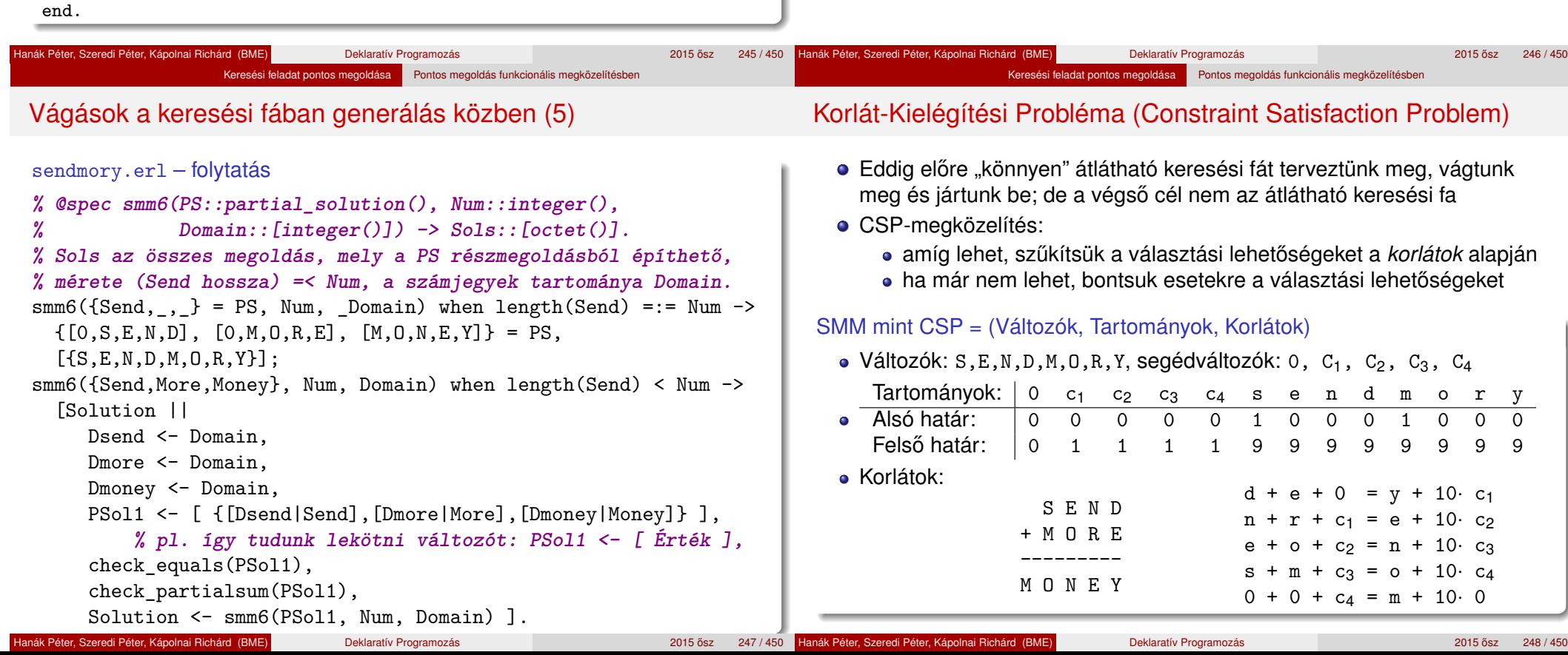

### CSP tevékenységek – szűkítés

- **Szűkítés egy korlát szerint**: egy korlát egy változójának *d<sub>i</sub>* értéke *felesleges*, ha nincs a korlát többi változójának olyan értékrendszere, amely *d<sup>i</sup>* -vel együtt kielégíti a korlátot
	- Pl. az utolsó korlát:  $0 + 0 + c_4 = m + 10 \cdot 0$ , a változók tartománya:

Keresési feladat pontos megoldása **Pontos megoldás funkcionális megközelítésbe**n

- $0 \in [0]$ ,  $c_4 \in [0,1]$ ,  $m \in [1,2,3,4,5,6,7,8,9]$
- $m \in [2,3,4,5,6,7,8,9]$  értékek feleslegesek!
- Felesleges érték elhagyásával (szűkítéssel) ekvivalens CSP-t kapunk
- · SMM kezdeti tartománya; és megszűkítve, tovább már nem szűkíthető:

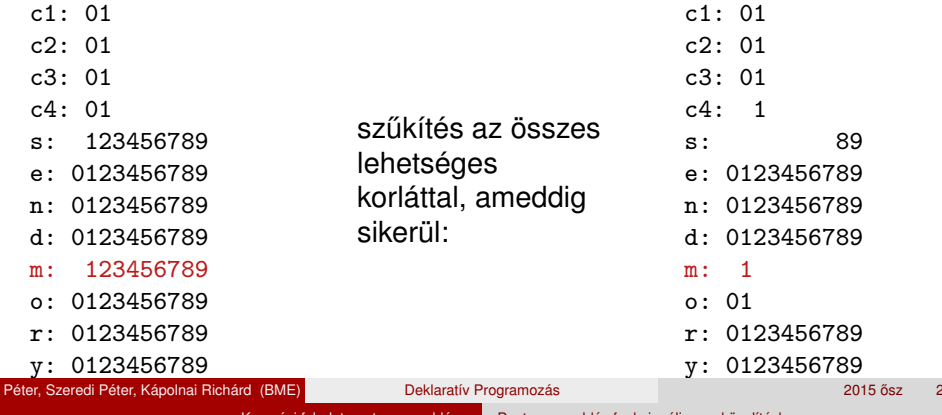

- Tovább már nem szűkíthető CSP esetén vizsgáljuk a többértelműséget:
- Többértelműség: van legalább két elemet tartalmazó tartomány, és egyik tartomány sem üres

Keresési feladat pontos megoldása Pontos megoldás funkcionális megközelítésben

- **Címkézés (elágazás)**:
	- kiválasztunk egy többértelmű változót (pl. a legkisebb tartományút),
	- <sup>2</sup> a tartományt két vagy több részre osztjuk (választási pont),

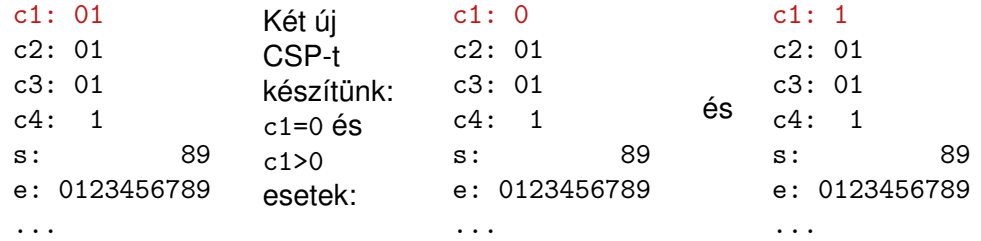

<sup>3</sup> az egyes választásokat mind megoldjuk, mint új CSP-ket.

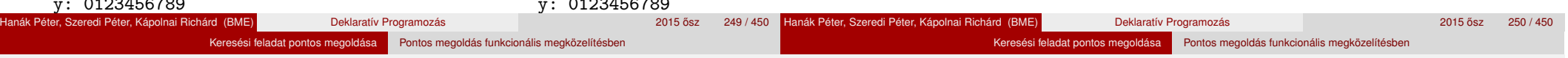

# CSP tevékenységek – visszalépés

- Ha nincs többértelműség, és a tartományok nem szűkíthetőek tovább, két eset lehet:
	- Ha valamely változó tartománya üres, nincs megoldás ezen az ágon
	- Ha minden változó tartománya egy elemű, előállt egy megoldás

#### Az SMM CSP megoldás folyamata összefoglalva:

- $\bullet$  Felvesszük a változók és segédváltozók tartományait, ez az első *állapotunk* (az állapot egy CSP), ezt betesszük az *S* listába
- <sup>2</sup> Ha az *S* lista üres, megállunk, nincs több megoldás
- <sup>3</sup> Az *S* listából kiveszünk egy állapotot, és szűkítjük, ameddig csak lehet
- <sup>4</sup> Ha van üres tartományú változó, akkor az állapotból nem jutunk megoldáshoz, folytatjuk a 2. lépéssel
- Ha nincs többértelmű változó az állapotban, az állapot egy megoldás, eltesszük, folytatjuk a 2. lépéssel
- Valamelyik többértelmű változó tartományát részekre osztjuk, az így keletkező állapotokat visszatesszük a listába, folytatjuk a 2. lépéssel

### SMM CSP megoldással – részlet

```
smm99.erl – SMM CSP megoldásának alapjai
% @type state() = {varname(), domain()}.
% @type varname() = any().
% @type domain() = [d()].
```

```
% @spec initial_state() -> St::state().
```
**% St describes the variables of the SEND MORE MONEY problem.** initial state()  $\rightarrow$ 

 $VarNames = [0, c1, c2, c3, c4, s, e, n, d, m, o, r, y],$ From =  $[0, 0, 0, 0, 0, 1, 0, 0, 0, 1, 0, 0, 0]$ , To  $=[0, 1, 1, 1, 1, 9, 9, 9, 9, 9, 9, 9, 9]$ ,  $[ \{V, \text{lists} : \text{seq}(F, T) \} ]$ {V,{F,T}} <- lists:zip(VarNames, lists:zip(From, To))].

#### **% @spec smm() -> [octet()].**

```
smm() ->
```
St = initial state(), process(St, [], []).

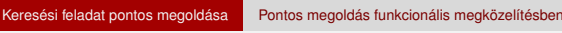

# SMM CSP megoldással – részlet (2)

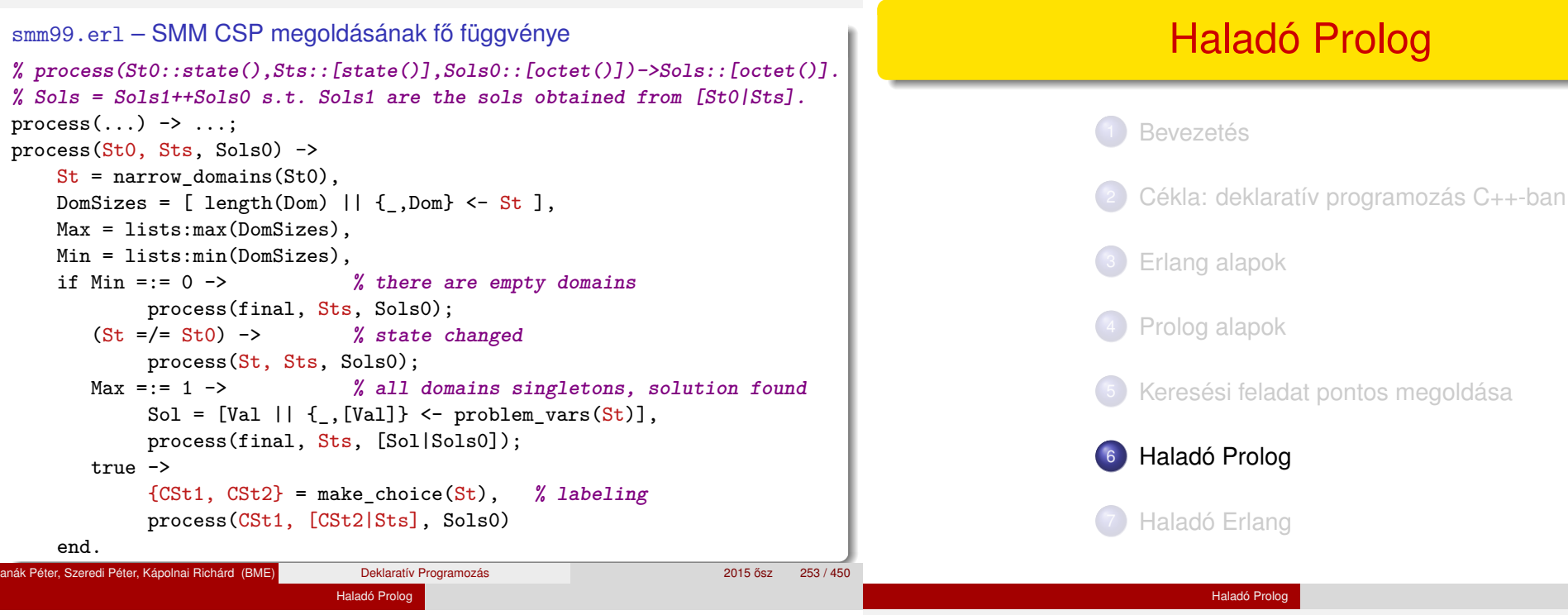

# Haladó Prolog – tartalomjegyzék

- Meta-logikai eljárások
- Megoldásgyűjtő eljárások
- **A keresési tér szűkítése**
- Vezérlési eljárások
- A Prolog megvalósítási módszereiről
- Determinizmus és indexelés
- Jobbrekurzió, akkumulátorok
- Kényelmi eszközök: Definite Clause Grammars (DCG), ciklusok

VI. rész

- **·** Imperatív programok átírása Prologba
- **Modularitás**
- Magasabbrendű eljárások
- **·** Dinamikus adatbáziskezelés
- · "Hagyományos" beépített eljárások
- Fejlettebb nyelvi és rendszerelemek

esetleg a tiszta logikán túlmutató eszközök alkalmazásával.

● Az előző Prolog előadás-blokk (jegyzetbeli 3. fejezet) célja volt:

• A jelen előadás-blokk (jegyzetben a 4. fejezet) fő célja: olyan

a Prolog nyelv alapjainak bemutatása,

• hatékony Prolog programok készíthetők,

· beépített eljárások. programozási technikák

bemutatása, amelyekkel

• a logikailag "tiszta" résznyelvre koncentrálva.

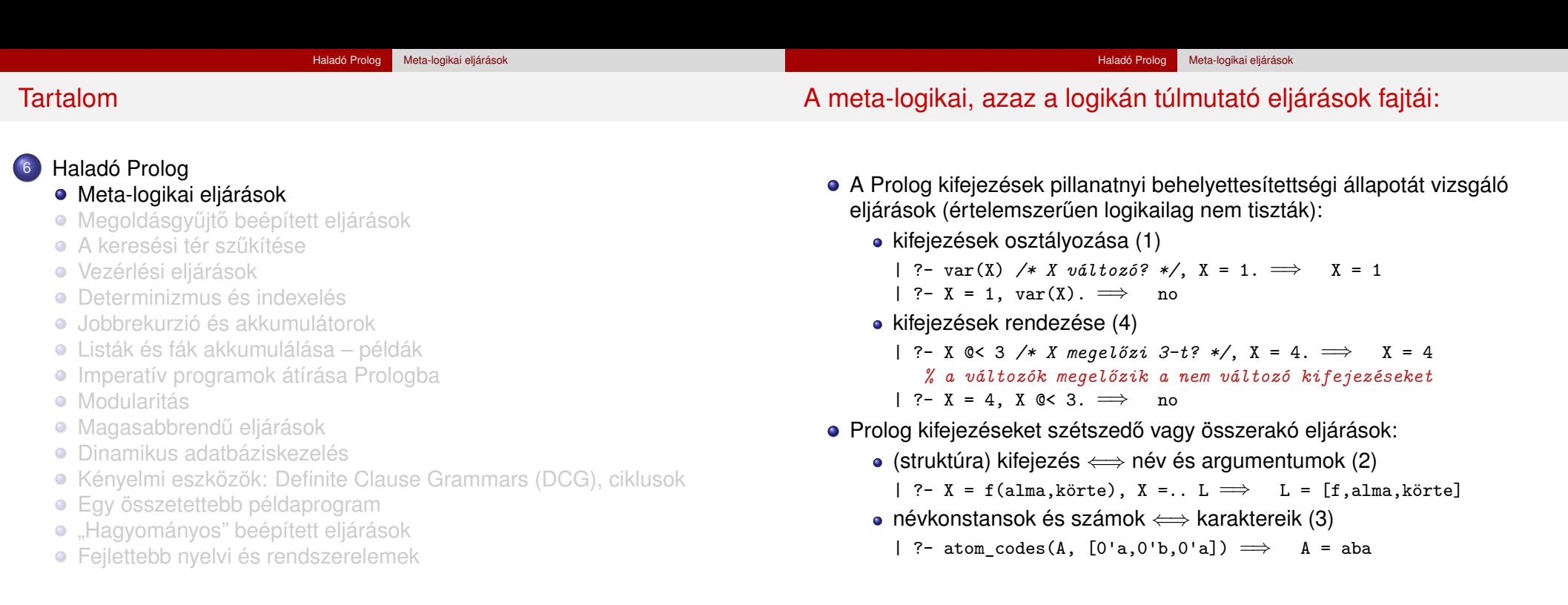

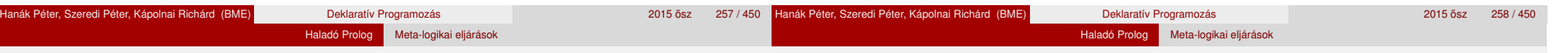

# Kifejezések osztályozása

Kifejezésfajták – osztályozó beépített eljárások (ismétlés)

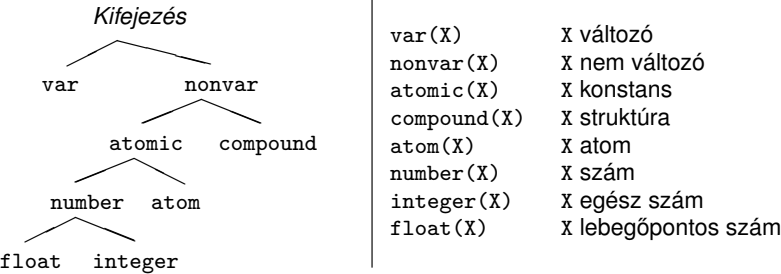

- SICStus-specifikus osztályozó eljárások:
	- simple(X): X nem összetett (konstans vagy változó);
	- callable(X): X atom vagy struktúra (nem szám és nem változó);
	- ground(X): X tömör, azaz nem tartalmaz behelyettesítetlen változót.
- Az osztályozó eljárások használata példák
	- var, nonvar többirányú eljárásokban elágaztatásra
	- number, atom, . . . nem-megkülönböztetett uniók feldolgozása (pl. szimbolikus deriválás)

### Osztályozó eljárások: elágaztatás behelyettesítettség alapján

Példa: a length/2 beépített eljárás megvalósítása

```
% length(?L, ?N): Az L lista N hosszú.
```

```
length(L, N) :- var(N), length(L, 0, N).
length(L, N) :- nonvar(N), dlength(L, 0, N).
```
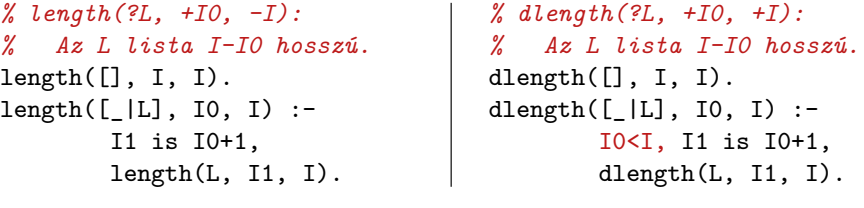

```
| ?- length([1,2], Len). (length/3) \Rightarrow Len = 2 ?; no<br>| ?- length([1,2], 3). (dlength/3) \Rightarrow no
| ?- length([1,2], 3).<br>| ?- length(L, 3).
| ?- \text{ length}(L, 3). (dlength/3) \Rightarrow L = [\_A, \_B, \_C] ?;no<br>| ?- \text{ length}(L, \text{ Len}). (length/3) \Rightarrow L = [], Len = 0 ?;
                                              (length/3) \Rightarrow L = [], Len = 0 ? ;
                                 L = [A], Len = 1 ? ; L = [A, B], Len = 2 ?
```
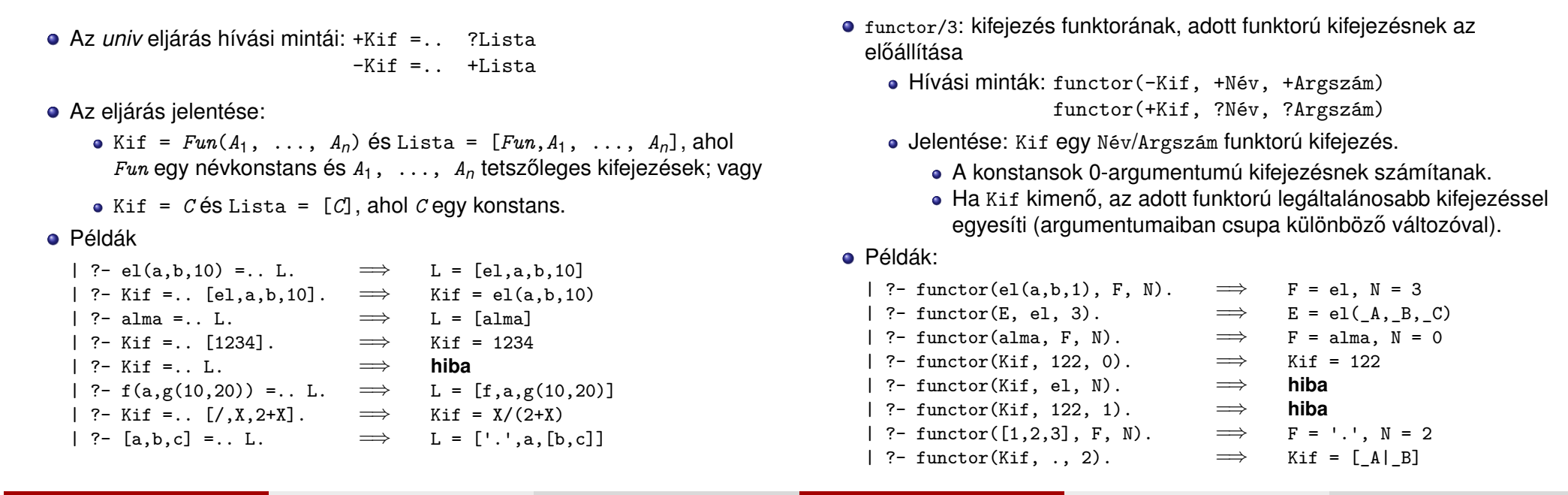

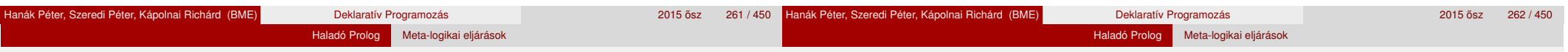

### Struktúrák szétszedése és összerakása: az arg eljárás

- arg/3: kifejezés adott sorszámú argumentuma.
	- Hívási minta: arg(+Sorszám, +StrKif, ?Arg)
	- Jelentése: A StrKif struktúra Sorszám-adik argumentuma Arg.
	- Végrehajtása: Arg-ot az adott sorszámú argumentummal **egyesíti**.

Haladó Prolog Meta-logikai eljárások

Struktúrák szétszedése és összerakása: az *univ* eljárás

• Az arg/3 eljárás így nem csak egy argumentum elővételére, hanem a struktúra változó-argumentumának behelyettesítésére is használható (ld. a 2. példát alább).

#### Példák:

- | ?- arg(3, el(a, b, 23), Arg).  $\implies$  Arg = 23 | ?- K=el( $_{-1,-1}$ ), arg(1, K, a),  $arg(2, K, b), arg(3, K, 23). \implies K = el(a, b, 23)$ <br> $arg(1, [1, 2, 3], A). \implies A = 1$  $\vert$  ?- arg(1, [1,2,3], A).  $\implies$  A = 1<br> $\vert$  ?- arg(2, [1,2,3], B).  $\implies$  B = [2,3] | ?-  $arg(2, [1,2,3], B)$ .
- **Az univ visszavezethető a functor és arg eljárásokra (és viszont),** például:
- Kif =..  $[F.A1.A2] \iff$  functor(Kif, F, 2). arg(1, Kif, A1), arg(2, Kif, A2)

#### Haladó Prolog Meta-logikai eljárások

# Struktúrák szétszedése és összerakása: a functor eljárás

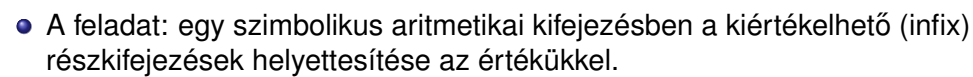

1. megoldás, *univ* nélkül:

```
% Az X szimbolikus kifejezés egyszerűsítése EX.
egysz0(X, X) := atomic(X).
egysz0(U+V, EKif) :-
    egysz0(U, EU), egysz0(V, EV),
    kiszamol(EU+EV, EU, EV, EKif).
egysz0(U*V, EKif) :-
    egysz0(U, EU), egysz0(V, EV),
   kiszamol(EU*EV, EU, EV, EKif).
%...
% EU és EV részekből képzett EUV egyszerűsítése EKif.
kiszamol(EUV, EU, EV, EKif) :-
    ( number(EU), number(EV) -> EKif is EUV.
       EKi f = EUV).
```
Az *univ* alkalmazása: ismétlődő sémák összevonása

```
| ?- deriv((x+y)*(2+x), x, D), egysz0(D, ED).
     \implies D = (1+0)*(2+x)+(x+y)*(0+1), ED = 1*(2+x)+(x+y)*1 ?; no
```
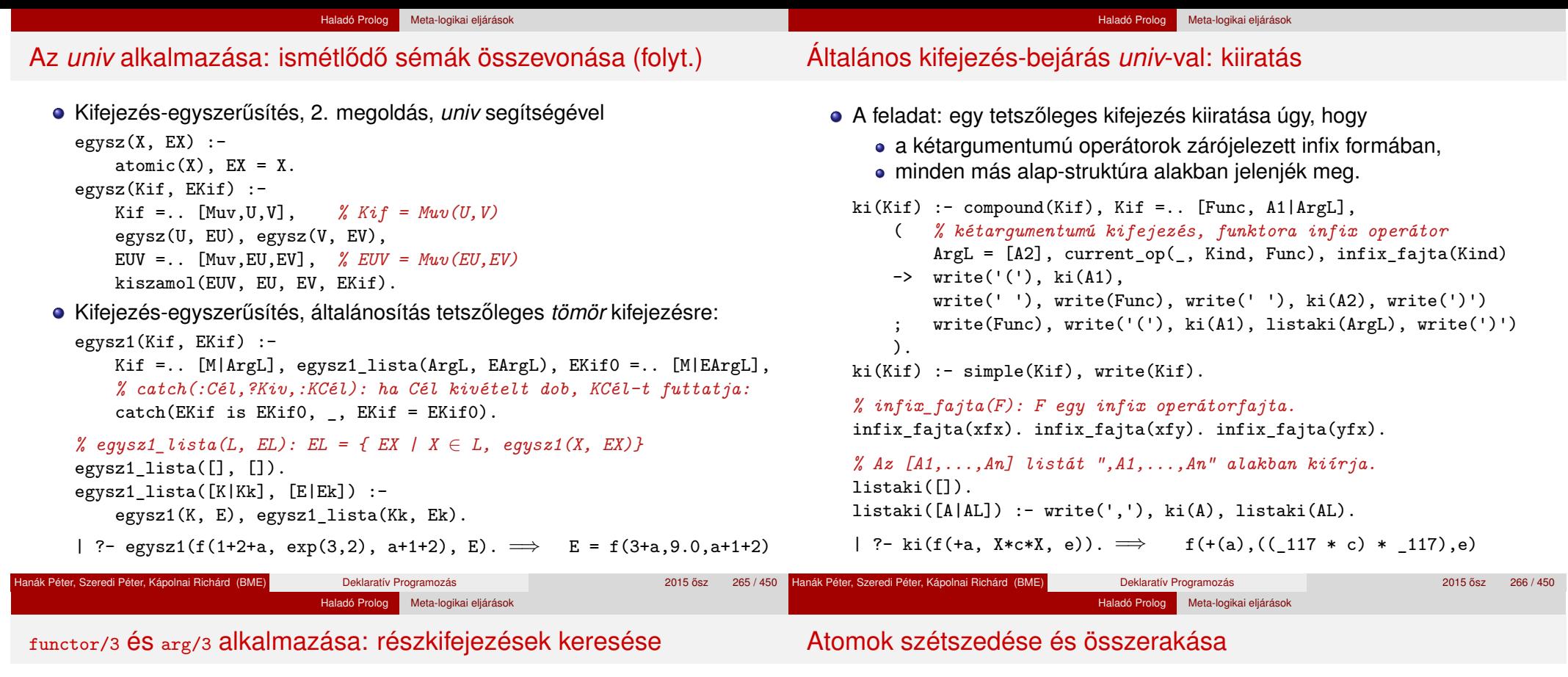

- A feladat: egy tetszőleges kifejezéshez soroljuk fel a benne levő számokat, és minden szám esetén adjuk meg annak a *kiválasztóját*!
- Egy részkifejezés kiválasztója egy olyan lista, amely megadja, mely argumentumpozíciók mentén juthatunk el hozzá.
- Az  $[i_1, i_2, \ldots, i_k]$   $k > 0$  lista egy  $K$ if-ből az  $i_1$ -edik argumentum  $i_2$ -edik argumentumának, . . . *i<sup>k</sup>* -adik argumentumát választja ki. (Az [] kiválasztó Kif-ből Kif-et választja ki.)
- Pl. a\*b+f(1,2,3)/c-ben b kiválasztója [1,2], 3 kiválasztója [2,1,3].

```
% kif_szám(?Kif, ?N, ?Kiv): Kif Kiv kiválasztójú része az N szám.
kif szám(X, X, []) :-
        number(X).
kif szám(X, N, [I|Kiv]) :-
        compound(X), % a var(X) eset kizárása miatt fontos!
        functor(X, _F, ArgNo), between(1, ArgNo, I), arg(I, X, X1),
        kif_szám(X1, N, Kiv).
```

```
| ?- kif szám(f(1,[b,2]), N, K). \implies K = [1], N = 1 ? ;
                                        K = [2, 2, 1], N = 2 ?; no
```
- atom\_codes/2: névkonstans és karakterkód-lista közötti átalakítás
	- Hívási minták: atom\_codes(+Atom, ?KódLista) atom\_codes(-Atom, +KódLista)
	- Jelentése: Atom karakterkódjainak a listája KódLista.
	- Végrehajtása:
		- Ha Atom adott (bemenő), és a  $c_1 c_2 ... c_n$  karakterekből áll, akkor KódLista-t egyesíti a [*k*1, *k*2, ..., *kn*] listával, ahol *k<sup>i</sup>* a *c<sup>i</sup>* karakter kódja.
		- Ha KódLista egy adott karakterkód-lista, akkor ezekből a karakterekből összerak egy névkonstanst, és azt egyesíti Atom-mal.
- Példák:

```
|\begin{array}{ccc} ?-\text{ atom\_codes}(\text{ab}, \text{Cs})\,. & \implies & \text{Cs} = \begin{bmatrix} 97,98 \end{bmatrix}<br>|\begin{array}{ccc} ?-\text{ atom codes}(\text{ab}, \begin{bmatrix} 0 \text{'}\text{al}} \end{bmatrix} \cdot \rangle \,. & \implies & \text{L} = \begin{bmatrix} 98 \end{bmatrix} \end{array}| ?- atom_codes(ab, [0'alL]). \implies L = [98]<br>| ?- Cs="bc", atom codes(Atom, Cs). \implies Cs = [98,99], Atom = bc
| ?- Cs="bc", atom_codes(Atom, Cs). \implies Cs = \downarrow ?- atom codes(Atom, [0/a][.]\rightarrow \implies hiba
| ?- atom_codes(Atom, [0'a|L]). =⇒ hiba
```
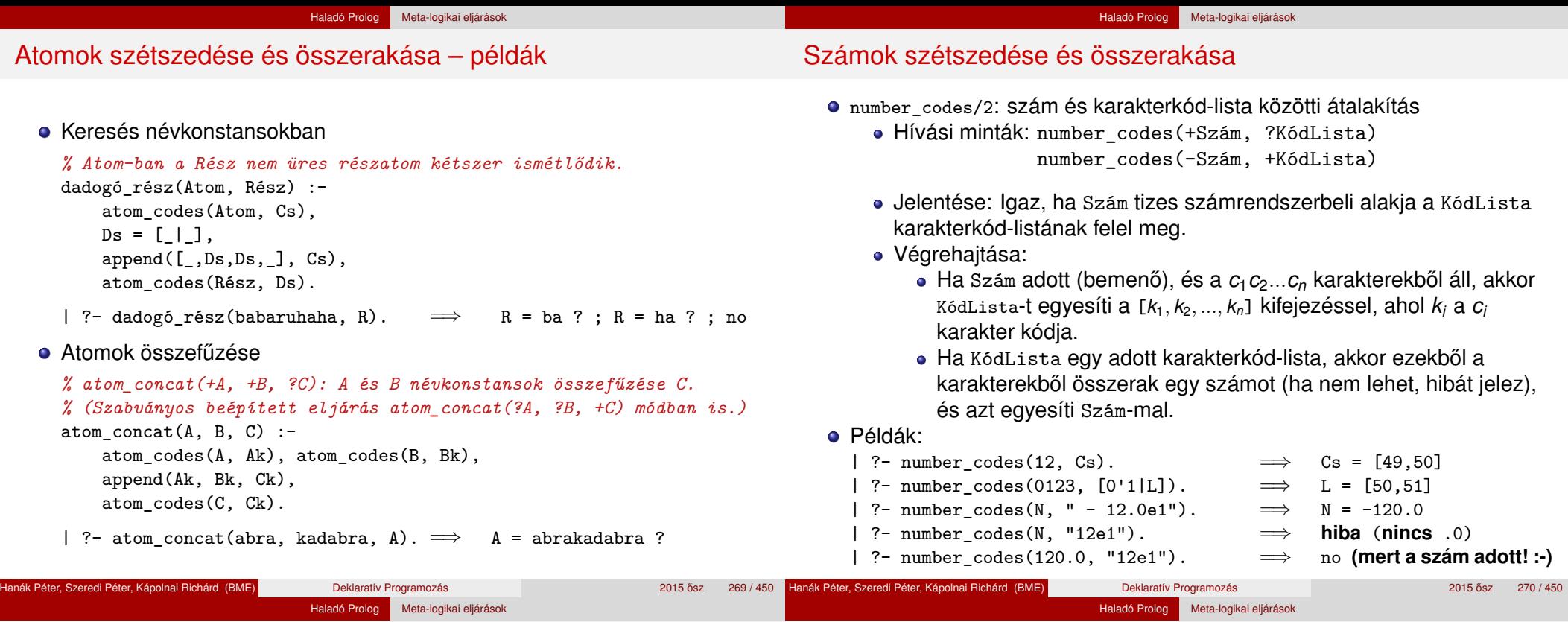

#### Kifejezések rendezése: szabványos sorrend

- A Prolog szabvány definiálja két tetszőleges Prolog kifejezés sorrendjét.
- Jelölés: *X*  $\prec$  *Y* az *X* kifejezés megelőzi az *Y* kifejezést.
- A szabványos sorrend definíciója:
	- <sup>1</sup> *X* és *Y* azonos ⇔ *X* ≺ *Y* és *Y* ≺ *X* egyike sem igaz.
	- **2** Ha *X* és *Y* különböző osztályba tartozik, akkor az osztály dönt: *változó* ≺ *lebegopontos szám ˝* ≺ *egész szám* ≺ *név* ≺ *struktúra*.
	- **3** Ha *X* és *Y* változó, akkor sorrendjük rendszerfüggő.
	- **4** Ha *X* és *Y* lebegőpontos vagy egész szám, akkor *X* ≺ *Y* ⇔ *X* < *Y*.
	- <sup>5</sup> Ha *X* és *Y* név, akkor a lexikografikus (abc) sorrend dönt.
	- <sup>6</sup> Ha *X* és *Y* struktúrák:
		- **0** Ha *X* és *Y* aritása (≡ argumentumszáma) különböző, akkor *X* ≺ *Y* ⇔ *X* aritása kisebb mint *Y* aritása.
		- **2** Egyébként, ha a struktúrák neve különböző, akkor *X*  $\prec$  *Y* ⇔ *X* neve  $\prec$  *Y* neve.
		- Egyébként (azonos név, azonos aritás) balról az első nem
- azonos argumentum dönt. (A SICStus Prologban kiterjesztésként megengedett végtelen (ciklikus) kifejezésekre a fenti rendezés nem érvényes.)

# Kifejezések összehasonlítása – beépített eljárások

· Két tetszőleges kifejezés összehasonlítását végző eljárások:

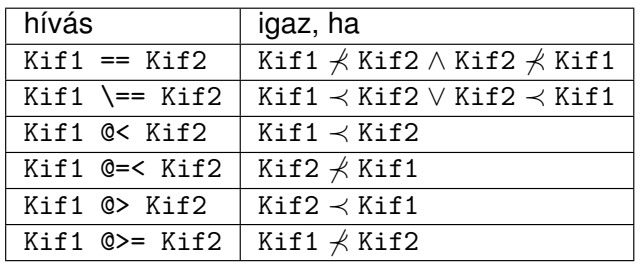

● Az összehasonlítás mindig a belső ábrázolás (kanonikus alak) szerint történik:

```
| ?- [1, 2, 3, 4] @< struktúra(1, 2, 3). =⇒ sikerül (6.1 szabály)
```
- Lista rendezése: sort(+L, ?S)
	- Jelentése: az L lista @< szerinti rendezése S, ==/2 szerint azonos elemek ismétlődését kiszűrve.

$$
?
$$
 sort([a,c,a,b,b,c,c,e,b,d], S).

$$
S = [a,b,c,d,e]
$$
 ? ;

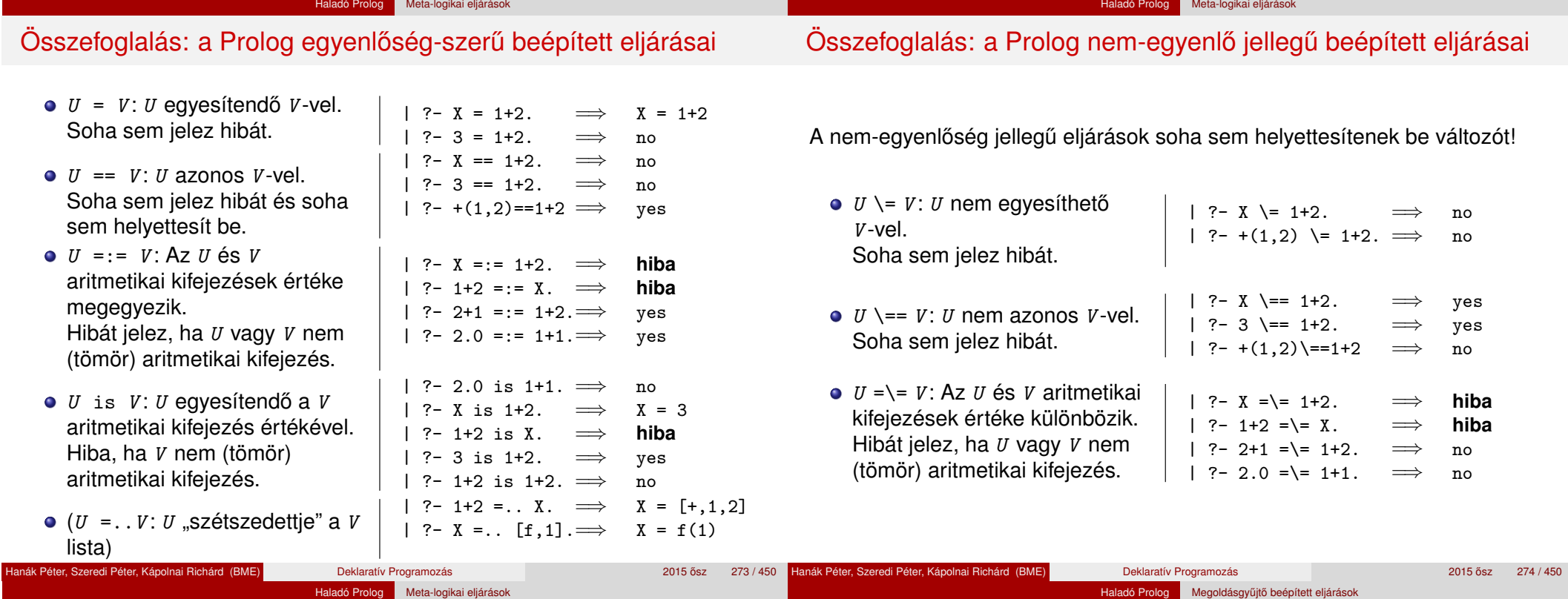

### A Prolog (nem-)egyenlőség jellegű beépített eljárásai – példák

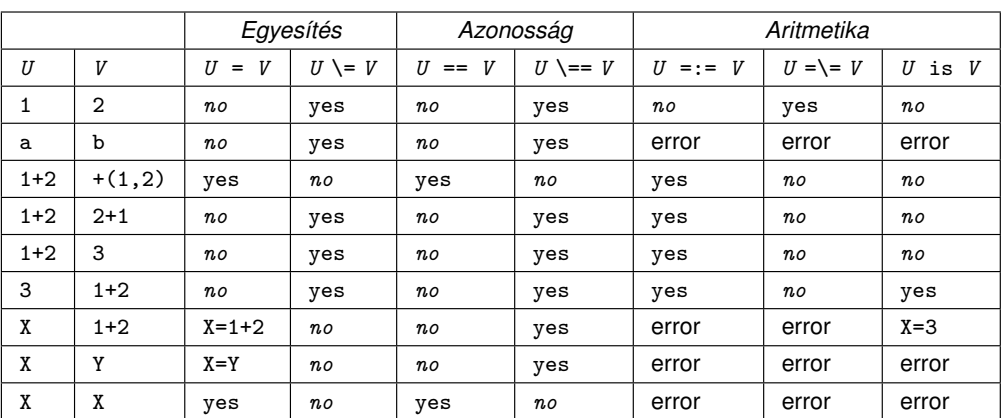

Jelmagyarázat: yes – siker; *no* – meghiúsulás, error – hiba.

# Tartalom

#### <sup>6</sup> Haladó Prolog

- **· Meta-logikai eljárások**
- Megoldásgyűjtő beépített eljárások
- **A** keresési tér szűkítése
- **·** Vezérlési eljárások
- **·** Determinizmus és indexelés
- **· Jobbrekurzió és akkumulátorok**
- Listák és fák akkumulálása példák
- **·** Imperatív programok átírása Prologba
- **Modularitás**
- Magasabbrendű eljárások
- Dinamikus adatbáziskezelés
- Kényelmi eszközök: Definite Clause Grammars (DCG), ciklusok
- **·** Egy összetettebb példaprogram
- · "Hagyományos" beépített eljárások
- **•** Fejlettebb nyelvi és rendszerelemek

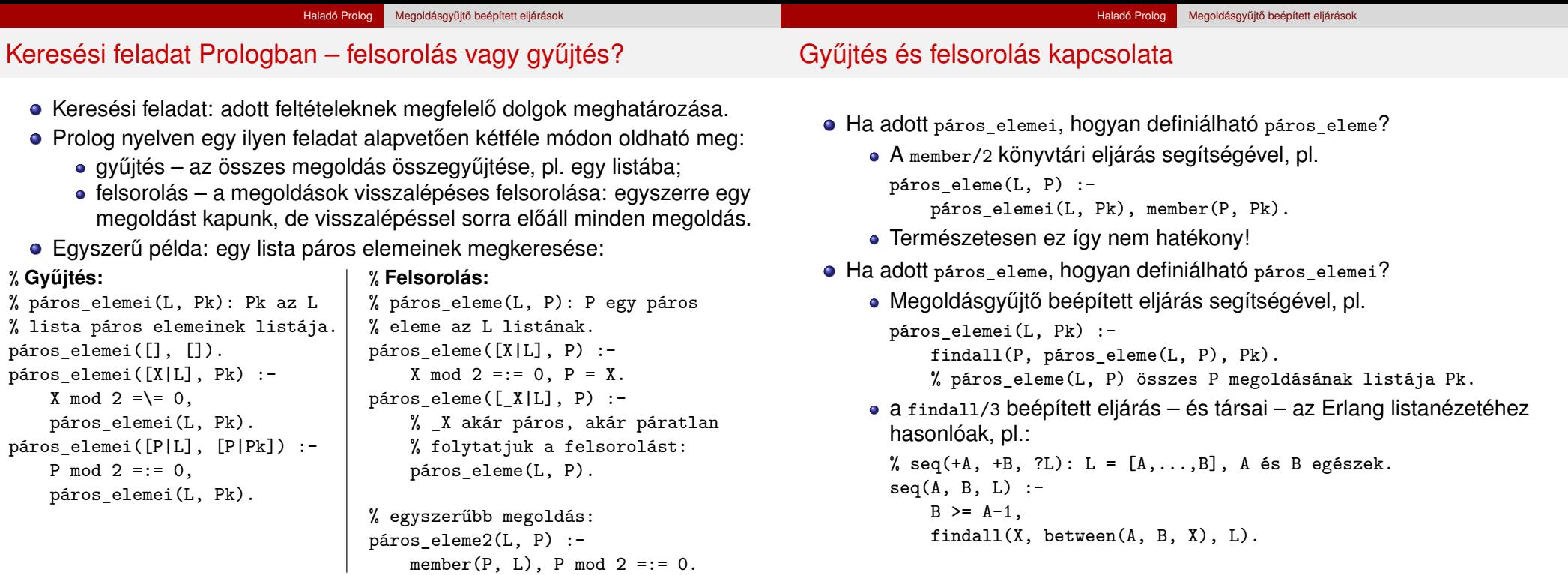

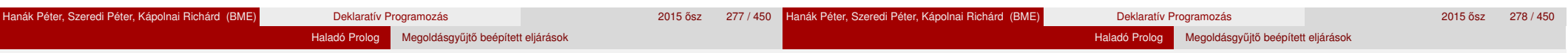

# A findall(?Gyűjtő, :Cél, ?Lista) beépített eljárás

- Az eljárás végrehajtása (procedurális szemantikája):
	- a Cél kifejezést eljáráshívásként értelmezi, meghívja (A :Cél annotáció meta- (azaz eljárás) argumentumot jelez);
	- minden egyes megoldásához előállítja Gyűjtő egy másolatát, azaz a változókat, ha vannak, szisztematikusan újakkal helyettesíti;
	- Az összes Gyűjtő másolat listáját egyesíti Lista-val.
- Példák az eljárás használatára:
	- | ?- findall(X, (member(X, [1,7,8,3,2,4]), X>3), L).  $\implies$  L = [7,8,4] ? ; no | ?- findall(Y, member(X-Y,  $[a-c,a-b,b-c,c-e,b-d]$ ), L).  $\implies$  L = [c,b,c,e,d] ? ; no
- Az eljárás jelentése (deklaratív szemantikája): Lista = { Gyűjtő másolat  $|$   $(\exists x ... z)$ Cél igaz } ahol X, ..., Z a findall hívásban levő *szabad változók*.

Szabad változó (definíció): olyan, a hívás pillanatában behelyettesítetlen változó, amely a Cél-ban előfordul de a Gyűjtő-ben nem.

# A bagof(?Gyűjtő, :Cél, ?Lista) beépített eljárás

Példa az eljárás használatára:

 $gr\acute{a}f([a-c,a-b,b-c,c-e,b-d])$ .

| ?- gráf(\_G), findall(B, member(A-B, \_G), VegP). % ld. előző dia  $\implies$  VegP = [c,b,c,e,d] ? ; no | ?- gráf(\_G), bagof(B, member(A-B, \_G), VegPk).  $\implies$  A = a, VegPk = [c,b] ? ;  $\implies$  A = b, VegPk = [c,d] ? ;  $\implies$  A = c, VegPk = [e] ? ; no

- Az eljárás végrehajtása (procedurális szemantikája):
	- a Cél kifejezést eljáráshívásként értelmezi, meghívja;
	- összegyűjti a megoldásait (a Gyűjtő-t és a szabad változók behelyettesítéseit);
	- a szabad változók összes behelyettesítését *felsorolja* és mindegyik esetén a Lista-ban megadja az összes hozzá tartozó Gyűjtő értéket.
- A bagof eljárás jelentése (deklaratív szemantikája): Lista = { Gyűjtő | Cél igaz }, Lista  $\neq$  [].

#### Haladó Prolog Megoldásgyűjtő beépített eljárások

# A bagof megoldásgyűjtő eljárás (folyt.)

#### Explicit egzisztenciális kvantorok

- bagof(Gyűjtő, V1 ^ ...^ Vn ^ Cél, Lista) alakú hívása a V1, ..., Vn változókat egzisztenciálisan kvantáltnak tekinti, így ezeket nem sorolja fel.
- jelentése: Lista = { Gyűjtő | (∃ V1, ..., Vn)Cél igaz }  $\neq$  []. | ?- gráf(\_G), bagof(B, A^member(A-B, \_G), VegP).  $\implies$  VegP = [c,b,c,e,d] ? ; no

#### • Egymásba ágyazott gyűjtések

szabad változók esetén a bagof nemdeterminisztikus lehet, így érdemes lehet skatulyázni:

#### *% A G* **irányított** *gráf fokszámlistája FL:*

```
% FL = { A − N | N = |{ V | A − V ∈ G }|, N > 0 }
fokszámai(G, FL) :-
   bagof(A-N, Vk^(bagof(V, member(A-V, G), Vk),
```
 $length(Vk, N)$  ), FL).

```
| ?- gráf(_G), fokszámai(_G, FL).
                  FL = [a-2,b-2,c-1] ? ; no
```
# A bagof megoldásgyűjtő eljárás (folyt.)

- $\bullet$  Fokszámlista kicsit hatékonyabb előállítása
	- Az előző példában a meta-argumentumban célsorozat szerepelt, ez mindenképpen interpretáltan fut – nevezzük el segédeljárásként

Haladó Prolog Megoldásgyűjtő beépített eljárások

A segédeljárás bevezetésével a kvantor is szükségtelenné válik:

*% pont\_foka(?A, +G, ?N): Az A pont foka a G irányított gráfban N, N>0.* pont  $foka(A, G, N)$  :-

bagof(V, member(A-V, G), Vk), length(Vk, N).

#### *% A G irányított gráf fokszámlistája FL:*

```
fokszámai(G, FL) :- bagof(A-N, pont_foka(A, G, N), FL).
```
Példák a bagof/3 és findall/3 közötti kisebb különbségekre:

```
| ?- findall(X, (between(1, 5, X), X<0), L). \implies L = [] ?; no<br>| ?- bagof(X, (between(1, 5, X), X<0), L). \implies no
          bagof(X, (between(1, 5, X), X<0), L). \implies no
  | ?- findall(S, member(S, [f(X,X),g(X,Y)]), L).
                                   \implies L = [f(A, A),g(B, C)] ? ; no
  | ?- bagof(S, member(S, [f(X,X),g(X,Y)]), L).
                                   \implies L = [f(X,X),g(X,Y)] ? ; no
• A bagof/3 logikailag tisztább mint a finda11/3, de időigényesebb!
```

```
anák Péter, Szeredi Péter, Kápolnai Richárd (BME) Deklaratív Programozás 2015 osz 2015 ősz
                                                                                                        281 / 450 Hanák Péter, Szeredi Péter, Kápolnai Richárd (BME) Deklaratív Programozás 2016 Zobalna 2015 osz 282 / 450
                                            Haladó Prolog Megoldásgyűjtő beépített eljárások
                                                                                                                                                               Haladó Prolog A keresési tér szűkítése
```
# A setof(?Gyűjtő, :Cél, ?Lista) beépített eljárás

- az eljárás végrehajtása:
	- ugyanaz mint: bagof(Gyűjtő, Cél, L0), sort(L0, Lista),
	- itt sort/2 egy univerzális rendező eljárás, amely az L0 listát @< szerint rendezi, az ismétlődések kiszűrésével, és az eredményt Lista-ban adja vissza.
- Példa a setof/3 eljárás használatára:

```
gráf([a-c,a-b,b-c,c-e,b-d]).
```

```
% Gráf egy pontja P.
```
pontja(P, Gráf) :- member(A-B, Gráf),  $(P = A ; P = B)$ .

#### *% A G gráf pontjainak listája Pk.*

gráf\_pontjai(G, Pk) :- setof(P, pontja(P, G), Pk).

| ?- gráf(\_G), gráf\_pontjai(\_G, Pk).

$$
\implies \quad \mathsf{Pk} = [a, b, c, d, e] ? ; \mathsf{no}
$$

$$
| ? - \text{gráf}(\_G), \text{bagof}(P, \text{pontja}(P, \_G), \text{Pk}).
$$

 $\implies$  Pk = [a,c,a,b,b,c,c,e,b,d] ? ; no

#### Tartalom

### <sup>6</sup> Haladó Prolog

- **· Meta-logikai eljárások**
- Megoldásgyűjtő beépített eljárások
- A keresési tér szűkítése
- **·** Vezérlési eljárások
- **·** Determinizmus és indexelés
- Jobbrekurzió és akkumulátorok
- Listák és fák akkumulálása példák
- **·** Imperatív programok átírása Prologba
- **Modularitás**
- **· Magasabbrendű eljárások**
- **·** Dinamikus adatbáziskezelés
- Kényelmi eszközök: Definite Clause Grammars (DCG), ciklusok
- **·** Egy összetettebb példaprogram
- · "Hagyományos" beépített eljárások
- **Fejlettebb nyelvi és rendszerelemek**

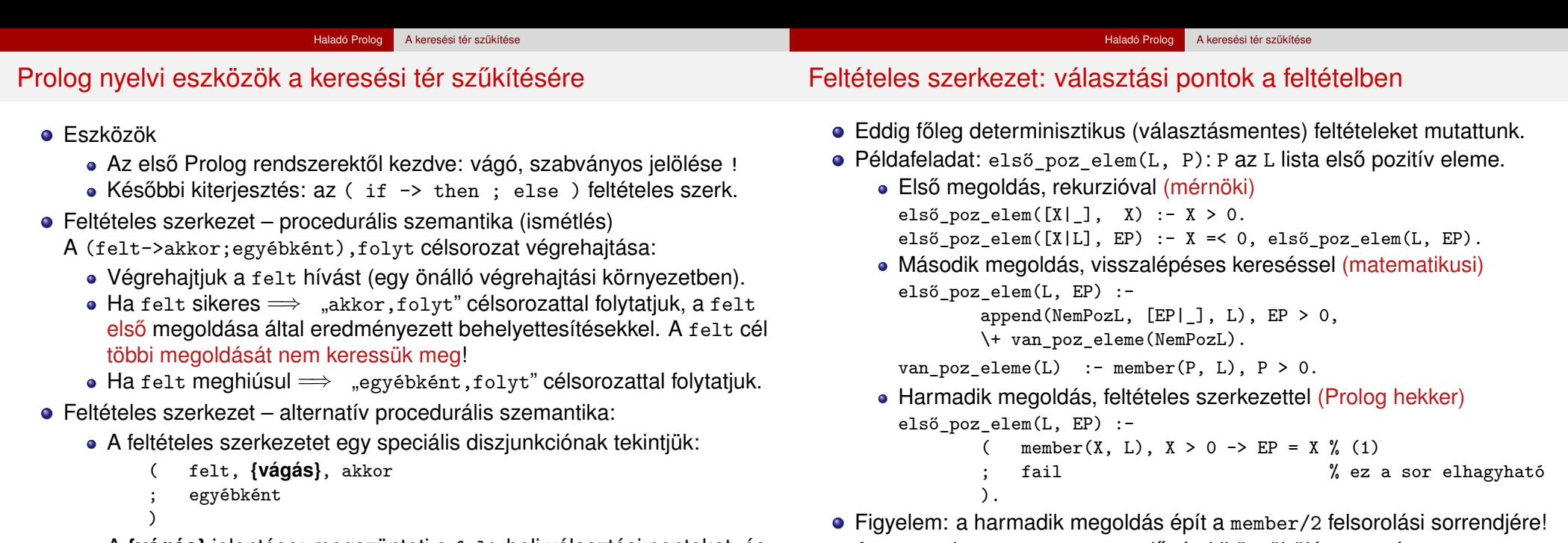

A **{vágás}** jelentése: megszünteti a felt-beli választási pontokat, és egyébként választását is letiltja.

 $\bullet$  Az (1) sorban az EP = x egyenlőség kiküszöbölése esetén első\_poz\_elem(+,+) módban hibásan működhet!

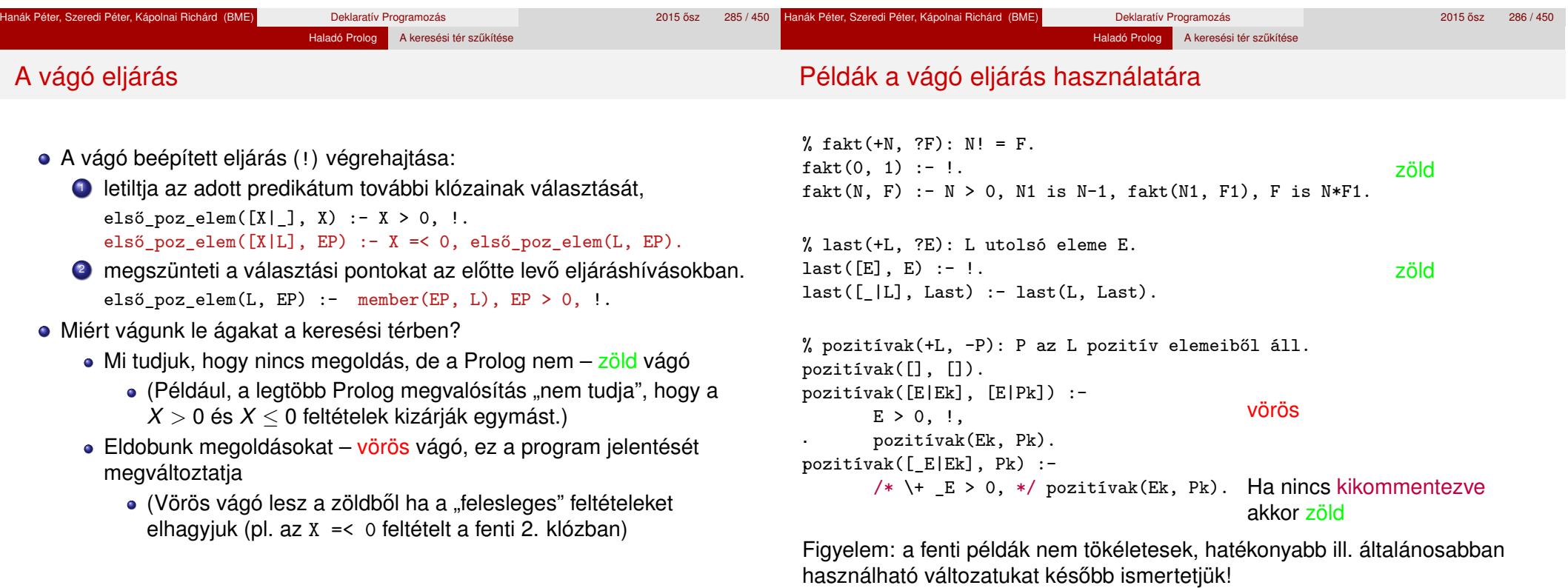
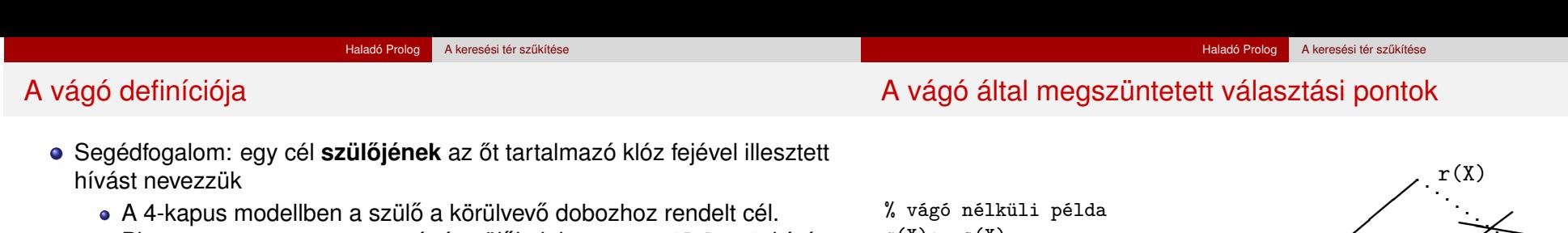

- Pl. last( $[E]$ , E) :- !. a vágó szülője lehet a last( $[7]$ , X) hívás.
- A g nyomkövető parancs a cél őseit (a szülőt, a szülő szülőjét stb) listázza ki.
- A vágó végrehajtása:
	- mindig sikerül; de mellékhatásként a végrehajtás adott állapotától visszafelé egészen a szülő célig – azt is beleértve – megszünteti a választási pontokat.
- A vágás kétféle választási pontot szüntet meg:
	- r(X):- s(X), !. % az s(X)-beli választási pontokat **a vágót megelőző** % **cél(ok)nak az elso megoldására való megszorítás ˝**
	- r(X):- t(X). % az r(X) további klózainak választását **a vágót tartalmazó** % **klóz mellett való elkötelezodés ˝ (commit)**
- A vágó szemléltetése a 4-kapus doboz modellben: a vágó Redo kapujából a körülvevő (szülő) doboz Fail kapujára megyünk.

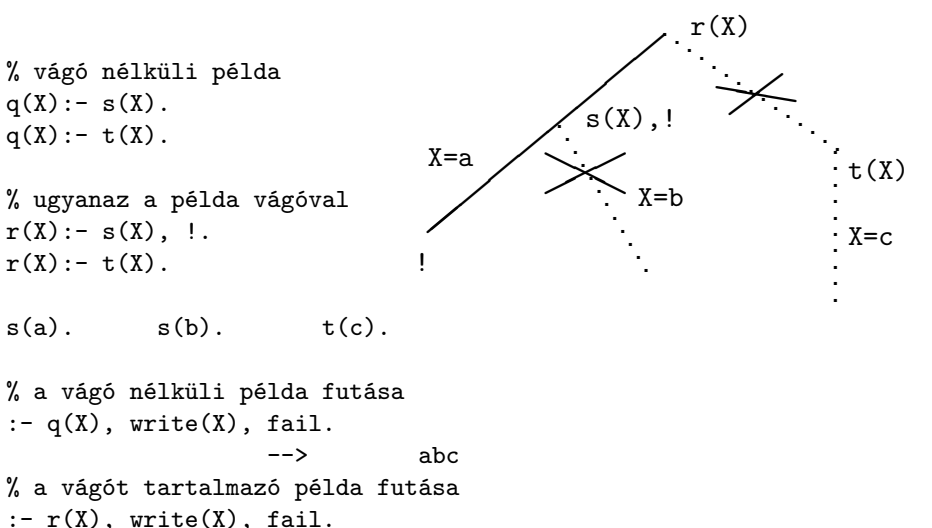

$$
\qquad \qquad \text{--} \qquad \qquad \text{a}
$$

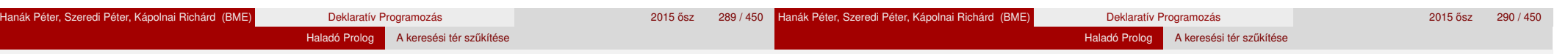

# A diszjunktív feltételes szerkezet visszavezetése vágóra

A diszjunktív feltételes szerkezet, a diszjunkcióhoz hasonlóan egy segédeljárással váltható ki:

```
p :-
    aaa,
         felt1 \rightarrow akkor1felt2 \rightarrow akkor2; ...
         egyébként
    ),
    zzz.
                              =⇒
                                      p : -aaa, segéd(...), zzz.
                                      segéd(...) := felt1, !, akkor1.segéd(...) := felt2, !, akkor2....
                                      segéd(...) :- egyébként.
```
- Az egyébként ág elmaradhat, ilyenkor a megfelelő klóz is elmarad.
- A felt részekben értelmetlen vágót használni
- Az akkor részekben lehet vágó. Ennek hatásköre, a -> nyílból generált vágóval ellentétben, a teljes p predikátum (ilyenkor a Prolog megvalósítás egy speciális, ún. távolbaható vágót használ).
- Vágót rendkívül ritkán szükséges feltételes szerkezetben szerepeltetni.

# ● A klóz melletti elkötelezés egy egyszerű feltételes szerkezetet jelent.

A vágás első alapesete – klóz mellett való elkötelezés

szülő :- feltétel, !, akkor.

szülő :- egyébként.

A vágó szükségtelenné teszi a feltétel negációjának végrehajtását a többi klózban. A logikailag tiszta, de nem hatékony alak:

```
szülő :- feltétel, akkor.
```

```
szülő :- \+ feltétel, egyébként.
```
De: a fenti két alak csak akkor ekvivalens, ha feltétel egyszerű, nincs benne választás.

- Analógia: ha a, b és c Boole-értékű változók, akkor if a then b else  $c \equiv a \wedge b \vee \neg a \wedge c$
- A vágó által kiváltott negált feltételt célszerű kommentként jelezni: szülő :- feltétel, !, akkor. szülő :- /\* \+ feltétel, \*/ egyébként.

#### Haladó Prolog A keresési tér szűkítése

# Feltételes szerkezetek és fejillesztés

A bevezető példáknak a vágás alapszabályát betartó változata

Vigyázat: a tényleges feltétel részét képezik a fejbeli egyesítések!

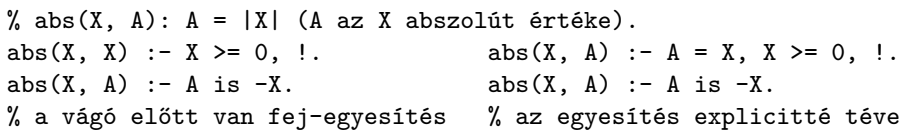

A fej-egyesítés gondot okozhat, ha az eljárást ellenőrzésre használjuk:

```
| ?- abs(10, -10). --> yes
```
- A megoldás a **vágás alapszabálya**:
	- A kimenő paraméterek értékadását mindig a vágó után végezzük! abs(X, A) :- X >= 0, !,  $A = X$ .  $abs(X, A)$  :- A is  $-X$ .
	- Ez nemcsak általánosabban használható, hanem hatékonyabb kódot is ad: csak akkor helyettesíti be a kimenő paramétert, ha már tudia, mi az értéke (nincs "előre-behelyettesítés", mint a fenti példákban).
	- ("kimenő" paraméterek vágó alkalmazásakor általában nincs többirányú használat :-)

```
% fakt(+N, ?F): N! = F.
fakt(0, F) :- !, F = 1.
fakt(N, F) :- N > 0, N1 is N-1, fakt(N1, F1), F is N*F1.
```

```
% last(+L, ?E): az L nem üres lista utolsó eleme E.
last([E], Last) :-!, Last = E.
last([L], Last) := last(L, Last).
```

```
% pozitívak(+L, ?Pk): Pk az L pozitív elemeiből áll.
pozitívak([], []).
pozitívak([E|Ek], Pk) :-
        E > 0, \vdots, Pk = [E|Pk0], pozitívak(Ek, Pk0).
pozitívak([_E|Ek], Pk) :-
        /* \leftarrow E > 0, */ pozitívak(Ek, Pk).
```
**Megjegyzés:** a diszjunktív alakban a feltételek eleve explicitek, nincs fejillesztési probléma, ezért **a diszjunktív feltételes szerkezet használatát javasoljuk a vágó helyett**.

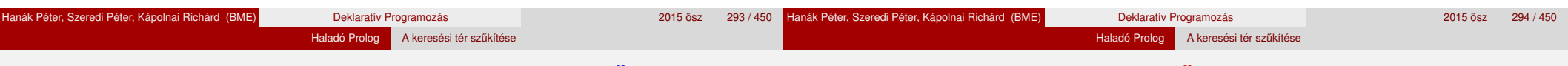

Példa:  $max(X, Y, Z)$ : X és Y maximuma Z (kiegészítő anyag)

• 1. változat, tiszta Prolog. Lassú (előre-behelyettesítés, két hasonlítás), választási pontot hagy.

```
max(X, Y, X) :- X \geq Y.
max(X, Y, Y) :- Y > X.
```
• 2. változat, zöld vágóval. Lassú (előre-behelyettesítés, két hasonlítás), nem hagy választási pontot.

```
max(X, Y, X) :- X \geq Y, !.
max(X, Y, Y) :- Y > X.
```
● 3. változat, vörös vágóval. Gyorsabb (előre-behelyettesítés, egy hasonlítás), nem hagy választási pontot, de nem használható ellenőrzésre, pl.  $| ? - max(10, 1, 1)$  sikerül.

```
max(X, Y, X) :- X \geq Y, !.
max(X, Y, Y).
```
4. változat, vörös vágóval. Helyes, nagyon gyors (egy hasonlítás, nincs előre-behelyettesítés) és nem is hoz létre választási pontot.

 $max(X, Y, Z)$  :-  $X \geq Y, !, Z = X$ .  $max(X, Y, Y)$  /\* :-  $Y > X$  \*/.

A vágás második alapesete – első megoldásra való megszorítás

- · Mikor használjuk az első megoldásra megszorító vágót?
	- · behelyettesítést nem okozó, eldöntendő kérdés esetén;
	- feladatspecifikus optimalizálásra (hekkelésre :-);
	- végtelen választási pontot létrehozó eljárások megszelidítésére.
- · Eldöntendő kérdés: eljáráshívás csupa bemenő paraméterrel
	- % egy komponensbeli(+A, +B, +Gráf):
	- % Az A és B pontok a G gráfnak ugyanabban a komponensében vannak. egy\_komponensbeli(A, B, Graf) :
		- utvonal(A, B, Graf), !.
- Eldöntendő kérdés esetén általában nincs értelme többszörös választ adni/várni.

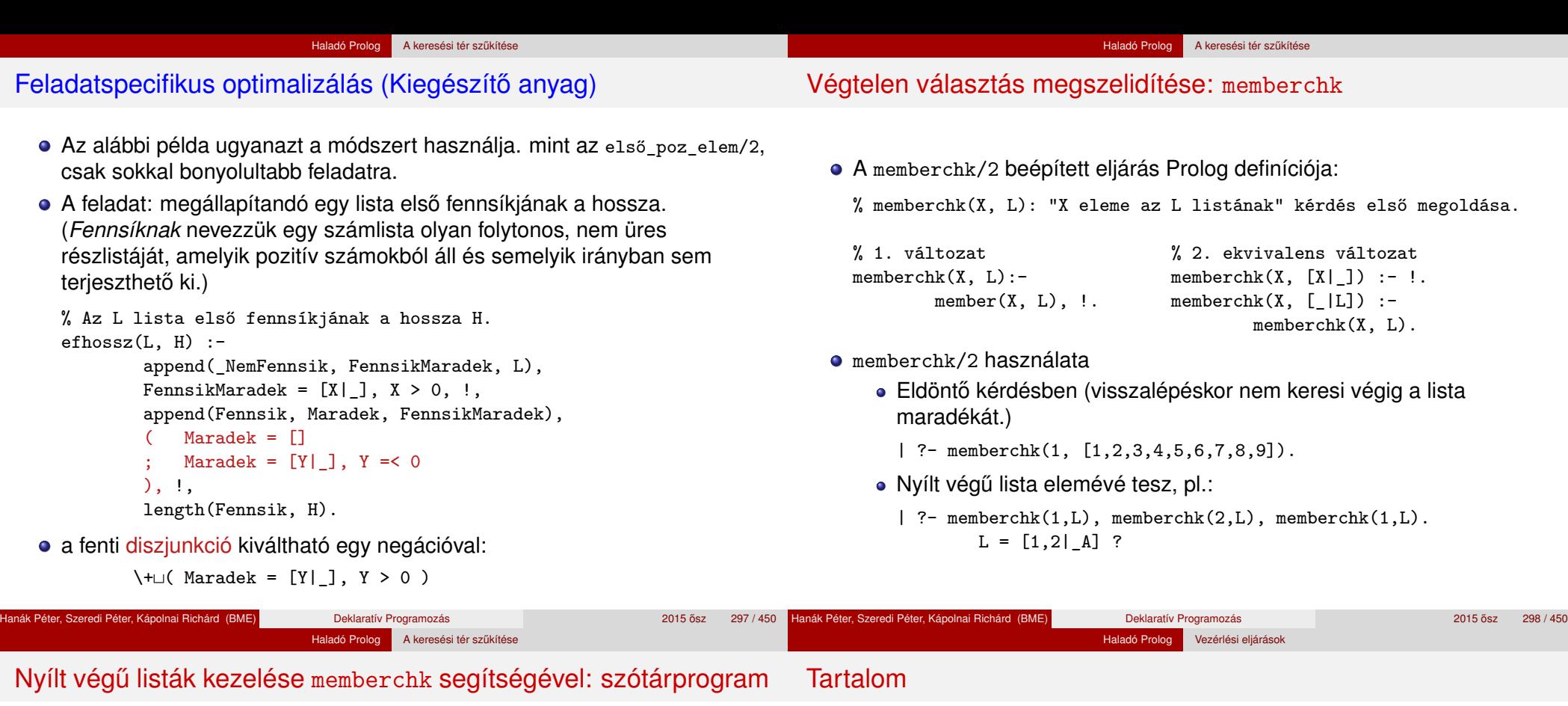

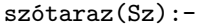

```
read(M-A), !% A read(X) beépített eljárás egy kifejezést
% olvas be és egyesíti X-szel
memberchk(M-A,Sz),
write(M-A), nl,
szótaraz(Sz).
```
### szótaraz().

### Egy futása:

# | ?- szótaraz(Sz). |: alma-apple. |: alma-X.

alma-apple alma-apple |: korte-pear. |: X-pear. korte-pear korte-pear |: vege. % nem egyesíthető M-A-val

#### Sz = [alma-apple,korte-pear|\_A] ?

## <sup>6</sup> Haladó Prolog

- Meta-logikai eljárások
- · Megoldásgyűjtő beépített eljárások
- A keresési tér szűkítése
- Vezérlési eljárások
- **·** Determinizmus és indexelés
- Jobbrekurzió és akkumulátorok
- Listák és fák akkumulálása példák
- **·** Imperatív programok átírása Prologba
- **Modularitás**
- Magasabbrendű eljárások
- Dinamikus adatbáziskezelés
- Kényelmi eszközök: Definite Clause Grammars (DCG), ciklusok
- Egy összetettebb példaprogram
- · "Hagyományos" beépített eljárások
- **•** Fejlettebb nyelvi és rendszerelemek

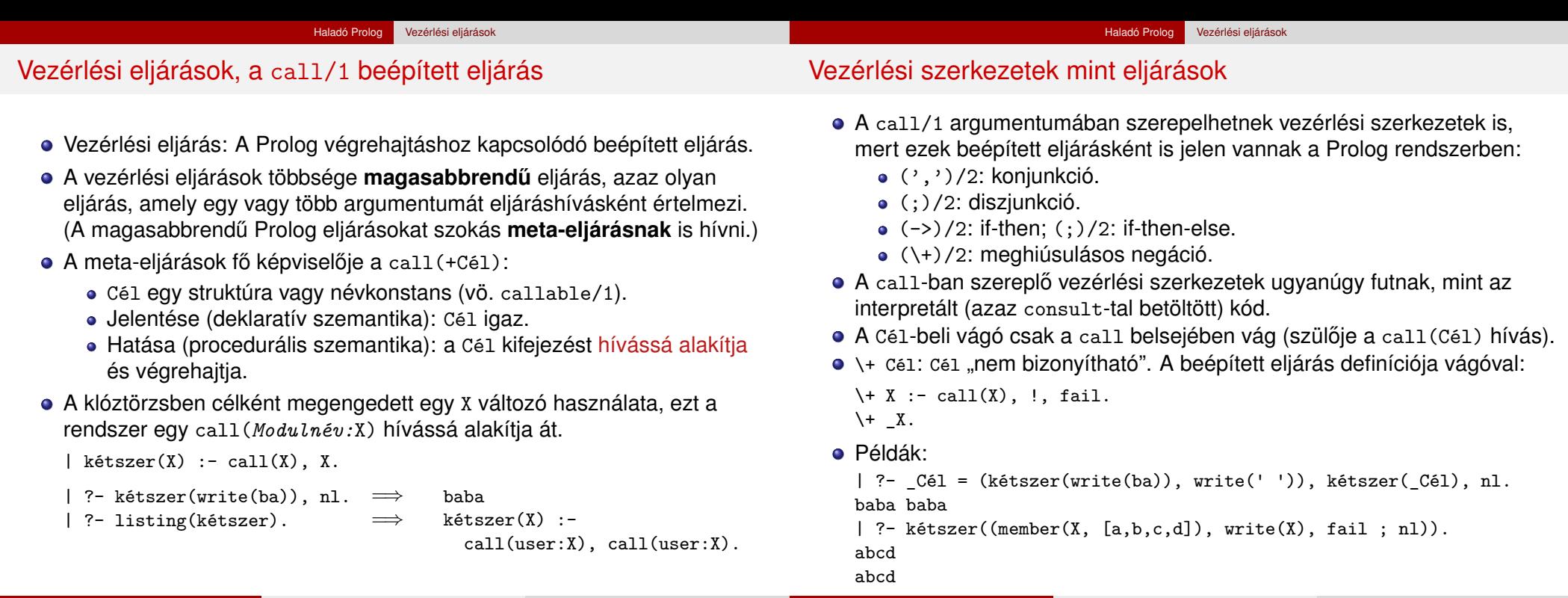

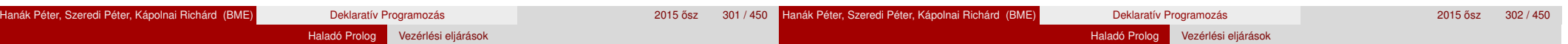

## call/1 példa: futási időt mérő meta-eljárás

% Kiírja Goal első megoldásának előállításához vagy a meghiúsuláshoz % szükséges időt, a Txt szöveg kiséretében.

```
time(Txt, Goal) :-
```

```
statistics(runtime, [T0,_]), % T0 az indítás óta eltelt CPU idő,
                              % msec-ban (szemétgyűjtés nélkül).
```

```
call(Goal) -> Res = true
    Res = false),
statistics(runtime, [T1,_]), T is T1-T0,
format('~w futási idő = ~3d sec\n', [Txt, T]),
         % ~w formázó: kiírás a write/1 segítségével
         % ~3d formázó: I egész kiírása I/1000-ként, 3 tizedesre
```
Res = true. % meghiúsul, ha Goal meghiúsult

```
A call/1 költséges: egy 4472 hosszú lista megfordítása nrev-vel (kb. 10
millió append hívás), minden append körül egy felesleges call-lal ill. anélkül:
```
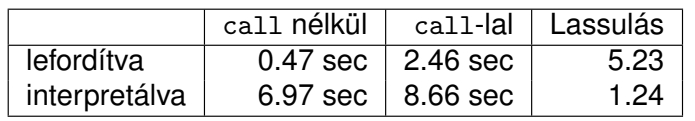

# További beépített vezérlési eljárások

- o once(Cél): Cél igaz, és csak az első megoldását kérjük. Definíciója:  $once(X) := call(X), !$ . vagy, feltételes szerkezettel once(X) :- (  $call(X)$  -> true ).
- true: azonosan igaz, fail: azonosan hamis (mindig meghiúsul).
- repeat: végtelen sokszor igaz (végtelen választási pont). Definíciója: repeat.

```
repeat :- repeat.
```
- A repeat eljárást egy mellékhatásos eljárás ismétlésére használhatjuk.
- · Példa (egyszerű kalkulátor):

```
bc :- repeat, read(Expr),
             ( Expr = end of file \rightarrow true
                 Res is Expr, write(Expr = Res), nl, fail
            ),
       !.
```
• A végtelen választási pontot kötelező egy vágóval semlegesíteni!

#### Haladó Prolog Vezérlési eljárások

## Példa: magasabbrendű reláció definiálása – Kiegészítő anyag

 $\bullet$  Az implikáció (P  $\Rightarrow$  0) megvalósítása negáció segítségével:

```
% P minden megoldása esetén Q igaz.
```
forall $(P, Q)$  :-

- \+ (P, \+Q). % *Szintaktikus emlékeztető:*
	- % *az első \+ után kötelező a szóköz!*

```
| ? - L = [1, 2, 3],
```

```
% _L minden eleme pozitív:
```

```
for all (member(X, L), X > 0).
```

```
true ?
```

```
| ? - L = [1, -2, 3], forall(member(X, L), X > 0).
```

```
no
```

```
| ? - L = [1, 2, 3],% _L szigorúan monoton növő:
```

```
for all (append(\_,[A,B|\_],\_L), A < B).
```

```
true ?
```
● forall/2 csak eldöntendő kérdés esetén használható.

# Tartalom

# 6 Haladó Prolog

- **· Meta-logikai eljárások**
- Megoldásgyűjtő beépített eljárások
- **A keresési tér szűkítése**
- **·** Vezérlési eljárások

# Determinizmus és indexelés

- Jobbrekurzió és akkumulátorok
- Listák és fák akkumulálása példák
- **· Imperatív programok átírása Prologba**
- **Modularitás**
- Magasabbrendű eljárások
- **·** Dinamikus adatbáziskezelés
- Kényelmi eszközök: Definite Clause Grammars (DCG), ciklusok
- Egy összetettebb példaprogram
- **·** "Hagyományos" beépített eljárások
- Fejlettebb nyelvi és rendszerelemek

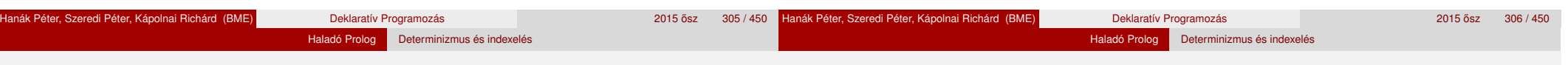

# **Determinizmus**

- Egy hívás determinisztikus, ha (legfeljebb) egyféleképpen sikerülhet.
- Egy eljáráshívás egy sikeres végrehajtása determinisztikusan futott le, ha nem hagyott választási pontot a híváshoz tartozó részfában:
	- vagy választásmentesen futott le, azaz létre sem hozott választási pontot (figyelem: ez a Prolog megvalósítástól függ!);
	- vagy létrehozott ugyan választási pontot, de megszüntette (kimerítette, levágta).
- A SICStus Prolog nyomkövetésében ? jelzi a nemdeterminisztikus lefutást:

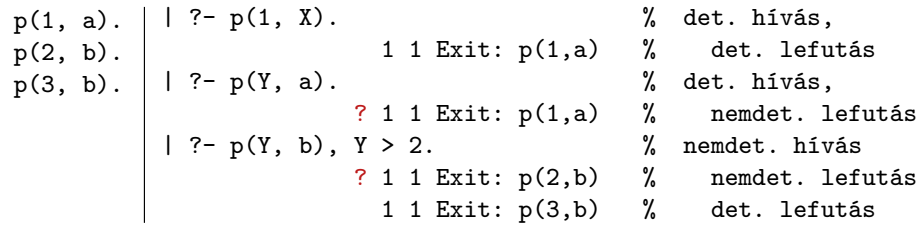

# A determinisztikus lefutás és a választásmentesség

- Mi a determinisztikus lefutás haszna?
	- a futás gyorsabb lesz,
	- a tárigény csökken,
	- más optimalizálások (pl. jobbrekurzió) alkalmazhatók.
- Hogyan ismerheti fel a fordító a választásmentességet
	- egyszerű feltételes szerkezet (vö. Erlang őrfeltétel)
	- indexelés (indexing)
	- vágó és indexelés kölcsönhatása
- Az alábbi definíciók esetén a p(*Nonvar*, Y) hívás választásmentes, azaz nem hoz létre választási pontot:

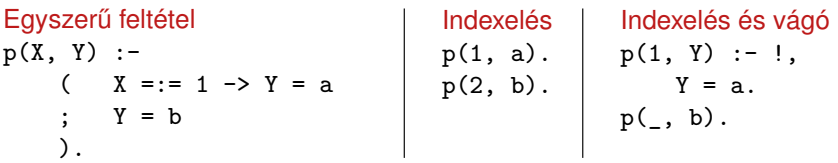

#### Haladó Prolog Determinizmus és indexelés

## Választásmentesség feltételes szerkezetek esetén

- Feltételes szerkezet végrehajtásakor általában választási pont jön létre.
- A SICStus Prolog a "( felt -> akkor ; egyébként )" szerkezetet választásmentesen haitia végre, ha a felt konjunkció tagjai csak:
	- aritmetikai összehasonlító eljáráshívások (pl. <, =<, =:=), és/vagy
	- kifejezés-típust ellenőrző eljáráshívások (pl. atom, number), és/vagy
	- általános összehasonlító eljáráshívások (pl. @<, @=<,==).
- Választásmentes kód keletkezik a "fej :- felt, !, akkor." klózból, ha fej argumentumai különböző változók, és felt olyan mint fent.
- Például választásmentes kód keletkezik az alábbi definíciókból:

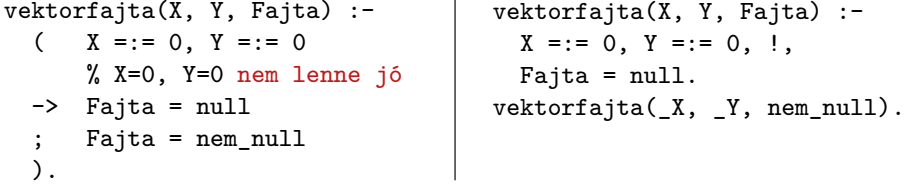

## Indexelés

- Mi az indexelés?
	- egy adott hívásra illeszthető klózok gyors kiválasztása,

Haladó Prolog | Determinizmus és indexelés

- egy eljárás klózainak fordítási idejű csoportosításával.
- A legtöbb Prolog rendszer, így a SICStus Prolog is, az első fej-argumentum alapján indexel (first argument indexing).
- Az indexelés alapja az első fejargumentum külső funktora:
	- C szám vagy névkonstans esetén C/0;
	- R nevű és N argumentumú struktúra esetén R/N;
	- változó esetén nem értelmezett.
- Az indexelés megvalósítása:
	- $\bullet$  Fordítási időben: funktor  $\Rightarrow$  illeszthető fejű klózok részhalmaza.
	- Futási időben: a részhalmaz lényegében konstans idejű kiválasztása (hash tábla használatával).
	- Fontos: ha egyelemű a részhalmaz, nincs választási pont!

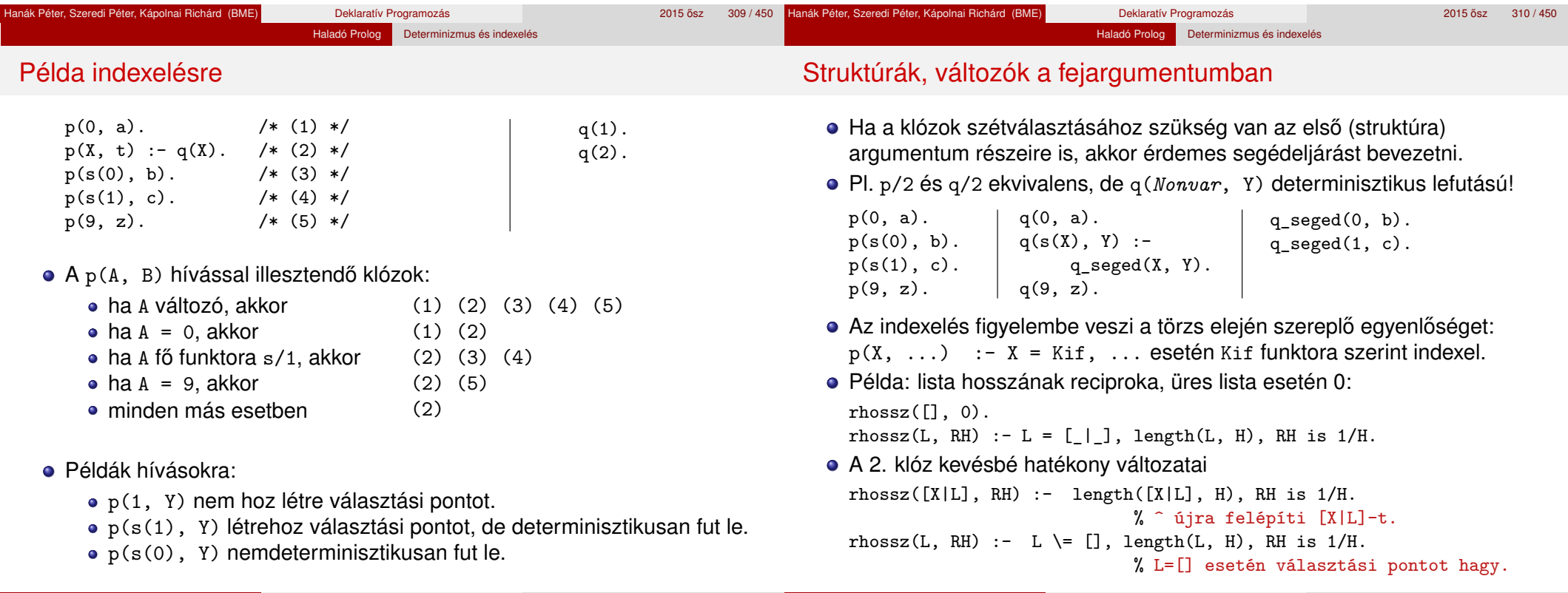

# Indexelés – további tudnivalók

- Listakezelő eljárások indexelése: példák
- **·** Indexelés és aritmetika Az indexelés nem foglalkozik aritmetikai vizsgálatokkal. • Pl. az N = 0 és N > 0 feltételek esetén a SICStus Prolog nem veszi figyelembe, hogy ezek kizárják egymást. Az alábbi fakt/2 eljárás lefutása nem-determinisztikus:  $fakt(0, 1)$ .  $fakt(N, F) :- N > 0, N1$  is N-1,  $fakt(N1, F1)$ , F is N\*F1. Indexelés és listák Gyakran kell az üres és nem-üres lista esetét szétválasztani. • A bemenő lista-argumentumot célszerű az első argumentum-pozícióba tenni. Az [] és [...|...] eseteket az indexelés megkülönbözteti (funktoruk: '[]'/0 ill. '.'/2). A két klóz sorrendje nem érdekes (feltéve, hogy zárt listával hívjuk az első pozíción) – de azért tegyük a leálló klózt mindig előre. • Az append/3 választásmentesen fut le, ha első argumentuma zárt végű.  $append([], L, L)$ .  $append([X|L1], L2, [X|L3]) :- append(L1, L2, L3).$ A last/2 közvetlen megfogalmazása nemdeterminisztikusan fut le: % last(L, E): Az L lista utolsó eleme E.  $last([E], E)$ .  $last([-L], E) :- last(L, E).$ Érdemes segédeljárást bevezetni, last2/2 választásmentesen fut  $last2([X|L], E)$  :-  $last2(L, X, E)$ . % last2(L, X, E): Az [X|L] lista utolsó eleme E.  $last2([], E, E)$ .  $last2([X|L], -, E)$  :-  $last2(L, X, E)$ . Az utolsó listaelemet választásmentesen felsoroló member/2: member $(E, [H|T])$  :- member  $(T, H, E)$ . % member (L, X, E): Az [X|L] lista eleme E. member  $($ ,  $E, E)$ . member<sub>\_</sub>( $[H|T]$ , \_, E) :- member\_ $(T, H, E)$ .

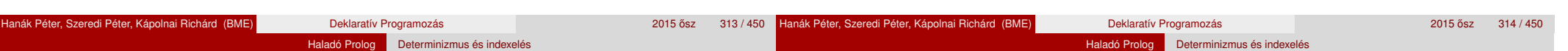

# Az indexelés és a vágó kölcsönhatása

- · Hogyan vehető figyelembe a vágó az indexelés fordításakor?
- Példa: a p(1, A) hívás választásmentes, de a q(1, A) nem!

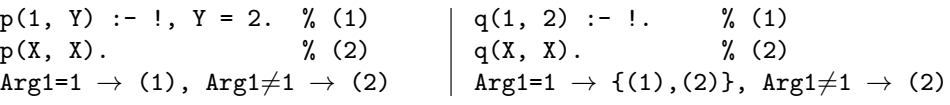

Haladó Prolog **Determinizmus és indexelés** 

- A fordító figyelembe veszi a vágót az indexelésben, ha garantált, hogy egy adott fő funktor esetén a vágót elérjük. Ennek feltételei:
	- 1. arg. változó, konstans, vagy csak változókat tartalmazó struktúra,
	- a további argumentumok változók,
	- a fejben az összes változóelőfordulás különböző,
	- a törzs első hívása a vágó (előtte megengedve egy fejillesztést kiváltó egyenlőséget).
- Ekkor az adott funktorhoz tartozó listából kihagyja a vágó utáni klózokat.
- Példa:  $p(X, D, E)$  :-  $X = s(A, B, C), !$ , ....  $p(X, Y, Z)$  :- ....
- Ez egy újabb érv a vágás alapszabálya mellett:

A kimenő paraméterek értékadását mindig a vágó után végezzük!

#### Hanák Péter, Szeredi Péter, Kápolnai Richárd (BME) Deklaratív Programozás 2015 **zobac 2015 ősz 315 / 450** <sup>2015</sup> ász <sup>315 / 450 <sup>7</sup></sup>

# A vágó és az indexelés hatékonysága – kieg. anyag

• Fibonacci-szerű sorozat:  $f_1 = 1$ ;  $f_2 = 2$ ;  $f_n = f_{\vert 3n/4\vert} + f_{\vert 2n/3\vert}$ ,  $n > 2$ 

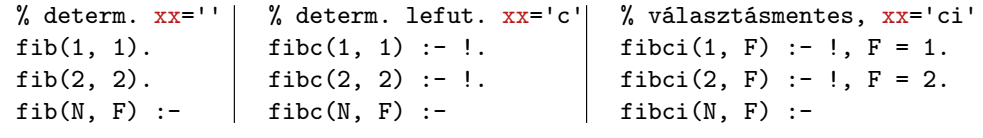

Haladó Prolog | Determinizmus és indexelés

N > 2, N2 is N\*3//4, N3 is N\*2//3,  $fibxx(N2, F2), fibxx(N3, F3),$  $F$  is  $F2+F3$ .

 $\bullet$  Futási idők  $N = 6000$  esetén

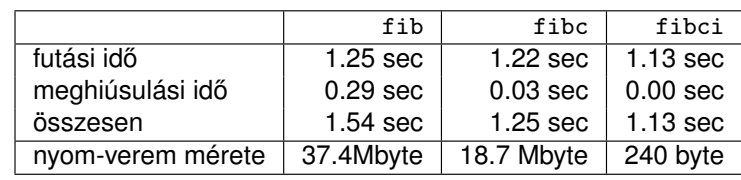

**·** fibc esetén a meghiúsulási idő azért nem 0, mert a rendszer a nyom-vermet (trail-stack) dolgozza fel. (A nyom-verem tárolja a

változó-értékadások visszacsinálási információit.)

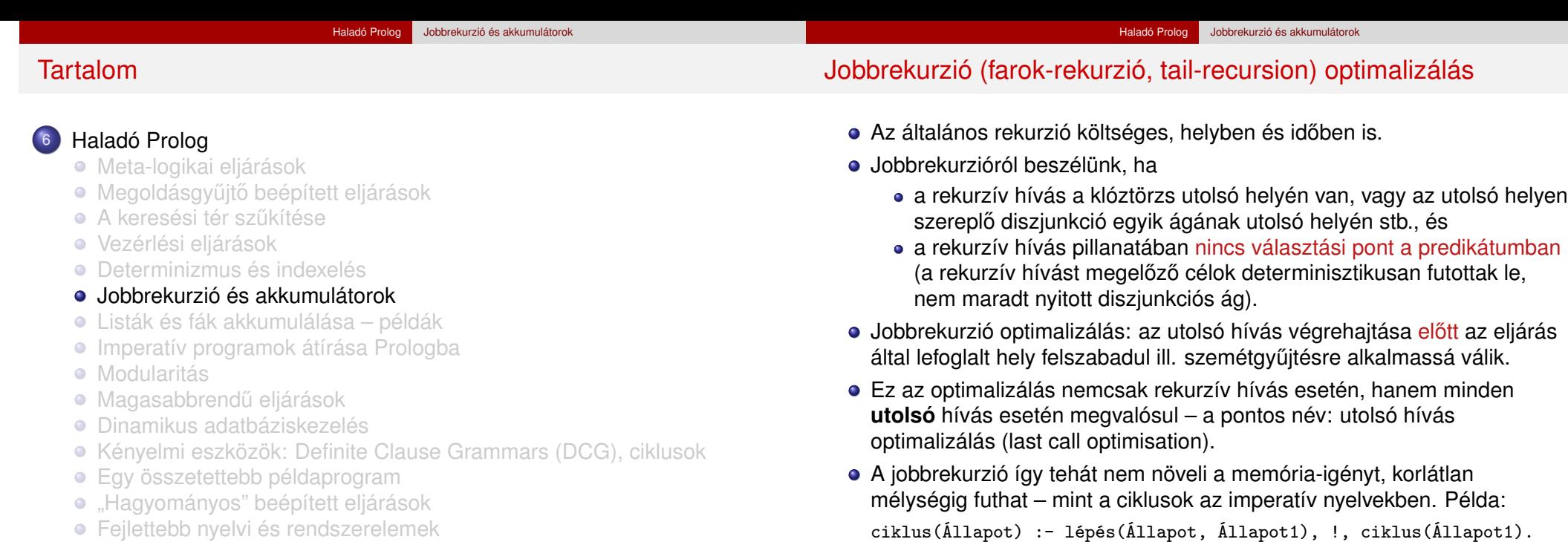

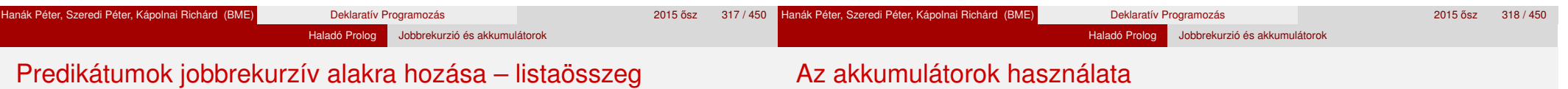

A listaösszegzés "természetes", nem jobbrekurzív definíciója: % sum0(+L, ?S): L elemeinek összege S (S = 0+L*n*+L*<sup>n</sup>*−<sup>1</sup>+...+L1).

```
sum0([], 0).
```
- $sum0([X|L], S)$ :-  $sum0(L, S0), S$  is  $S0+X$ .
- Jobbrekurzív lista-összegző:

```
% sum(+L, ?S): L elemeinek összege S (S = 0+L1+L2+...+Ln).
sum(L, S) := sum(L, 0, S).
```

```
% sum(+L, +S0, ?S): L elemeit S0-hoz adva kapjuk S-t. (\equiv \Sigma L = S-S0)
sum([], S, S).
```

```
sum([X|L], SO, S):- S1 is SO+X, sum(L, S1, S).
```
- A jobbrekurzív sum eljárás több mint 3-szor gyorsabb mint a sum0!
- Az akkumulátor az imperatív (azaz megváltoztatható értékű) változó fogalmának deklaratív megfelelője:
	- A sum/3-ban az S0 és S argumentumok akkumulátorpárt alkotnak.
	- Az akkumulátorpár két része az adott változó mennyiség (a példában az összeg) különböző időpontokban vett értékeit mutatja:
		- · S0 az összeg a sum/3 meghívásakor: a változó kezdőértéke;
		- S az összeg a sum/3 lefutása után: a változó végértéke.

ciklus(\_Állapot).

- Az akkumulátorokkal általánosan több egymás utáni változtatást is leírhatunk:
	- $p(\ldots, A0, A)$ : $q0(\ldots, A0, A1), \ldots,$  $q1$ (..., A1, A2), ...,  $qn(\ldots, An, A)$ .
- A sum/3 második klóza ilyen alakra hozva:

 $sum([X|L], S0, S)$ : - plus(X, S0, S1), sum(L, S1, S).

 $plus(X, S0, S) :- S$  is  $S0+X$ .

- **Akkumulátorváltozók elnevezési konvenciója: kezdőérték: Válto;** közbülső értékek: *Vált1, ..., Váltn; végérték: Vált.*
- A Prolog akkumulátorpár nem más mint a funkcionális programozásból ismert gyűjtőargumentum és a függvény eredményének együttese.
- A DCG formalizmus akkumulátorpárok automatikus "átszövése":  $sum([X|L])$  -->  $plus(X)$ ,  $sum(L)$ .

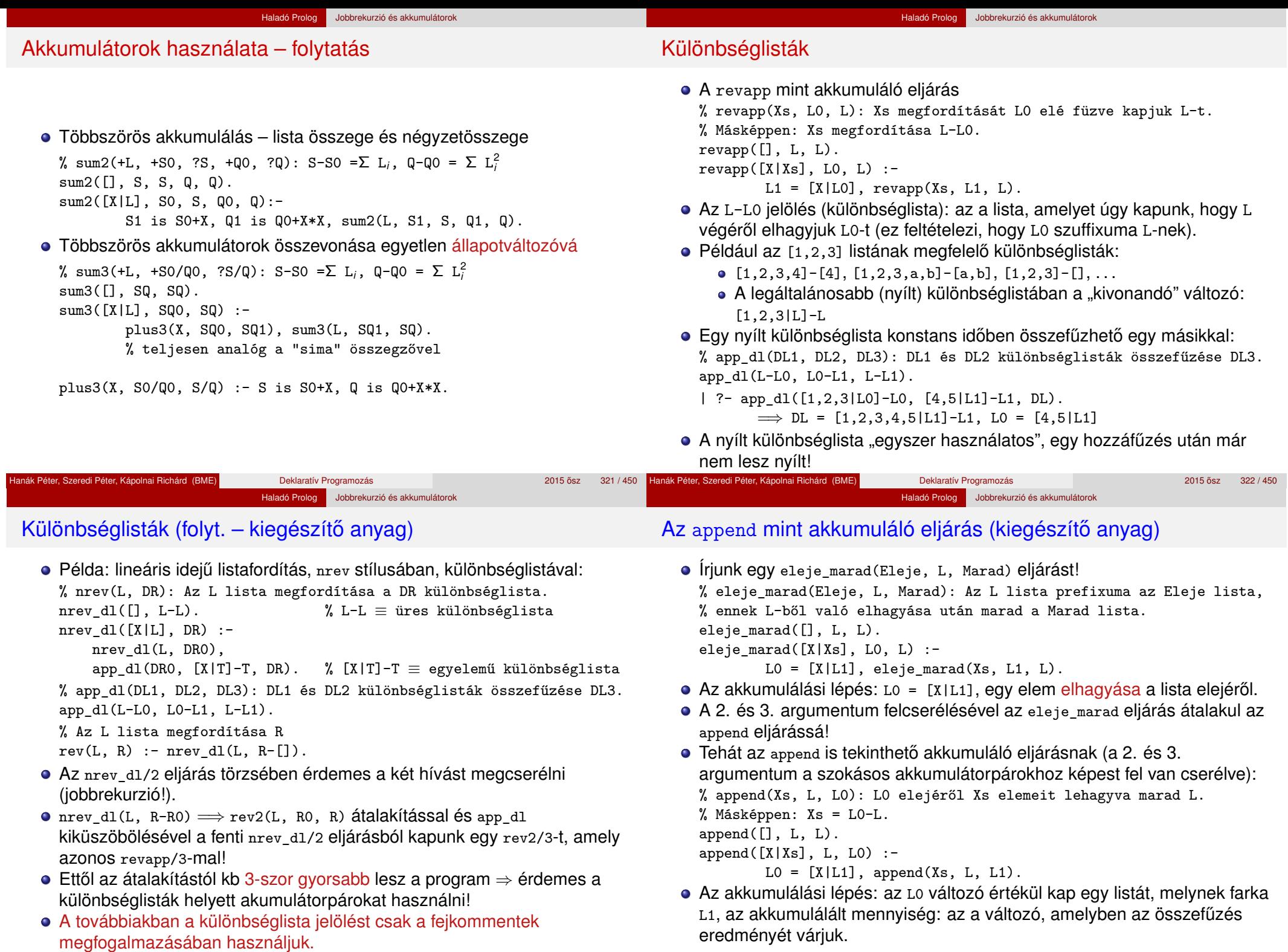

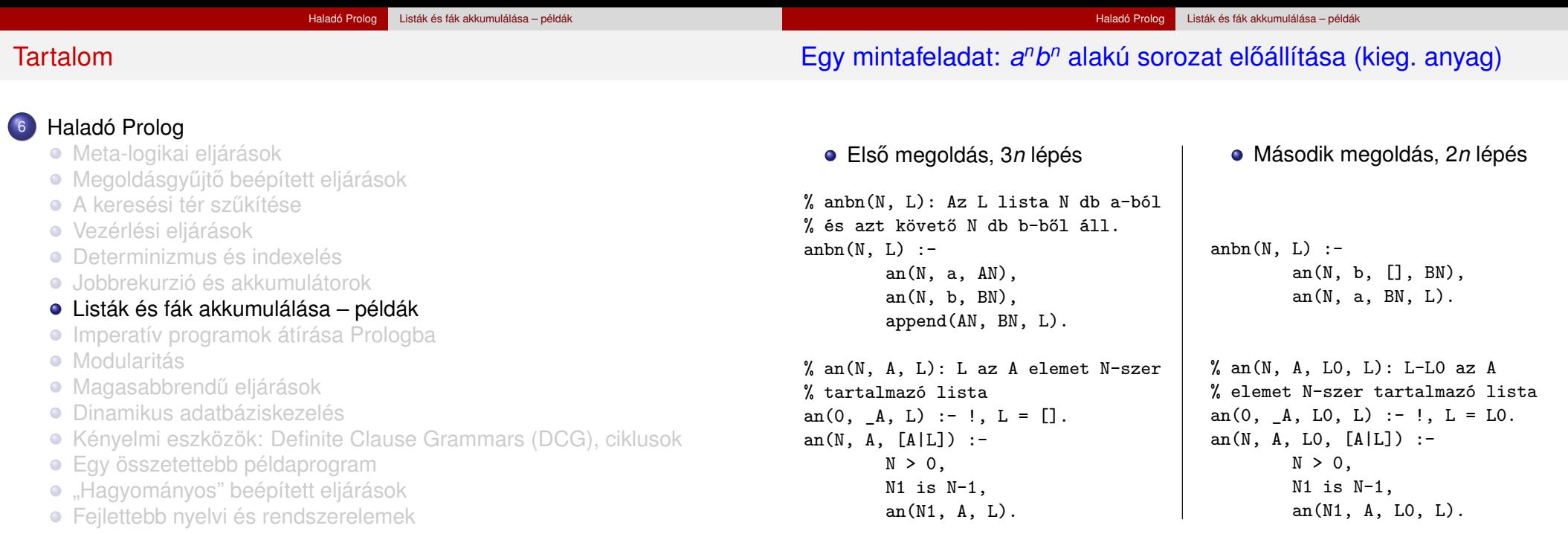

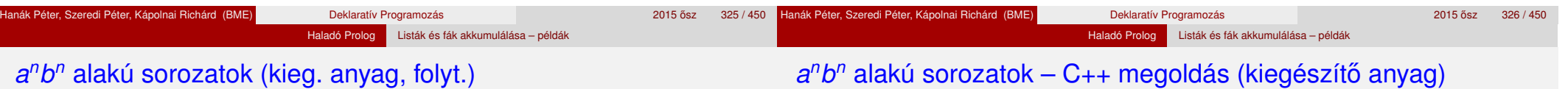

```
Harmadik megoldás, n lépés
```

```
anh(N, L) :-
       anh(N, [], L).
```

```
% anbn(N, L0, L): Az L-L0 lista N db a-ból és azt követő N db b-ből áll.
anbn(0, L0, L) :- !, L = L0.
anbn(N, L0, [a/L]) :-
        N > 0,
        N1 is N-1,
        anbn(N1, [b|L0], L).
```

```
A második klóz nem jobbrekurzív változata
```

```
anbn(N, L0, L) :-
       N > 0, N1 is N-1,
       L1 = [b|L0], % 1. lépés: L0 elé b => L1
       anbn(N1, L1, L2), % 2. lépés: L1 elé a^N1 b^N1 => L2
       L = [a|L2]. % 3. lépés: L2 elé a => L
```

```
C++ megoldás
```

```
link *anbn(unsigned n) {
  link *1 = 0, * b = 0; // ez elé építjük a b-ket
 link **a = &1; \frac{1}{2} // ebbe tesszük az a-kat
 for (i, n > 0; -n) {
   *a = new link('a'); // elölről
   a = \&(*a)->next; // hátra épít
   b = new link('b', b); // hátulról előre épít
  }
  *a = b; return 1;
}
```
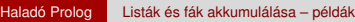

Összetettebb adatstruktúrák akkumulálása (kiegészítő anyag)

## Akkumulálás bináris fákkal (kieg. anyag)

**•** Az adatstruktúra:  $\%$  :- type bfa -> ures ; bfa(int, bfa, bfa). A fa csomópontjaiban tároljuk a számértékeket, a levelek nem tárolnak információt. ● Egészek gyűjtése rendezett bináris fában beszur(BFa0, E, BFa): Az E egész számnak a BFa0 fába való beszúrása a BFa bináris fát eredményezi. · Itt BFa0 és BFa egy akkumulátorpár, de az indexelés érdekében BFa0 az első argumentum-pozícióba kerül. Példafutás: | ?- beszur(ures, 3, Fa0), beszur(Fa0, 1, Fa1), beszur(Fa1, 5, Fa2).  $Fa0 = bfa(3,ures,ures),$  $Fa1 = bfa(3,bfa(1,ures,ures),ures),$  $Fa2 = bfa(3,bfa(1,ures,ures),bfa(5,ures,ures))$ ? unák Péter, Szeredi Péter, Kápolnai Richárd (BME) Deklaratív Programozás **1999 / 450 ° 41 / 450 ° 43** / 450 ° 450 ° 450 ° 450 ° 450 ° 450 ° 450 ° 450 ° 450 ° 450 ° 450 ° 450 ° 450 ° 450 ° 450 ° 450 ° 450 ° 450 ° 450 ° 450 Elem beszúrása bináris fába % beszur(BF0, E, BF): E beszúrása BF0 rendezett fába % a BF rendezett fát adja  $% :$  - pred beszur(bfa::in, int::in, bfa::out). beszur(ures, Elem, bfa(Elem, ures, ures)). beszur(BF0, Elem, BF):-  $($  Elem =:= E -> BF = BF0  $\therefore$  Elem < E ->  $BF = bfa(E,B1,J)$ , beszur(B, Elem, B1) ; BF =  $bf( E,B,J1)$ , beszur(J, Elem, J1) ). 199 / 1450 **Hanák Péter, Szeredi Péter, Kápolnai Richárd (BME)** Deklaratív Programozás 2015 **bekaratók a 199 / 1450** Haladó Prolog | Listák és fák akkumulálása – példák Akkumulálás bináris fákkal – kieg. anyag, folyt. Bináris fa konverziója listává

```
BF0 = bfa(E,B,J), % az indexelés működik!
```
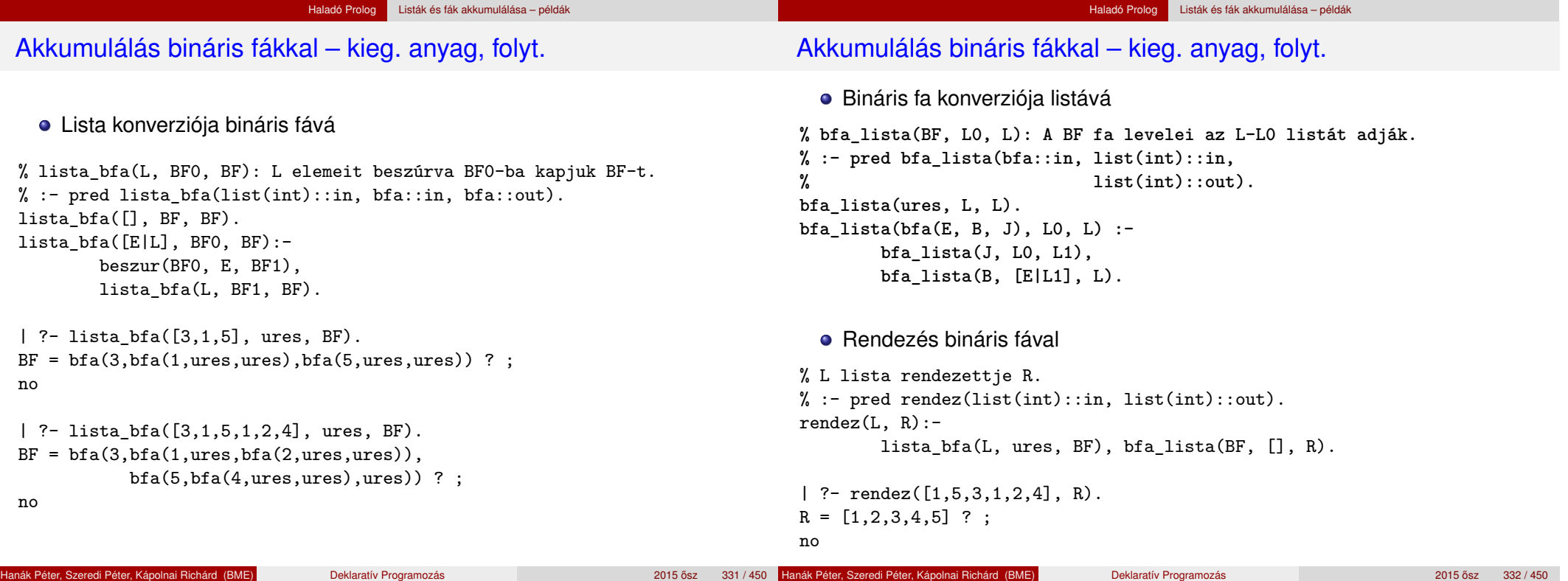

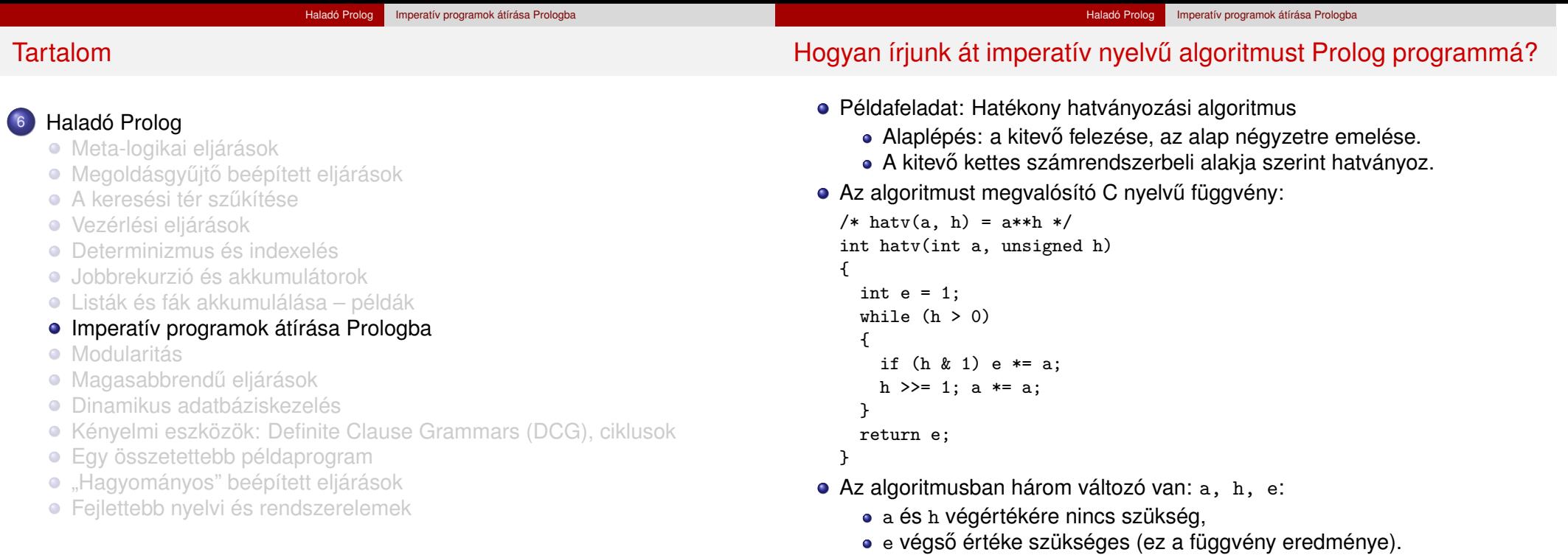

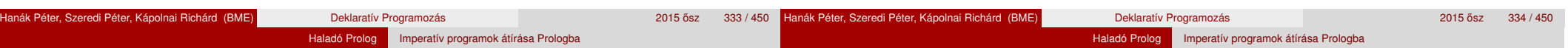

# A hatv C függvénynek megfelelő Prolog eljárás

- $\bullet$  Kétargumentumú C függvény  $\implies$  2+1-argumentumú Prolog eljárás.
- A függvény eredménye  $\implies$  utolsó arg.: hatv(+A, +H, ?E):  $A^H = E$ .
- Ciklus =⇒ segédeljárás: hatv(+A0, +H0, +E0, ?E): *A*0 *H*0 ∗ *E*0 = *E*.
- »a« és »h« C változók ⇒ »+A0« és »+H0« bemenő *paraméterek* (nem kell végérték),

»e« C változó <sup>→</sup> »+E0, ?E« *akkumulátorpár* (kezdőérték, végérték).

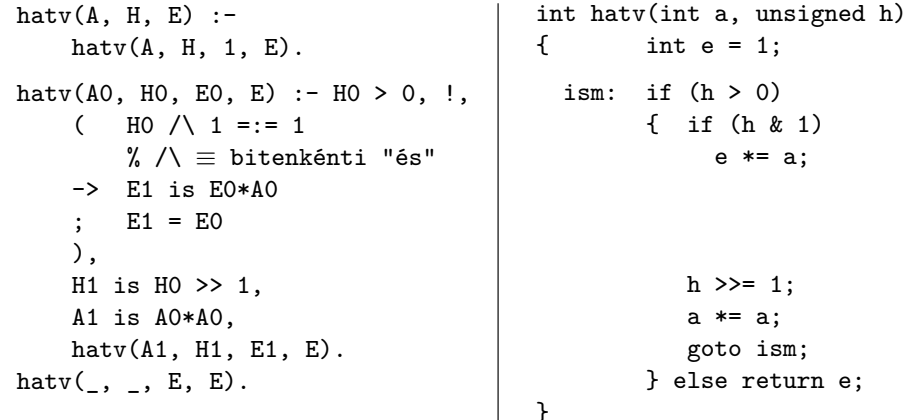

# A C ciklus és a Prolog eljárás kapcsolata

- A ciklust megvalósító Prolog eljárás minden pontján minden C változónak megfeleltetethető egy Prolog változó (pl.  $h$ -nak  $H_0$ ,  $H_1$ , ...):
	- A ciklusmag elején a C változók a megfelelő Prolog argumentumban levő változónak felelnek meg.
	- Egy C értékadásnak egy új Prolog változó bevezetése felel meg, az ez után következő kódban az új változó felel meg a C változónak.
	- Ha a diszjunkció egyik ága megváltoztat egy változót, akkor a többi ágon is be kell vezetni az új Prolog változót, a régivel azonos értékkel  $(\text{Id. if } (h \& 1) \dots).$
- A C ciklusmag végén a Prolog eljárást vissza kell hívni, argumentumaiban az egyes C változóknak pillanatnyilag megfeleltetett Prolog változóval.
- A C ciklus ciklus-invariánsa nem más mint a Prolog eljárás fejkommentje, a példában:

% hatv(+A0, +H0, +E0, ?E): *A*0 *H*0 ∗ *E*0 = *E*.

#### Haladó Prolog Imperatív programok átírása Prologba

# Programhelyesség-bizonyítás (kiegészítő anyag)

#### Haladó Prolog Imperatív programok átírása Prologba

Ciklikus programok helyességének bizonyítása (kieg. anyag)

- Egy algoritmus (függvény) specifikácója:
	- e előfeltételek: a bemenő paramétereknek teljesíteniük kell ezeket,
	- utófeltételek: a paraméterek és az eredmény kapcsolatát írják le.
- Egy algoritmus helyes, ha minden, az előfeltételeket kielégítő adatra a függvény hibátlanul lefut, és eredményére fennállnak az utófeltételek.

```
\bullet Példa: x = mfoku gyok(a,b,c)
```
- e előfeltételek:  $b*b-4*a*c$  >= 0, a  $\neq 0$
- $\bullet$  utófeltétel:  $a*x*x+b*x+c = 0$
- a program:

```
double mfoku_gyok(a, b, c)
double a, b, c;
\{ double d = sqrt(b*b-4*axc);return (-b+d)/2/a;
```

```
}
```
A program helyességének bizonyítása lineáris kódra viszonylag egyszerű.

- A ciklusokat "fel kell vágni" egy ciklus-invariánssal, amely:
	- o az előfeltételekből és a ciklust megelőző értékadásokból következik,
	- ha a ciklus elején fennáll, akkor a ciklus végén is (indukció),
	- · belőle és a leállási feltételből következik a ciklus utófeltétele.

```
int hatv(int a0, unsigned h0) /*utofeltetel: hatv(a0, h0) = a0^{h0} */
{ int e = 1, a = a0, h = h0;
  while /*ciklus-invariáns: a0^{h0} = e \cdot a^{h} \cdot / (h > 0){
    /* induláskor a kezdőértékek alapján triviálisan fennáll */
    if (h & 1) e *= a; /* e' = e * a^{h\&1} */h >>= 1;
                            /* h' = (h-(h\&1))/2 */
    a * = a:
                             /* a' = a*a */
  } /*indukció: e
0
*a0h
0
= ... = e*ah
*/
  return e;
  /* Az invariánsból h = 0 miatt következik az utófeltétel */
```
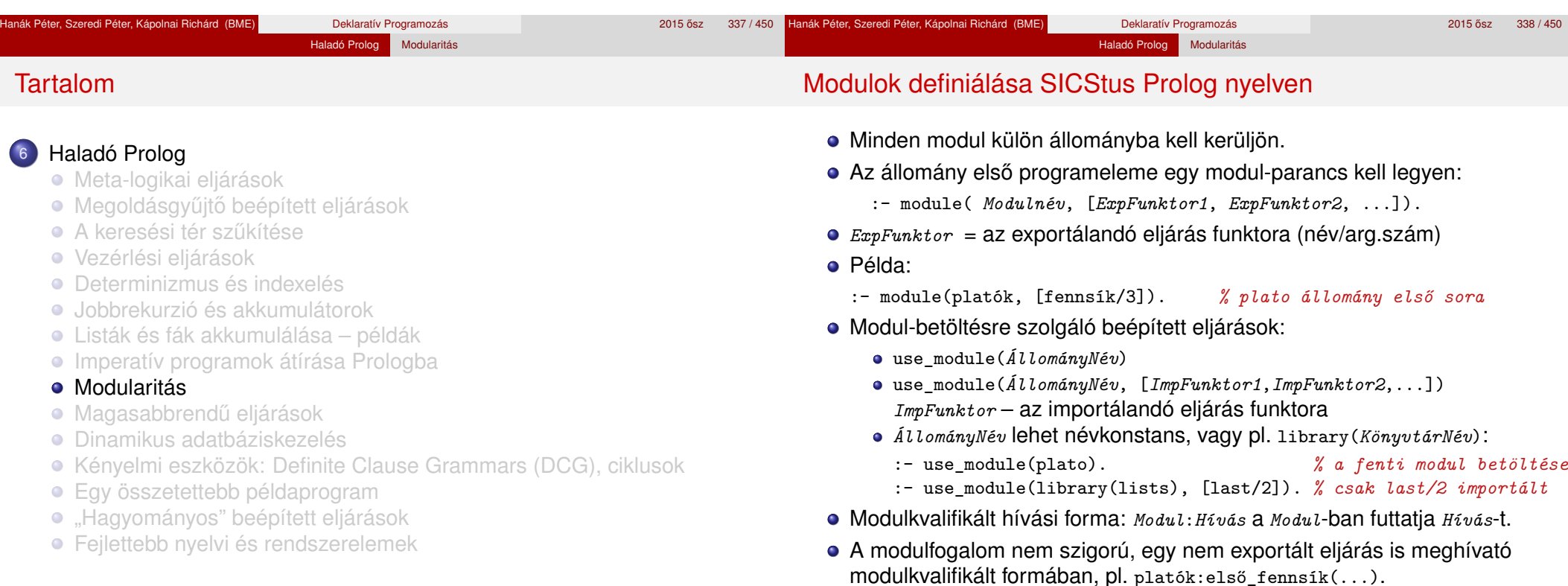

}

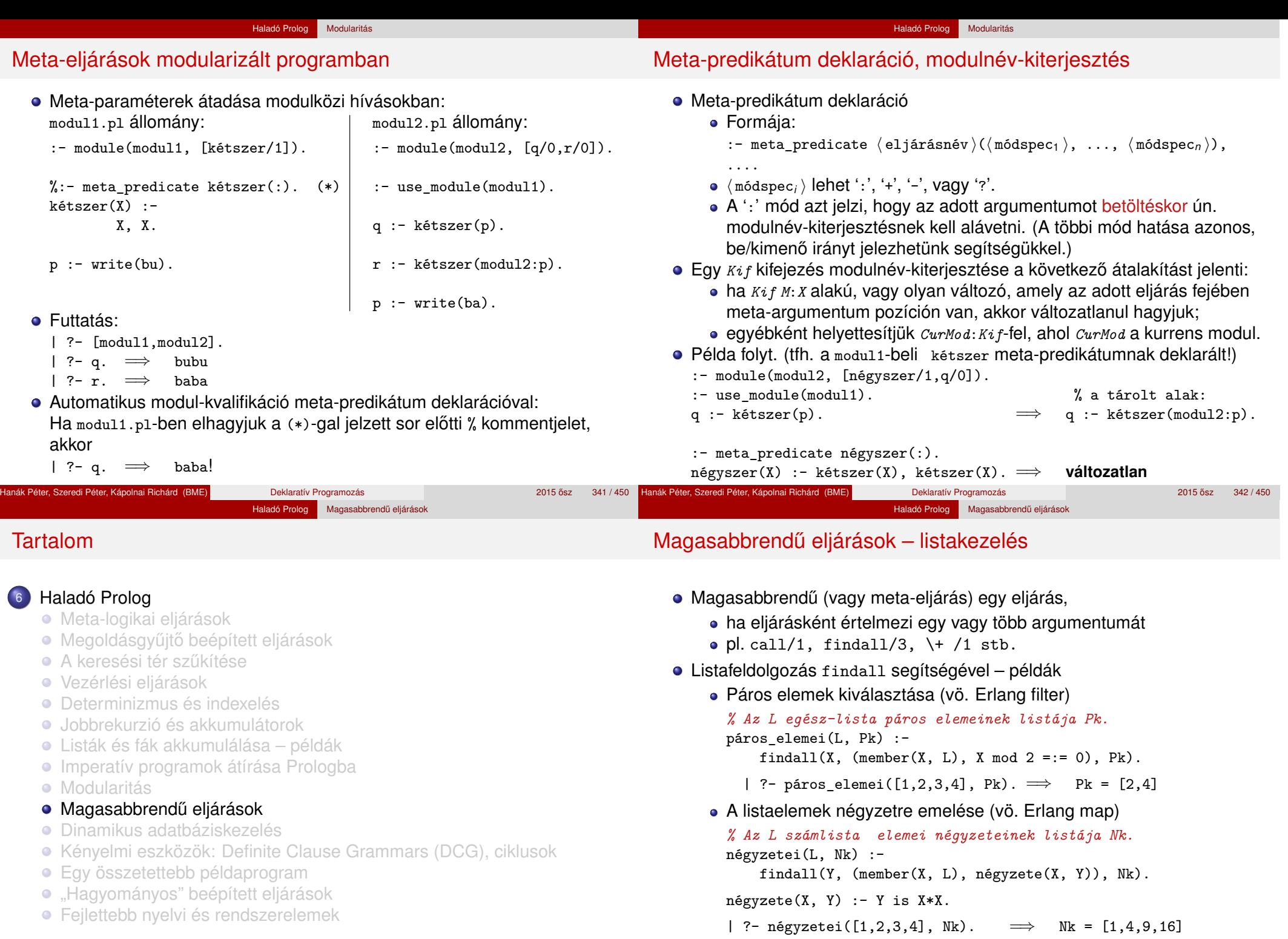

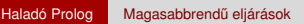

Részlegesen paraméterezett eljáráshívások – segédeszközök

- A négyzete/0 kifejezés a négyzete/2 részlegesen paraméterezett hívásának tekinthető.
- Ilyen hívások kiegészítésére és meghívására szolgálnak a call/N eljárások.
- call(RPred, A1, A2, ...) végrehajtása: az RPred részleges hívást kiegészíti az A1, A2, ... argumentumokkal, és meghívja.
- A call/N eljárások SICStus 4-ben már beépítettek, SICStus 3-ban még definiálni kellett ezeket, pl. így:
	- $:$  meta\_predicate call(:, ?), call(:, ?, ?), ....

```
% Pred az A utolsó argumentummal meghívva igaz.
call(M:Pred, A) :-
```

```
Pred =.. FAs0, append(FAs0, [A], FAs1),
Pred1 =.. FAs1, call(M:Pred1).
```
#### *% Pred az A és B utolsó argumentumokkal meghívva igaz.*

call(M:Pred, A, B) :-

. . .

Pred =.. FAs0, append(FAs0, [A,B], FAs2), Pred2 =.. FAs2, call(M:Pred2).

## Részlegesen paraméterezett eljárások – rekurzív map/3

Részleges paraméterezéssel a map/3 meta-eljárás rekurzívan definiálható:

*% map(Xs, Pred, Ys): Az Xs lista elemeire a Pred transzformációt % alkalmazva kapjuk az Ys listát.* map([X|Xs], Pred, [Y|Ys]) : call(Pred, X, Y), map(Xs, Pred, Ys).  $map([], , , [])$ .

másodfokú\_képe(P, Q, X, Y) :- Y is X\*X + P\*X + Q.

Példák:

 $| ?$ - map([1,2,3,4], négyzete, L).  $\implies$  L = [1,4,9,16] | ?- map( $[1,2,3,4]$ , másodfokú\_képe(2,1), L).  $\implies$  L =  $[4,9,16,25]$ 

- $\bullet$  A call/N-re épülő megoldás előnyei:
	- általánosabb és hatékonyabb lehet, mint a findall-ra épülő;
	- alkalmazható akkor is, ha az elemekre elvégzendő műveletek nem függetlenek, pl. foldl.

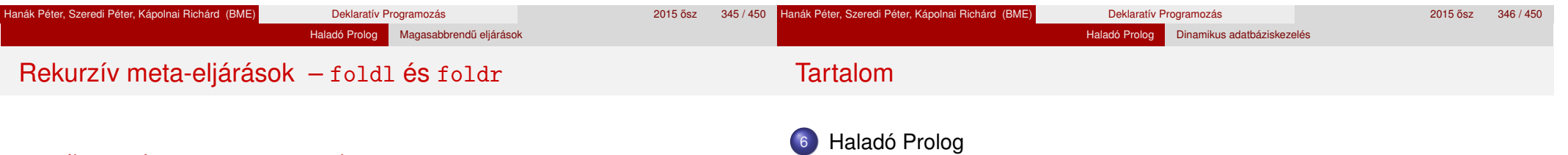

*% foldl(+Xs, :Pred, +Y0, -Y): Y0-ból indulva, az Xs elemeire % balról jobbra sorra alkalmazva a Pred által leírt % kétargumentumú függvényt kapjuk Y-t.*  $foldl([X|Xs], Pred, Y0, Y)$  :call(Pred, X, Y0, Y1), foldl(Xs, Pred, Y1, Y).

```
fold1([], , Y, Y).
```
jegyhozzá(Alap, Jegy, Szam0, Szam) :- Szam is Szam0\*Alap+Jegy.

| ?- foldl( $[1,2,3]$ , jegyhozzá(10), 0, E).  $\implies$  E = 123

*% foldr(+Xs, :Pred, +Y0, -Y): Y0-ból indulva, az Xs elemeire jobbról % balra sorra alkalmazva a Pred kétargumentumú függvényt kapjuk Y-t.*  $foldr([X|Xs], Pred, Y0, Y)$ :-

foldr(Xs, Pred, Y0, Y1), call(Pred, X, Y1, Y).  $foldr([], , Y, Y).$ 

| ?- foldr( $[1,2,3]$ , jegyhozzá(10), 0, E).  $\implies$  E = 321

- **· Meta-logikai eljárások**
- Megoldásgyűjtő beépített eljárások
- **A keresési tér szűkítése**
- Vezérlési eljárások
- **·** Determinizmus és indexelés
- Jobbrekurzió és akkumulátorok
- Listák és fák akkumulálása példák
- **·** Imperatív programok átírása Prologba
- **Modularitás**
- **· Magasabbrendű eljárások**
- Dinamikus adatbáziskezelés
- Kényelmi eszközök: Definite Clause Grammars (DCG), ciklusok
- **·** Egy összetettebb példaprogram
- · "Hagyományos" beépített eljárások
- **Fejlettebb nyelvi és rendszerelemek**

# Dinamikus predikátumok

# Klóz felvétele: asserta/1, assertz/1

- A dinamikus predikátum iellemzői:
	- a program szövegében lehet 0 vagy több klóza;
	- futási időben hozzáadhatunk és elvehetünk klózokat belőle;
	- végrehajtása mindenképpen interpretált.
- **e** Létrehozása
	- programszövegbeli deklarációval:
		- :- dynamic(Eljárásnév/Argumentumszám).
		- (ha van klóza a programban, akkor az első előtt ilyenkor kötelező);

Haladó Prolog Dinamikus adatbáziskezelés

- futási időben, adatbáziskezelő beépített eljárással
- $\bullet$  Adatbáziskezelő eljárások ("adatbázis" = a program klózainak összessége):
	- $\bullet$  klóz felvétele első, utolsó helyre: asserta/1, assertz/1
	- klóz törlése (illesztéssel, többszörösen sikerülhet): retract/1
	- klóz lekérdezése (illesztéssel, többszörösen sikerülhet): clause/2
- A klózfelvétel ill. törlés tartós mellékhatás, visszalépéskor nem áll vissza a korábbi állapot.

## asserta(:@Klóz)

- A Klóz kifejezést klózként értelmezve felveszi a programba az adott predikátum első klózaként. A Klózban levő változók szisztematikusan újakra cserélődnek.
- · A 'ø' mód jelentése: tisztán bemenő paraméter, az eljárás a paraméterbeli változókat nem helyettesíti be (a '+' mód speciális esete).
- A ':' mód modul-kvalifikált paramétert jelez.
- assertz(:@Klóz)
	- Ugyanaz mint asserta, csak a Klóz kifejezést az adott predikátum *utolsó* klózaként veszi fel.
- Példa:

$$
|\ ?\text{-} assertz((p(1,X):-q(X))), asserta(p(2,0)),\quad\text{assertz}((p(2,Z):-r(Z))), listing(p). \implies p(2, 0).
$$

$$
p(1, A) := q(A).
$$

```
p(2, A) :- r(A).
```

```
| ?- assert(s(X,X)), s(U,V), U == V, X \== U.
\implies V = U ? ; no
```
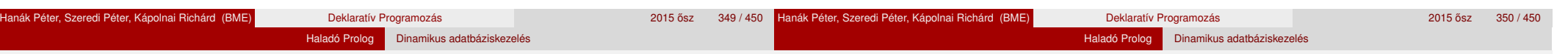

# Klóz törlése: retract/1

- retract(:@Klóz)
	- A Klóz klóz-kifejezésből megállapítja a predikátum funktorát.
	- Az adott predikátum klózait sorra megpróbálja illeszteni Klóz-zal.
	- Ha az illesztés sikerült, akkor kitörli a klózt és sikeresen lefut.
	- Visszalépés esetén folytatja a keresést (illeszt, töröl, sikerül stb.)
- Példa (folytatás):
	- | ?- listing(p),  $Cl = (p(2, \_): -\_)$ , retract(Cl), format('Del: ~w.\n', [Cl]), listing(p), fail.
- A futás kimenete:

```
p(2, 0).
p(1, A) :-
        q(A).
p(2, A) :-
        r(A).
                 Del: p(2,0):-true.
                 p(1, A) :-
                           q(A).
                 p(2, A) :-
                           r(A).
                                        Del: p(2, 537):-r(537).
                                        p(1, A) :-
                                                q(A).
=⇒ no
```
# Alkalmazási példa – egyszerűsített findall

- A findall1/3 eljárás hatása megegyezik a beépített findall-lal, de
	- nem jó, ha a Cél-ban újabb, skatulyázott findall1 hívás van.
	- :- dynamic(megoldás/1).

```
% findall1(Minta, Cél, L): Cél összes megoldására Minták listája L.
findall1(Minta, Cél, MegoldL) :-
    call(Cél),
   asserta(megoldás(Minta)), % fordított sorrendben vesszük fel!
   fail.
findall1( Minta, Cél, MegoldL) :-
    megoldás_lista([], MegoldL).
% A megoldás/1 tényállításokban tárolt kifejezések
```

```
% fordított listája L-L0.
megoldás_lista(L0, L) :-
    retract(megoldás(M)), !,
    megoldás_lista([M|L0], L).
megoldás_lista(L, L).
```
| ?- findall1(Y,  $(\text{member}(X, [1, 2, 3])$ , Y is X\*X), ML).  $\implies$  ML =  $[1, 4, 9]$ 

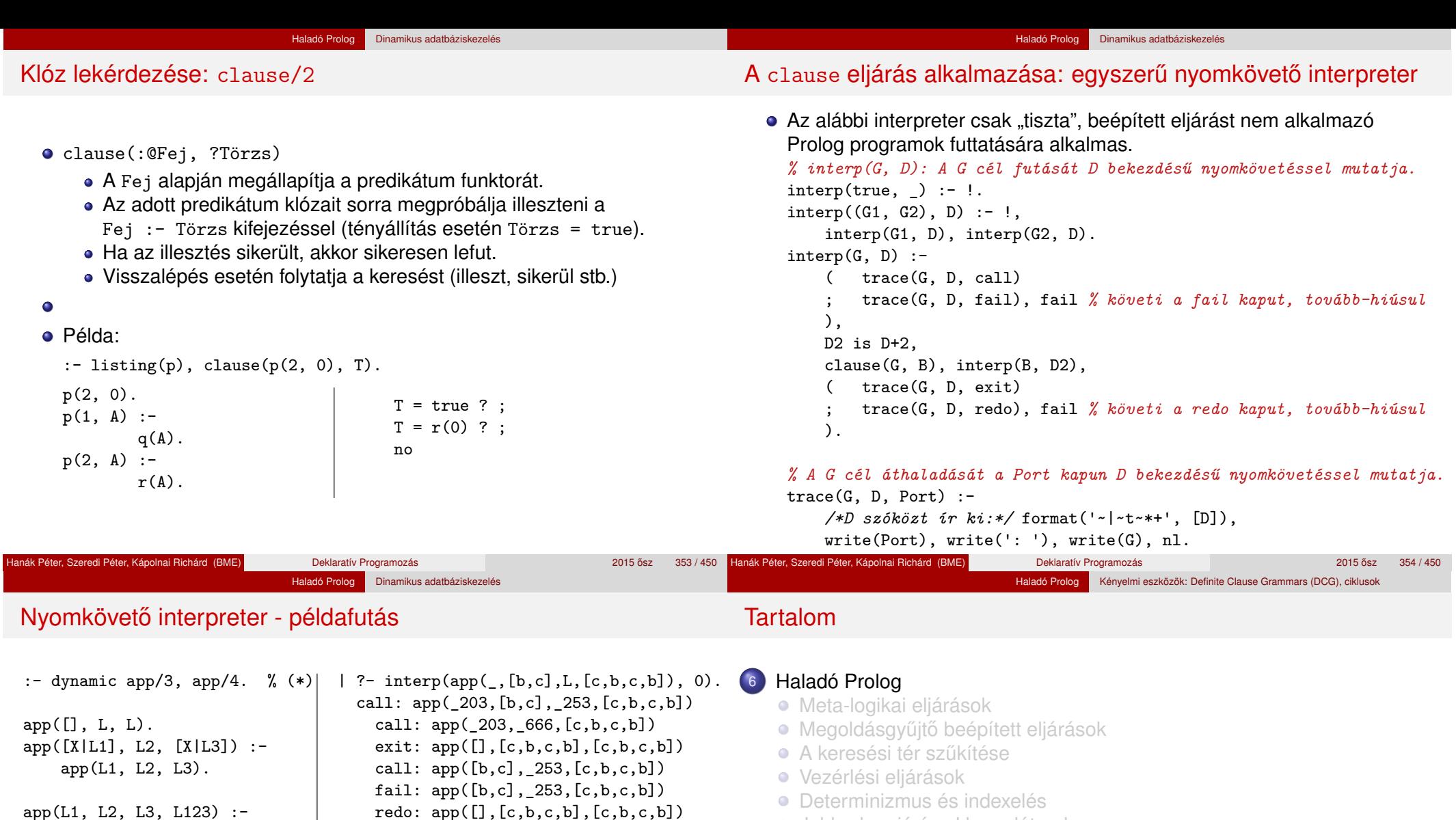

app(L1, L23, L123), app(L2, L3, L23).

A (\*) sor elhagyható, ha a fenti (mondjuk app34) állományt az alábbi (SICStus-specifikus) beépített eljárással töltjük be:

| ?- load\_files(app34, compilation\_mode( assert all)).

redo: app([],[c,b,c,b],[c,b,c,b]) call: app(\_873,\_666,[b,c,b]) exit:  $app([\,], [b, c, b], [b, c, b])$ exit:  $app([c], [b, c, b], [c, b, c, b])$ call: app([b,c],\_253,[b,c,b]) call: app([c],\_253,[c,b]) call: app([],\_253,[b]) exit:  $app([], [b], [b])$ exit:  $app([c], [b], [c, b])$ exit:  $app([b,c],[b],[b,c,b])$ exit:  $app([c], [b, c], [b], [c, b, c, b])$  $L = [b]$  ?

- Determinizmus és indexelés
- Jobbrekurzió és akkumulátorok
- Listák és fák akkumulálása példák
- **·** Imperatív programok átírása Prologba
- **Modularitás**
- · Magasabbrendű eljárások
- Dinamikus adatbáziskezelés
- Kényelmi eszközök: Definite Clause Grammars (DCG), ciklusok
- **·** Egy összetettebb példaprogram
- · "Hagyományos" beépített eljárások
- **Fejlettebb nyelvi és rendszerelemek**

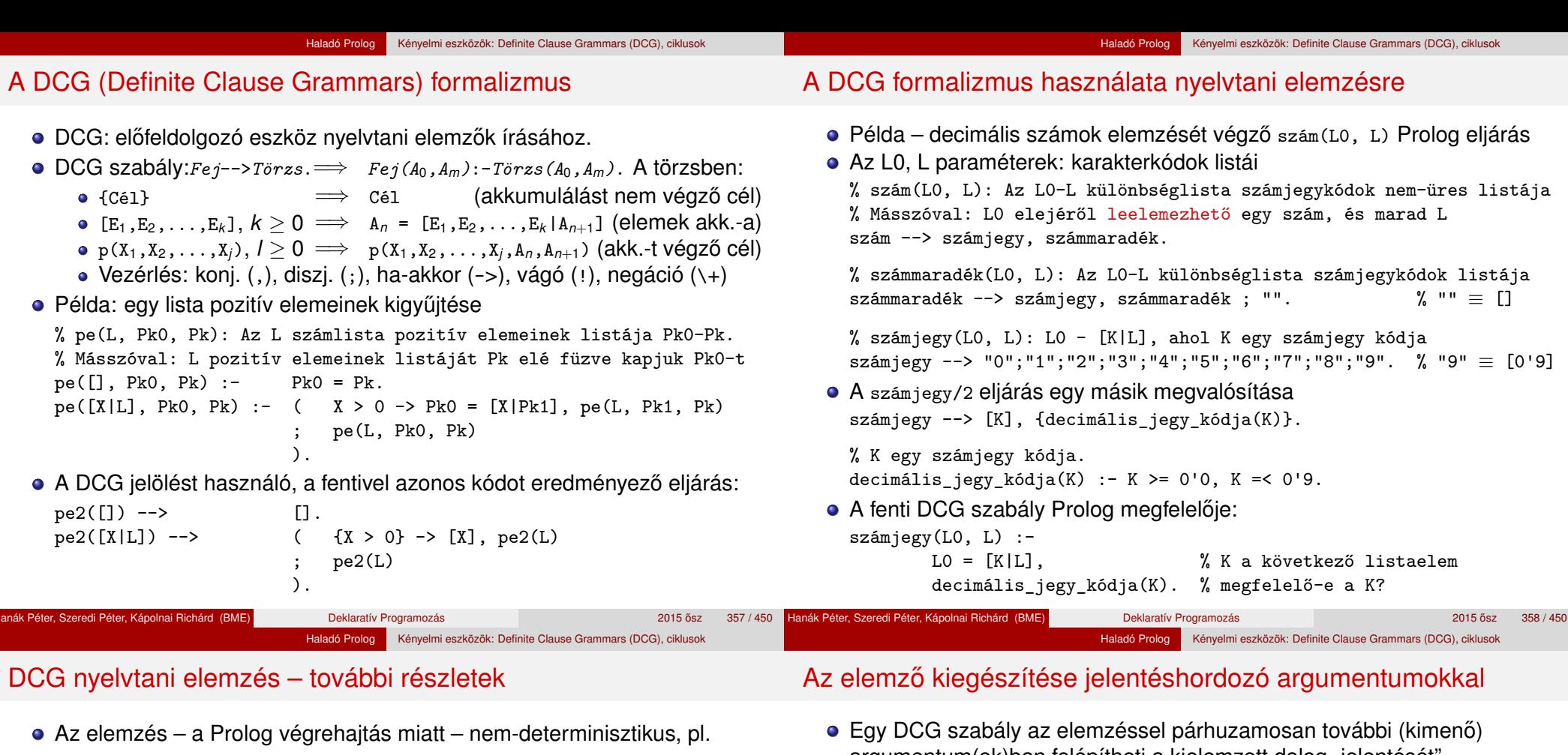

```
| ?- szám("123 abc", L).
L = " abc" ?; % leelemeztük a 123 számot
L = "3 abc" ? ; % leelemeztük a 12 számot
L = "23 abc" ? ; % leelemeztük az 1 számot
```

```
no
```
A számmaradék eljárás determinisztikus változata

```
% számmaradék2(L0, L): L0-L számjegykódok maximális listája
számmaradék2 --> (számjegy -> számmaradék2
                        ^{\prime\prime} ""
```
).

#### vagy

számmaradék3 --> számjegy, !, számmaradék3. % A vágó köré nem kell  $\{\}$ számmaradék3 --> "".

```
Futás:
```

```
| ?- szám2("123 abc", L).
```
L = " abc" ? ; % leelemeztük a (lehető leghosszabb) 123 számot no

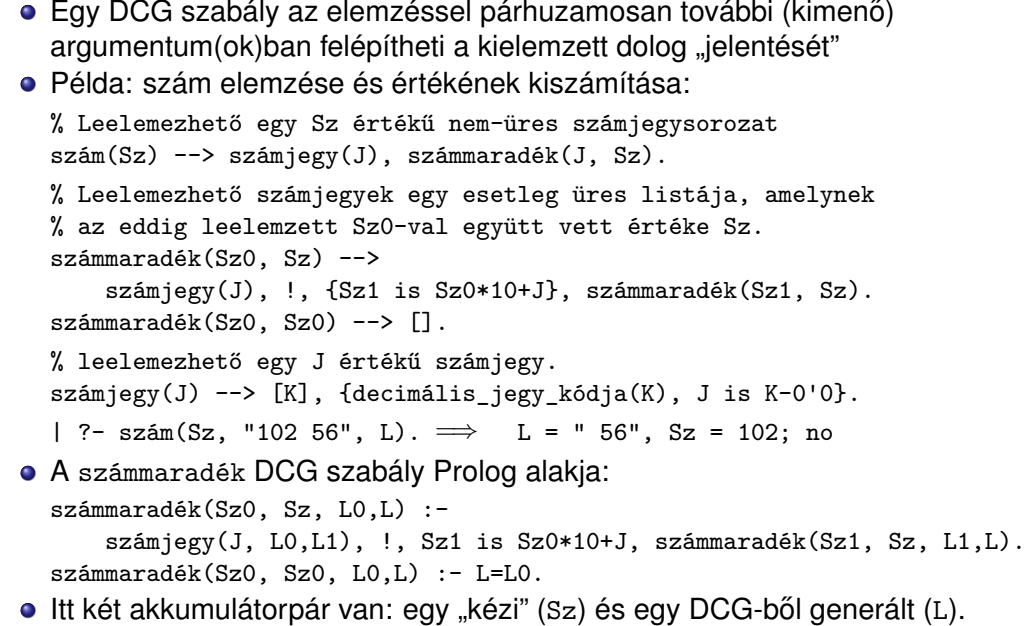

## Aritmetikai kifejezések elemzése

### ● Egyszerű aritmetikai kifejezések elemzése és kiértékelése. % kif0(Z, L0, L): L0-L egy Z aritmetikai kifejezéssé elemezhető ki  $kif0(X+Y)$  -->  $tag0(X), "+", !, kif0(Y).$  $kif0(X-Y) \text{ --> tag0(X), "--", !, kif0(Y).}$  $kif(0(X) --> -tag(0(X)).$  $\text{tag0(X)} \longrightarrow \text{szám(X)}$ .  $\%$  egyelőre | ?- kif0(Z, "4-2+1", []).  $\implies$  Z = 4-(2+1) Jobbról balra elemez! Egy lehetséges javítás kif(Z)  $\rightarrow$  tag(X), kifmaradék(X, Z). kifmaradék $(X, Z)$  --> "+",  $tag(Y)$ , !, kifmaradék $(X+Y, Z)$ . kifmaradék(X, Z) --> "-", tag(Y), !, kifmaradék(X-Y, Z). kifmaradék $(X, X)$  -->  $[]$ .  $tag(Z)$  -->  $szám(X)$ ,  $tagmaradék(X, Z)$ . tagmaradék(X, Z) --> "\*", szám(Y), !, tagmaradék(X\*Y, Z). tagmaradék(X, Z) --> "/", szám(Y), !, tagmaradék(X/Y, Z). tagmaradék $(X, X)$  -->  $[]$ .

| ?- kif(Z, "5\*4-2+1", []), Val is Z,  $\implies$  Z = 5\*4-2+1, Val = 19 ? ; no

# Do-ciklusok (do-loops)

```
o Szintaxis:
```

```
( Iterátor1, ..., Iterátorm
do Célsorozat
)
```
Az L lista minden elemét megnövelve 1-gyel kapjuk az NL listát:

```
novel(L, NL) :-
    ( foreach(X, L), foreach(Y, NL)
    do Y is X+1
    ).
```
• Az L lista minden elemét megszorozva N-nel kapjuk az NL listát:

```
szoroz(L, N, NL) :-
     ( foreach(X, L), foreach(Y, ML), param(N)
    do Y is N*X
    ).
```
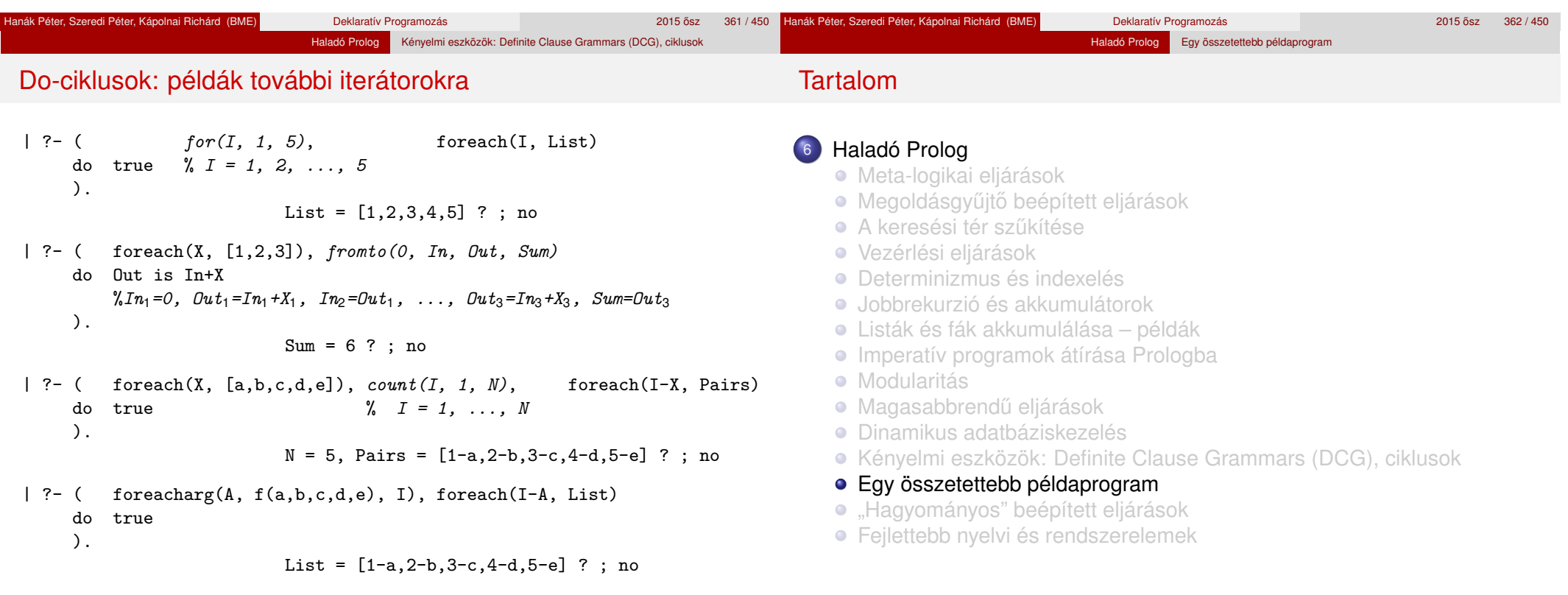

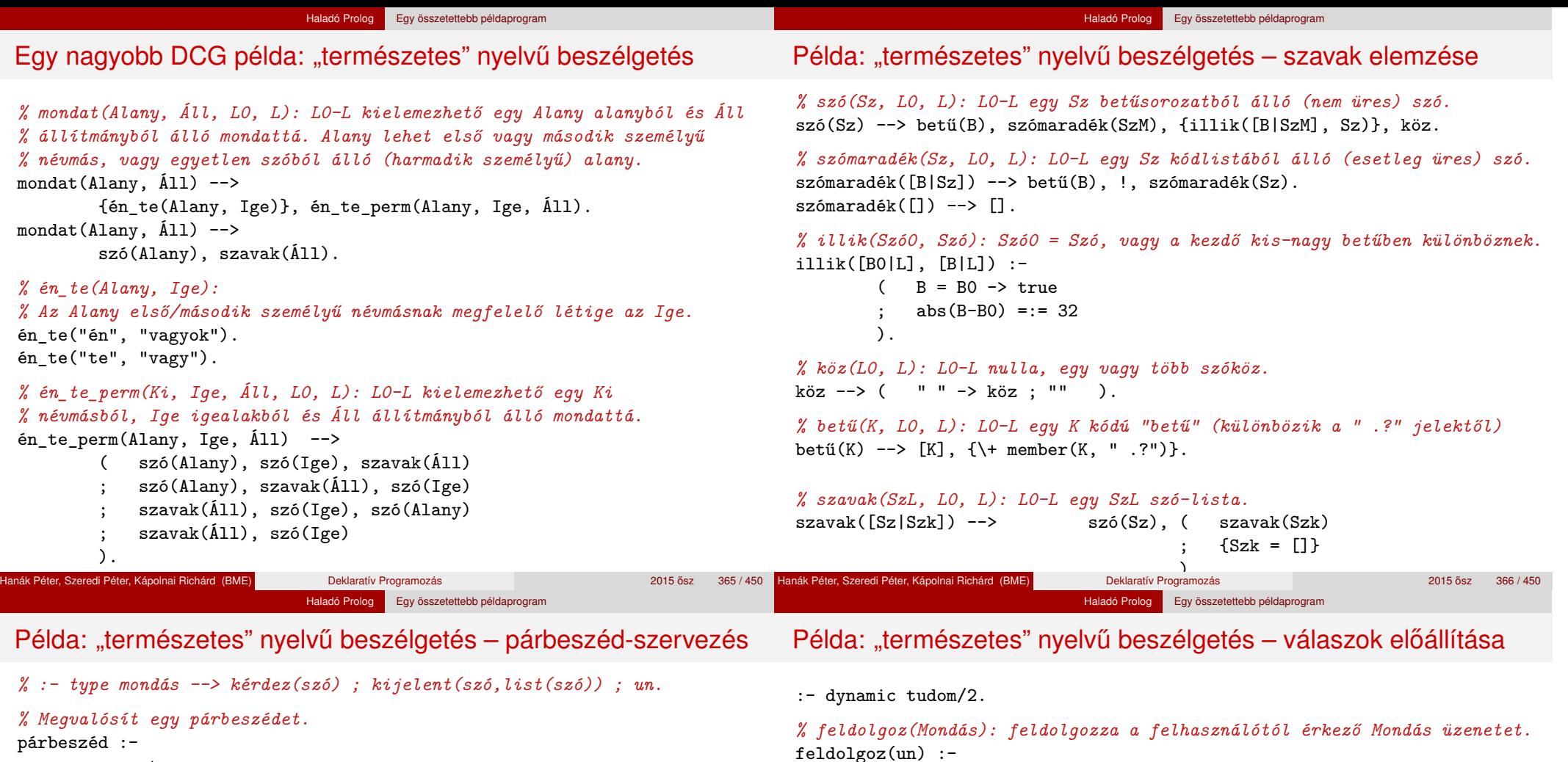

```
repeat,
   read_line(L), % beolvas egy sort, L a karakterkódok listája
   ( menet(Mondás, L, []) -> feldolgoz(Mondás)
   ; write('Nem értem\n'), fail
   ),
Mondás = un, !.
```
*% menet(Mondás, L0, L): Az L0-L kielemzett alakja Mondás.*

```
menet(kérdez(Alany)) -->
        {kérdő(Szó)}, mondat(Alany, [Szó]), "?".
menet(kijelent(Alany,Áll)) -->
        mondat(Alany, Áll), ".".
menet(un) --> szó("unlak"), ".".
```

```
% kérdő(Szó): Szó egy kérdőszó.
```

```
kérdő("mi").
kérdő("ki").
```

```
kérdő("kicsoda").
```
Hanák Péter, Szeredi Péter, Kápolnai Richárd (BME) Deklaratív Programozás **1999 – Az 367 / 450 ° 47 / 450 ° 47** 

válasz(\_). Hanák Péter, Szeredi Péter, Kápolnai Richárd (BME) Deklaratív Programozás 2015 osz 368 / 450 ˝

write(' $En$  is. $\n\nu'$ ). feldolgoz(kijelent(Alany, Áll)) :-

> tudom(Alany, \_), !, válasz(Alany).

tudom(Alany, Áll),

write('Nem tudom.\n').

*% Felsorolja az Alany ismert tulajdonságait.*

feldolgoz(kérdez(Alany)) :-

feldolgoz(kérdez(\_)) :-

; nl ), fail.

válasz(Alany) :-

assertz(tudom(Alany,Áll)), write('Felfogtam.\n').

( member(Szó, Áll), format('~s ', [Szó]), fail

# Beszélgetős DCG példa – egy párbeszéd

Haladó Prolog Egy összetettebb példaprogram

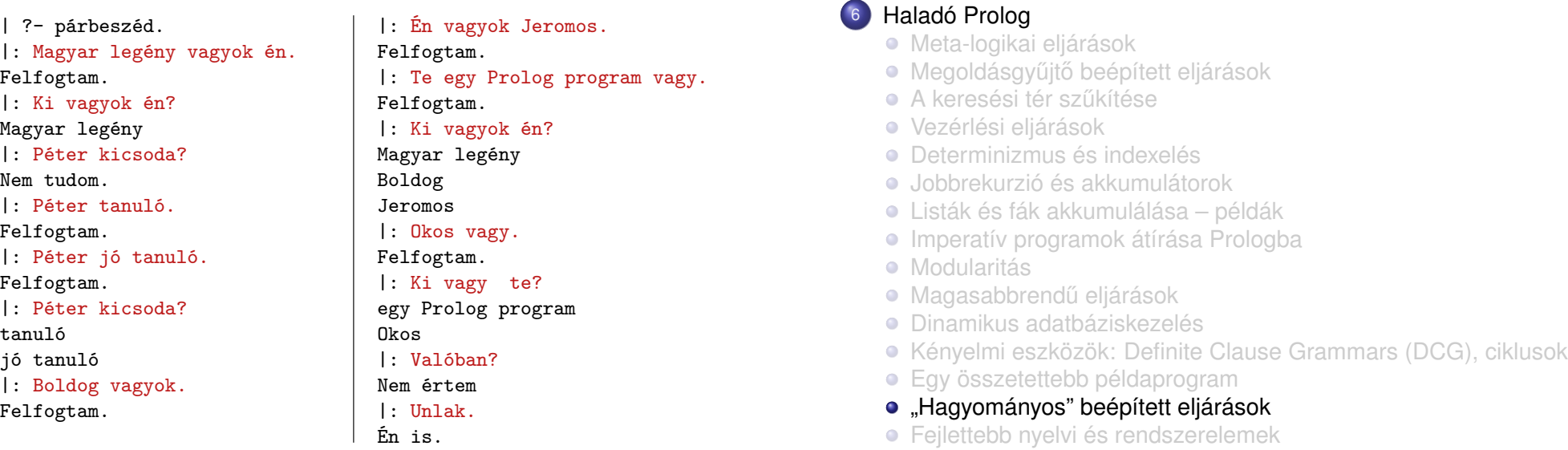

Tartalom

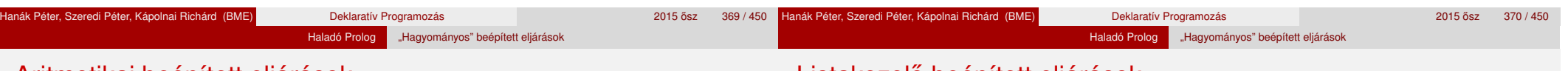

# Aritmetikai beépített eljárások

- X is Kif: Kif aritmetikai kifejezés kell legyen, értékét egyesíti X-szel.
- $\bullet$  Kif1  $\rho$  Kif2: Kif1 és Kif2 aritmetikai kifejezések kell legyenek, értékeik között elvégzi a  $\rho$  összehasonlítást ( $\rho$  lehet =, =\=, <, =<, >, >=).
- Aritmetikai kifejezésekben felhasználható funktorok:

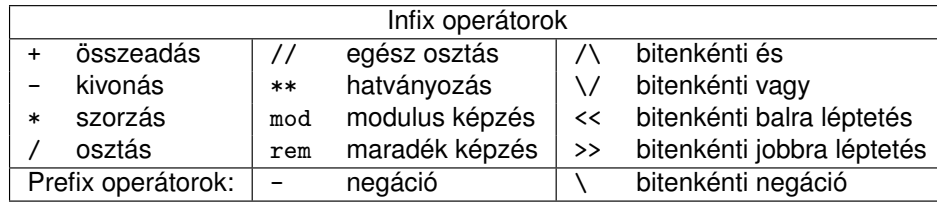

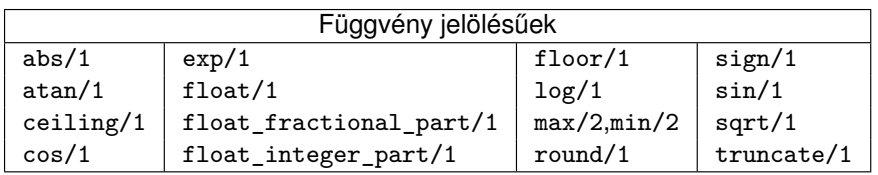

# Listakezelo beépített eljárások

- Lista hossza: length(?L, ?N)
	- Jelentése: az L lista hossza N.
	- length(-L, +N) módban adott hosszúságú, csupa különböző változóból álló listát hoz létre.
	- length(-L, -N) módban rendre felsorolja a 0, 1, ... hosszú listákat.

Haladó Prolog **Hagyományos**" beépített eljárások

- Megvalósítását lásd korábban.
- Lista rendezése: sort(@L, ?S)
	- Jelentése: az L lista @< szerinti rendezése S,  $(==/2$  szerint azonos elemek ismétlődését kiszűrve).
- Lista kulcs szerinti rendezése: keysort(@L, ?S)
	- Az L argumentum Kulcs-Érték alakú kifejezések listája.
	- Az eljárás jelentése: az S lista az L lista Kulcs értékei szerinti szabványos (@< általi) rendezése, ismétlődéseket nem szűr.

# Kifejezések kiírása

write(@X): Kiírja X-et, ha szükséges operátorokat, zárójeleket használva.

Haladó Prolog **Hagyományos**" beépített eljárások

- writeg(@X); Mint write(X), csak gondoskodik, hogy szükség esetén az névkonstansok idézőjelek közé legyenek téve.
- write\_canonical(@X): Mint writeg(X), csak operátorok nélkül, minden struktúra szabványos alakban jelenik meg.
- write term(@X, +Opciók): Az Opciók opciólista szerint kiírja X-et.
- $\bullet$  format(@Formátum, @AdatLista): A Formátum-nak megfelelő módon kiírja AdatLista-t. A formázójelek alakja: ~ / szám  $\texttt{esetleg} \setminus \texttt{formázójel}$ .
	- | ?- write('Helló világ'). =⇒ Helló világ | ?- writeq('Helló világ').  $\implies$  'Helló v<br>| ?- write canonical('\*' - '%').  $\implies$  -(\*,'%') | ?- write\_canonical('\*' - '%').  $\implies$  -(\*,'%')<br>| ?- write canonical([1,2]).  $\implies$  '.'(1,'.'(2,[])) | ?- write\_canonical([1,2]).  $\implies$  '.'(1,'.'<br>| ?- write term([1,2,3], [max depth(2)]).  $\implies$  [1,2]...]  $| ?-$  write\_term( $[1,2,3]$ ,  $[max\_depth(2)]$ ). | ?- format('X=~s -- ~3d s',  $[[0'j,0'6],3245]$ ).  $\implies$  X=jó -- 3.245 s

print(@X): Alapértelmezésben azonos write-tal. Ha a felhasználó definiál egy portray/1 eljárást, akkor a rendszer minden a print-tel kinyomtatandó részkifejezésre meghívja portray-t. Ennek sikere esetén feltételezi, hogy a kiírás megtörtént, meghiúsulás esetén maga írja ki a részkifejezést.

Haladó Prolog **Hagyományos**" beépített eljárások

A rendszer a print eljárást használja a változó-behelyettesítések és a nyomkövetés kiírására!

portray(@Kif) (felhasználó által definiálandó ún. *kampó eljárás*): Igaz, ha Kif kifejezést a Prolog rendszernek *nem* kell kiírnia (és ekkor maga a portray kell, hogy elvégzze a kiírást).

## Példa:

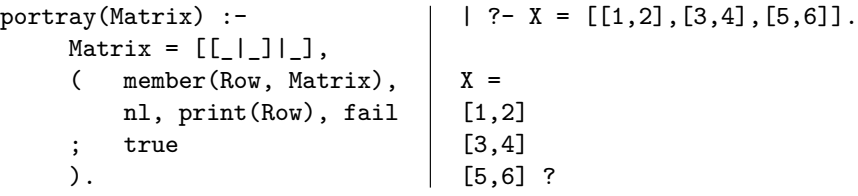

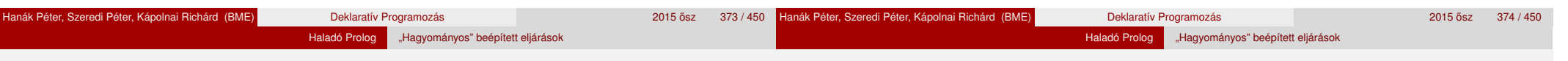

# Karakterek kiírása és beolvasása

- put\_code(+Kód): Kiírja az adott kódú karaktert.
- nl: Kiír egy soremelést.
- get\_code(?Kód): Beolvas egy karaktert és (karakterkódját) egyesíti Kód-dal. (File végénél Kód = -1.)
- peek\_code(?Kód): A soronkövetkező karakter kódját egyesíti Kód-dal. A karaktert nem távolítia el a bemenetről. (File végénél Kód =  $-1$ .)

## Példa:

```
% rd_line(L): L a következő sor karakterkódjainak listája.
% read_line néven beépített eljárás SICStus 3.9.0-tól.
rd line(I.) :-
        peek_code(0'\n), !, get code(_), L = [].
rd line([C|L]) :-
        get code(C), rd line(L).
```

```
| ?- rd_line(L), member(X, L), put_code(X), write(' '), fail ; nl.
|: Hello world!
Hello world!
```
# Példa: számbeolvasás

## *% számbe(Szám): a Szám szám következik az input-folyamban.*

számbe(Szám) :-

számjegy(Érték), számbe(Érték, Szám).

```
% Az eddig beolvasott Szám0-val együtt az input-folyamban következő
% szám értéke Szám.
```

```
számbe(Szám0, Szám) :-
        számjegy(E), !,
        Szám1 is Szám0*10+E,
        számbe(Szám1, Szám).
számbe(Szám, Szám).
```
## *% Érték értékű számjegy következik.*

```
számjegy(Érték) :-
       peek_code(Kar),
       Kar >= 0'0, Kar =< 0'9,
       get code().
       Érték is Kar - 0'0.
```

```
| ?- számbe(X), get_code(_), számbe(Y).
|: 123 456 \implies X = 123, Y = 456
```
# Kifejezések beolvasása

- 
- read(?Kif): Beolvas egy ponttal lezárt kifejezést és egyesíti Kif-fel. (File végénél Kif = end\_of\_file.)

Haladó Prolog "Hagyományos" beépített eljárások

- read\_term(?Kif, +Opciók): Mint read/1, de az Opciók opciólistát is figyelembe veszi.
- Példa botcsinálta programbeolvasó:

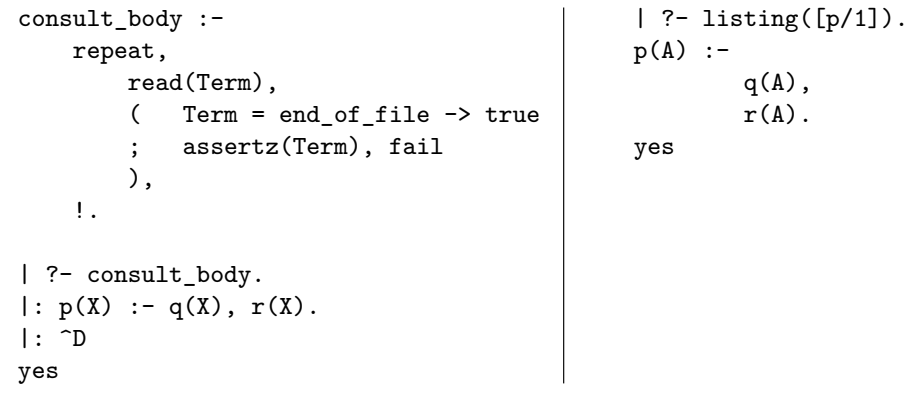

- o open(@Filenév, @Mód, -Csatorna): Megnyitja a Filenév nevű állományt Mód módban (read, write vagy append). A Csatorna argumentumban visszaadja a megnyitott csatorna "nyelét".
- o set input(@Csatorna), set output(@Csatorna): Az ezt követő beviteli/kiviteli eljárások Csatorna-t használják majd (jelenlegi csatorna).
- current\_input(?Csatorna), current\_output(?Csatorna): A jelenlegi beviteli/kiviteli csatornát egyesíti Csatorna-val.
- close(@Csatorna): Lezárja a Csatorna csatornát.
- Explicit csatornamegadás be- és kiviteli eljárásokban
	- Az eddig ismertetett összes be- és kiviteli eljárásnak van egy eggyel több argumentumú változata, amelynek első argumentuma a csatorna. Ezek: write/2, writeq/2, write\_canonical/2, write\_term/3, print/2, read/2, read\_term/3, format/3, put\_code/2, tab/2, nl/1, get\_code/2, peek\_code/2.

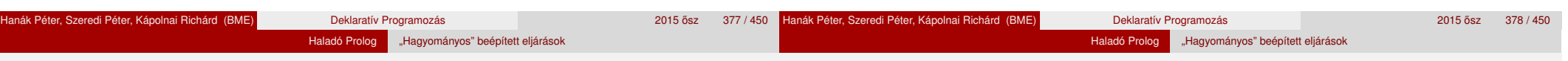

# Egy egyszerűbb be- és kiviteli szervezés: DEC10 I/O

- see(@Filenév), tell(@Filenév): Megnyitja a Filenév file-t olvasásra/írásra és a jelenlegi csatornává teszi. Újabb híváskor csak a jelenlegi csatornává teszi.
- seeing(?Filenév), telling(?Filenév): A jelenlegi beviteli/kiviteli csatorna állománynevét egyesíti Filenév-vel.
- seen, told: Lezárja a jelenlegi beviteli/kiviteli csatornát.
- Példák nagyon egyszerű consult variánsok:

```
consult dec10 style(File) :-
    seeing(Old), see(File),
    repeat,
        read(Term),
           Term = end of file-> seen
            assertz(Term), fail
        ),
    !,
    see(Old).
                                    consult with streams(File) :-
                                        open(File, read, S),
                                        repeat,
                                            read(S, Term),
                                            ( Term = end_of_file
                                            -> close(S)
                                                assertz(Term), fail
                                            ),
                                        !.
```
# Hibakezelési beépített eljárások

- Hibahelyzetet beépített eljárás rossz argumentumokkal való meghívása, vagy a throw/1 (raise\_exception/1) eljárás válthat ki.
- Minden hibahelyzetet egy Prolog kifejezés (ún. hiba-kifejezés) jellemez.
- · Hiba "dobása", azaz a HibaKif hibahelyzet kiváltása: throw(@HibaKif), raise\_exception(@HibaKif)
- · Hiba "elkapása":

```
catch(:+Cél, ?Minta, :+Hibaág),
on_exception(?Minta, :+Cél, :+Hibaág)
```
- Hatása: Futtatja a Cél hívást.
	- · Ha Cél végrehajtása során hibahelyzet nem fordul elő, futása azonos Cél-lal.
	- Ha Cél-ban hiba van, a hiba-kifejezést egyesíti Mintá-val.
	- Ha ez sikeres, meghívja a Hibaág-at.
	- · Ellenkező esetben továbbdobja a hiba-kifejezést, hogy a további körülvevő catch eljárások esetleg elkaphassák azt.

## Programfejlesztési beépített eljárások (SICStus specifikusak)

- set prolog flag(+Jelző, @Érték): Jelző értékét Érték-re állítja.
- current\_prolog\_flag(?Jelző, ?Érték): Jelző pillanatnyi értéke Érték.
- Néhány fontos Prolog jelző:
	- argv: csak olvasható, a parancssorbeli argumentumok listája.
	- unknown: viselkedés definiálatlan eljárás hívásakor (trace, fail, error).
	- · source info: forrásszintű nyomkövetés (on, off, emacs).
- consult(:@Files), [:@File,...]: Betölti a File(ok)at, interpretált alakban.
- compile(:@File): Betölti a File(ok)at, leforditott alakot hozva létre.
- listing: Kiírja az összes interpretált eljárást az aktuális kimenetre.
- listing(:@EljárásSpec): Kiírja a megnevezett interpretált eljárásokat.
- Itt és később: El járásSpec név vagy funktor, eseteg modul-kvalifikációval ellátva, ill. ezek listája, pl. listing(p),  $listing([m:q,p/1]).$

# Programfejlesztési eljárások (folytatás)

- statistics: Különféle statisztikákat ír ki az aktuális kimenetre.
- statistics(?Fajta, ?Érték): Érték a Fajta fajtájú mennyiség értéke.
	- Példa: statistics(runtime, E)  $\implies$  E=[Tdiff, T], Tdiff az előző lekérdezés óta. T a rendszerindítás óta eltelt idő, ezredmásodpercben.
- break: Egy új interakciós szintet hoz létre.
- o abort, halt: Kilép a legkülső interakciós szintre ill. a Prolog rendszerből.
- **•** trace: Elindítia az interaktív nyomkövetést.
- debug, zip: Elindítja a szelektív nyomkövetést, csak spion-pontoknál áll meg.

(A zip mód gyorsabb, de nem gy˝ujt annyi információt mint a debug mód.)

- nodebug, notrace, nozip: Leállítja a nyomkövetést.
- spy(:@EljárásSpec): Spion-pontot tesz a megadott eljárásokra.
- nospy(:@EljárásSpec): Megszünteti a megadott spion-pontokat.
- nospyall: Az összes spion-pontot megszünteti.

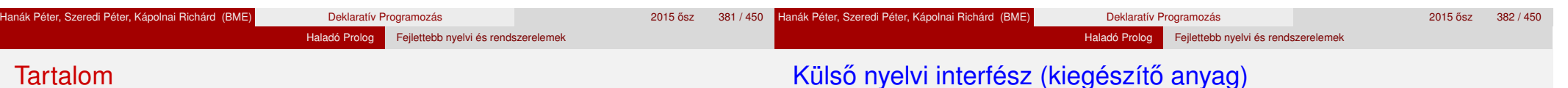

# <sup>6</sup> Haladó Prolog

- **· Meta-logikai eljárások**
- Megoldásgyűjtő beépített eljárások
- A keresési tér szűkítése
- Vezérlési eljárások
- **·** Determinizmus és indexelés
- Jobbrekurzió és akkumulátorok
- Listák és fák akkumulálása példák
- **·** Imperatív programok átírása Prologba
- **Modularitás**
- Magasabbrendű eljárások
- Dinamikus adatbáziskezelés
- Kényelmi eszközök: Definite Clause Grammars (DCG), ciklusok
- **Egy összetettebb példaprogram**
- · "Hagyományos" beépített eljárások
- **•** Feilettebb nyelvi és rendszerelemek
- Hagyományos (pl. C nyelvű) programrészek meghívásának módia:
	- A Prolog rendszer elvégzi az átalakítást a Prolog alak és a külső nyelvi alak között. Kényelmesebb, biztonságosabb mint a másik módszer, de kevésbé hatékony. Többnyire csak egyszerű adatokra (egész, valós, atom). (MProlog)
	- A külső nyelvi rutin pointereket kap Prolog adatstruktúrákra, valamint hozzáférési algoritmusokat ezek kezelésére. Nehézkesebb, veszélyesebb, de jóval hatékonyabb mint az előző megoldás. Összetett adatok adásvételére is jó. (SWI, SICStus)

#### Haladó Prolog Fejlettebb nyelvi és rendszerelemek

# Külső nyelvi interfész – példa (kiegészítő anyag)

- A C nyelven megirandó eljárás Prolog hívási alakja: index\_keys(+*Spec*, +*Kif*, -*Kulcs*, -*Szám*)
- A megirandó eljárás jelentése:
	- Ha *Spec* és *Kif* különböző funktorú kifejezések, akkor *Szám* = -1 és  $Kulcs = \Box$
	- Egyébként, ha *Spec* valamelyik argumentuma + és *Kif* megfelelő argumentuma változó, akkor *Szám* = -2 és *Kulcs* = [].
	- **·** Egyébként *Szám* a *Spec* argumentumaként előforduló + névkonstansok száma, *Kulcs* pedig *Kif* megfelelő argumentumainak *kivonatából* képzett lista. A kivonat lényegében az argumentum funktora, azzal az eltéréssel, hogy a konstansok kivonata maga a konstans, struktúrák esetén pedig a struktúra neve és az aritása külön elemként kerül a kivonat-listába.

# Haladó Prolog Fejlettebb nyelvi és rendszerelemek

# Külső nyelvi interfész – példa (SICStus 3) – kiegészítő anyag

### A példaeljárás használata

```
| ?- [ixtest].
| ?- index keys(f(+, -, +, +),f(12.3, , s(1, , z(2)), t),Kulcs, Szam).
Kulcs = [12.3, s, 3, t], Szam = 3 ?
```
Az ixtest.pl Prolog file tartalmazza az interfész specifikációját:

foreign(ixkeys, index\_keys(+term, +term, -term, [-integer])).

```
% 1. arg: bemenő, általános kifejezés
```

```
% 2. arg: bemenő, általános kifejezés
% 3. arg: kimenő, általános kifejezés
% 4. arg: a C függvény értéke, egész (long)
```
foreign resource(ixkeys, [ixkeys]).

:- load foreign resource(ixkeys).

• A C programot elő kell készíteni a Prolog számára az splfr (link foreign resource) eszköz segítségével:

splfr ixkeys ixtest.pl +c ixkeys.c

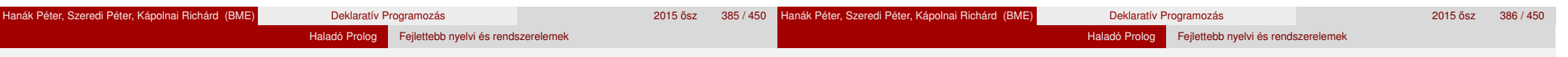

# Külső interfész – a C kód ( $ixkeys.c$  állomány, kieg. anyag)

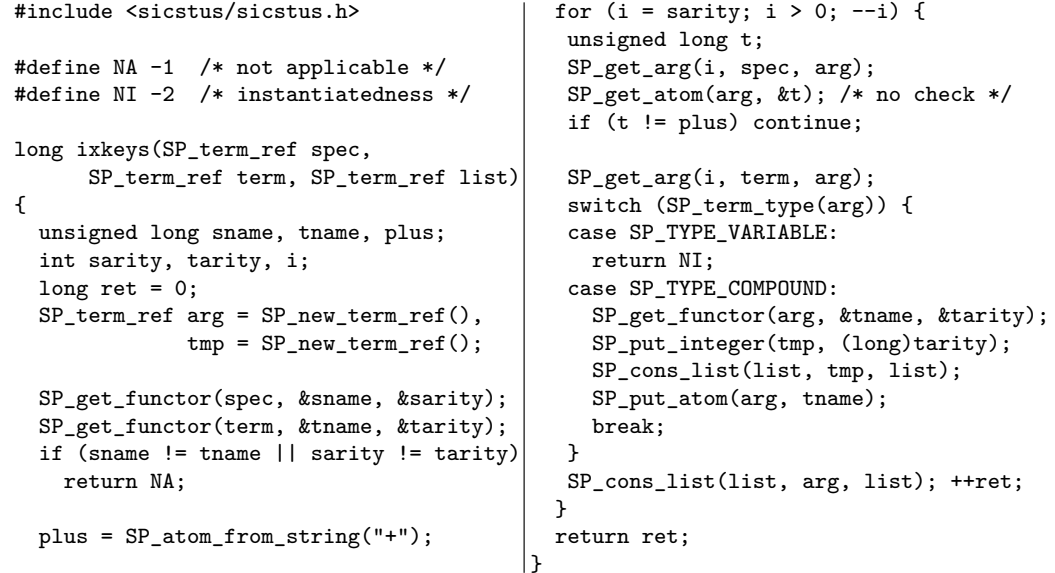

Hasznos lehetőségek SICStus Prolog-ban (kieg. anyag)

- Tetszőleges nagyságú egész számok pl.:
	- $| ?-$  fakt $(40,F)$ .
	- F = 815915283247897734345611269596115894272000000000 ?
- Globális változók (Blackboard)

bb\_put(Kulcs, Érték)

A Kulcs kulcs alatt eltárolja Érték-et, az előző értéket, ha van, törölve. (Kulcs egy (kis) egész szám vagy névkonstans lehet.)

bb\_get(Kulcs, Érték) Előhívja Érték-be a Kulcs értékét.

bb\_delete(Kulcs, Érték) Előhívja Érték-be a Kulcs értékét, majd kitörli.

 $+$ ret;

#### Haladó Prolog Fejlettebb nyelvi és rendszerelemek

# Hasznos lehetőségek SICStus-ban kieg. anyag, folyt.)

# Fejlett vezérlési lehetőségek SICStusban (kieg. anyag)

• Visszaléptethető módon változtatható kifejezések create\_mutable(Adat, ValtKif) Adat kezdőértékkel létrehoz egy új változtatható kifejezést, ez lesz

ValtKif. Adat nem lehet üres változó.

get mutable(Adat, ValtKif) Adat-ba előveszi ValtKif pillanatnyi értékét.

update\_mutable(Adat, ValtKif)

A ValtKif változtatható kifejezés új értéke Adat lesz. Ez a változtatás visszalépéskor visszacsinálódik. Adat nem lehet üres változó.

**·** Takarító eliárás

call\_cleanup(Hivas, Tiszito)

Meghívja call(Hivas)-t és ha az véglegesen befejezte futását, meghívja Tiszito-t. Egy eljárás akkor fejezte be véglegesen a futását, ha további alternatívák nélkül sikerült, meghiúsult vagy kivételt dobott.

### Blokk-deklarációk

Példa:

 $:$  block  $p(-, ?, -, ?, ?)$ .

Jelentése: ha az első és a harmadik argumentum is behelyettesítetlen változó (blokkolási feltétel), akkor a p hívás felfüggesztődik.

Haladó Prolog Fejlettebb nyelvi és rendszerelemek

Ugyanarra az eljárásra több vagylagos feltétel is szerepelhet, pl. :- block  $p(-, ?)$ ,  $p(?, -)$ .

Végtelen választási pontok kiküszöbölése blokk-deklarációval

 $:$  block append $(-, ?, -)$ .

 $append([], L, L)$ .  $append([X|L1], L2, [X|L3])$  :append(L1, L2, L3).

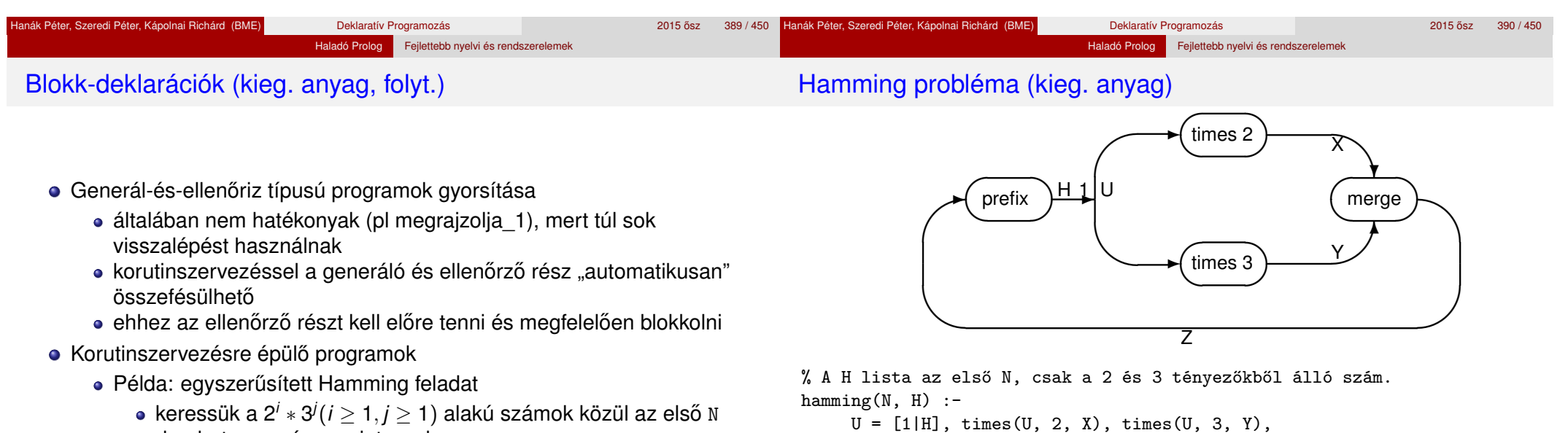

 $merge(X, Y, Z), prefix(N, Z, H).$ 

% times(X, M, Z): A Z lista az X elemeinek M-szerese :- block times(-, ?, ?). times( $[A|X]$ , M, Z) :- B is M\*A, Z =  $[B|U]$ , times(X, M, U). times( $[]$ ,  $_,$  $[]$ ).

• "stream-and-parallelism" közelítésmódot használva korutinszervezéssel egyszerűen lehet megoldani

darabot nagyság szerint rendezve.

Korutinszervező eljárások (kieg. anyag)

- Hamming probléma (kieg. anyag, folyt.)
- % merge(X, Y, Z): Z az X és Y összefésülése. :- block merge(-, ?, ?), merge(?, -, ?). % Csak akkor fusson, ha az első két argumentum ismert  $merge([A|X], [B|Y], V)$  :- $A \leq B$ ,  $\vdots$ ,  $V = [A|Z]$ , merge(X,  $[B|Y]$ , Z). merge( $[A|X]$ ,  $[B|Y]$ ,  $V$ ) :- $B \le A$ ,  $\vdots$ ,  $V = [B|Z]$ , merge( $[A|X]$ ,  $Y$ ,  $Z$ ). merge([A|X], [A|Y], [A|Z]) :  $merge(X, Y, Z)$ . merge( $[]$ , X, X) :- !.  $merge($ ,  $[]$ ,  $[])$ .

```
% prefix(N, X, Y): Az X lista első N eleme Y.
prefix(0, , []) :- !.
prefix(N, [A|X], [A|Y]) :-
    N > 0, N1 is N-1, prefix(N1, X, Y).
```
- $\bullet$  freeze(X, Hivas) Hivast felfüggeszti mindaddig, amig X behelyettesítetlen változó.
- $\bullet$  frozen $(X, Hivas)$ Az X változó miatt felfüggesztett hívás(oka)t egyesíti Hivas-sal.
- $\bullet$  dif(X, Y)

 $x$  és  $y$  nem egyesíthető. Mindaddig felfüggesztődik, amig ez el nem dönthető.

**O** call residue vars(Hivas, Valtozok)

Hivas-t végrehajtja, és a Valtozok listában visszaadja mindazokat az új (a Hivas alatt létrejött) változókat, amelyekre vonatkoznak felfüggesztett hívások. Pl.

Haladó Prolog Fejlettebb nyelvi és rendszerelemek

| ?- call\_residue\_vars( $(dif(X, f(Y)), X=f(Z))$ , Vars).  $X = f(Z)$ .  $Vars = [Z,Y],$ prolog: $diff(f(Z), f(Y))$ ?

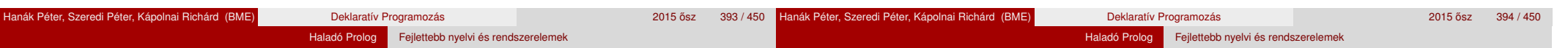

# SICStus könyvtárak (kieg. anyag)

- Könyvtár betöltése :- use\_module(library(*könyvtárnév*)).
- A legfontosabb könyvtárak
	- av1 AVL fák segítségével megyalósított "asszociációs listák" (kiterjeszthető leképezések Prolog kifejezések között)
	- atts tetszőleges attributumok hozzárendelése Prolog változókhoz, tárolórekeszként és az egyesítés módosítására is használható

Haladó Prolog Fejlettebb nyelvi és rendszerelemek

- bdb Prolog kifejezések állományokban való tárolására szolgáló adatbázis, felhasználó által definiált többszörös indexelési lehetőséggel
- between számintervallumok felsorolása
- codesio karakterlistából olvasó ill. abba író be- és kiviteli eljárások
- file\_systems állományok és könyvtárak kezelése
- heaps bináris kazal (heap), pl. prioritásos sorokhoz (priority queue)
- $\bullet$  lists listakezelő alapműveletek
- logarr logaritmikus elérési idejű kiterjeszthető tömbök
- odbc ODBC adatbázis interfész
- $\bullet$  ordsets halmazműveletek (halmaz  $\equiv$  @< szerint rendezett lista)
- queues sorokra (queue, FIFO store) vonatkozó műveletek

# Legfontosabb SICStus könyvtárak, kieg. anyag, folyt.

- random véletlenszám-generátor
- samsort általános rendezés (nem szűri az ismétlődő elemeket)
- sockets socket interfész
- system operációsrendszer-szolgáltatások elérése
- terms általános Prolog kifejezések kezelése (pl. változók kigyűjtése)
- timeout célok futási idejének korlátozása
- trees az arrays könyvtárhoz hasonló, de nem-kiterjeszthető logaritmikus elérési idejű tömbfogalom, bináris fákkal
- ugraphs élcimkék nélküli irányított és irányítatlan gráfok
- wgraphs irányított és irányítatlan gráfok, egészértékű élcimkékkel
- linda/client és linda/server Linda-szerű processzkommunikáció
- clpb Boole-értékekre vonatkozó korlátmegoldó (constraint solver)
- clpq és clpr korlátmegoldó a racionálisak és a valósok tartományán
- clpfd véges tartományokra vonatkozó korlátmegoldó
- tcltk A *Tcl/Tk* nyelv és eszközkészlet elérése
- gauge Prolog programok a teljesítményvizsgálata tcltk grafikus felülettel

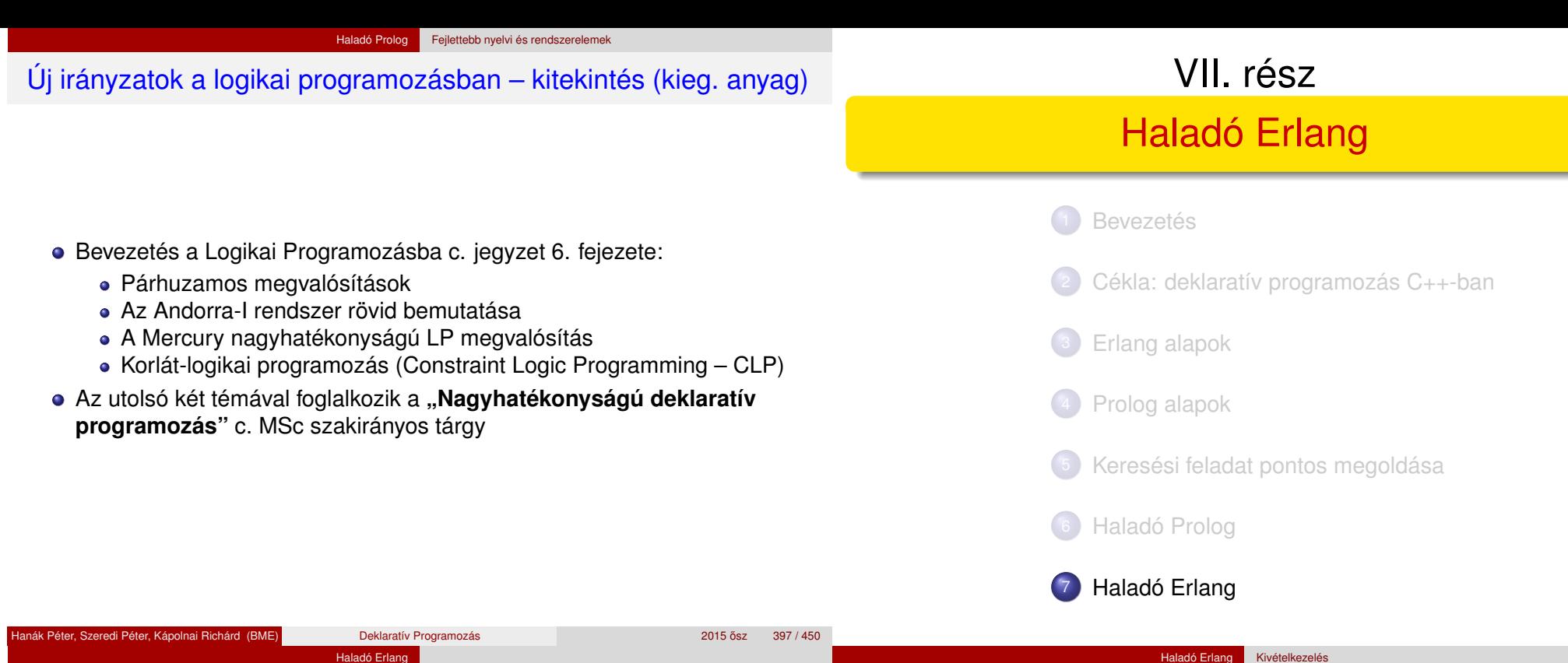

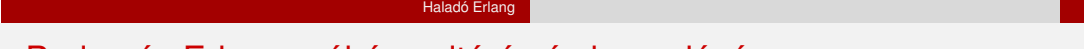

# Prolog és Erlang: néhány eltérés és hasonlóság

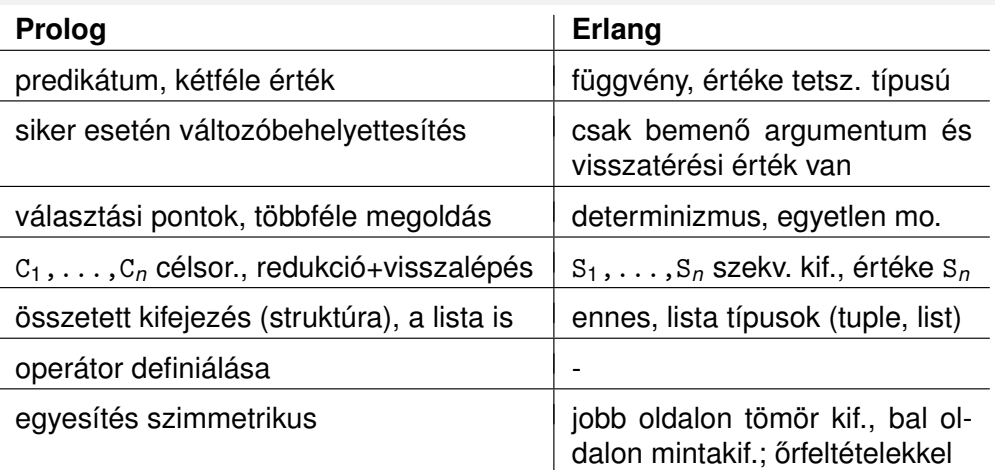

#### Néhány hasonlóság:

- a függvény is klózokból áll, kiválasztás mintaillesztéssel, sorrendben
- a függvényt is a funktora (pl. bevezeto:fac/1) azonosítja
- változóhoz csak egyszer köthető érték

Hanák Péter, Szeredi Péter, Kápolnai Richárd (BME) **Deklaratív Programozás** 

lista szintaxisa (de: Erlangban önálló típus), sztring (füzér), atom

#### Tartalom

# Haladó Erlang

- Kivételkezelés
- **•** Rekord
- **Rekurzív adatstruktúrák**
- **Rekurzió fajtái**
- · Halmazműveletek (rendezetlen listával)
- $\bullet$  Generikus keresőfák
- Lusta farkú lista Erlangban

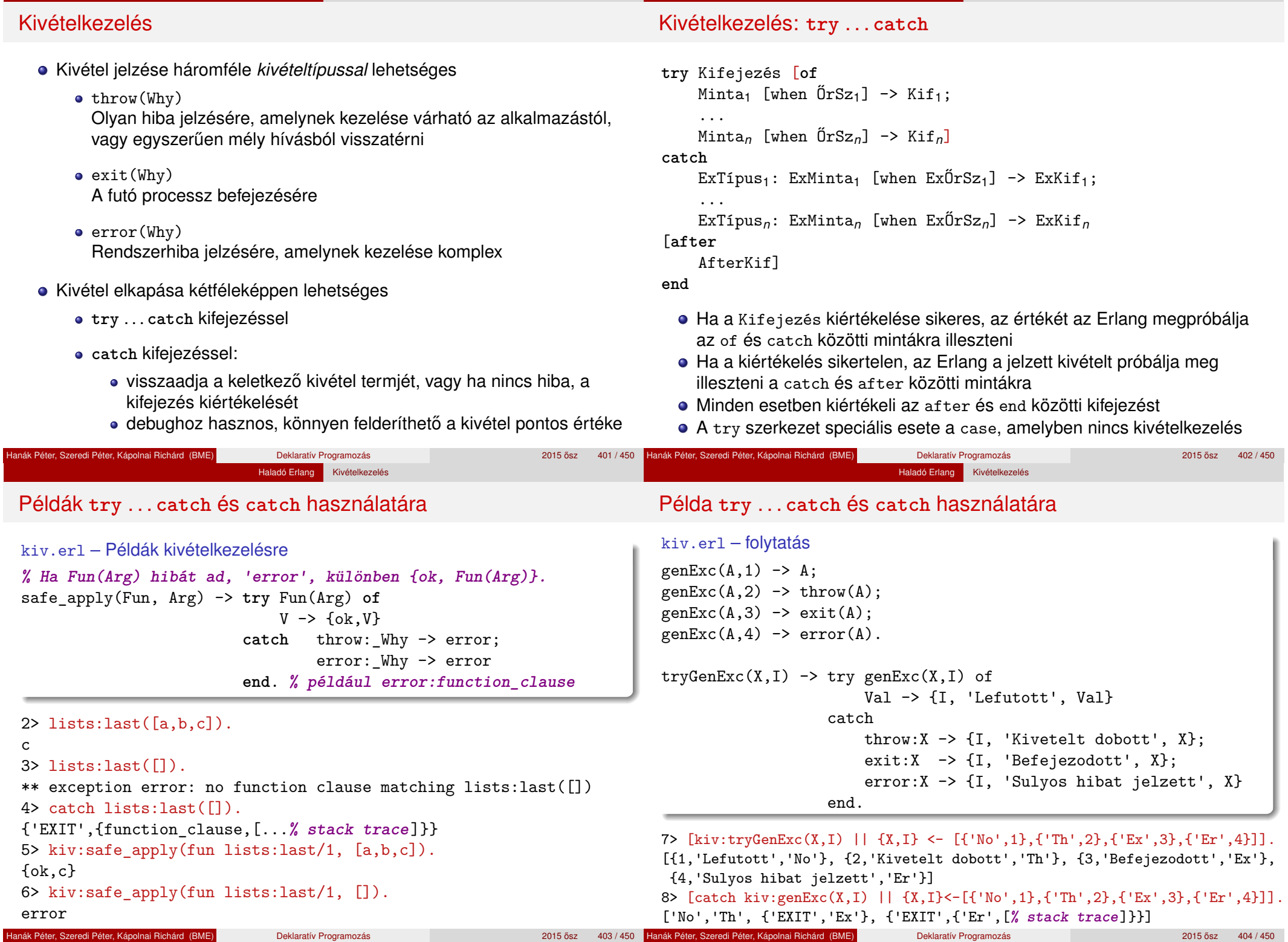

**Haladó Erlang** Kivételkezelés

**Haladó Erlang** Kivételkezelés

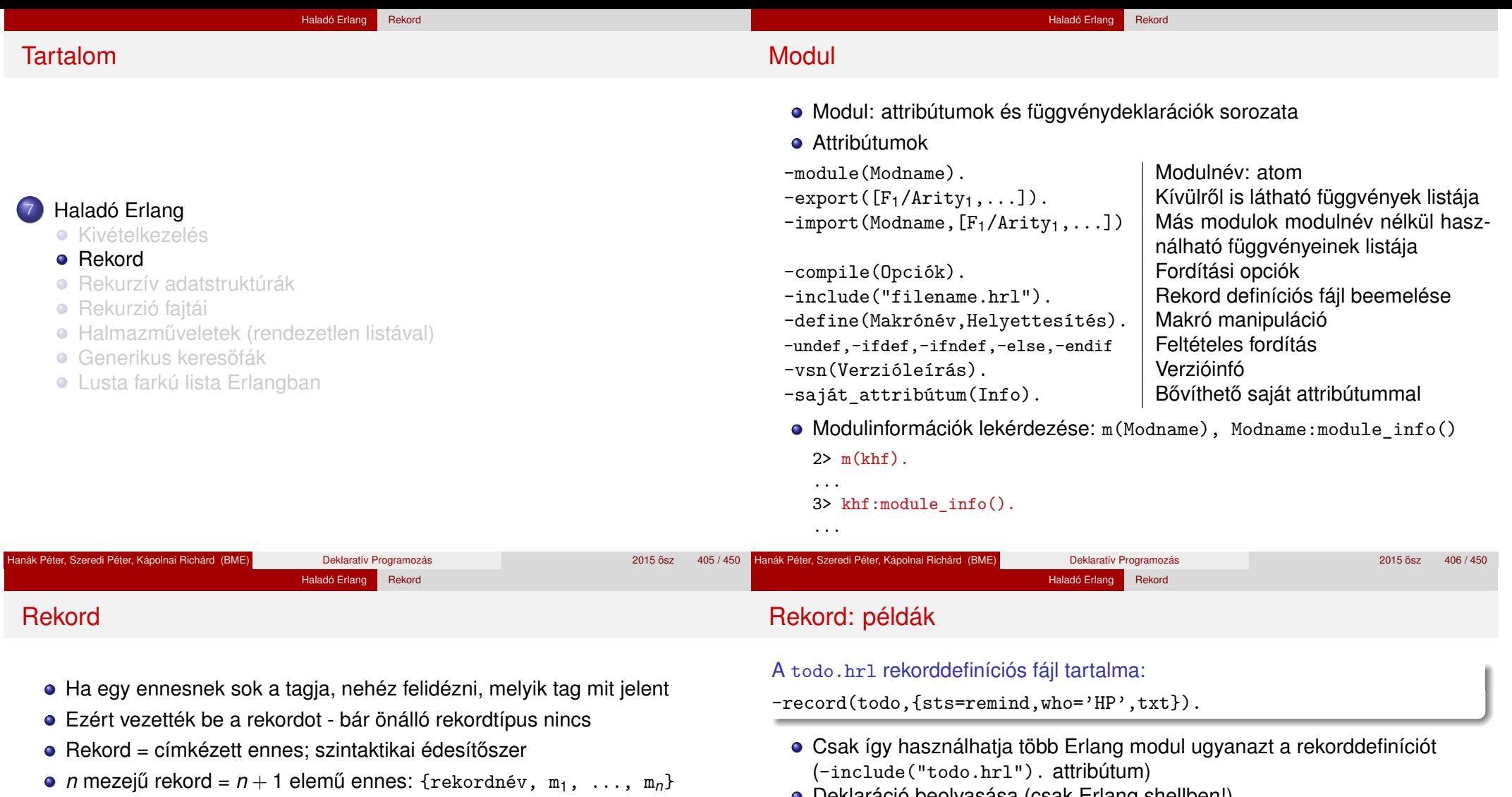

Rekord deklarálása (csak modulban!):  $-{\rm record}(r_1, \{p_1 = d_1, \ldots, p_n = d_1\}),$ 

```
ahol
```
- rn: rekordnév,
- p<sub>í</sub>: mezőnév,
- d*i* : alapértelmezett érték (opcionális).
- Rekord létrehozása és változóhoz kötése:  $X = \#rn{m_1 = v_1, \ldots, m_n = v_n}$
- **·** Egy mezőérték lekérdezése: X#rn.mi
- **•** Egy/több mezőérték változóhoz kötése:  $\text{#rn}_{m_2}=V, m_4=N$  = X
- **•** Deklaráció beolvasása (csak Erlang shellben!)  $1\$  rr(" $\text{todo}.\text{hr1"}.$ [todo]
	-
- Új, alapértelmezett rekord (X) létrehozása
	- $2 > X0 = #todo{}$ .

#todo{sts = remind, who =  $'HP'$ , txt = undefined}

X1 is új

3>  $X1 = #todo{sts=urgent, who='KR',txt='Fóliák!!}.$ #todo{sts = urgent, who = 'KR', txt = "Fóliák!"}

- Rekord (X1) másolása frissítéssel; X2 is új
	- $4 > X2 = X1# \text{todo} \{ \text{sts} = \text{done} \}.$

#todo{sts = done,who = 'KR',txt = "Fóliák!"}

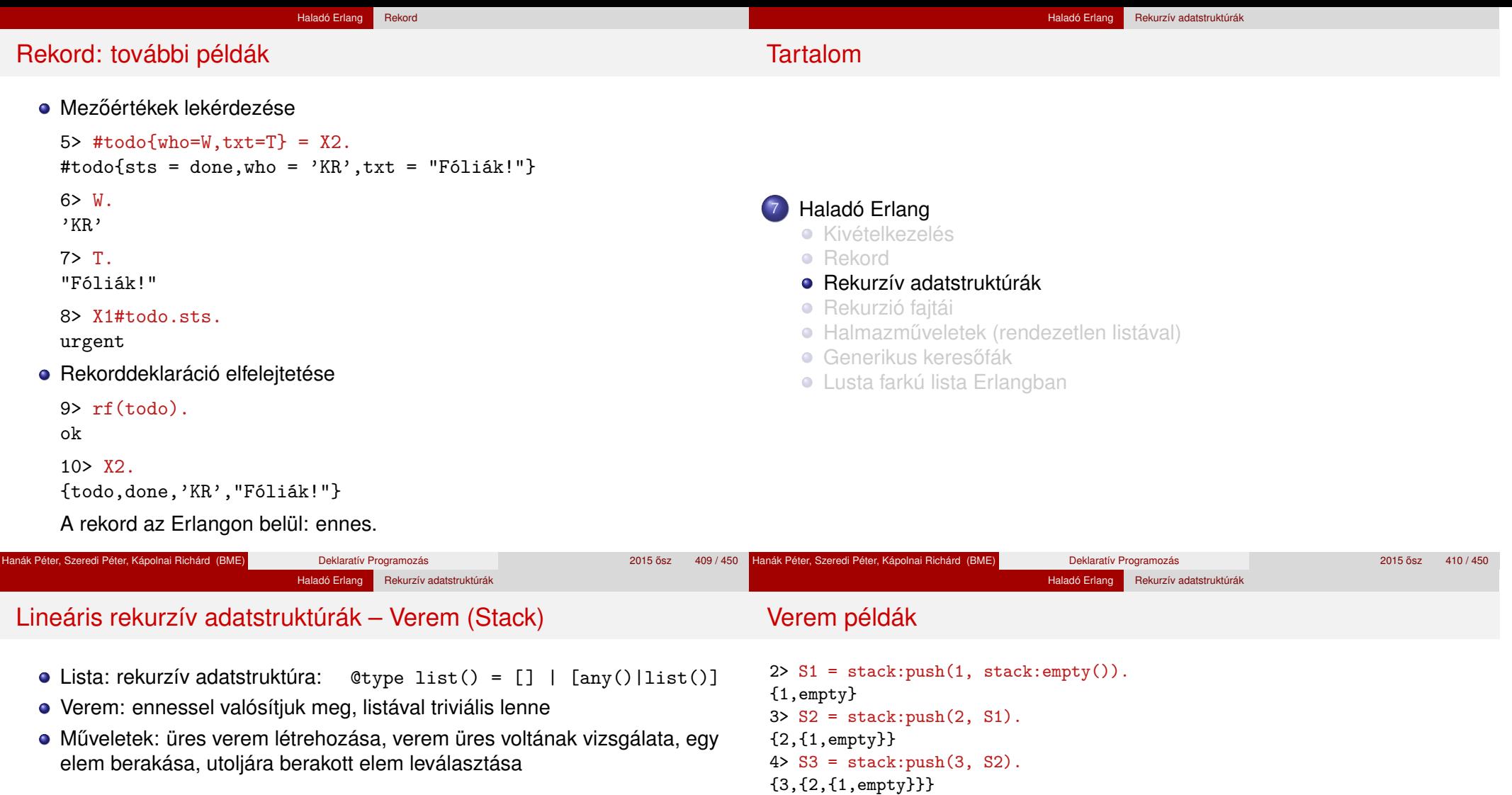

```
stack.erl
%% @type stack() = empty | {any(),stack()}
empty() \rightarrow empty.is_empty(empty) -> true;
is\_empty({\_,\_}) \rightarrow false.push(X, empty) -> {X, empty};
push(X, {_X,_S}=S) -> {X,S}. % {_X,_S}=S: réteges minta
pop(empty) -> error;
pop({X, S}) \rightarrow {X, S}.
```
## Pl. megfordíthatunk egy listát; 1. lépés: verembe tesszük az elemeket 5> Stack = lists:foldl(fun stack:push/2, stack:empty(), "szoveg"). {103,{101,{118,{111,{122,{115,empty}}}}}}

● 2. lépés: a verem elemeit sorban kivesszük és listába fűzzük stack.erl – folytatás

```
% to_list(S) az S verem elemeit tartalmazó lista LIFO sorrendben.
to_list(empty) -> [];
to list({X, S}) -> [X|to list(S)].
```

```
6> stack:to_list(Stack).
```
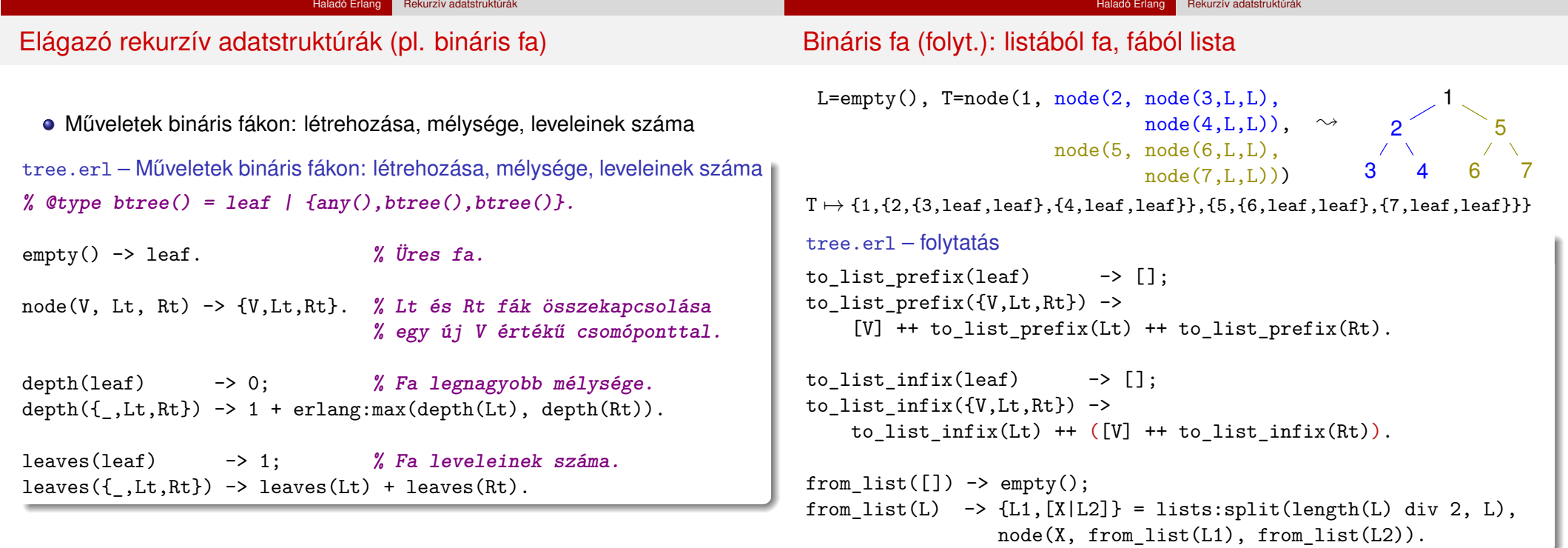

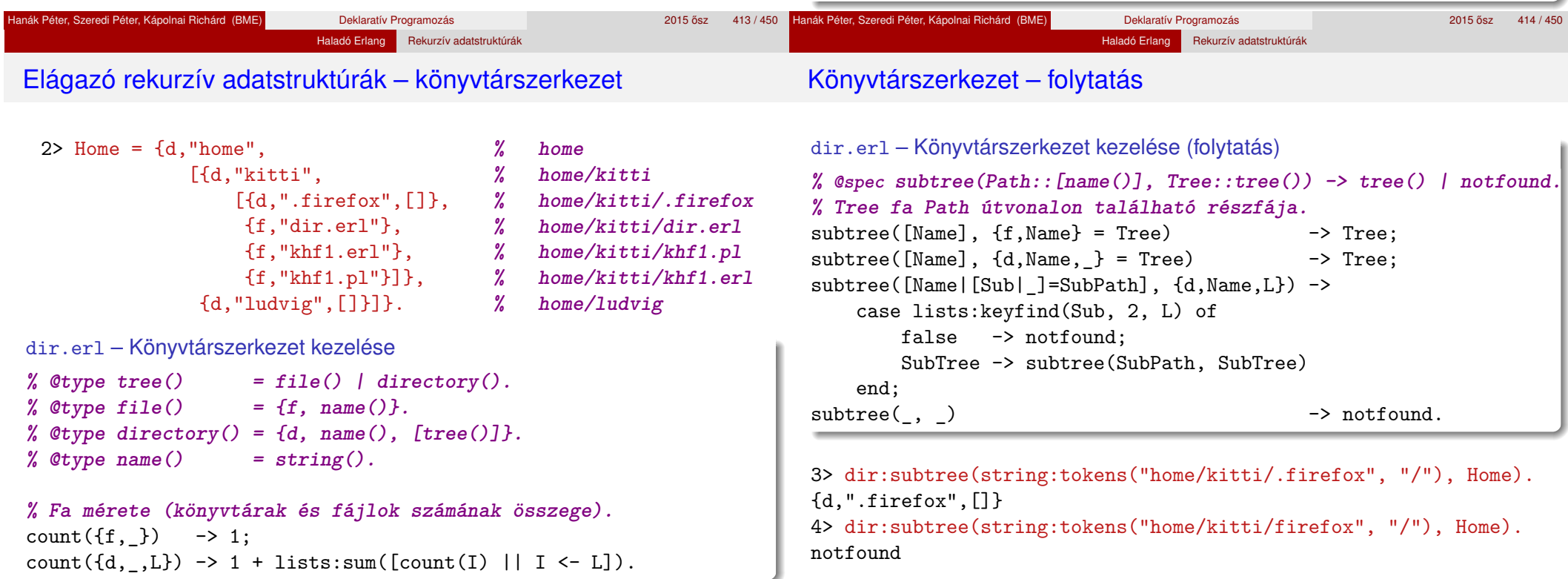

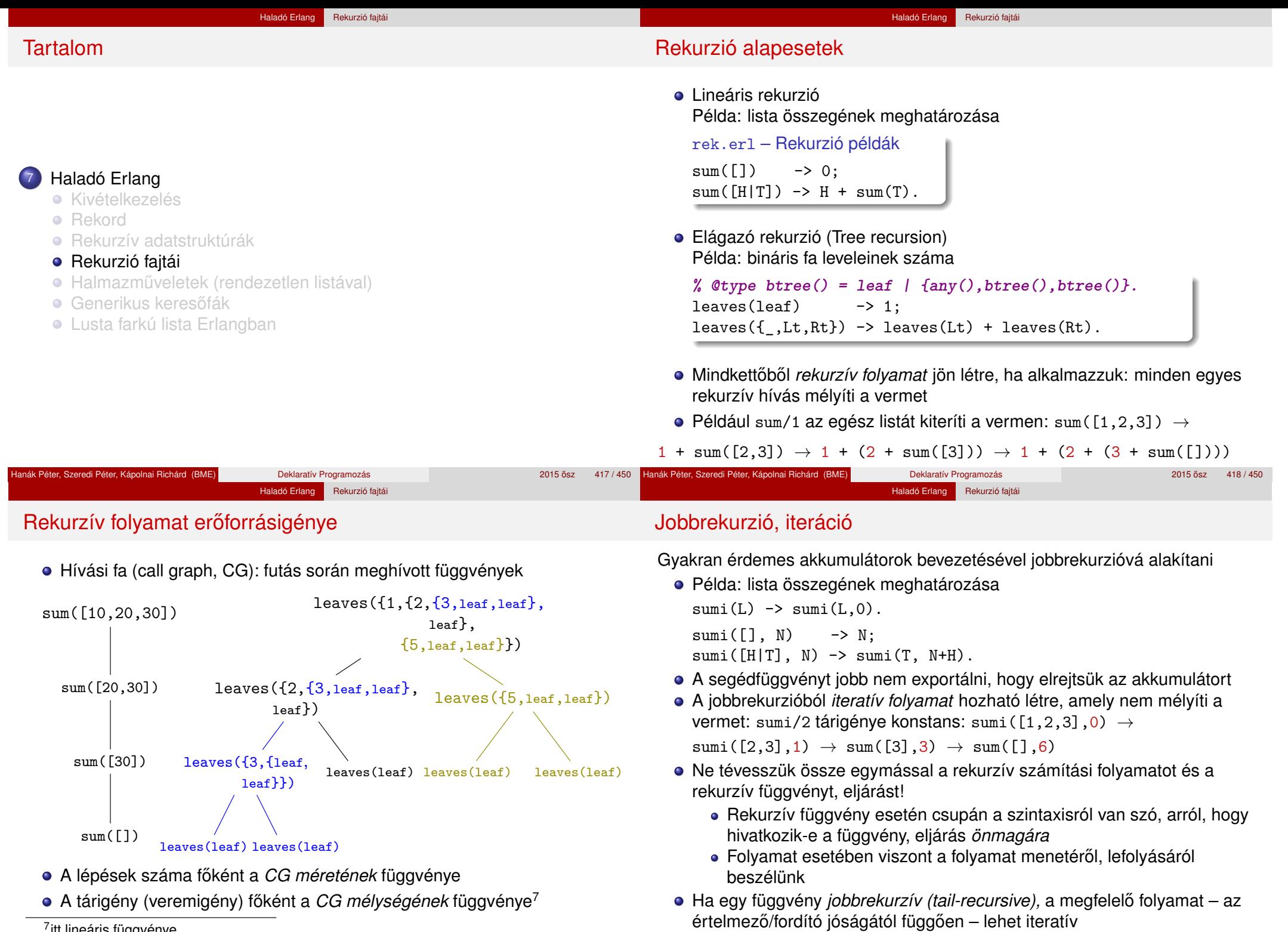

<sup>7</sup>itt lineáris függvénye

# Rekurzív folyamat erőforrásigénye – Példák

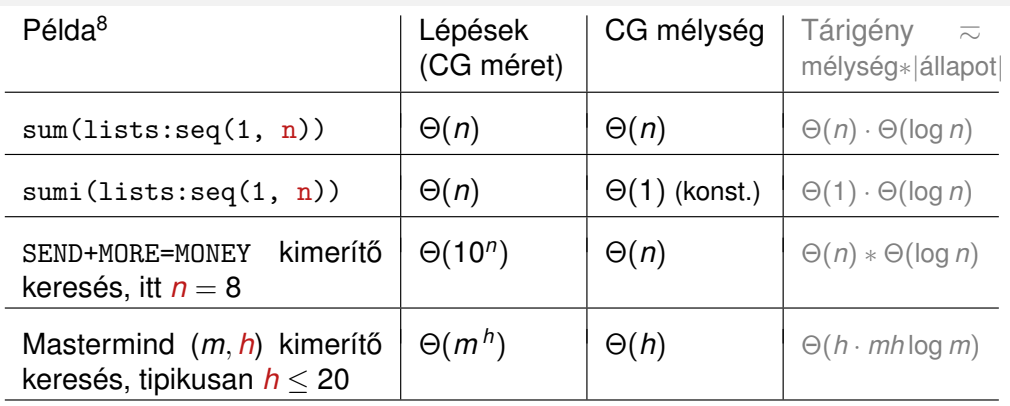

- $\bullet$  A rekurzióból fakadó tárigény lehet jelentős is (vö sum/1, sumi/1), és lehet elhanyagolható is a lépésekhez képest (SMM, Sudoku, MMind)
- Az eljárások, függvények olyan *minták*, amelyek megszabják a számítási folyamatok, processzek menetét, *lokális* viselkedését
- **·** Egy számítási folyamat *globális* viselkedését (pl. idő- és tárigény) általában nehéz megbecsülni, de törekednünk kell rá

 $\frac{8f(n) = \Theta(g(n))$  jelentése:  $g(n) \cdot k_1 \le f(n) \le g(n) \cdot k_2$  valamilyen  $k_1, k_2 > 0$ -ra

#### Haladó Erlang Rekurzió fajtá

# A jobbrekurzió mindig *nagyságrendekkel* előnyösebb? Nem!

- A jobbrekurzív sumi(L1) össz-tárigénye konstans (azaz Θ(1)), a lineáris-rekurzív sum(L1) össz-tárigénye Θ(length(L1))
- Melyiknek alacsonyabb az össz-tárigénye?
	- bevezeto:append(L1,L2)
	- R1=lists:reverse(L1),bevezeto:revapp(R1,L2) **% jobbrek.**
- append kiteríti L1 elemeit a vermen, ennek tárigénye Θ(length(L1)), majd ezeket L2 elé fűzi, így tárigénye  $\Theta(\text{length}(L1)+\text{length}(L2))$
- revapp(R1,L2) iteratív számítási folyamat, nem mélyíti a vermet, de revapp felépíti az L1++L2 akkumulátort, ennek tárigénye szintén Θ(length(L1)+length(L2))
- A jobbrekurzív revapp össz-tárigénye *nagyságrendileg* hasonló, mint a lineáris-rekurzív append függvényé!
- Ha az akkumulátor mérete nem konstans (azaz Θ(1)), meggondolandó a jobbrekurzió. . .

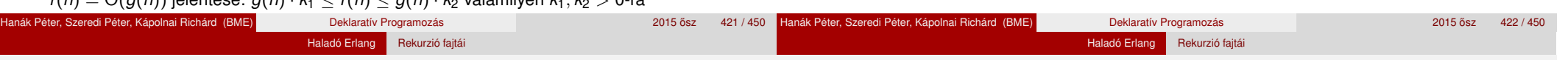

# Elágazó rekurzió példa: Fibonacci-sorozat Kiegészítő anyag

- Amikor hierarchikusan strukturált adatokon kell műveleteket végezni, pl. egy fát kell bejárni, akkor az elágazó rekurzió nagyon is természetes és hasznos eszköz
- Az elágazó rekurzió numerikus számításoknál az algoritmus első megfogalmazásakor is hasznos lehet; példa: írjuk át a Fibonacci-számok matematikai definícióját programmá – 0,0,1,1,2,3,5,8,13,. . .

$$
F(n) = \begin{cases} 0 & \text{ha } n = 0, \\ 1 & \text{ha } n = 1, \\ F(n-1) + F(n-2) & \text{különben.} \end{cases}
$$

Naív Fibonacci, előfelt.: 
$$
N \in \mathcal{N}
$$
  
\nfib(0) -> 0;  
\nfib(1) -> 1;  
\nfib(N) -> fib(N-2) + fib(N-1).

- Ha már értiük a feladatot, az első, rossz hatékonyságú változatot könnyebb átírni jó, hatékony programmá. Az elágazó rekurzió segíthet a feladat megértésében.
- *Hivatkozás:* Structure and Interpretation of Computer Programs, 2nd ed., by H. Abelsson, G. J. Sussman, J. Sussman, The MIT Press, 1996

# Elágazó rekurzió példa: Fibonacci-sorozat (2)

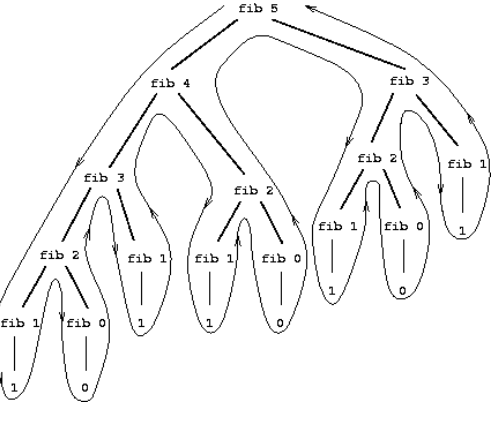

 $F(n)$  exponenciálisan nő *n*-nel:  $\lim_{n\to\infty}\frac{F(n+1)}{F(n)}$  $\frac{(n+1)}{F(n)} = \varphi$ , ahol

 $\varphi = (1 + \sqrt{5})/2 \approx 1.61803$ , az *aranymetszés* arányszáma

Elágazóan rekurzív folyamat

hívási fája fib(5) kiszámításakor Alkalmatlan a

Fibonacci-számok előállítására

A *F*(*n*) meghatározásához pontosan  $F(n + 1)$  levélből álló fát kell bejárni, azaz ennyiszer kell meghatározni

*F*(0)-at vagy *F*(1)-et

#### Haladó Erlang Rekurzió fajtái

# Elágazó rekurzió példa: Fibonacci-sorozat (3)

- A lépések száma tehát *F*(*n*)-nel együtt exponenciálisan nő *n*-nel
- A tárigény ugyanakkor csak lineárisan nő *n*-nel, mert csak azt kell nyilvántartani, hogy hányadik szinten járunk a fában
- A Fibonacci-számok azonban lineáris-iteratív folyamattal is előállíthatók: ha az *A* és *B* változók kezdoértéke rendre ˝ *F*(1) = 1 és *F*(0) = 0, és ismétlődően alkalmazzuk az  $A \leftarrow A + B$ ,  $B \leftarrow A$  transzformációkat, akkor *N* lépés után  $A = F(N + 1)$  és  $B = F(N)$  lesz

fibi(0) -> 0; **% fibi(N) az N. Fibonacci-szám.**  $fibi(N) \rightarrow fibi(N-1, 1, 0)$ .

**% fibi(N,A,B) az A**←**A+B, B**←**A trafó N-szeri ismétlése utáni A.** fibi $(0, A, B) \rightarrow A;$  $fibi(I, A, B) \rightarrow fibi(I-1, B+A, A).$ 

- A Fibonacci-példában a lépések száma elágazó rekurziónál *n*-nel exponenciálisan, lineáris rekurziónál n-nel arányosan nőtt!
- Pl. a tree:leaves/1 függvény is lineáris rekurzióvá alakítható, de ezzel már nem javítható a hatékonysága: valamilyen LIFO tárolót kellene használni a mélységi bejáráshoz a rendszer stackje helyett

# Programhelyesség informális igazolása

- Egy rekurzív programról is be kell látnunk, hogy
	- funkcionálisan helyes (azaz azt kapjuk eredményül, amit várunk),
	- a kiértékelése biztosan befejeződik (nem "végtelen" a rekurzió).
- Ellenpélda: fib(-1) végtelen ciklus, bár a paraméter "csökken"!
- Bizonyítása rekurzió esetén egyszer˝u, *strukturális indukcióval* lehetséges, azaz visszavezethető a teljes indukcióra valamilyen *strukturális tulajdonság* szerint
- Csak meg kell választanunk a strukturális tulajdonságot, amire vonatkoztatjuk az indukciót; pl. a fib/1 az N = 0 paraméterre leáll, de a 0 nem a legkisebb egész szám: a *nemnegatív számok halmazában* viszont a legkisebb → módosítani kell az értelmezési tartományt
- A map példáján mutatjuk be

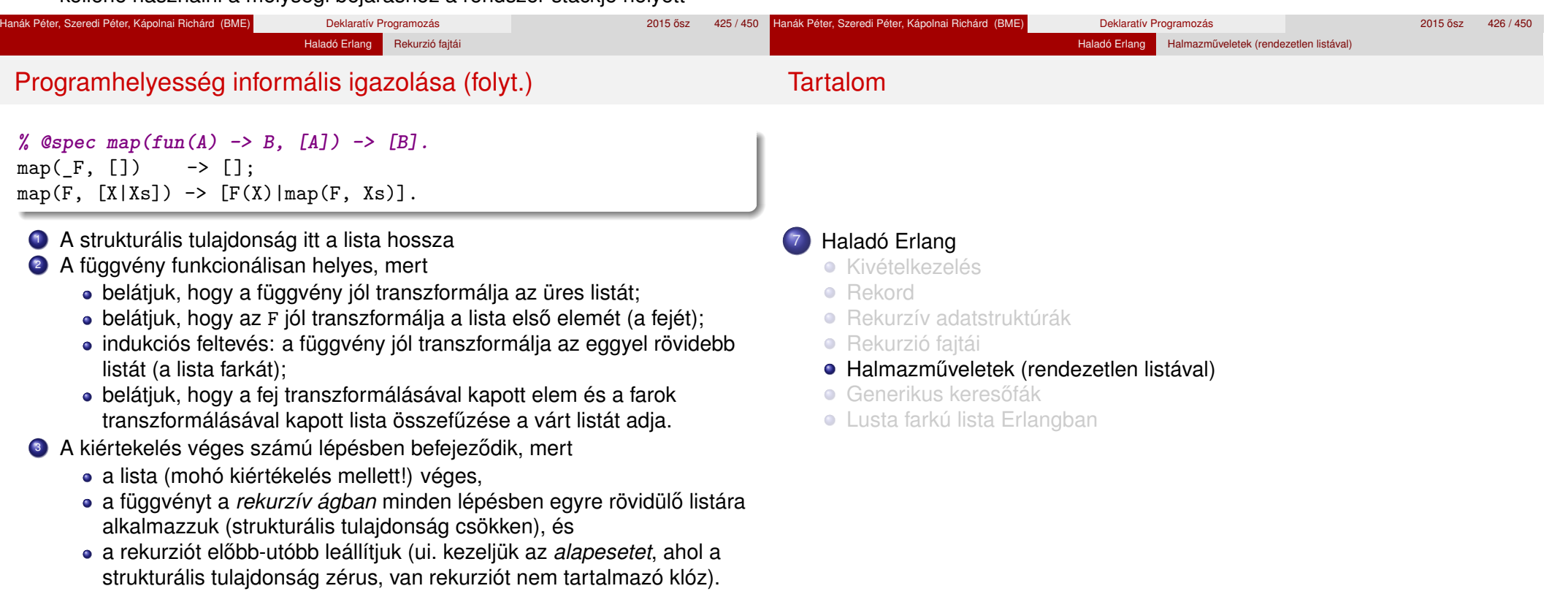

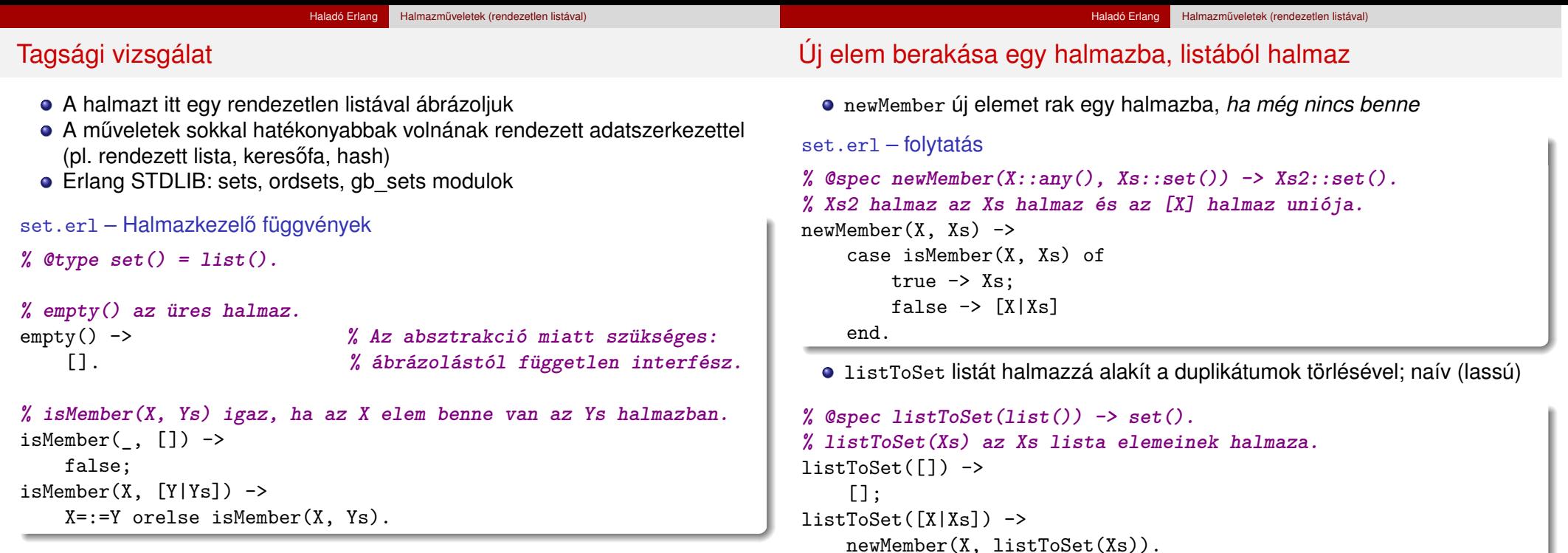

**· Megjegyzés:** orelse lusta kiértékelésű

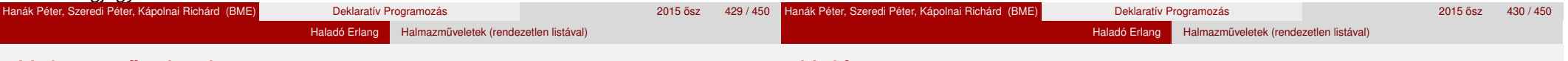

### Halmazm˝uveletek

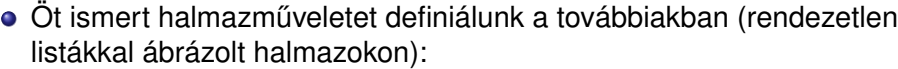

- unió (union, *S*∪ *T*) vö. lists:fold\*/3
- ${\sf metszet}$  (intersect,  ${\cal S} \bigcap$ *T*) vö. lists:filter/2
- részhalmaza-e (isSubset, *T* ⊆ *S*) vö. lists:all/2
- $\bullet$  egyenlők-e (isEqual,  $S \equiv T$ )
- hatványhalmaz (powerSet, 2*<sup>S</sup>* )
- Otthoni gyakorlásra: halmazműveletek megvalósítása rendezett listákkal, illetve fákkal.

A vizsgán lehetnek ilyen feladatok. . .

## Unió, metszet

### set.erl – folytatás

```
% @spec union(Xs::set(), Ys::set()) -> Zs::set().
% Zs az Xs és Ys halmazok uniója.
 union([], Ys) \longrightarrow Ys;union([X|Xs], Ys) \rightarrownewMember(X, union(Xs, Ys)).
                                     union2(Xs, Ys) ->
                                       foldr(fun newMember/2, Ys, Xs).
% @spec intersect(Xs::set(), Ys::set()) -> Zs::set().
% Zs az Xs és Ys halmazok metszete.
 intersect([], ) \rightarrow[ ];
 intersect([X|Xs], Ys) \rightarrowZs = intersect(Xs, Ys),
     case isMember(X, Ys) of
          true \rightarrow [X|Zs];
          false -> Zs
     end.
                                     intersect3(Xs, Ys) ->
                                          [X \mid X \leftarrow Xs,isMember(X, Ys)
                                          ].
```
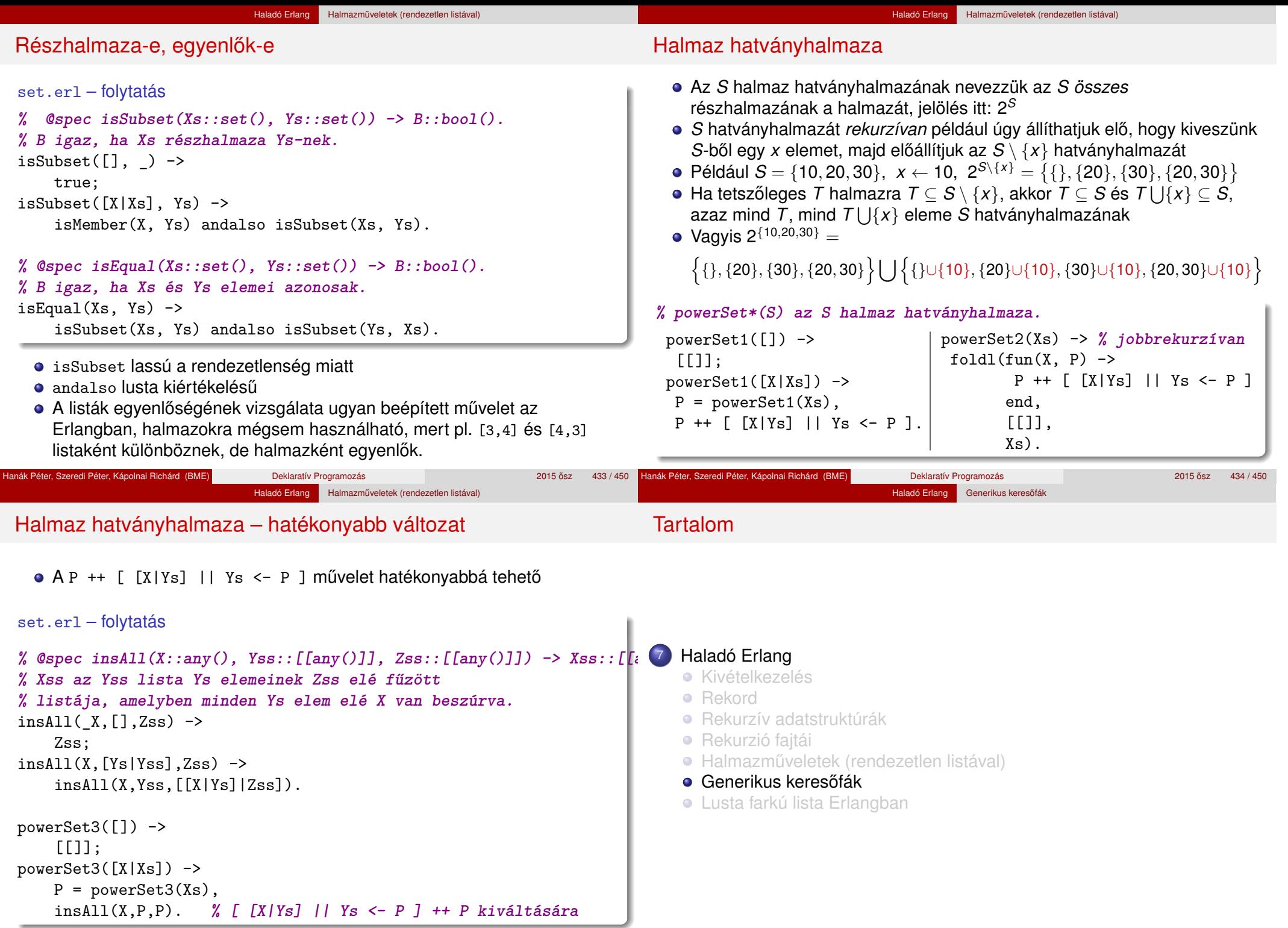

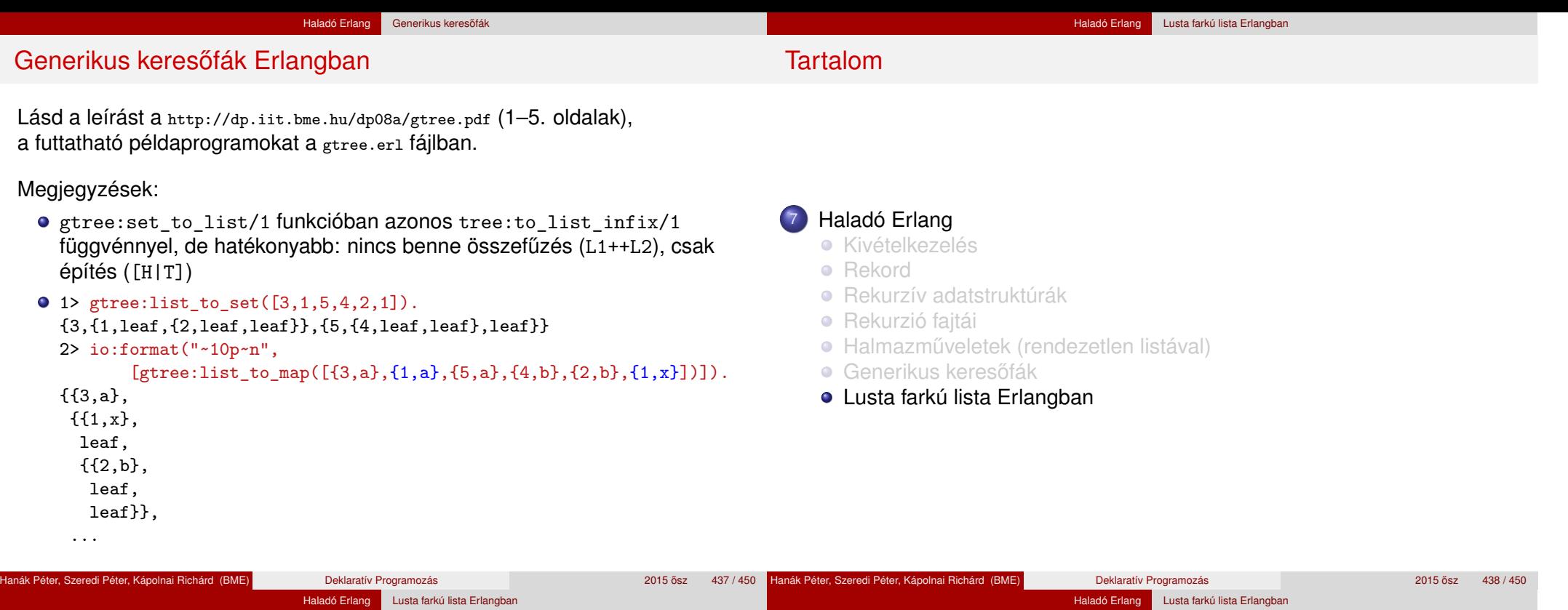

# Összetett kifejezés kiértékelése

argumentumait,

 $sq(+ (3, / (* (4, 5), 6)))$ 

alulról fölfelé "terjednek"

### Függvényalkalmazás mohó kiértékelése

Tekintsük a következő egyszerű függvények definícióját:

 $sq(X) \rightarrow X * X$ .  $sumsq(X, Y) \rightarrow sq(X) + sq(Y)$ .  $f(A)$  -> sumsq $(A+1, A*2)$ .

Mohó kiértékelés esetén minden lépésben egy részkifejezést egy vele egyenértékű kifejezéssel helyettesítünk. Pl. az f(5) mohó kiértékelése:

 $f(5) \rightarrow \text{sumsq}(5+1, 5*2) \rightarrow \text{sumsq}(6, 5*2) \rightarrow \text{sumsq}(6, 10) \rightarrow \text{sq}(6)$  +  $sq(10) \rightarrow 6*6 + sq(10) \rightarrow 36 + sq(10) \rightarrow 36 + 10*10 \rightarrow 36 + 100 \rightarrow 136$ 

- **A függvényalkalmazás itt bemutatott** *helyettesítési modellje***, az "egyenlők** helyettesítése egyenlőkkel" (equals replaced by equals) segíti a függvényalkalmazás *jelentésének* megértését
- Olyan esetekben alkalmazható, amikor egy függvény *jelentése független* a környezetétől (pl. ha minden mellékhatás kizárva)
- Az fordítók rendszerint bonyolultabb modell szerint működnek

A kifejezéseket *kifejezésfával* ábrázolhatjuk Hasonló a Prolog-kifejezés ábrázolásához: | ?- write canonical(sq( $3+4*5/6$ )).

lecseréli a megfelelő aktuális paraméterre, <sup>2</sup> majd kiértékeli a függvény törzsét.

A mohó kiértékelés során az operandusok

Egy összetett kifejezést az Erlang két lépésben értékel ki, mohó kiértékeléssel; az alábbi rekurzív kiértékelési szabállyal:

<sup>2</sup> majd ezután alkalmazza az operátort az argumentumokra.

**1** Először kiértékeli az operátort (műveleti jelet, függvényjelet) és az

sq +  $3$  / \* 4 5

6

## Lusta kiértékelés

• Az Erlang tehát először kiértékeli az operátort és az argumentumait, majd alkalmazza az operátort az argumentumokra

Haladó Erlang Lusta farkú lista Erlangban

- Ezt a kiértékelési sorrendet *mohó* (eager) vagy *applikatív sorrend˝u* (applicative order) kiértékelésnek nevezzük
- Van más lehetőség is: a kiértékelést addig halogatjuk, ameddig csak lehetséges: ezt *lusta* (lazy), *szükség szerinti* (by need) vagy *normál sorrend˝u* (normal order) kiértékelésnek nevezzük
- Példa: az f(5) lusta kiértékelése:

 $f(5) \rightarrow \text{sumsq}(5+1, 5*2) \rightarrow \text{sq}(5+1) + \text{sq}(5*2) \rightarrow (5+1)*(5+1) +$  $(5*2)*(5*2) \rightarrow 6*(5+1) + (5*2)*(5*2) \rightarrow 6*6 + (5*2)*(5*2) \rightarrow 36 +$  $(5*2)*(5*2) \rightarrow 36 + 10*(5*2) \rightarrow 36 + 10*10 \rightarrow 36 + 100 \rightarrow 136$ 

Példa: a false andalso f(5) > 100 lusta kiértékelése:

```
false andalso f(5) > 100 \rightarrow false
```
- Igazolható, hogy olyan függvények esetén, amelyek jelentésének megértésére a helyettesítési modell alkalmas, a kétféle kiértékelési sorrend azonos eredményt ad
- Vegyük észre, hogy lusta (szükség szerinti) kiértékelés mellett egyes részkifejezéseket néha töbször is ki kell értékelni
- A többszörös kiértékelést jobb értelmezők/fordítók (pl. Alice, Haskell) úgy kerülik el, hogy az azonos részkifejezéseket megjelölik, és amikor egy részkifejezést először kiértékelnek, az eredményét megjegyzik, a többi előfordulásakor pedig ezt az eredményt veszik elő. E módszer hátránya a nyilvántartás szükségessége. Ma általában ezt nevezik *lusta* kiértékelésnek.

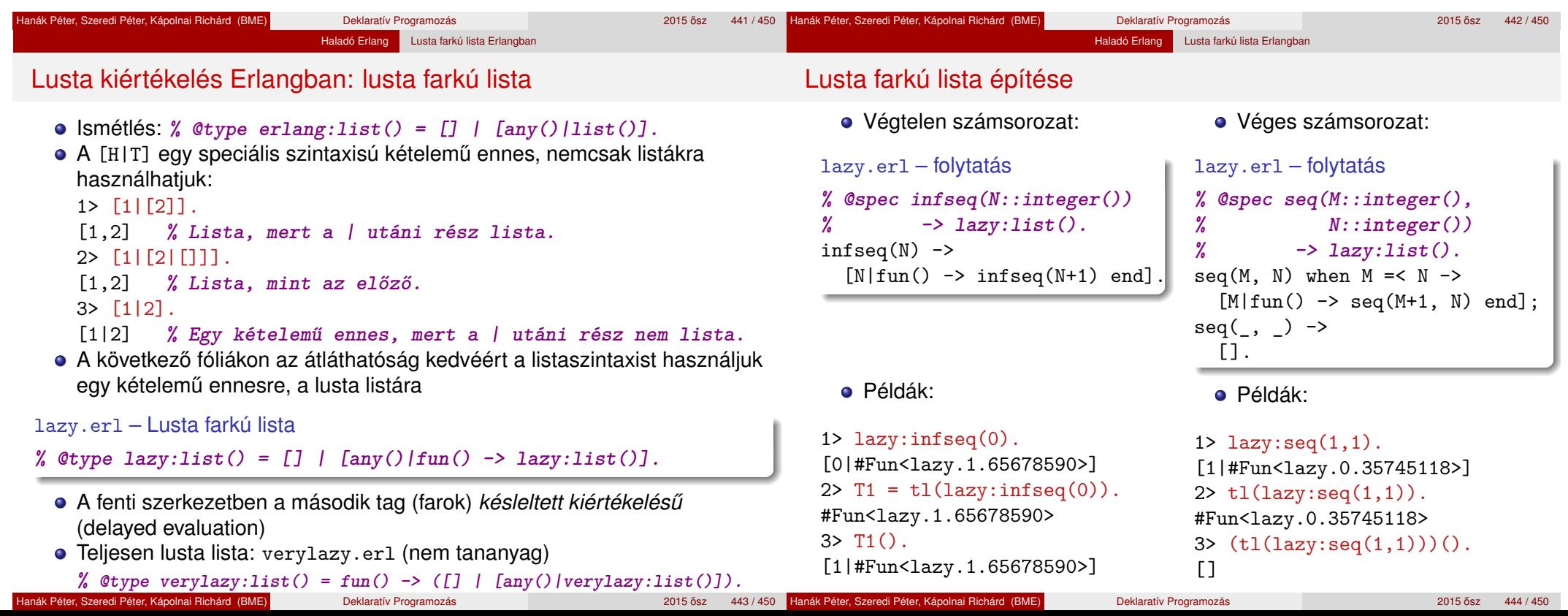

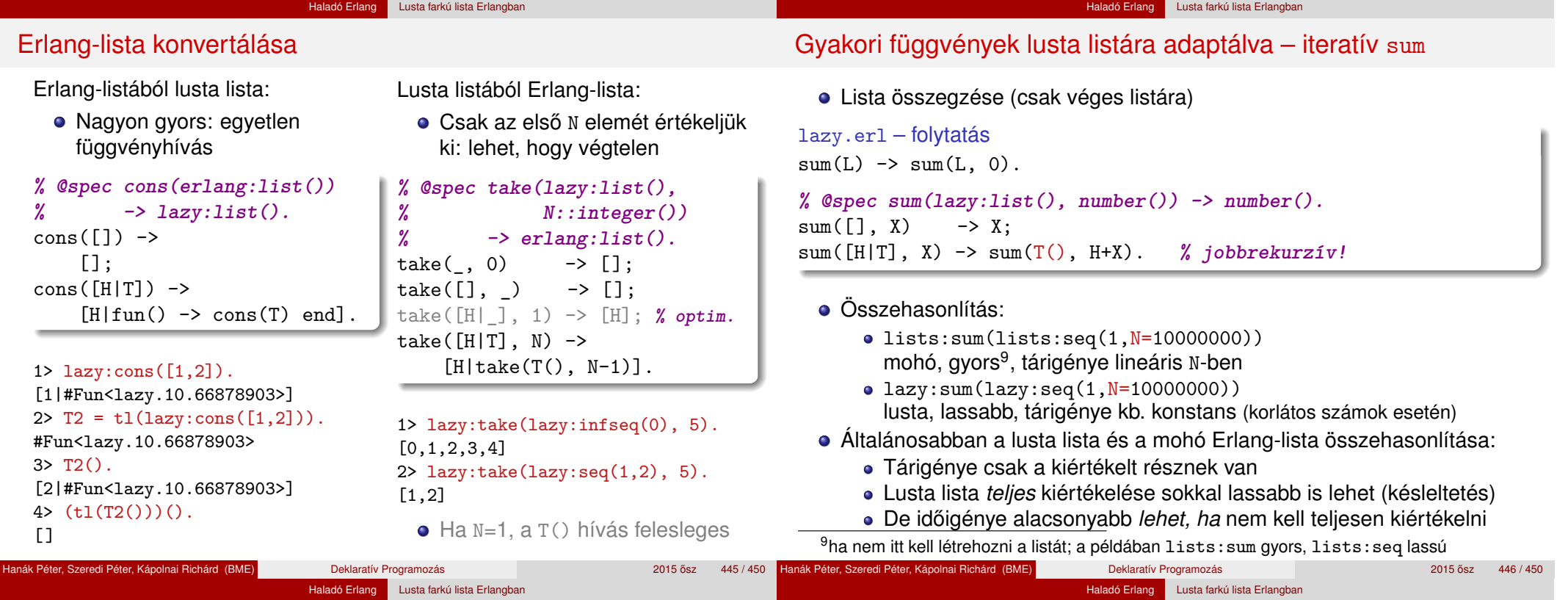

#### Gyakori függvények lusta listára adaptálva – map

Motiváció: listanézet nem alkalmazható; a lusta szintaxis elrejtése

```
lazy.erl – folytatás
% @spec map(fun(), lazy:list()) -> lazy:list().
map(, []) -> [];
map(F, [H|T]) \rightarrow [F(H)|fun() \rightarrow map(F, T()) \text{ end}].\bullet 1> F = fun(X) -> io:format("Hivas: F(~p)~n", [X]), math:exp(X) end.
    #Fun<erl_eval.6.80247286>
    2 > F(1).
    Hivas: F(1)
    2.718281828459045
    3> L = lazy:map(F, lazy:infseq(1)).
    Hivas: F(1)
    [2.718281828459045|#Fun<lazy.5.87890739>]
    4> lazy:take(L, 3).
    Hivas: F(2)
    Hivas: F(3)
    [2.718281828459045,7.38905609893065,20.085536923187668]
                                                                               lazy.erl – folytatás
                                                                               % filter(fun(any()) -> bool(), lazy:list()) -> lazy:list().
                                                                               % Kicsit mohó, az eredménylista fejéig kiértékeli a listát
                                                                               filter(, [ ] ) \rightarrow[ ];
                                                                               filter(P, [H|T]) ->
                                                                                   case P(H) of
                                                                                      true \rightarrow [H|fun() \rightarrow filter(P, T()) end];
                                                                                      false -> filter(P, T()) % megkeressük az eredmény fejét
                                                                                   end.
                                                                               % @spec append(lazy:list(), lazy:list()) -> lazy:list().
                                                                               append([], L2) -> L2;
                                                                               append([H|T], L2) \rightarrow [H|fun() \rightarrow append(T(), L2) end].
```
Gyakori függvények lusta listára adaptálva – filter, append

Motiváció: listanézet, ++ nem alkalmazható; a lusta szintaxis elrejtése

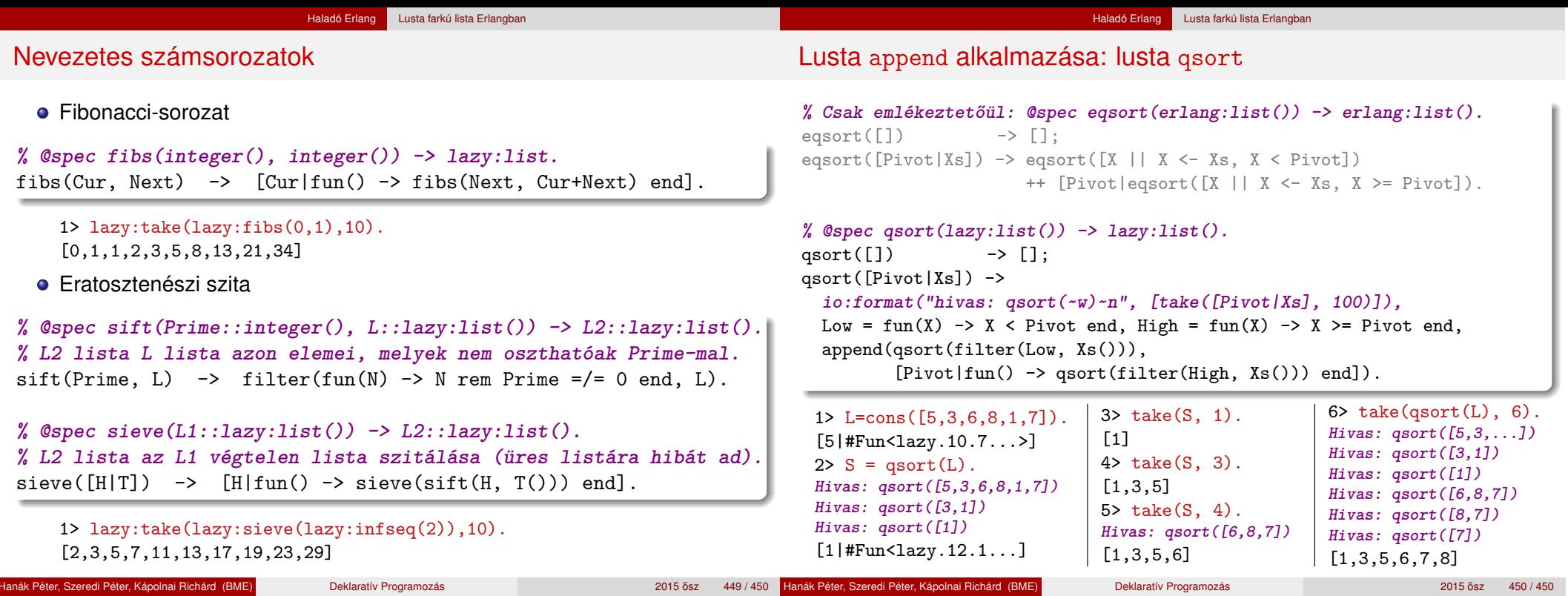